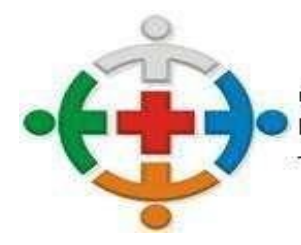

:IS-COMCAM INTERMUNICIPAL DE SAÚDE DA COMUNIDADE DOS IOS DA REGIÃO DE CAMPO MOURÃO COMCAM

> Processo 95/2021 Pregão Presencial 09/2021

> > Página 1

# **EDITAL PREGÃO PRESENCIAL Nº 09/2021 PROCESSO ADMINISTRATIVO Nº 95/2021 TIPO DE LICITAÇÃO: MENOR PREÇO GLOBAL**

## **1. PREÂMBULO**

**1.1.** O Consórcio Intermunicipal de Saúde da Comunidade dos Municípios da Região de Campo Mourão – CISCOMCAM, Consórcio Público de Direito Público (Associação Pública), com CNPJ nº 95.640.322/0001-01, por meio da Comissão Permanente de Licitação designada pela Portaria n°11/2021 de 29/01/2021, publicada no Jornal Tribuna do Interior, em 02/02/2021, ed. 10.439, bem como por meio da Comissão de Pregão designado pela Portaria nº 12/2021 de 29/01/2021 - Publicada no Jornal Tribuna do Interior em 02/02/2021, ed. 10.439, torna público, que será realizado licitação na modalidade de **PREGÃO PRESENCIAL**, do tipo **MENOR PREÇO GLOBAL**, conforme descrito neste Edital e seus Anexos.

**1.2.** O edital estará à disposição dos interessados do ramo pertinente a partir da data de publicação no Jornal Tribuna do interior, podendo ser solicitado na sede do Ciscomcam: Rua Mamborê, n° 1542, CEP 87.302-140, Campo Mourão/PR, nos horários das 08h00minh às 12h00min e das 13h00min às 16h30min, ou pela internet, disponibilizado no site: www.ciscomcam.com.br ou enviando sua solicitação através do e-mail recursoshumanos@ciscomcam.com.br ou [compras@ciscomcam.com.br.](mailto:compras@ciscomcam.com.br)

**1.3.** O procedimento licitatório obedecerá, integralmente, a Lei Federal nº 10.520/2002, o Decreto Federal nº 3.555/2000, Lei Federal 9.784/99, Lei Complementar nº 147/2014, que altera a Lei complementar nº 123/2006, Decreto Federal n°8.538/2015, Leis do Estado do Paraná nº 15.608/2007 e nº 15.884/2008, Instrução Normativa nº 3/2017 – MPDG aplicando-se, subsidiariamente, a Lei nº 8.666, de 21 de junho de 1993 e as exigências estabelecidas neste Edital.

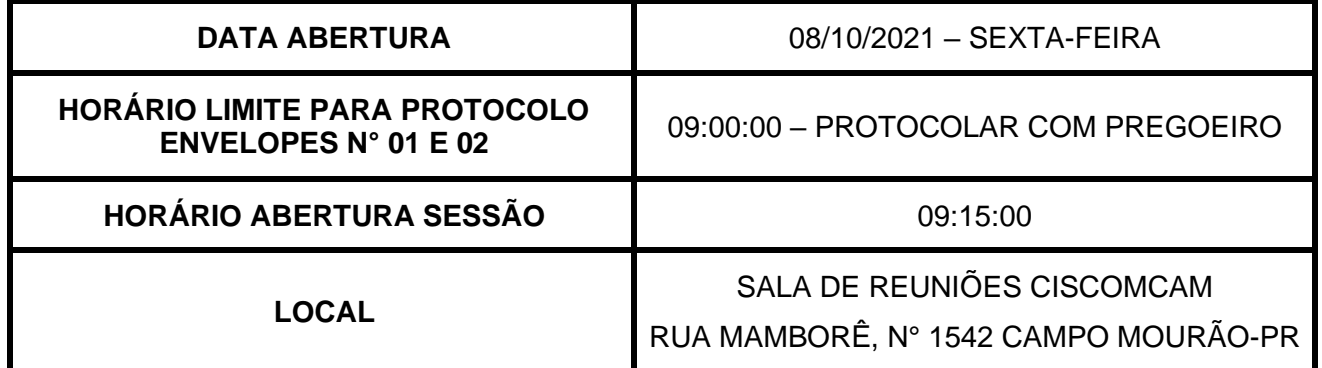

**1.4.** Até 02 (dois) dias úteis antes da data fixada para abertura da sessão pública, qualquer cidadão ou pretenso licitante poderá impugnar este ato convocatório, bem como solicitar esclarecimentos sobre o edital, com base nos artigos 54, inciso III e 72, inciso I ambos da Lei Estadual nº 15.608/2007e artigo 12 do Decreto n° 3.555/2000.

**1.5.** Os esclarecimentos sobre o conteúdo do Edital e seus Anexos, somente serão prestados e considerados quando solicitados por escrito ao Pregoeiro ou Equipe de Apoio, até 02 (dois) dias úteis antes da data fixada para a abertura da licitação, endereçados ao e-mail: recursoshumanos@ciscomcam.com.br. As respostas a todos os questionamentos (dúvidas ou

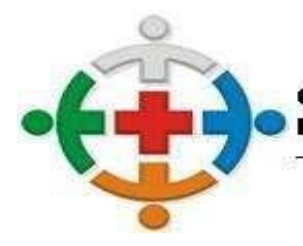

:IS-COMCA CONSÓRCIO INTERMUNICIPAL DE SAÚDE DA COMUNIDADE DOS COMCAM MUNICIPIOS DA REGIÃO DE CAMPO MOURÃO

> Processo 95/2021 Pregão Presencial 09/2021

> > Página 2

esclarecimentos), serão respondidas no próprio e-mail. O e-mail encaminhado deverá conter o seguinte assunto: **"Esclarecimento Pregão Presencial n° 09/2021 – Processo Administrativo n° 95/2021.**

#### **2. OBJETO**

**2.1.** O presente certame tem por objeto selecionar a melhor proposta para **CONTRATAÇÃO DE EMPRESA PARA FORNECIMENTO DE LICENÇA DE USO DE SISTEMA INTEGRADO DE GESTÃO PÚBLICA.**

**2.2.** A contratação destina-se ao fornecimento de licença de uso de sistema integrado de gestão pública a ser utilizado pelos setores administrativos do Ciscomcam, pelo período de 12 meses.

#### **3. PREÇO MÁXIMO**

**3.1.** Fixa-se o preço máximo global de **R\$67.816,00 (sessenta e sete mil oitocentos e dezesseis reais),** conforme dispõe o art. 27, inciso XXI, da Constituição do Estado do Paraná, restando desclassificadas sumariamente as propostas que apresentarem valores superiores a estes.

#### **4. IMPUGNAÇÃO DO EDITAL**

**4.1.** As impugnações ao presente Edital poderão ser feitas até 02 (dois) dias úteis antes da data fixada para a realização da sessão pública do pregão, por qualquer cidadão ou licitante.

**4.2.** A impugnação deverá ser apresentada por escrito, dirigida ao Pregoeiro e conter o nome completo do responsável, indicação da modalidade e nº do certame, a razão social da empresa, número do CNPJ, telefone, endereço eletrônico para contato.

**4.3.** A impugnação poderá ser protocolada pessoalmente a qualquer membro da Comissão Permanente de Licitação de segunda a sexta-feira das 08:00 às 17:00, ou encaminhada ao e-mail: [recursoshumanos@ciscomcam.com.br.](mailto:recursoshumanos@ciscomcam.com.br)

**4.4.** Se encaminhada via e-mail, deverá conter no assunto do e-mail os dizeres: **"Impugnação ao Edital de Pregão Presencial n° 09/2021 Proc. Adm 95/2021.**

**4.5.** A impugnação será julgada em até 24 (vinte e quatro) horas e a resposta será encaminhada no endereço eletrônico indicado conforme item 4.2, adotando-se, se necessário, as providências fixadas nos §§ 3º e 4º, do art. 72, da Lei Estadual nº 15.608/2007 e artigo 12 do Decreto 3.555/2000.

#### **5. CONDIÇÕES DE PARTICIPAÇÃO**

**5.1. Poderão** participar deste Pregão, na forma PRESENCIAL, as empresas nos seguintes termos:

**5.1.1.** Pessoas jurídicas de direito público ou privado, devidamente cadastradas ou não e que atendam todas as condições exigidas no presente edital, as empresas do ramo de atividade pertinente ao objeto licitado e que atendam aos requisitos de habilitação previstos neste edital;

**5.1.2.** Cujo ramo de atividade seja compatível com o objeto da licitação, conforme o disposto nos respectivos atos constitutivos;

**5.1.3.** Regularmente estabelecidos no País e que satisfaçam as condições deste Edital e seus Anexos.

**5.2. Não** poderão participar direta ou indiretamente da presente licitação, os interessados:

**5.2.1.** Que se enquadrem nas vedações previstas no art. 16 da Lei Estadual nº 15.608/2007;

**5.2.2.** Que estejam cumprindo as sanções previstas nos incisos III e IV, do art. 87, da Lei nº 8.666/93 e art. 150, incisos III e IV, da Lei Estadual nº 15.608/2007, desde que, no caso de suspensão e impedimento, a penalidade tenha sido imposta pelo TCE/PR;

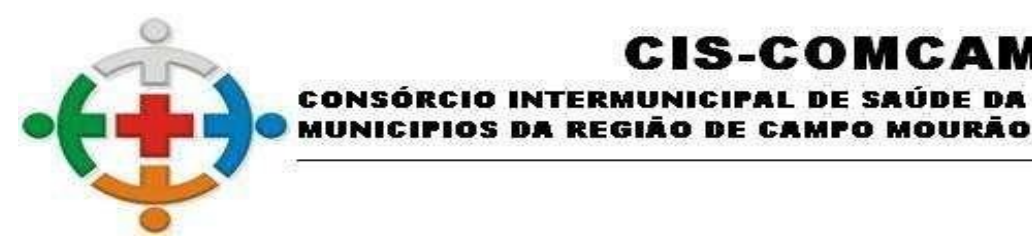

COMCAM

Página 3

**5.2.3.** Que estejam sob regime de concordata, recuperação judicial ou sob decretação de falência, em processo de recuperação judicial ou extrajudicial, sob concurso de credores, em dissolução ou em liquidação;

:IS-COMCA

INTERMUNICIPAL DE SAÚDE DA COMUNIDADE DOS

**5.2.4.** Que estejam reunidas em consórcio, em qualquer hipótese, ou sejam controladas, coligadas ou subsidiárias entre si qualquer que seja a forma de constituição, desde que haja indícios de quebra do sigilo das propostas;

**5.2.5.** Empresa ou sociedade estrangeira que não funcionem no país;

**5.2.6.** Empresa suspensa de contratar com a Administração Pública na forma do artigo 87, III, da Lei 8.666/93;

**5.2.7.** Empresa impedida de licitar ou contratar com a União, seus órgãos ou entidades, quando a pena for imposta com base no artigo 7º da Lei 10.520/2002;

**5.2.8.** Empresa cujo objeto social não seja pertinente e compatível com o objeto deste Pregão.

**5.2.9.** Empresa cujos sócios, dirigentes ou funcionários sejam servidores do CISCOMCAM.

**5.2.10.** Empresa proibida de contratar com o Poder Público em razão de condenação por improbidade administrativa, na forma da Lei 8.429/92;

**5.3. Não** poderá se beneficiar do tratamento jurídico diferenciado previsto na Lei Complementar 123/06, para nenhum efeito legal, a pessoa jurídica:

**5.3.1.** De cujo capital participe outra empresa jurídica;

**5.3.2.** Que seja filial, sucursal, agência ou representação, no País, de pessoa jurídica com sede no exterior;

**5.3.3.** De cujo capital participe pessoa física que seja inscrita como empresário ou seja sócia de outra empresa que recena tratamento jurídico diferenciado nos termos desta Lei Complementar, desde que a receita bruta global ultrapasse o limite de que trata o inciso II do caput deste artigo;

**5.3.4.** Cujo titular ou sócio participe com mais de 10% (dez por cento) do capital de outra empresa não beneficiada por esta Lei Complementar, desde que a receita bruta global ultrapasse o limite de que trata o inciso II do caput deste artigo;

**5.3.5.** Cujo sócio ou titular seja administrador ou equiparado de outras pessoas jurídicas com fins lucrativos, desde que a receita bruta global ultrapasse o limite de que trata o inciso II do caput deste artigo;

**5.3.6.** Constituída sob a forma de cooperativas, salvo as de consumo;

**5.3.7.** Que participe do capital de outra pessoa jurídica;

**5.3.8.** Que exerça atividade de banco comercial, de investimentos e de desenvolvimentos, de caixa econômica, de sociedade de crédito, financiamento e investimento ou de crédito imobiliário, de corretora ou de distribuidora de títulos, valores mobiliários e câmbio, de empresa de arrendamento mercantil, de seguros privados e de capitalização ou de previdência complementar*.*

**5.3.8.** Resultante ou remanescente de cisão ou qualquer outra forma de desmembramento de pessoa jurídica que tenha ocorrido em um dos 5 (cinco) anos-calendários anteriores;

**5.3.9.** Constituída sob forma de sociedade por ações;

**5.3.10.** Cujo titulares ou sócios guardem, cumulativamente com o contratante do serviço, relação de pessoalidade, subordinação e habitualidade;

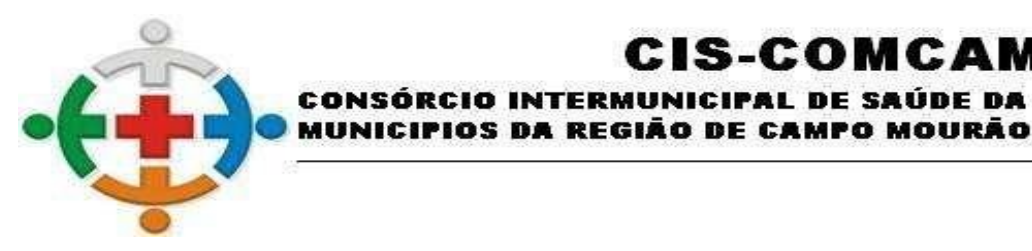

COMCAM

Página 4

**5.3.11.** No que se refere à vedação de consórcio ou grupo de empresas, cabe mencionar que se trata de faculdade da Administração constante do art. 33, caput, da Lei nº 8.666/1993, uma vez que o objeto é comercializado por várias empresas do ramo, sendo desnecessária a formação de consórcio ou grupo de empresas para o cumprimento das obrigações de fornecimento.

IS-COMCA

INTERMUNICIPAL DE SAÚDE DA COMUNIDADE DOS

**5.4.** Não poderá participar da licitação a empresa que estiver sob falência, concordata, concurso de credores, dissolução, liquidação ou que esteja suspensa de licitar e/ou declarada inidônea pela Administração Pública ou impedida legalmente.

**5.5.** Empresas impedidas de contratar nos termos do inciso III do art. 87 da Lei 8.666/93

**5.6.** Que tenham sido declaradas inidôneas por órgão da Administração Pública, direta ou indireta, federal, estadual, municipal ou do Distrito Federal, por meio de ato publicado no Diário Oficial da União, do Estado ou do Município, enquanto perdurarem os motivos determinantes da punição. Também estarão impedidas de participar as empresas suspensas de licitar e contratar o Estado do Paraná

**5.7.** Não poderão participar da presente licitação as interessadas que estejam cumprindo suspensão temporária de participação em licitação e impedimento de contratar com a Administração Pública, ou que tenham sido declaradas inidôneas para licitar ou contratar com a mesma, bem como Licitantes que se apresentem constituídas na forma de empresas em consórcio

**5.8.** Também não poderão participar do certame as empresas estrangeiras que não funcionem no País

**5.9.** Cujo objeto social não seja pertinente e compatível com Objeto deste Pregão

**5.10.** Não poderá participar desta licitação todo aquele que se enquadrar no Art. 9º da Lei 8.666/1993

**5.11.** Que estejam incluídas no Cadastro de Inadimplentes com Débitos na Dívida Ativa do Estado do Paraná: [\(http://www.cadin.pr.gov.br/modules/conteudo/conteudo.php?conteudo=7\)](http://www.cadin.pr.gov.br/modules/conteudo/conteudo.php?conteudo=7) e Cadastro de Inadimplentes do TCE-PR [\(https://www1.tce.pr.gov.br/conteudo/cadastro-de-inadimplentes-cadin](https://www1.tce.pr.gov.br/conteudo/cadastro-de-inadimplentes-cadin-controle-social-controle-social/248185)[controle-social-controle-social/248185\)](https://www1.tce.pr.gov.br/conteudo/cadastro-de-inadimplentes-cadin-controle-social-controle-social/248185), com base na Lei nº 8.666/93, em seu art. 87, incisos III e IV, bem como prevista no art. 7º da Lei nº 10.520/02

**5.12.** A vedação a participação de consórcio neste certame justifica-se diante da natureza do objeto licitado, o qual apresenta natureza comum podendo ser ofertado por um número amplo de potenciais participantes, inclusive empresas de pequeno e médio porte que em sua maioria apresentam o mínimo exigido no tocante qualificação técnica e econômico-financeira, não implicando em qualquer limitação quanto a competitividade.

**5.13.** O Pregoeiro verificará, a qualquer momento, a inexistência de registros impeditivos da contratação, mediante consultas

[http://www.portaltransparencia.gov.br/sancoes/ceis?cpfCnpj=21465927000177&tipoSancao=300005&or](http://www.portaltransparencia.gov.br/sancoes/ceis?cpfCnpj=21465927000177&tipoSancao=300005&ordenarPor=nome&direcao=asc) [denarPor=nome&direcao=asc](http://www.portaltransparencia.gov.br/sancoes/ceis?cpfCnpj=21465927000177&tipoSancao=300005&ordenarPor=nome&direcao=asc)

*<https://servicos.tce.pr.gov.br/tcepr/municipal/ail/ConsultarImpedidosWeb.aspx>*

[https://www.cnj.jus.br/improbidade\\_adm/consultar\\_requerido.php](https://www.cnj.jus.br/improbidade_adm/consultar_requerido.php)

## **6. DO TRATAMENTO DAS MICROEMPRESAS E EMPRESAS DE PEQUENO PORTE**

**6.3.** O enquadramento como microempresa ou empresa de pequeno porte dar-se-á nas condições do Estatuto Nacional da Microempresa e Empresa de Pequeno Porte, instituído pela Lei Complementar n.º 123/06, em especial quanto ao seu artigo 3º, observando-se a inocorrência de quaisquer dos impedimentos do parágrafo 4º do mesmo artigo.

**6.4.** Os licitantes que se enquadrarem nas situações previstas no artigo 3º da Lei Complementar n.º 123/06, e não possuírem quaisquer dos impedimentos do parágrafo 4º do artigo citado, deverão apresentar declaração, sob as penas da lei, de que cumprem os requisitos legais para a qualificação

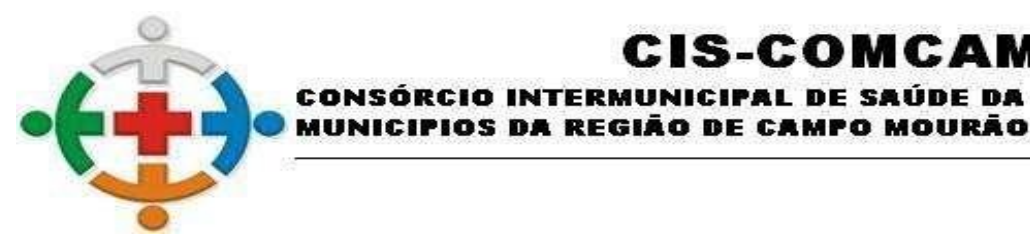

COMCAM

Página 5

como microempresa ou empresa de pequeno porte, estando aptos a usufruir do tratamento favorecido estabelecido nos artigos 42 a 49 da referida Lei Complementar.

**INTERM** 

IS-COMCA

NICIPAL DE SAÚDE DA COMUNIDADE DOS

**6.1.** A declaração acima exigida deverá ser manifestada em campo próprio do sistema como condição de participação no pregão na qualidade de microempresa ou empresa de pequeno porte, a fim de viabilizar a preferência e os demais benefícios previstos na Lei Complementar n.º 123/06.

**6.2.** A sociedade que deixar de apresentar a declaração não poderá fazê-lo posteriormente. Nesse caso, a não apresentação da declaração importará na renúncia, pelo interessado, do tratamento consagrado na Lei Complementar n.º 123/06.

**6.3.** Nos termos do artigo 3º, parágrafo 4º, da Lei Complementar n.º 123/06, não poderá se beneficiar do tratamento jurídico diferenciado concedido às micro e pequenas empresas, para nenhum efeito legal, a pessoa jurídica que

**6.3.1.**De cujo capital participe outra pessoa jurídica;

**6.3.2.**Que seja filial, sucursal, agência ou representação, no País, de pessoa jurídica com sede no exterior;

**6.3.3.**De cujo capital participe pessoa física que seja inscrita como empresário ou seja sócio de outra empresa que receba tratamento jurídico diferenciado nos termos da Lei Complementar n.º 123/06, desde que a receita bruta global ultrapasse o limite de que trata o inciso II do caput do artigo 3º da referida lei

**6.3.4.**Cujo titular ou sócio participe com mais de 10% (dez por cento) do capital de outra empresa não beneficiada pela Lei Complementar n.º 123/06, desde que a receita bruta global ultrapasse o limite de que trata o inciso II do caput do artigo 3º do referido diploma legislativo;

**6.3.5.**Cujo sócio ou titular seja, administrador ou equiparado de outra pessoa jurídica com fins lucrativos, desde que a receita bruta global ultrapasse o limite de que trata o inciso II do caput do artigo 3º da referida lei;

**6.3.6.**Constituída sob a forma de cooperativas, salvo as de consumo;

**6.3.7.** Que participe do capital de outra pessoa jurídica;

**6.3.8.** Que exerça atividade de banco comercial, de investimentos e de desenvolvimento, de caixa econômica, de sociedade de crédito, financiamento e investimento ou de crédito imobiliário, de corretora ou de distribuidora de títulos, valores mobiliários e câmbio, de empresa de arrendamento mercantil, de seguros privados e de capitalização ou de previdência complementar;

**6.3.9.** Resultante ou remanescente de cisão ou qualquer outra forma de desmembramento de pessoa jurídica que tenha ocorrido em um dos 5 (cinco) anos-calendário anteriores

**6.3.10.** Constituída sob a forma de sociedade por ações; e

**6.3.11.** Cujos titulares ou sócios guardem, cumulativamente, com o contratante do serviço, relação de pessoalidade, subordinação e habitualidade.

#### **7. CREDENCIAMENTO**

**7.1.** No início da sessão pública do pregão, o representante legal da licitante, que será o único admitido a intervir em seu nome, deverá apresentar-se para credenciamento junto ao Pregoeiro, munido dos documentos que demonstrem que detém poderes para a prática dos atos inerentes ao certame licitatório.

**7.2.** Como condição prévia ao credenciamento do licitante, o Pregoeiro verificará o eventual descumprimento das condições de participação, especialmente quanto à existência de sanção que impeça a participação no certame ou a futura contratação, mediante a consulta aos seguintes cadastros:

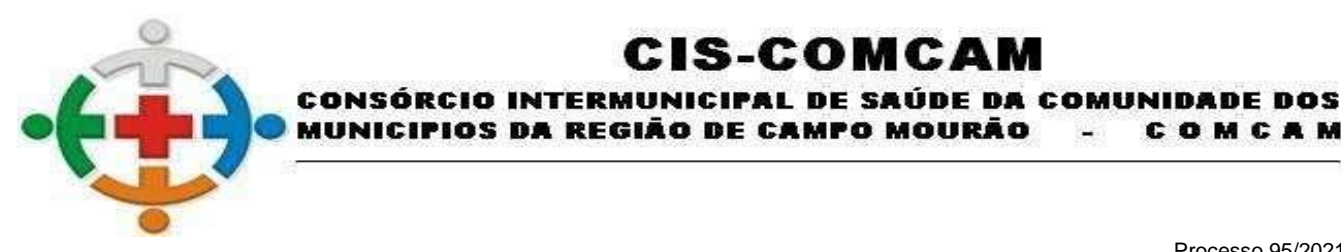

COMCAM

Página 6

**7.2.1.**Cadastro Nacional de Empresas Inidôneas e Suspensas - CEIS, mantido pela Controladoria-Geral da União [\(http://www.portaltransparencia.gov.br/sancoes/ceis\)](http://www.portaltransparencia.gov.br/sancoes/ceis);

:IS-COMCAM

**7.2.2.** Cadastro Nacional de Condenações Cíveis por Atos de Improbidade Administrativa, mantido pelo Conselho Nacional de Justica [www.cnj.jus.br/improbidade\\_adm/consultar\\_requerido.php.](http://www.cnj.jus.br/improbidade_adm/consultar_requerido.php)

**7.2.3.** Lista de Inidôneos e o Cadastro Integrado de Condenações por Ilícitos Administrativos - CADICON, mantidos pelo Tribunal de Contas da União - TCU;

**7.3.** Para a consulta de licitantes pessoa jurídica poderá haver a substituição das consultas das alíneas "a", "b" e "c" acima pela Consulta Consolidada de Pessoa Jurídica do TCU [https://certidoes](https://certidoes-apf.apps.tcu.gov.br/)[apf.apps.tcu.gov.br/](https://certidoes-apf.apps.tcu.gov.br/)

**7.4.** Para o credenciamento deverão ser apresentados, apartados dos Envelopes 1 e 2, os seguintes documentos:

**7.4.1.**Carta de credenciamento, conforme o modelo constante do **Anexo II** ou procuração por instrumento público ou particular, da qual constem poderes necessários à prática dos atos inerentes à licitação, como formular lances, negociar preços, interpor recursos e desistir de sua interposição, acordar, transigir, desistir, receber avisos e intimações, assinar declarações;

**7.4.2.**Ato constitutivo, estatuto ou contrato social em vigor, devidamente registrado, em se tratando de sociedades comerciais, e, no caso de sociedades por ações, acompanhado de documentos de eleição de seus administradores, **ou** instrumento de registro comercial (certidão simplificada), registrado no órgão competente, devidamente atualizado, **com data não superior a 60 dias;** 

**7.4.3.**Documento oficial de identificação que contenha fotografia.

**7.5.** Os licitantes que, por ocasião do credenciamento, apresentarem a documentação relativa à habilitação jurídica, ficam dispensados de reapresentá-los no momento de aferição da habilitação.

**7.6.** Será admitido apenas 1 (um) representante para cada licitante credenciada, sendo que cada um deles poderá representar apenas uma empresa.

**7.7.** A não apresentação, incorreção do documento de credenciamento ou ausência do representante legal da licitante não importará na desclassificação da sua proposta no presente certame. Contudo, verificadas as possibilidades de saneamento pelo Pregoeiro, ele não poderá apresentar lances verbais ou qualquer manifestação em nome da mesma na sessão do pregão, inclusive interpor recursos.

**7.8. Anexo IV** – Modelo Declaração de Situação de Regularidade.

**7.9. Anexo VII** – Modelo de Declaração de Cumprimento aos requisitos de habilitação

**7.10.** Caso a proponente queira usufruir dos benefícios para MICROEMPRESAS ou EMPRESAS DE PEQUENO PORTE, previstos na Lei Complementar nº 123/06, deve apresentar a documentação comprobatória dessa condição, através de um dos seguintes documentos:

**7.10.1.** Certidão simplificada emitida e registrada pela respectiva junta comercial, ou documento equivalente, devidamente atualizada, ou seja, com data não superior a 60 dias;

#### **7.10.2. Em caso de apresentação da Certidão Simplificado como forma credenciamento no item 7.4.2 fica dispensa a apresentação duplicada da Certidão Simplificada.**

**7.10.3.** Declaração da empresa, emitida por seu representante legal, de que é microempresa ou empresa de pequeno porte, constituída na forma da Lei Complementar nº 123/2006, conforme modelo constante do **Anexo X** do presente Edital.

**7.11.** A licitante Microempresa ou Empresa de Pequeno Porte que se enquadrar em qualquer das vedações do artigo 3°, § 4°, da Lei Complementar n° 123/2006, não poderá usufruir do tratamento

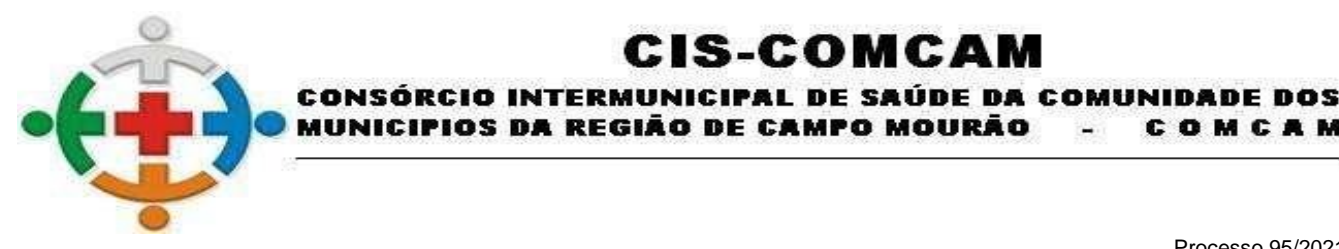

COMCAM

Página 7

diferenciado previsto em tal diploma e, portanto, não deverá apresentar a respectiva declaração, bem como não poderá participar do certame, haja vista, não se beneficiar do tratamento jurídico diferenciado;

'IOS DA REGIÃO DE CAMPO MOURÃO

:IS-COMCAM

**7.12.** A declaração falsa relativa ao enquadramento na condição de microempresa ou empresa de pequeno porte sujeitará a licitante, nos termos do art. 7°, da Lei nº 10.520/02, à sanção de impedimento de licitar e contratar com a União, Estados, Distrito Federal ou Municípios, pelo prazo de até 5 (cinco) anos, como também caracteriza o crime previsto no art. 299 do Código Penal, sem prejuízo das multas previstas neste Edital e no contrato, bem como das demais cominações legais.

**7.13.** De acordo com o disposto no artigo 3°, I e II, da Lei 13.726/2018 é dispensada a exigência de reconhecimento de firma e autenticação de cópia de documento em cartório, podendo ser realizada pelo Presidente da Comissão de Pregão.

**7.14.** Todos os documentos exigidos para credenciamento deverão ser apresentados em original ou por qualquer processo de cópia autenticada pelo Presidente da Comissão de Pregão. A autenticação por Servidor Público desta Administração somente será realizada até o dia útil que antecede a data da abertura dos envelopes, exceto documento de identificação com foto, que poderá ser autenticado no dia da abertura.

**7.15.** O reconhecimento de firma, será feito por confrontação de assinatura com aquela constante do documento de identidade do signatário, ou estando este presente e assinando o documento diante do agente administrativo, lavrar sua autenticidade no próprio documento (Art. 3°, I, da Lei 13.726/2018).

**7.16.** No caso de credenciamento de acordo com o item 4.3.2, sendo dispensável o reconhecimento de firma, o representante deverá estar munido de cópia autenticada de documento de identidade do Sócio e/ou Proprietário outorgante, para confrontação de assinatura com aquela constante no instrumento particular de procuração ou termo de credenciamento, de acordo com a Lei 13.726/2018.

## **8. RECEBIMENTO E ABERTURA DOS ENVELOPES**

**8.1.** Os **Envelopes Nº 1 – PROPOSTA DE PREÇO** e **Nº 2 – DOCUMENTOS DE HABILITAÇÃO**, devidamente fechados, deverão ser protocolados constando da parte externa e frontal o seguinte:

> **ENVELOPE 01 - PROPOSTA DE PREÇOS CISCOMCAM PREGÃO PRESENCIAL Nº 09/2021 PROCESSO ADMINISTRATIVO N° 95/2021 RAZÃO SOCIAL DA PROPONENTE (indicar se é ME ou EPP): CNPJ: N° PARA CONTATO: PESSOA PARA CONTATO: E-MAIL: ABERTURA:** 08/10/2021 - 09:15:00

#### **ENVELOPE 02 – DOCUMENTO DE HABILITAÇÃO CISCOMCAM PREGÃO PRESENCIAL Nº 09/2021 PROCESSO ADMINISTRATIVO N° 95/2021**

**RAZÃO SOCIAL DA PROPONENTE (indicar se é ME ou EPP): CNPJ: N° PARA CONTATO: PESSOA PARA CONTATO: E-MAIL: ABERTURA:** 08/10/2021 – 09:15:00

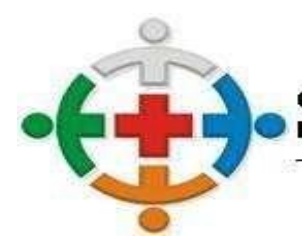

IS-COMCA CONSÓRCIO INTERMUNICIPAL DE SAÚDE DA COMUNIDADE DOS MUNICIPIOS DA REGIÃO DE CAMPO MOURÃO COMCAM

> Processo 95/2021 Pregão Presencial 09/2021

> > Página 8

**8.2.** Antes da abertura dos envelopes ENVELOPE 02 – DOCUMENTO DE HABILITAÇÃO CISCOMCAM e ENVELOPE 01 - PROPOSTA DE PREÇOS CISCOMCAM, deverão ser os invólucros rubricados pelo pregoeiro e pela Equipe de Apoio e, facultativamente, pelos licitantes presentes.

**8.3.** Poderá o Pregoeiro solicitar aos respectivos representantes que complementem a identificação dos envelopes antes do horário previsto para o início da sessão, caso apresentem alguma desconformidade.

**8.2.** Depois da hora marcada para o início da reunião, não serão permitidos adendos, acréscimos, substituições ou esclarecimentos sobre as propostas regularmente protocoladas, a não ser aqueles expressamente solicitados pelo Pregoeiro, sobretudo quanto à regularização de falhas meramente formais da documentação.

**8.3.** Deverão ser vistados e rubricados pelo Pregoeiro e Equipe de Apoio e, facultativamente, pelos representantes das empresas participantes, todas as propostas de preços e os documentos de habilitação analisados.

## **9. PROPOSTA DE PREÇO (ENVELOPE 01 - PROPOSTA DE PREÇOS CISCOMCAM)**

**9.1.** A proposta deverá ser redigida em língua portuguesa, datilografada ou impressa em papel timbrado da empresa, em única via, sem emendas, rasuras ou entrelinhas, considerando-se nos valores propostos as despesas com transporte, mão-de-obra, tributos, contribuições e outros encargos que por ventura possa vir a incidir sobre os valores finais. Suas folhas devem ser rubricadas e a última datada e assinada por pessoa com poderes para assumir obrigações em nome da licitante e dela deverão constar, conforme Anexo III – Modelo Proposta de Preço:

**9.2. O seguinte título: PROPOSTA DE PREÇOS PARA O PREGÃO PRESENCIAL N° 09/2021**; Razão social da licitante, endereço, telefone, em papel timbrado da licitante, identificada com o número do CNPJ e da Inscrição Estadual, número da conta bancária, agência e nome do banco;

**9.13.** A Cotação deverá apresentar o preço unitário e global na proposta, expressos em moeda nacional, em algarismos e por extenso (prevalecendo esta forma em caso de discordância);

**9.14.** Para a cotação dos valores para a proposta, o preço deverá limitar-se à segunda casa decimal;

**9.15.** A apresentação da proposta implicará plena aceitação por parte da licitante, das condições estabelecidas neste Edital;

**9.16.** Nos preços propostos e nos lances que oferecer já deverá estar incluído todos os custos necessários ao cumprimento do objeto desta licitação, bem como todos os impostos, encargos trabalhistas, previdenciários, fiscais, comerciais, taxas, fretes, seguros e quaisquer outros que incidam ou venham a incidir sobre o objeto licitado.

**9.17.** Juntamente com a proposta de preço impressa, a proponente deverá apresentar a proposta eletrônica, a qual deverá solicitar o arquivo da proposta pelo e-mail [recursoshumanos@ciscomcam.com.br,](mailto:recursoshumanos@ciscomcam.com.br) inserir os dados dos itens os quais participará, gravar em CD-ROM ou pen-drive, e inserir dentro do envelope com a proposta de preço impressa. É sugerido que após gravar a proposta de preço eletrônica, verifique se o arquivo abre corretamente após a gravação. Se o Pregoeiro ao abrir a proposta de preço e o CD-ROM ou pen-drive não ler o conteúdo gravado, ou não constar nenhum arquivo, a proponente será desclassificada.

**9.18.** Não serão aceitas propostas: alternativas, submetidas a termo, condição ou encargos ou com preços indeterminados;

**9.19.** O prazo de validade das propostas será de 60 (sessenta) dias contados da data prevista para entrega dos envelopes;

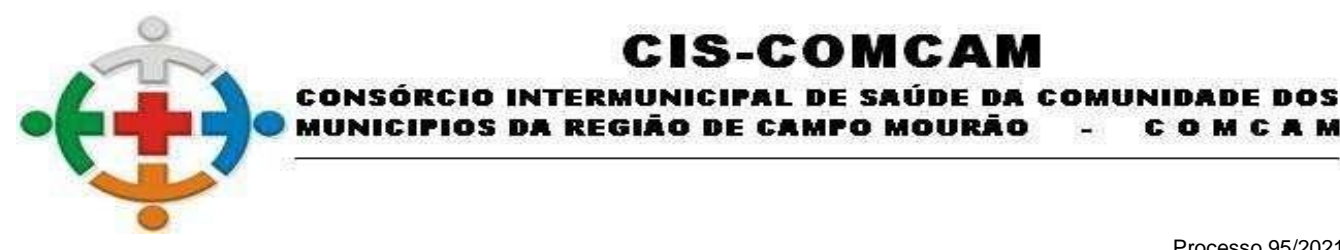

COMCAM

Página 9

**9.20.** Em nenhuma hipótese poderá ser alterado o conteúdo da proposta escrita, salvo as alterações dos preços decorrentes da etapa de lances ou a correção de meros erros formais;

:IS-COMCAM

**9.21.** Poderão ser corrigidos pelo Pregoeiro erros meramente aritméticos;

**9.22.** A falta de rubrica, data e/ou assinatura na proposta somente poderá ser suprida por representante da proponente com poderes para tal fim, que esteja presente na reunião de abertura dos envelopes;

**9.23.** Se da proposta constar condições de execução mais vantajosas que as exigidas neste edital, elas não serão consideradas para efeito de escalonamento das ofertas, mas vincularão o proponente na execução contratual;

**9.24.** Demais considerações em acordo com o Termo de Referência, ANEXO I deste Edital.

**9.25.** Solicitar o arquivo de proposta eletrônica pelo e-mail [recursoshumanos@ciscomcam.com.br](mailto:recursoshumanos@ciscomcam.com.br) ou [compras@ciscomcam.com.br.](mailto:compras@ciscomcam.com.br) A proposta eletrônica deverá ser entregue dentro do ENVELOPE 01 - PROPOSTA DE PREÇOS CIS-COMCAM.

**9.26.** A licitante vencedora deverá no prazo máximo de 24 (vinte e quatro) horas a contar da formulação e definição da proposta no Pregão Presencial, formular e entregar, nos mesmos moldes descritos pelo Edital, conforme, ANEXO III, a proposta definitiva de preços, contendo expressamente os valores ofertados, sob pena de ser considerada desistente, convocando a segunda colocada, sem prejuízo das sanções estabelecidas no Edital.

**9.27.** Serão também desclassificadas as propostas:

**9.28.** Com valor superior ao preço máximo fixado no presente Edital;

**9.29.** Com preços manifestamente inexequíveis, na forma do § 1º, do art. 89 da Lei Estadual nº 15.608/2007;

**9.30.** Que não contiver cotados todos os itens do quantitativo dos serviços constantes do Anexo I

**9.31.** A proposta apresentada terá que refletir preços equivalentes aos praticados no mercado no dia de sua apresentação.

**9.32.** A apresentação da proposta implicará em:

**9.33.** Prazo de validade da proposta de 60 (sessenta) dias, contados da data estipulada para a abertura do presente certame, conforme previsto no art. 69, § 2º da Lei Estadual nº 15.608/07.

**9.34.** Conhecimento e aceitação de todas as cláusulas e condições estabelecidas por este edital e seus anexos.

**9.35.** Conhecimento dos projetos, encargos gerais, especificações, quantitativos e condições para execução dos serviços, sujeitando-se ao gerenciamento e fiscalização do CISCOMCAM.

**9.36.** A empresa deverá analisar e endossar os dados, diretrizes e exequibilidade do referido objeto, apontando com antecedência os pontos que eventualmente possa discordar, responsabilizando-se, consequentemente, por seus resultados para todos os efeitos futuros.

**9.37.** As quantidades necessárias à perfeita execução dos serviços deverão ser conferidas pela Proponente, a qual não poderá arguir omissões, enganos ou erros para alterar, posteriormente, a proposta ou o seu valor.

**9.38.** Para fins de isonomia entre as licitantes, em caso de divergência entre os elementos técnicos que compõem os Anexos deste edital, deve ser considerada a planilha quantitativa. Tais divergências deverão ser comunicadas formalmente ao Pregoeiro.

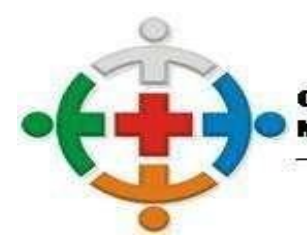

# :IS-COMCAM CONSÓRCIO INTERMUNICIPAL DE SAÚDE DA COMUNIDADE DOS

MUNICIPIOS DA REGIÃO DE CAMPO MOURÃO COMCAM

> Processo 95/2021 Pregão Presencial 09/2021

> > Página 10

#### **10. DOS DOCUMENTOS HABILITATÓRIOS - ENVELOPE 02 – DOCUMENTO DE HABILITAÇÃO CISCOMCAM**

# **10.1. HABILITAÇÃO JURÍDICA**

**10.1.1.** Documentos necessários à habilitação no certame, observado o inciso XIII do art. 4º da Lei 10.520/02, ressalvadas ainda as peculiaridades dos artigos 42 a 49 da Lei Complementar nº 123, de 14 de dezembro de 2006 sobre a participação de microempresas.

**10.1.2.** Registro comercial, no caso de empresa individual;

**10.1.3.** Ato constitutivo, estatuto ou contrato social consolidado, chancelado pela Junta Comercial ou Cartório de Títulos e Documentos, conforme o caso em se tratando de sociedades comerciais, e, no caso de sociedades por ações, acompanhado de documentos de eleição de seus administradores;

**10.1.4.** Inscrição do ato constitutivo no caso de sociedades civis, acompanhada de prova de diretoria em exercício;

**10.1.5.** Decreto de autorização, em se tratando de empresa ou sociedade estrangeira em funcionamento no país, e ato de registro ou autorização para funcionamento expedido pelo órgão competente, quando a atividade assim o exigir.

#### **10.1.5.1. A apresentação do Contrato social no credenciamento, dispensa a apresentação no envelope de habilitação.**

#### **10.2. REGULARIDADE FISCAL**

**10.2.1.** Prova de inscrição no Cadastro Nacional de Pessoa Jurídica (CNPJ)

**10.2.2.** Prova de regularidade com a **Fazenda Federal, Estadual e Municipal** do domicílio ou sede do licitante vencedor, através de Certidões expedidas pelos órgãos competentes, que estejam dentro do prazo de validade expresso na própria certidão;

**10.2.3.** Prova de situação regular perante o **Fundo de Garantia por Tempo de Serviço - FGTS** (art. 27, a, Lei n° 8.036/90), através da apresentação do **CRF – Certificado de Regularidade do FGTS;**

**10.2.4.** Prova de situação regular perante a **Justiça do Trabalho**, mediante a apresentação de certidão negativa, nos termos do Título VII-A da Consolidação das Leis do Trabalho, [\(Incluído pela Lei nº 12.440,](http://www.planalto.gov.br/ccivil_03/_Ato2011-2014/2011/Lei/L12440.htm#art1)  [de 2011\).](http://www.planalto.gov.br/ccivil_03/_Ato2011-2014/2011/Lei/L12440.htm#art1)

## **10.3. QUALIFICAÇÃO ECONÔMICA-FINANCEIRA**

**10.3.1. Balanço patrimonial** e demonstrações contábeis do último exercício social, já exigíveis e apresentados na forma da lei, que comprovem a boa situação financeira da empresa, vedada a sua substituição por balancetes ou balanços provisórios, podendo ser atualizados por índices oficiais quando encerrado há mais de 3 (três) meses da data de apresentação da proposta;

**10.3.2.** No caso de fornecimento de bens para pronta entrega, não será exigido da licitante qualificada como microempresa ou empresa de pequeno porte, a apresentação de balanço patrimonial do último exercício financeiro. (Art. 3º do Decreto nº 8.538, de 2015);

**10.3.3.** Para as Microempresa ou Empresa de Pequeno Porte a apresentação do Balanço Patrimonial e demonstrações contábeis do último exercício social, já exigíveis e em conformidade com a legislação competente não será exigível como forma de requisito para habilitação, entretanto, se houver a necessidade de comprovação da situação financeira da empresa a Comissão do Pregão poderá solicitar o Balanço Patrimonial na forma da lei**.**

**10.3.4. Certidão Negativa de Falência, Recuperação Judicial e Recuperação Extrajudicial**, expedida pelo distribuidor da sede da pessoa jurídica, observada a data de validade nela definida.

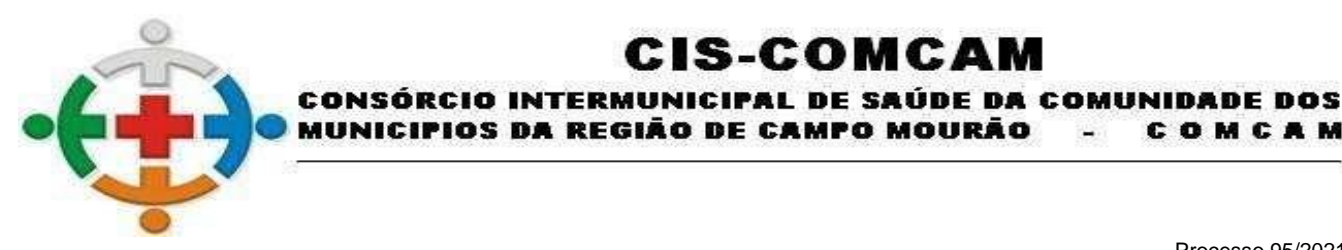

COMCAM

Página 11

**10.3.5.** No caso de silêncio do documento a respeito de sua validade, a certidão negativa de falência, recuperação judicial e recuperação extrajudicial, para fins de habilitação, deverá apresentar data de emissão de, no máximo, 90 (noventa) dias anteriores à data fixada para a sessão de abertura da licitação.

:IS-COMCA

**10.3.6.** Caso a empresa não possua certidão negativa de recuperação judicial, deverá apresentar certidão do juízo em que tramita a recuperação judicial atestando sua capacidade econômico-financeira e a sentença homologatória do plano de recuperação judicial, sem prejuízo das demais exigências legais e do edital.

## **10.4. ATESTADO DE CAPACIDADE TÉCNICA**

**10.4.1.** Apresentar no mínimo 01 (um) Atestado de Capacidade Técnica fornecido por Pessoa Jurídica de Direito Público, em papel timbrado, contendo CNPJ da empresa, nome legível e telefone, comprovando que o licitante executou satisfatoriamente os serviços de implantação e manutenção de Sistema Integrado de Gestão Pública. Serão aceitos somente atestados referentes a soluções com implantação concluída, em funcionamento (em produção, sendo utilizada pelo público alvo) e que, por declaração do ente contratante seja atestado que a solução atendeu satisfatoriamente os requisitos especificados na contratação e que o projeto foi implantado em níveis adequados de qualidade e de tempo de implantação.

**10.4.2.** Apresentar no mínimo 1 (um) atestado de capacidade técnica (declaração ou certidão) em papel timbrado do emitente, em original ou cópia simples, firmado por pessoa jurídica de direito público comprovando o perfeito cumprimento das obrigações da mesma natureza das quais constituem o objeto do presente certame.

## **10.5. DAS DECLARAÇÕES**

**10.5.1.** Obrigatoriamente na ordem cronológica, após a apresentação do documento exigido no item 10.4, a proponente deverá apresentar as seguintes declarações:

**10.5.1.1. Anexo V –** Modelo de Declaração de Idoneidade; (APRESENTAR NO ENVELOPE 02 – DOCUMENTOS DE HABILITAÇÃO CISCOMCAM);

**10.5.1.2. Anexo VI –** Modelo de Declaração de Cumprimento ao inciso XXXIII do ART. 7º da Constituição Federal; (APRESENTAR NO ENVELOPE 02 – DOCUMENTOS DE HABILITAÇÃO CISCOMCAM);

**10.5.1.3. Anexo VIII -** Modelo de Declaração de Elaboração Independente de Proposta; (APRESENTAR NO ENVELOPE 02 – DOCUMENTOS DE HABILITAÇÃO CISCOMCAM);

**10.5.1.4. Anexo IX -** Modelo de Declaração de Inexistência de Fato Superveniente Impeditivo da Habilitação; (APRESENTAR NO ENVELOPE 02 – DOCUMENTOS DE HABILITAÇÃO CISCOMCAM);

**10.5.1.5. Anexo XI –** Modelo de Declaração de Ausência de Parentesco; (APRESENTAR NO ENVELOPE 02 – DOCUMENTOS DE HABILITAÇÃO CISCOMCAM);

**10.5.2.** Os documentos poderão ser apresentados em original, por qualquer processo de cópia (legível) autenticada por cartório competente ou por servidor designado, neste último caso, os originais deverão ser apresentados quando da abertura do envelope de habilitação a fim de comprovar sua autenticidade.

**10.5.3.** Todos os documentos deverão ser apresentados em plena validade podendo o Pregoeiro e a Equipe de Apoio realizar consultas on-line via internet para verificar sua autenticidade.

**10.5.4.** Os artigos 42 a 49 da Lei Complementar 123, de 14/12/2006, se referem ao acesso ao mercado das microempresas e empresas de pequeno porte.

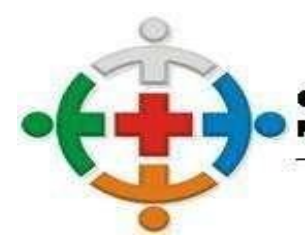

:IS-COMCA CONSÓRCIO INTERMUNICIPAL DE SAÚDE DA COMUNIDADE DOS MUNICIPIOS DA REGIÃO DE CAMPO MOURÃO COMCAM

> Processo 95/2021 Pregão Presencial 09/2021

> > Página 12

**10.5.5.** Como condição prévia ao exame da documentação do licitante detentor da proposta classificada em primeiro lugar, o pregoeiro verificará o eventual descumprimento das condições de participação no certame ou a futura contratação, mediante a consulta aos seguintes cadastros:

**10.5.5.1.** Cadastro Nacional de Empresas Inidôneas e Suspensas, disponível no sítio [http://www.portaltransparencia.gov.br/ceis/Consulta.seam;](http://www.portaltransparencia.gov.br/ceis/Consulta.seam)

**10.5.5.2.** Cadastro Nacional de Condenações Cíveis por ato de Improbidade Administrativa, disponível no sítio [http://www.cnj.jus.br/improbidade\\_adm/consultar\\_requerido.php](http://www.cnj.jus.br/improbidade_adm/consultar_requerido.php)

**10.5.6.** A consulta ao cadastro do CNJ será realizada em nome da empresa licitante e também do seu sócio majoritário, por força do artigo 12 da Lei nº 8.429, de 1992, que prevê, dentre as sanções impostas ao responsável pela prática de ato improbidade administrativa, a proibição de contratar com o Poder Público, inclusive por intermédio de pessoa jurídica da qual seja sócio majoritário.

**10.5.7.** A documentação de habilitação poderá ser apresentada na forma de cópia simples, entretanto, caso o Pregoeiro após a análise da documentação na forma simples, entender que determinado documento deva ser apresentado em sua forma autenticada por tabelião de notas ou publicação em órgãos da Imprensa Oficial, ou até mesmo apresentação na forma original para averiguações, será constado em ata para que apresente o documento na via original ou autenticada para averiguação no prazo de 2 (dois) dias.

**10.5.8. A licitante arrematante habilitada será convocada para fazer a demonstração do sistema na sede do CISCOMCAM, conforme exigências descritas no Anexo I – Termo de Referência.**

#### **11. DO PROCEDIMENTO**

**11.1.** No dia, hora e local fixados no preâmbulo deste edital o Pregoeiro instaurará a sessão pública destinada ao credenciamento dos representantes, ao recebimento dos envelopes de propostas de preços e de documentação e, ainda, a realização do procedimento licitatório.

**11.2.** Inicialmente será verificado o credenciamento dos representantes, devendo o Pregoeiro motivar suas decisões quanto a esta fase, consignando-as em ata. O Pregoeiro declarará o encerramento do credenciamento, momento em que não mais serão aceitas propostas e/ou licitantes remanescentes.

**11.3.** O Pregoeiro receberá e verificará a regularidade dos envelopes trazidos pelos licitantes, observando o preenchimento dos requisitos fixados neste edital.

**11.4.** Recebidos os envelopes, não será permitida a desistência da proposta, podendo inclusive a comissão de licitação, suspender o procedimento licitatório, para efetuar minucioso e detalhado exame na habilitação de todos os licitantes, determinando nova data para apresentar o referido julgamento e abertura do segundo envelope.

**11.5.** Em seguida, o Pregoeiro procederá à abertura dos envelopes das propostas de preços, a fim de verificar o cumprimento das condições formais e materiais deste Edital, devendo ser desclassificada, as que estiverem em desacordo.

**11.6.** As propostas de preços válidas serão ordenadas em ordem crescente de preços. Serão eleitos para participar da fase de lances o autor da proposta de preço mais baixo e os que tenham apresentado valores sucessivos e superiores em até 10% (dez por cento) relativamente ao menor preço, conforme disposto no inciso VIII do artigo 4º, da Lei nº 10.520/02.

**11.7.** Se não existirem, no mínimo, três propostas escritas que atendam às condições previstas no item anterior serão selecionadas para a fase de lances os autores das três melhores propostas, quaisquer que sejam os preços ofertados conforme disposto no inciso IX do artigo 4º, da Lei nº 10.520/02. Em caso de empate na terceira posição todas participarão da etapa de lances.

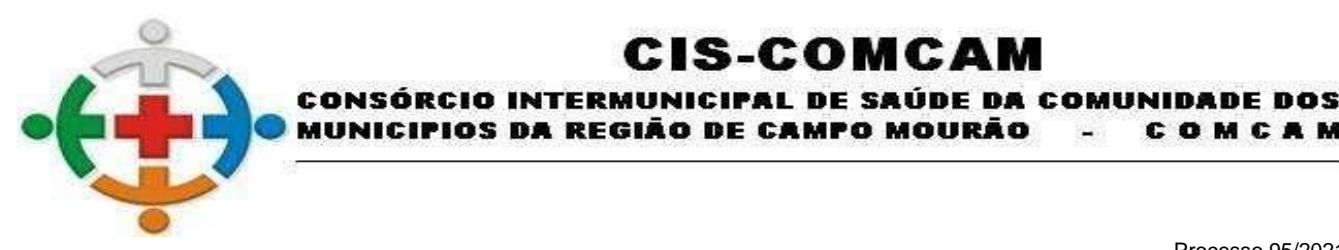

MUNICIPIOS DA REGIÃO DE CAMPO MOURÃO COMCAM

> Processo 95/2021 Pregão Presencial 09/2021

> > Página 13

**11.8.** Se, com os critérios acima, não for possível a obtenção do número mínimo de três proponentes, o certame transcorrerá normalmente com dois licitantes na fase de lances. Havendo o comparecimento de um único interessado ou uma só proposta admitida, o Pregoeiro dará continuidade ao procedimento sem a realização da fase de ofertas verbais, aplicando os dispositivos deste edital relativamente à aceitabilidade da proposta, habilitação, negociação do preço ofertado e à adjudicação.

:IS-COMCA

**11.9** A fase de lances se processará em rodadas consecutivas, nas quais os representantes dos licitantes selecionados poderão formular, sucessivamente, ofertas verbais, na oportunidade de cada um, até que se obtenha o maior desconto possível para o lote.

**11.10** Os licitantes só poderão ofertar um lance por rodada, não tendo valor mínimo nem máximo para oferta dos lances.

**11.10.1** O lance deverá ser ofertado pelo VALOR TOTAL DO LOTE.

**11.11** O primeiro lance caberá ao autor da proposta selecionada de maior preço. Em seguida os demais na ordem subsequente.

**11.12** Caso duas ou mais propostas escritas apresentem valores iguais, para se estabelecer a ordem de oferta de lances, serão realizados sorteios, cujos vencedores deverão assumir os lugares subsequentes.

**11.13** Os lances deverão ter seus valores distintos e mais reduzidos do que os propostos anteriormente.

**11.14** A formulação de lances não é obrigatória. A eventual recusa do licitante em ofertar lance, quando convidado, implicará na sua exclusão da fase de lances nas rodadas posteriores. Contudo, o preço da proposta escrita ou do último lance será mantido.

**11.15** Caso não aconteçam lances verbais, será verificada a conformidade entre a proposta escrita de menor preço e o valor estimado para a contratação.

**11.16** Os lances deverão ficar adstritos à redução dos preços, não se admitindo ofertas destinadas a alterar outros elementos da proposta escrita.

**11.17** Quando convidado a ofertar seu lance, o representante do licitante poderá requerer tempo, para analisar seus custos ou para consultar terceiros, podendo, para tanto valer-se de telefone celular. O tempo concedido não poderá exceder 5 (cinco) minutos.

**11.18** O Pregoeiro deverá registrar os lances ofertados, sendo permitido o uso de meios eletrônicos de gravação.

**11.19** Quando for obtido o menor preço possível para o lote, a etapa de lances será concluída.

**11.20** Declarada encerrada a fase de lances, o Pregoeiro procederá a classificação dos licitantes, considerando os valores lançados e examinará a aceitabilidade da menor proposta quanto ao objeto e ao preço, decidindo motivadamente a respeito.

## **12 DA IMPUGNAÇÃO DO ATO CONVOCATÓRIO E DOS RECURSOS**

**12.1** Qualquer pessoa poderá solicitar esclarecimentos, providências ou impugnar o ato convocatório do Pregão Presencial até 02 (dois) dias úteis anteriores ao dia do certame;

**12.2** A apresentação de impugnação contra o presente edital protocolada na repartição será processada e julgada na forma e nos prazos previstos em legislação pertinente a matéria

**12.3** Acolhida a impugnação contra o ato convocatório, será designada nova data para a realização do certame.

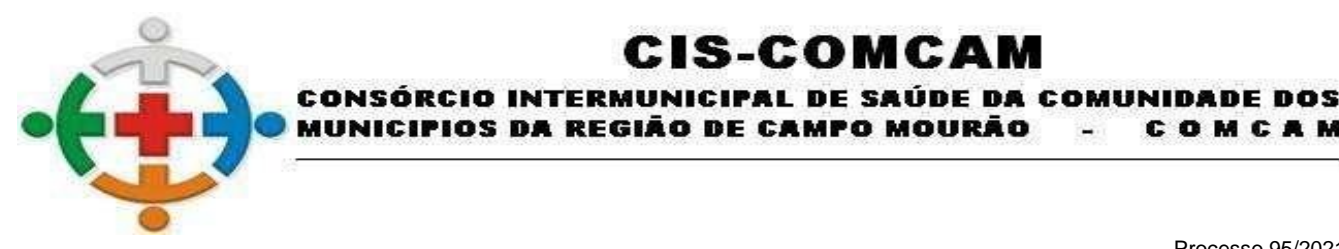

COMCAM

Página 14

**12.4** Os recursos sobre os procedimentos de análise de proposta e documentos de habilitação deverão ser interpostos verbalmente no final da sessão, devendo o interessado indicar o (s) ato (s) e a síntese das suas razões (motivação), que serão registrados em ata.

:IS-COMCA

**12.5** O Pregoeiro indeferirá liminarmente recursos intempestivos, imotivados ou propostos por quem não possua poderes, devendo tal decisão ser consignada em ata.

**12.6** Interposto o recurso e apresentada sua motivação sucinta na reunião, o licitante poderá juntar no prazo de 03 (três) dias corridos memoriais, contendo razões que reforcem os fundamentos iniciais. Não será permitida nos memoriais a extensão do recurso a atos não impugnados.

**12.7** Os demais licitantes ficam intimados na própria sessão e poderão apresentar suas contrarrazões no mesmo lapso do item anterior, contado do encerramento do prazo do recorrente.

**12.8** O recurso contra ato do Pregoeiro e de sua equipe de apoio terá efeito suspensivo.

**12.9** A falta de manifestação recursal imediata e motivada do licitante importará a decadência do direito de recurso.

**12.10** Preenchidas as condições de admissibilidade, o recurso será processado da seguinte forma:

**12.10.1** O Pregoeiro aguardará os prazos destinados à apresentação dos memoriais de razões e contrarrazões;

**12.10.2** Encerrados os prazos citados acima. O exame, a instrução e o encaminhamento dos recursos à autoridade competente, serão realizados pelo pregoeiro no prazo de até 03 (três) dias úteis.

**12.10.3** A autoridade competente terá o prazo de 03 (três) dias úteis para decidir o recurso.

**12.11** O acolhimento de recurso importará a invalidação apenas dos atos insuscetíveis de aproveitamento.

**12.12** Os memoriais dos recursos e contrarrazões deverão ser protocolados diretamente ao Pregoeiro da sessão, ou por qualquer membro da Comissão Permanente de Licitação, observando-se o que disciplina o item 10.4.

**12.13** Os autos permanecerão com vista franqueada aos interessados na sede do Cis-Comcam.

**12.14** Decididos os recursos e constatada a regularidade dos atos procedimentais, a autoridade competente adjudicará e homologará para determinar a contratação.

#### **13 DO PREGOEIRO**

**13.1** Compete ao Pregoeiro a condução do certame em todas as suas etapas, incumbindo-lhe os atos decisórios de cada fase.

**13.2** O Pregoeiro exercerá o Poder de Polícia, podendo determinar a abstenção de qualquer ato que embarace o procedimento, pedir silêncio e determinar a saída de pessoas (licitantes, representantes ou interessados), quando de postura inadequada e abusiva.

**13.3**. O Pregoeiro será auxiliado pela equipe de apoio em todas as etapas do procedimento licitatório.

#### **14 DA ADJUDICAÇÃO E DA HOMOLOGAÇAO**

**14.1** A adjudicação em favor da licitante vencedora será feita pelo Pregoeiro no final da sessão e registrada em ata.

**14.2** Quando houver a participação de Microempresas (ME) ou das Empresas de Pequeno Porte (EPP), será observado o disposto na Lei Complementar nº 147/2014, e pela Lei complementar nº 123/2006.

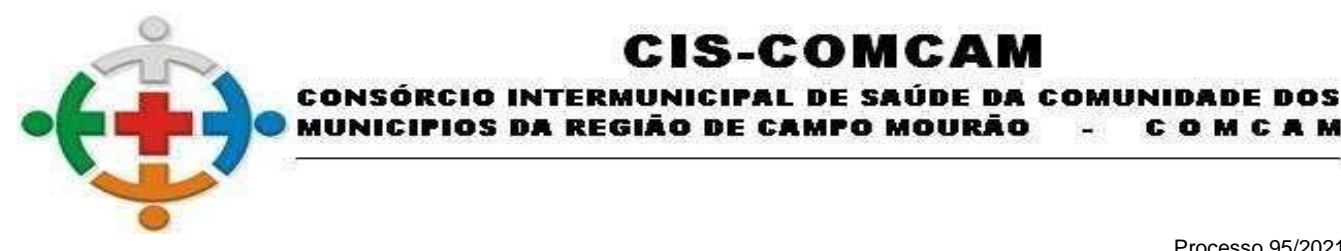

COMCAM

Página 15

**14.3** Em havendo recurso submetido à autoridade superior competente, na forma do subitem 10.8 deste edital, a adjudicação será feita pela Autoridade Superior.

:IS-COMCA

**14.4** A homologação em favor da licitante adjudicada nesta licitação será feita pela Autoridade Competente, após recebimento do processo concluído pelo Pregoeiro e sua equipe de apoio.

#### **15 DO CONTRATO**

**15.1** Homologada a licitação, a Administração convocará por escrito o adjudicatário para no prazo de até 5 (cinco) dias após a publicação da homologação, assinar o instrumento contratual que obedecerá ao disposto neste Edital e as condições do Capítulo III da Lei nº 8.666/93.

**15.2** São facultados ao Ciscomcam, quando o convocado não assinar o termo de contrato ou não aceitar o instrumento equivalente no prazo e condições estabelecidas, convocar os licitantes remanescentes pela ordem de classificação para fazê-lo em igual prazo e nas mesmas condições propostas, inclusive quanto aos preços, de conformidade com o ato convocatório, ou revogar a licitação por falta de interessados.

**15.3** Para celebrar o contrato o licitante vencedor deverá manter as mesmas condições de habilitação.

**15.4** O prazo estipulado no item 15.1 poderá ser prorrogado a pedido fundamentado do adjudicatário, aceito pela Administração, uma única vez e por igual período.

**15.5** A contratada fica sujeita a aceitar na mesma condição os acréscimos ou supressões que porventura se fizerem necessários, em até 25% (vinte e cinco por cento) do valor inicial atualizado do contrato ou instrumento equivalente, nos termos do art. 65, § 1º, da Lei nº 8.666/93.

**15.6** Os termos do instrumento de contratação vincular-se-ão estritamente às disposições deste instrumento e às condições da proposta da empresa vencedora.

**15.7** A Vigência do presente contrato será de 1 (um) ano a partir da assinatura do instrumento contratual.

#### **16 DAS OBRIGAÇÕES DA CONTRATADA**

**16.1** Caberá à licitante vencedora, a partir do recebimento do Contrato, o cumprimento das seguintes obrigações:

**16.2** Responder, em relação aos seus funcionários, por todas as despesas decorrentes do fornecimento dos produtos e por outras correlatas, tais como salários, seguros de acidentes, tributos, indenizações, vale-refeição, vales-transportes e outras que porventura venha a ser criadas e exigidas pelo Poder Público;

**16.3** Respeitar as normas e procedimentos de controle interno, inclusive de acesso às dependências do CISCOMCAM;

**16.4** Responder pelos danos causados diretamente à Administração ou aos bens do CISCOMCAM, ou ainda a terceiros, decorrentes de sua culpa ou dolo, durante fornecimento do material, não excluindo ou reduzindo essa responsabilidade a fiscalização ou o acompanhamento pelo CISCOMCAM;

**16.5** Reparar, corrigir, remover ou substituir, às suas expensas, no total ou em parte, no prazo fixado pelo fiscal do contrato, os produtos entregues em que se verificarem vícios, defeitos ou incorreções resultantes da execução ou dos materiais empregados;

**16.6** Comunicar à Administração do CISCOMCAM qualquer anormalidade constatada e prestar os esclarecimentos solicitados;

**16.7** Manter, durante o período de contratação, o atendimento das condições de habilitação exigidas neste Pregão.

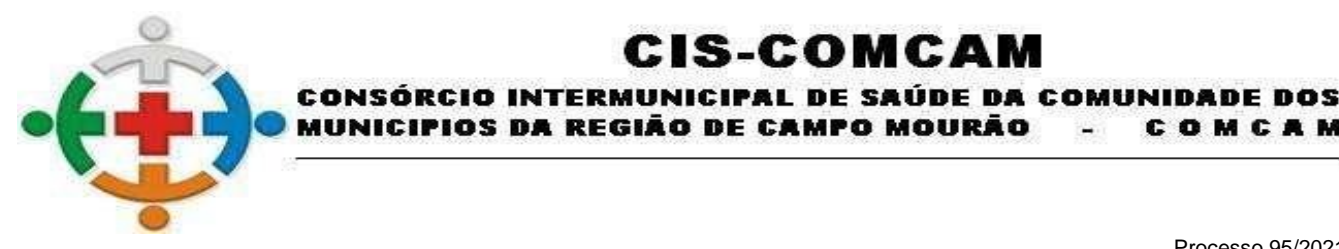

COMCAM

Página 16

**16.8** À licitante vencedora cabe assumir a responsabilidade por:

**16.9** Todos os encargos previdenciários e obrigações sociais previstos em legislação social e trabalhista em vigor, obrigando-se a saldá-los na época própria, vez que os seus empregados não manterão nenhum vínculo empregatício com o CISCOMCAM;

:IS-COMCAM

**16.10** Todas as providências e obrigações estabelecidas na legislação específica de acidentes de trabalho, quando, em ocorrência da espécie, forem vítimas os seus empregados durante a entrega do material objeto deste Pregão, ainda que acontecido em dependência do CISCOMCAM;

**16.11** Encargos fiscais e comerciais resultantes da aquisição deste Pregão.

**16.12** São expressamente vedadas à licitante vencedora:

**16.13** A contratação de servidor pertencente ao quadro de pessoal do CISCOMCAM para a execução do contrato decorrente deste Pregão;

**16.14** A veiculação de publicidade acerca deste Pregão, salvo se houver prévia autorização da Administração do CISCOMCAM;

**16.15** A subcontratação de outra empresa para a execução do objeto deste Pregão.

**16.16** A inadimplência da licitante vencedora, com referência aos encargos sociais, comerciais e fiscais não transfere a responsabilidade por seu pagamento à Administração do CISCOMCAM, nem poderá onerar o objeto desta contratação, razão pela qual a licitante vencedora renuncia expressamente a qualquer vínculo de solidariedade, ativa ou passiva, com o CISCOMCAM;

**16.17** Obriga-se a contratada a:

**16.18** Responder pela fidelidade e legitimidade das informações e dos documentos apresentados em qualquer fase da licitação;

**16.19** Responder por todas as despesas decorrentes da contratação;

**16.20** Fornecer os produtos a que se referem este processo, em conformidade com as especificações contidas neste Edital, sendo de sua inteira responsabilidade a substituição dos produtos não estiverem em conformidade com as referidas especificações;

**16.21** Zelar pela perfeita execução do fornecimento;

**16.22** Executar a contratação em consonância com as especificações exigidas e com a proposta de preços apresentada, em especial, o prazo e forma de entrega do objeto adjudicado.

**16.23** Cumprir o disposto na Lei nº 8.666/93 e outras correlatas, e manter, durante toda a contratação, em compatibilidade com as obrigações assumidas e todas as condições de habilitação e qualificação exigidas na licitação, conforme estabelece o Art. 55, XIII da lei 8666/93.

#### **17 DA SUBCONTRATAÇÃO**

**17.1** Não será admitida a subcontratação do objeto licitatório.

#### **18FISCALIZAÇÃO DA EXECUÇÃO DO CONTRATO**

**18.1** A execução das atividades contratuais, em conformidade com as disposições contidas no inciso III, do artigo 58 c/c o artigo 67 da Lei 8.666/93, terá como fiscal de contrato o servidor efetivo Rogério de Oliveira Soares, inscrito no CPF n° 041.538.489-30, matrícula 137, designado pela Portaria nº 15/2021 por meio das seguintes atividades:

**18.1.1** Fiscalizar a execução do presente contrato, de modo a que sejam cumpridas, integralmente, as condições constantes de suas cláusulas;

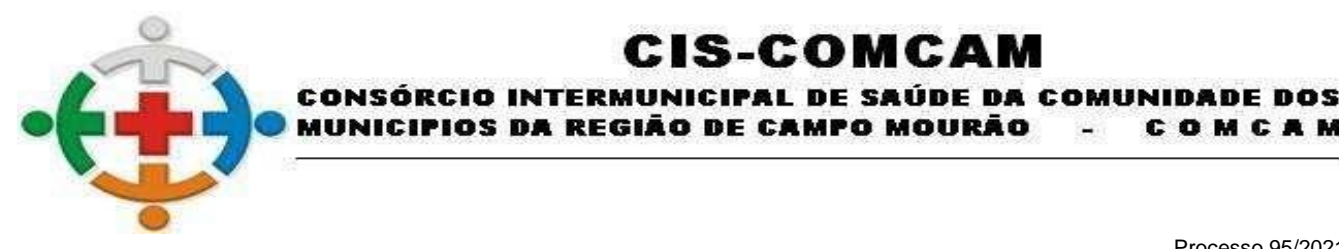

COMCAM

Página 17

**18.1.2** Comprovar e relatar por escrito as eventuais irregularidades;

**18.1.3** Determinar o que for necessário à regularidade de faltas ou defeitos verificados, podendo sustar a execução de quaisquer trabalhos, em casos de desacordo com o especificado ou por motivo que caracterize a necessidade de tal medida;

:IS-COMCA

**18.1.4** Exigir que a Contratada mantenha organizado e atualizado um sistema de controle relativo ao cumprimento de suas obrigações, assinado por seu representante e pelo fiscal indicado no caput desta cláusula ou por servido por ele designado;

**18.1.5** O acompanhamento e a fiscalização da execução do contrato consistem na verificação da conformidade da prestação dos serviços e da alocação dos recursos necessários, de forma a assegurar o perfeito cumprimento do contrato;

**18.1.6** A fiscalização exercida pelo Contratante não excluirá ou reduzirá a responsabilidade da Contratada pela completa e perfeita execução do objeto contratual, tampouco restringe a responsabilidade integral e exclusiva da Contratada quanto à integralidade e a correção dos fornecimentos a que se obrigou, suas consequências e implicações perante terceiros, próximas ou remotas;

**18.1.7** A Contratada declara aceitar, integralmente, todos os métodos e processos de inspeção, verificação e controle a serem adotados pela Contratante.

#### **19 DA ALTERAÇÃO CONTRATUAL**

**19.1.1** O futuro contrato poderá ser alterado na ocorrência de qualquer das hipóteses previstas no art. 65 da Lei 8.666/93, observando o limite estabelecido no parágrafo primeiro do referido artigo.

#### **20 DA RESCISÃO CONTRATUAL**

**20.1** O contrato celebrado poderá ser rescindido em virtude dos motivos estabelecidos nos artigos 77 a 78 da Lei n° 8.666/93, compatíveis com o objeto contratado.

**20.2** Os casos de rescisão contratual deverão ser formalmente motivados nos autos do processo, assegurado o contraditório e a ampla defesa.

**20.3** A rescisão do Contrato poderá ser:

**20.3.1** Determinada por ato unilateral e escrito, nos casos enumerados nos incisos I a XII e XVII do art. 78 da Lei supracitada, observando o devido processo administrativo;

**20.3.2** Amigável, por acordo entre as partes, desde que haja conveniência para a Administração da CONTRATANTE;

**20.3.3** Judicial, nos termos da legislação vigente sobre a matéria.

**20.4** A rescisão administrativa ou amigável deverá ser precedida de autorização escrita e fundamentada da autoridade competente, assegurando-se a primeira hipótese o contraditório e a ampla defesa.

**20.5** Sem prejuízo dos direitos conferidos à Administração neste instrumento, assim, como daqueles decorrentes do regime jurídico do contrato, ficam-lhe assegurados os direitos previstos nos artigos 58, 77, 78, 79 e 80, todos da Lei 8.666/93.

**20.6** Na hipótese de a rescisão ser procedida por culpa da contratada, fica o Cis-Comcam, autorizado a reter os créditos que aquela tiver direito até o limite do valor dos prejuízos causados à Administração, sem prejuízo das penalidades aplicáveis.

#### **21 DOS RECURSOS ORÇAMENTÁRIOS E DESPESAS**

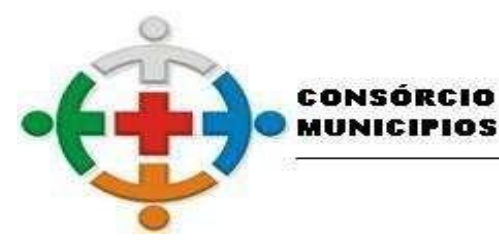

INTERMUNICIPAL DE SAÚDE DA COMUNIDADE DOS MUNICIPIOS DA REGIÃO DE CAMPO MOURÃO COMCAM

:IS-COMCA

Processo 95/2021 Pregão Presencial 09/2021

Página 18

**21.1** A despesa com a execução do objeto de que trata esse edital é estimada em **R\$67.816,00 (sessenta e sete mil oitocentos e dezesseis reais)** conforme o orçamento estimativo no Anexo - I Termo de Referência.

**21.2** Natureza da Despesa: A despesa oriunda do presente processo licitatório, encontra-se consignado no orçamento do Cis-Comcam, à saber:

**21.3** Dotação Orçamentário nº: 01.001.10.302.0001.2.001.3.3.9039.00.00. – FONTE 01001 – OUTROS SERVIÇOS DE TERCEIROS PESSOA JURÍDICA.

#### **22 DO PAGAMENTO**

**22.1** Os pagamentos serão efetuados mensalmente até 30 (trinta) dias corridos após a apresentação da Nota Fiscal/Fatura de Serviços, mediante transferência em Conta Corrente da contratada no Banco do Brasil S/A, ou outra forma, a critério do credor, desde que assuma os ônus que porventura existirem. Qualquer atraso no repasse da verba será entendido como caso fortuito, alheio à vontade do Consórcio e não estarão sujeitas à atualização monetária ou incidência de juros e/ou multas.

**22.2** O pagamento estará condicionado à apresentação da CND e da CRF, conforme disposto no parágrafo segundo do Artigo 71 da Lei 8.666/93.

**22.3** Todos os pagamentos serão efetuados na Praça de Campo Mourão, Estado do Paraná.

**22.4** Poderão ser descontados dos pagamentos os valores atinentes a penalidades eventualmente aplicadas.

**22.5** Em nenhuma hipótese haverá antecipação de pagamento.

#### **23 DO PRAZO DA VIGÊNCIA DO CONTRATO**

**23.1** A Vigência do presente contrato será de 12 (doze) meses a partir da assinatura do instrumento contratual, podendo ser prorrogado através de termo aditivo acordado entre as partes, por prazo e valores em etapas distintas.

#### **24 DAS SANÇÕES ADMINISTRATIVAS**

**24.1** Com fundamento no artigo 7º da Lei nº 10.520/2002 e Lei 8.666/93, artigo 86 a 88, ficará impedida de licitar e contratar com a União, Estados, Distrito Federal ou Municípios, pelo prazo de até 5 (cinco) anos, garantida a ampla defesa, sem prejuízo das cominações legais e multa, a licitante e a adjudicatária que:

**24.2** Não assinar o termo de contrato ou aceitar/retirar o instrumento equivalente, quando convocada dentro do prazo de validade da proposta;

**24.3** Deixar de entregar documentação exigida neste Edital;

- **24.4** Apresentar documentação falsa;
- **24.5** Ensejar o retardamento da execução de seu objeto;
- **24.6** Não mantiver a proposta;
- **24.7** Falhar ou fraudar na execução do contrato;
- **24.8** Comportar-se de modo inidôneo;
- **24.9** Fizer declaração falsa;
- **24.10** Cometer fraude fiscal.

**24.11** Quando incorrer em uma das hipóteses da condição anterior, serão aplicadas à CONTRATADA a seguintes penalidades pecuniárias, assegurado previamente, o contraditório e a ampla defesa:

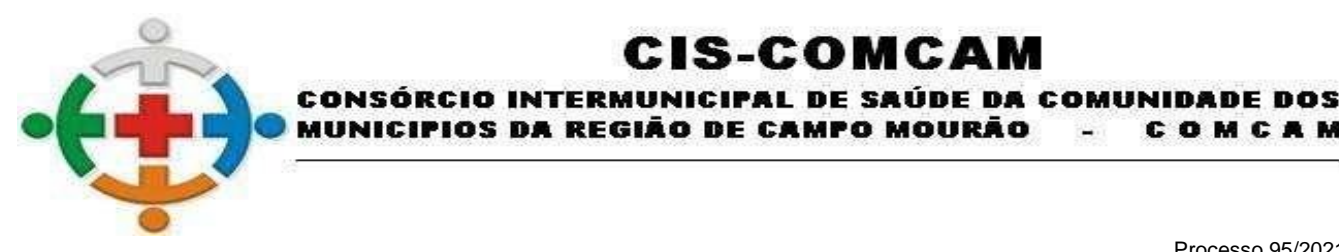

COMCAM

Página 19

**24.11.1** Multa por inexecução parcial desta contratação: 1% (um por cento) sobre o valor estimado do item prejudicado, por dia, até o limite de 20% (vinte por cento) sobre o valor do item;

:IS-COMCA

**24.11.2** O inadimplemento parcial se dará quando a adjudicatária deixar de cumprir a obrigação na forma, lugar e tempo devidos.

**24.11.3** Multa por inexecução total desta contratação de 30% (trinta por cento) sobre o estimado do item prejudicado.

**24.11.4** O inadimplemento total se dará quando o objeto da contratação, que por não ser cumprido na forma estipulada na obrigação assumida, deixou de ter finalidade e necessidade para a Administração, não sendo justificada a sua aquisição.

**24.11.5** Poderá ser aplicada a penalidade de Advertência, alternativamente à penalidade de impedimento, por faltas leves, assim entendidas como aquelas que não acarretarem prejuízos significativos ao objeto da contratação, com base no inciso I, do art. 87, da Lei 8.666/93.

**24.12** Considera-se comportamento inidôneo, entre outros, a declaração falsa quanto às condições de participação, quanto ao enquadramento como ME/EPP ou o conluio entre os licitantes, em qualquer momento da licitação, mesmo após o encerramento da fase de lances.

**24.13** A aplicação de qualquer das penalidades previstas realizar-se-á em processo administrativo que assegurará o contraditório e a ampla defesa ao licitante/adjudicatário, observando-se o procedimento previsto na Lei nº 8.666, de 1993, e subsidiariamente na Lei nº 9.784, de 1999.

**24.14** As penalidades são independentes e a aplicação de uma não exclui a das outras.

**24.15** A autoridade competente, na aplicação das sanções, levará em consideração a gravidade da conduta do infrator, o caráter educativo da pena, bem como o dano causado à Administração, observado o princípio da proporcionalidade.

**24.16** O prazo para pagamento das multas será de até 05 (cinco) dias úteis a contar da data de intimação da decisão que a aplicar.

**24.17** A critério da Administração, e em sendo possível, o valor da multa devida será descontado dos créditos que porventura a CONTRATADA tenha a receber do CISCOMCAM.

**24.18** Não havendo pagamento pela CONTRATADA, o valor será inscrito como dívida ativa para fins de cobrança judicial, na forma da Lei nº 6.830/1980.

**24.19** A critério da Administração, poderão ser suspensas as penalidades, no todo ou em parte, quando justificado pela CONTRATADA e aceito pela CONTRATANTE.

**24.20** A aplicação de qualquer penalidade prevista nesta Cláusula não impedirá ao o CISCOMCAM de pleitear valor a títulos de perdas e danos.

**24.21** As sanções por atos praticados no decorrer da contratação estão previstas no Termo de Referência.

#### **25 DAS DISPOSIÇÕES FINAIS**

**25.1** É facultado ao Pregoeiro, em qualquer fase da licitação, a promoção de diligência destinada a esclarecer ou complementar a instrução do processo, vedada a inclusão posterior de documento ou informação que deveria constar no ato da sessão pública;

**25.2** As comunicações dirigidas por meio eletrônico ao representante da licitante suprem, para todos os efeitos, o dever de comunicação por parte do CISCOMCAM, ressalvadas as hipóteses previstas no § 3º do art. 32 da Lei Estadual nº 15.608/07, nas quais a publicidade será efetuada através do Jornal Tribuna do Interior e no site do [www.ciscomcam.com.br.](http://www.ciscomcam.com.br/)

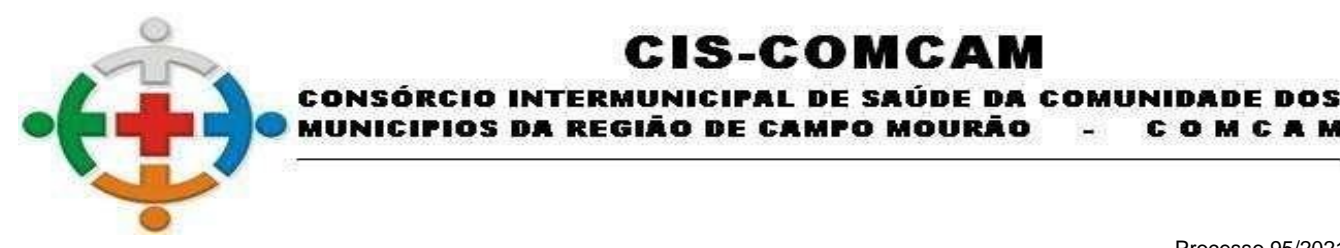

COMCAM

Página 20

**25.3** Fica assegurado ao CISCOMCAM o direito de no interesse da Administração anular ou revogar a qualquer tempo no todo ou em parte este certame, dando ciência aos participantes na forma da legislação vigente;

:IS-COMCAI

**25.4** As proponentes assumirão todos os custos de preparação e apresentação de suas propostas e o CISCOMCAM não será em nenhum caso responsável por eles, independente da condução ou do resultado do processo licitatório;

**25.5** As proponentes são responsáveis pela fidelidade e legitimidade das informações e dos documentos apresentados em qualquer fase da licitação;

**25.6** Na contagem dos prazos estabelecidos neste Edital e seus Anexos excluir-se-á o dia do início e incluir-se-á o do vencimento. Só se iniciam e vencem os prazos em dias de expediente no CISCOMCAM;

**25.7** O desatendimento de exigências formais não essenciais não importará no afastamento do licitante, desde que seja possível aferição da sua qualificação e a exata compreensão da sua proposta, durante a realização da sessão pública de pregão;

**25.8** As normas que disciplinam este pregão serão sempre interpretadas em favor da ampliação da disputa entre os interessados, sem comprometimento da segurança do futuro contrato;

**25.9** Qualquer pedido de esclarecimento em relação a eventuais dúvidas na interpretação deste Edital e seus Anexos será atendido pelo Pregoeiro ou Equipe de Apoio no horário das 08h00min às 16h00min de segunda a sexta-feira, na sede do CISCOMCAM, situada na Rua Mamborê, 1542, CEP 87.302-140, Campo Mourão, Estado do Paraná, fone/fax (0xx44) 3523 3684;

**25.10** Este Edital se completa com as regras e princípios da Lei nº 10.520, de 17/07/2002, pelo Decreto n° 3.555/2000 e, subsidiariamente, da Lei n° 8.666/93; Lei Estadual nº 15.608/2007 e Lei Estadual nº 15.884/2008, Lei 9.784/99 e suas modificações, Lei Complementar nº 147/2014, que altera a Lei complementar nº 123/2006.

**25.11** Compõe o presente edital os seguintes anexos:

**25.11.1** Anexo I – Termo de referência/Descritivo do Objeto;

**25.11.2** Anexo II – Modelo de Carta Credencial; (ENTREGAR FORA DOS ENVELOPES)

**25.11.3** Anexo III – Modelo de Proposta; (APRESENTAR NO ENVELOPE 01 - PROPOSTA DE PREÇOS CISCOMCAM);

**25.11.4** Anexo IV – Modelo Declaração de Situação de Regularidade; (APRESENTAR JUNTO COM O CREDENCIAMENTO – ITEM 6);

**25.11.5** Anexo V – Modelo de Declaração de Idoneidade; (APRESENTAR NO ENVELOPE 02 – DOCUMENTOS DE HABILITAÇÃO CISCOMCAM);

**25.11.6** Anexo VI – Modelo de Declaração de Cumprimento ao inciso XXXIII do ART. 7º da Constituição Federal; (APRESENTAR NO ENVELOPE 02 – DOCUMENTOS DE HABILITAÇÃO CISCOMCAM);

**25.11.7** Anexo VII – Modelo de Declaração de Cumprimento aos requisitos de habilitação; (APRESENTAR JUNTAMENTE COM O CREDENCIAMENTO – ITEM 6);

**25.11.8** Anexo VIII - Modelo de Declaração de Elaboração Independente de Proposta; (APRESENTAR NO ENVELOPE 02 – DOCUMENTOS DE HABILITAÇÃO CISCOMCAM);

**25.11.9** Anexo IX - Modelo de Declaração de Inexistência de Fato Superveniente Impeditivo da Habilitação; (APRESENTAR NO ENVELOPE 02 – DOCUMENTOS DE HABILITAÇÃO CISCOMCAM);

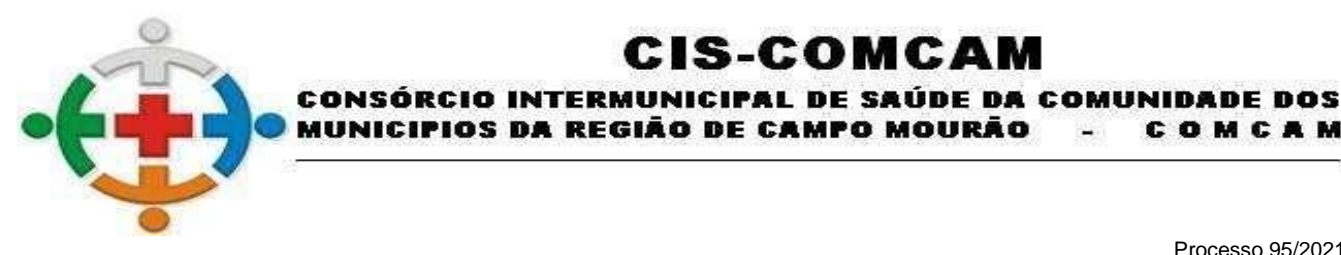

COMCAM

 $\blacksquare$ 

Página 21

**25.11.10** Anexo X – Modelo de Declaração de Microempresa e Empresa de Pequeno Porte; (APRESENTAR JUNTO COM O CREDENCIAMENTO – ITEM 6);

CIS-COMCAM

**25.11.11** Anexo XI – Modelo de Declaração de Ausência de Parentesco; (APRESENTAR NO ENVELOPE 02 – DOCUMENTOS DE HABILITAÇÃO CISCOMCAM);

**25.11.12** Anexo XII – Modelo Contrato de Prestação de Serviço

**25.12** É competente o Foro da Comarca de Campo Mourão, Estado do Paraná, para dirimir quaisquer litígios oriundos da presente licitação.

**25.13** O presente edital poderá ser solicitado via e-mail: recursoshumanos@ciscomcam.com.br, pelo site www.ciscomcam.com.br ou diretamente no CISCOMCAM.

Campo Mourão, 24 de setembro de 2021.

**HENRIQUE** RODRIGUES VIGILATO:0708 VIGILATO:07087320971 7320971 Assinado de forma digital por HENRIQUE **RODRIGUES** Dados: 2021.09.23 15:59:23 -03'00'

Henrique Rodrigues Vigilato Presidente da Comissão Permanente de Licitação Portaria n° 11/2021 de 29/01/2021 Pregoeiro Portaria 12/2021 de 29/01/2021

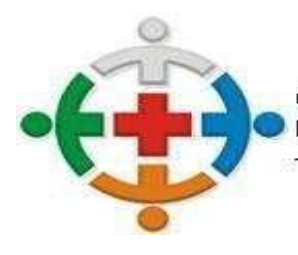

#### :IS-COMCA ITERMUNICIPAL DE SAÚDE DA COMUNIDADE DOS CONSÓRC DA REGIÃO DE CAMPO MOURÃO COMCAM

Processo 95/2021 Pregão Presencial 09/2021

Página 22

# **ANEXO – I**

# **TERMO DE REFERÊNCIA**

# **OBJETO: Lei 10.520/02, art. 3º, II**

Contratação de empresa para fornecimento de licença de uso de sistema integrado de gestão pública.

Juntamente com o fornecimento da licença de uso, a contratada deverá realizar a hospedagem em nuvem, migração de dados em uso, implantação do sistema, treinamento Inicial, suporte técnico e manutenção para do Consórcio Intermunicipal de Saúde da Comunidade de Campo Mourão - CIS-COMCAM.

## **DESCRIÇÃO DOS SERVIÇOS A SEREM CONTRATADOS**

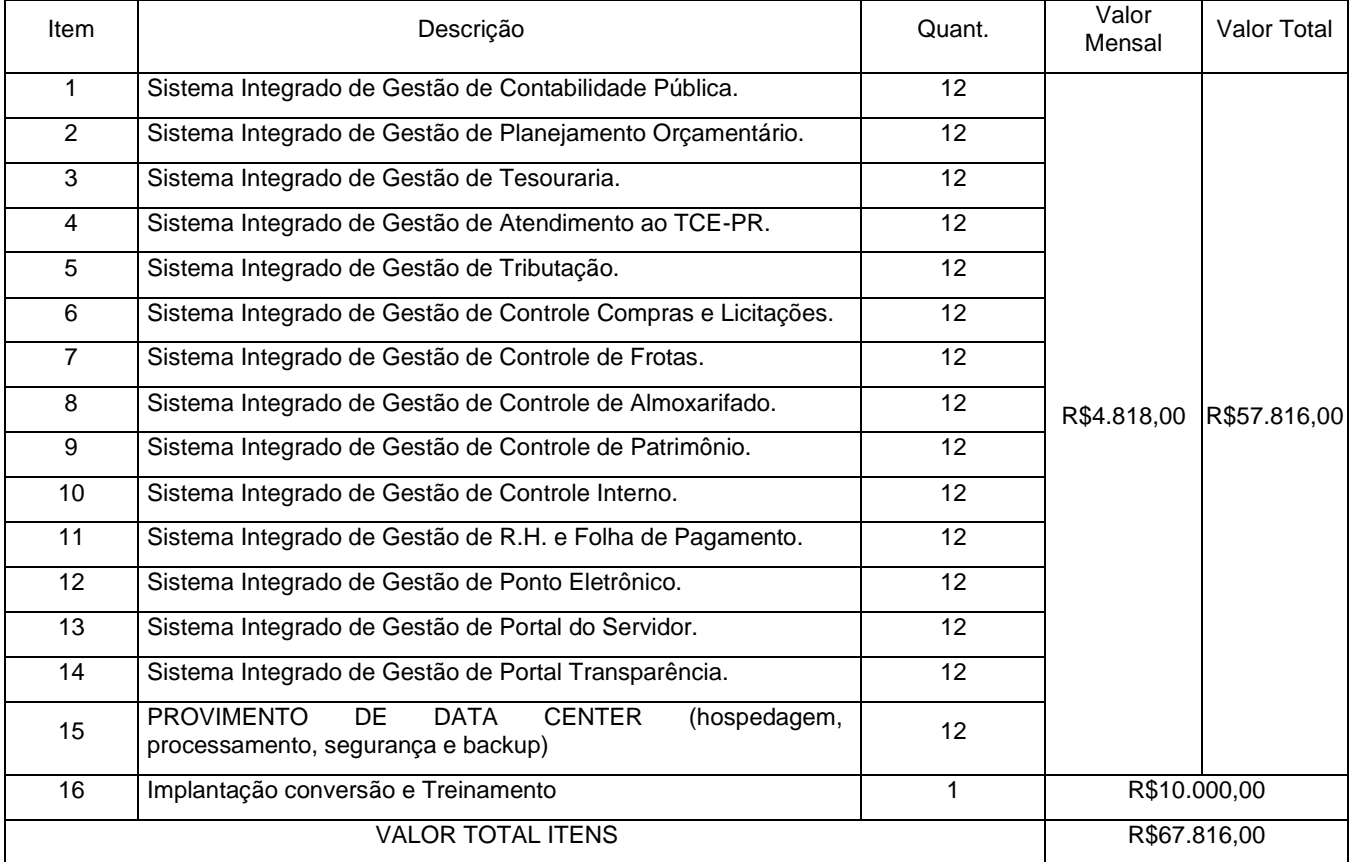

**1.1** O valor total da contratação será de **R\$67.816,00 (sessenta e sete mil oitocentos e dezesseis reais)**

**1.2** As participantes deverão apresentar suas propostas de preço de maneira global, entretanto, a proposta de preço deverá indicar os valores unitários para cada item do lote.

# **JUSTIFICATIVA/MOTIVO DA CONTRATAÇÃO**

A Administração do Ciscomcam tem buscado alcançar níveis de excelência na prestação dos serviços públicos e na gestão dos recursos orçamentários e entende que é necessário o aperfeiçoamento dos processos de gestão a fim de subsidiar o Gestor Público com informações de melhor qualidade;

A utilização de Tecnologia da Informação pode muito contribuir para isso, com a implementação de

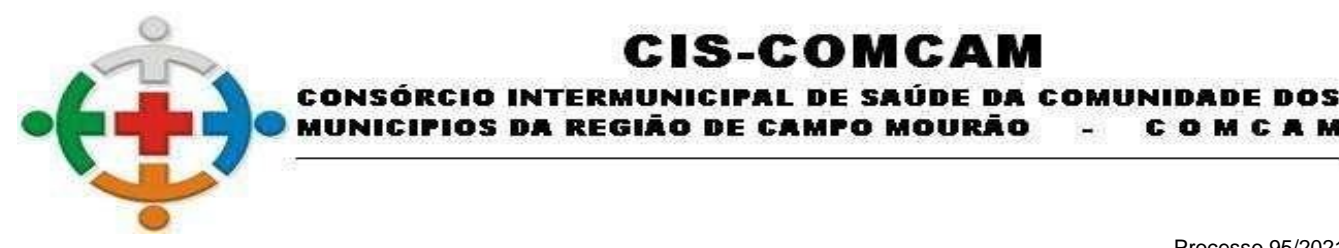

COMCAM

Página 23

Sistemas de Gestão mais ágeis e que forneçam ao administrador informações em tempo e com qualidade capaz de influenciar suas decisões, pautadas nos princípios gerais do direito público.

'IOS DA REGIÃO DE CAMPO MOURÃO

IS-COMCA

A busca de uma solução tecnológica integrada deverá permitir a centralização de todo o processamento e armazenamento de dados relacionados aos processos de atendimento e controles internos, otimizando a obtenção e o processamento de informações, bem como o fornecimento de subsídios gerenciais, que são imprescindíveis para o planejamento e para a tomada de decisões por parte dos gestores da Administração do Ciscomcam. Para que os serviços relativos à Administração do Ciscomcam atinjam melhores níveis em todos os seguimentos públicos, é imperativa a implementação de uma solução tecnológica integrada e moderna de gestão, composta não só por um sistema informatizado de última geração, mas também por serviços especializados que mantenham em produção/operação esses sistemas em um ambiente tecnológico adequado e de fácil manutenção, contemplando o acompanhamento técnico operacional (serviços de manutenção de sistemas e serviços de suporte técnico aos usuários).

A integração e o compartilhamento de informações em tempo real, que serão realizados pela solução integrada de gestão municipal, irá proporcionar para o Ciscomcam, além de melhorias na produtividade dos servidores no atendimento e acompanhamento dos serviços disponibilizados para a população, mais economia de recursos, facilidade para a tomada de decisões efetivas, e informações gerenciais que apoiarão o cumprimento das metas e obrigações do Ciscomcam relativas a maioria das áreas de gestão da Administração do Ciscomcam.

O projeto visa também promover a administração completa e integrada dos tributos, dos contribuintes, da contabilidade, do orçamento, dos pagamentos, dos almoxarifados, do patrimônio, das licitações, dos recursos humanos, da folha de pagamento, colaborando na organização e funcionamento de todas as unidades administrativas e sociais, garantindo assim, que os serviços prestados sejam eficientes e eficazes, com ganho significativo nos controles das ações da gestão municipal. Visa fornecer aos munícipes uma melhor qualidade no atendimento ao cidadão e maior clareza nas prestações de contas da gestão.

Definiu-se como premissa e estratégia para este projeto a condição de implantação de sistema de gestão modular e integrada, em ambiente WEB, solução que atende aos requisitos mais atuais do mercado, de forma a atender as necessidades de cada área de aplicação (órgão) e que possa ser acessado através dos principais navegadores disponíveis no mercado, sem necessidade de utilização de plug-ins integrado ao Active Directory (AD) da Entidade, ainda com algumas considerações a respeito de ambiente WEB:

A escolha de uma solução de computação em nuvem, segue não só uma tendência de avanço tecnológico, a exemplo de serviços privados, da Justiça Federal (e-Proc, PJe), Justiça Estadual, Tribunais de Contas, Receita Federal e demais órgãos e outros Municípios, como é focada no objetivo da escolha da proposta mais vantajosa preconizada na Lei de Licitações, seja na trilha da confiabilidade, operacionalidade bem como da economicidade pela desoneração com recursos das plataformas tradicionais locais.

Desoneração com Hardware e Software/Aplicativos e Sistemas Operacionais para Servidores: desoneração do orçamento com a manutenção e aquisição de hardware, como servidores locais de bancos de dados, servidores de aplicativos, servidores de firewall, servidores de sistemas básicos e estruturas redundantes de segurança, Sistemas Operacionais e Aplicativos para estes servidores; Estruturas essas com vida útil muitas vezes inferiores a 5 (cinco) anos mas imprescindíveis para a operação de sistemas e programas baseados em arquitetura desktop;

Desoneração do Infraestrutura e Custos de Manutenção: desoneração do orçamento com a cara infraestrutura local de CPD's e sua manutenção, como salas protegidas contra acesso não autorizado (cofres), com sistemas de prevenção e combate a incêndio, com sistemas de refrigeração e controle da

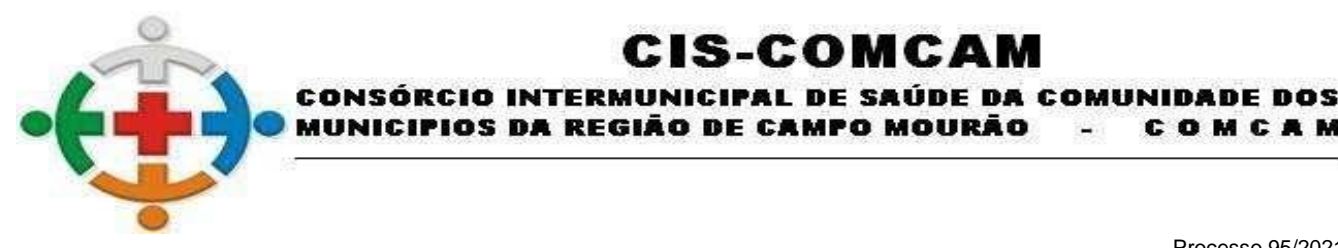

COMCAM

Página 24

umidade do ar, isolamento magnético, custos com energia elétrica, entre outros;

Compatibilidade: Possibilidade de uso dos programas nos principais sistemas operacionais existentes no mercado (Linux, Windows, Mac), não ficando a Administração restrita a aquisição de equipamentos a um único sistema operacional proprietário, podendo sempre optar pela melhor oferta em futuras aquisições;

:IS-COMCAN

Aproveitamento Racional: da atual estrutura lógica e de hardware sem a necessidade de investimentos em aumento da capacidade de processamento, memória, etc.;

Portabilidade: Possibilidade de acesso a programas destinados ao público externo e serviços por meio de dispositivos móveis (com acesso WiFi, 3G, 4G), como celulares, smartphones, notebooks e tablets (com IOs ou Android), aumentando significativamente a mobilidade, a compatibilidade, bem como contribuindo para o acesso aos serviços essenciais;

Segurança e Economia de Escala: Datacenters são ambientes equiparados a um grande cofre, com centenas ou milhares de servidores, redundâncias de hardware, links de alta capacidade, robôs de backup, tecnologias avançadas contra incêndios, ataques virtuais, monitoramento 24h/dia 7dias/semana, sendo os racks instalados nessa infraestrutura física de modo a poder ser compartilhada (cada cliente com seu rack com hardwares e softwares), reduzindo custos por economia de escala;

Privilégio a Isonomia e a Livre Iniciativa: hoje já existem no Brasil muitos fornecedores aptos a oferecer soluções em sistemas de computação em nuvem para a Administração do Ciscomcam. Inclusive a computação em nuvem amplia a disputa de forma territorial, pois fornecedores de outras Estados ou Regiões do Brasil podem oferecer sistemas, fazendo manutenção por via remota, sem muitas vezes a necessidade de deslocamento até o município;

Responsabilidade Compartilhada: com sistemas em nuvem, passa a ser solidária a responsabilidade sobre a estabilidade e integridade dos bancos de dados, obrigatoriamente em redundância. Na infraestrutura local, um sinistro no prédio onde fica o CPD pode significar a perda de anos de registros e somente o proprietário do BD é responsável. O que não ocorre com sistemas hospedados em nuvem, onde a redundância é uma regra de maneira que os dados não só estão sob a guarda do CONTRATANTE, como também da CONTRATADA;

Além disso, a implementação de um sistema web, com provimento de datacenter, possibilitará a desoneração do orçamento com os constantes investimentos em hardware e infraestrutura necessários, imprescindíveis e dispendiosos requeridos pelos sistemas locais tradicionais já em declínio.

#### **JUSTIFICATIVA DO JULGAMENTO POR LOTE**

Outra condição obrigatória é a contratação por fornecedor único, resguardando-se, nos interesses da CONTRATANTE, os cuidados para não tornar o ambiente de TI por si só impossível de gerenciar devido a heterogeneidade de tecnologias e fornecedores existentes no mercado.

Com a implantação de uma solução integrada de gestão municipal, a Prefeitura pretende ter uma única base de dados, com o conceito de cadastro único, para que não haja redundância de dados distribuídos em mais de uma tabela e ferramenta tecnológica moderna as funcionalidades que suportam as atividades realizadas por diversos órgãos da sua estrutura da Administração direta e indireta.

#### **JUSTIFICATIVA PARA EXIGÊNCIA DE APRESENTAÇÃO DO SISTEMA PARA VERIFICAÇÃO DE CONFORMIDADE**

A avaliação de conformidade dos requisitos técnicos e funcionais, se faz essencial para o processo para que esta Municipalidade possa certificar-se que todos os requisitos descritos no edital, são devidamente atendidos pelo Sistema de Gestão apresentado pela empresa.

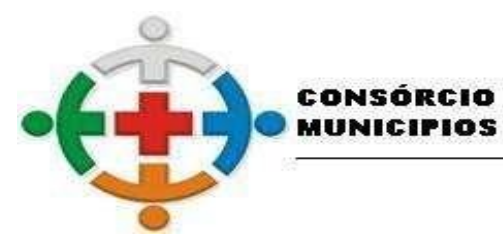

# :IS-COMCAM INTERMUNICIPAL DE SAÚDE DA COMUNIDADE DOS

MUNICIPIOS DA REGIÃO DE CAMPO MOURÃO COMCAM

> Processo 95/2021 Pregão Presencial 09/2021

> > Página 25

## **DA AVALIAÇÃO DE CONFORMIDADE**

A licitante classificada provisoriamente em primeiro lugar, ainda antecedendo a adjudicação, deverá demonstrar todas as funcionalidades do item

A demonstração deverá ser realizada de forma presencial, nas dependências do Consórcio Intermunicipal de Saúde da Comunidade de Campo Mourão - CIS-COMCAM, na Rua Mamborê, 1542 em até 5 (cinco) dias úteis **após a realização da data da sessão pública do certame**, conforme determinação do Sr. Pregoeiro, registrada em ata. A homologação dos serviços fica condicionada à execução da demonstração técnica das funcionalidades do sistema para equipe designada pelo CIS-COMCAM;

A demonstração deverá ser concluída em 4 (quatro) horas;

A demonstração deverá ser realizada em equipamentos e periféricos próprios das licitantes;

A licitante deverá demonstrar o atendimento de no mínimo 95% dos itens avaliados de cada módulo e/ou sistema, o que não exime a mesma de atender à integralidade do Termo de Referência na implantação e durante toda a vigência do contrato;

A licitante que não atingir o índice mínimo exigido de 95% será desclassificada, sendo convocada a próxima licitante conforme a classificação do certame. Os outros 5% devem ser atendidos em até 5 dias após a homologação do certame.

A demais licitantes poderão se fazer presentes na demonstração;

As demais licitantes somente poderão se manifestar ao final da demonstração, para que o tempo de demonstração não seja prejudicado, devendo constar em ata todas as manifestações;

Os responsáveis pela avaliação do sistema serão:

Coordenador do Ciscomcam: Leandro Roque Avila – matrícula 215

Contador: Alexandro Sebastião dos Santos – matrícula 82

Encarregada de Licitações e Contratos: Ivani Fiore Dal Molin – matrícula 75

Pregoeiro: Henrique Rodrigues Vigilato – matrícula 214

# **CRITÉRIOS DE AVALIAÇÃO**

## **DOS REQUISITOS TÉCNICOS**

Do AMBIENTE computacional

O sistema roda em ambiente web;

Está instalado em datacenter próprio ou terceirizado, com gerência própria sobre os recursos utilizados;

Todos os acessos ao ambiente devem permitir integração com o protocolo LDAP (Lightweight Directory Access Protocol) através de CPF ou Matrícula, não permitindo duplicidades de usuários;

É capaz de dimensionar em seu datacenter os recursos de infraestrutura, bem como servidores de banco de dados, servidores de aplicativos e servidores de firewall, tal que promova atendimento satisfatório da demanda;

Possibilidade de recuperação de backups baseados em pontos no tempo, em intervalos mínimos de 5 minutos em até 7 dias.

Aplicações com arquitetura stateless, possibilitando escalabilidade horizontal (execução de múltiplas instâncias simultâneas).

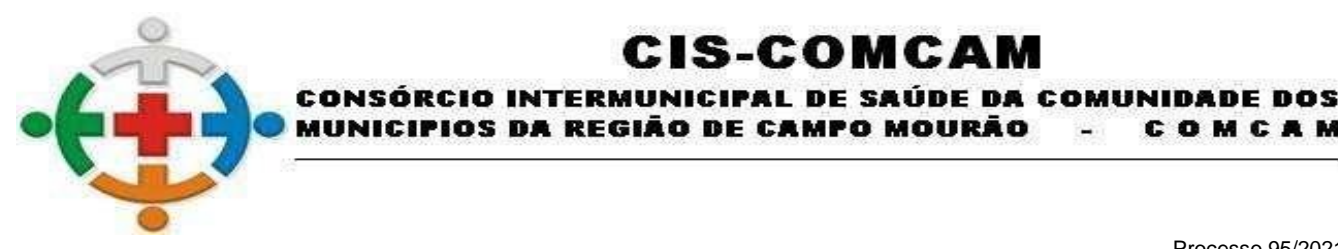

COMCAM

Página 26

Arquitetura de infraestrutura baseada em imutabilidade, onde não requer instalação de aplicações e serviços para a criação ou crescimento do ambiente, possibilitando adequação rápida a aumento de demandas computacionais pontuais ou definitivas.

:IS-COMCA

contra atividades maliciosas por meio de Web Applications Firewall;

Os ambientes de Aplicações e Banco de Dados (SGDB) devem ser dedicados, ou seja, ambientes de uso exclusivo da Entidade, não sendo permitido o compartilhamento de ambiente com demais Entidades, assegurando a integridade e desempenho, baseada nas necessidades técnicas da Entidade;

Ainda sobre o Banco de Dados (SGDB), não será permitido a utilização de Instância ou Banco de dados compartilhado com demais Entidades, ou seja, à Instância deve ser exclusiva de utilização do Ciscomcam, sendo permitido apenas o compartilhamento para Entidades relacionadas a este órgão, em cumprimento ao SIAFIC (Sistema Único e Integrado de Execução Orçamentária, Administração Financeira e Controle);

O ambiente deve permitir a customização de endereçamento do DNS (Domain Name System, ou sistema de nomes de domínios) conforme as necessidades e definições da Entidade.

Uptime (Tempo de Atividade) de 99,982% e downtime (Tempo de Inatividade) de 1,6 horas por ano;

Quanto ao sistema de BACKUP dos dados, possui capacidade de gerar e manter para fornecimento à CONTRATADA, no primeiro dia útil de cada mês uma cópia completa do banco de dados e, sob demanda, dispor de cópia dos últimos 15 dias corridos (diferencial ou completos), uma para cada dia, das últimas 4 semanas (completos), uma para cada semana e dos últimos 12 meses (completos), um para cada mês;

Garantir um SLA (Acordo de Nível de Serviço) físico de no mínimo 99,82%, de acordo com a classificação TIER (Certificação de Nível de Infraestrutura Local) nível 3;

#### **DA SEGURANÇA E ALTA DISPONIBILIDADE**.

No datacenter utilizado, possuir:

ENLACE EBGP (Protocolo de Roteamento Dinâmico) através dos roteadores com no mínimo 2 operadoras distintas para de garantir a alta disponibilidade do seu bloco IP;

FIREWALL'S de borda redundantes a fim de filtrar técnicas de invasão por falhas nos protocolos TCP/IP;

Recurso de análise do tráfego a fim de inibir ataques do tipo SQL INJECTION e Negação de Serviço, ou seja, esta análise deverá atuar na camada de aplicação;

Tem capacidade de disponibilizar 1 (um) IP público exclusivo para a CONTRATANTE com acesso seguro (HTTPS) e com certificado válido;

Possui serviço de validação que indique ter o domínio de um certificado digital SSL, garantindo que o software é AUTÊNTICO e que as informações são CRIPTOGRAFADAS.

Possui capacidade de fazer upgrade dos recursos computacionais em seu datacenter para atender aumento de demanda desta Administração, tais como: links de internet, espaço em disco, banco de dados e outros servidores para contingência e manutenções, quantidade de memória RAM por servidor, quantidade de vCPUs por servidor;

#### **DA APLICAÇÃO**

O Sistema atende simultaneamente mais de um órgão da Administração do Ciscomcam, tal que seja transparente aos usuários e que as alterações dos parâmetros e regras de um órgão não influenciam no funcionamento dos demais;

O sistema deve ser implementado para ambiente web, devendo suportar a utilização de todas as suas

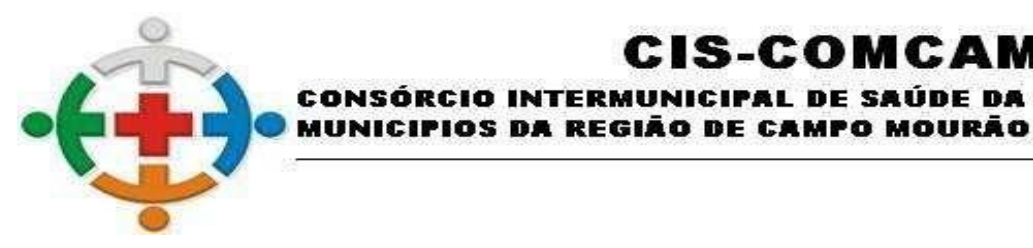

COMCAM

Página 27

funcionalidades em qualquer um dos navegadores atuais, nas suas versões mais recentes. Deve suportar os navegadores "Edge", "Firefox", "Opera", "Chrome", "Safari" e outros que venham a ocupar posição relevante nos rankings globais dos navegadores mais utilizados.

S-COMCA

IICIPAL DE SAÚDE DA COMUNIDADE DOS

O sistema é acessível através de navegadores WEB que operam em ambientes operacionais Windows, Linux, MacOs, Android e iOs, e em plataforma Desktop, Notebooks e em dispositivos móveis, como smartphones ou tablets.

O sistema opera sem instalação de plug-ins, emuladores ou runtimes;

O sistema possui API ou integração nativa por view de integração com geoprocessamento;

**INTERM** 

Os dados estão armazenados em banco de dados relacional que garante total integridade das informações.

O banco de dados foi estruturado no conceito de "cadastro único", tal que não haja redundância de dados distribuídos em mais de uma tabela;

O sistema possui integração com base unificada de endereços com utilização através do CEP.

As atualizações da solução realizadas de sem necessidade de interferência do usuário;

Quando um novo release for disponibilizado, os usuários são avisados por alertas de e-mail, com disponibilização das novidades através de artigos on-line ou arquivo leia-me;

Permite ao usuário acesso a qualquer tempo à documentação de cada release lançada ou atualizada;

O sistema foi construído com o conceito de "controle de transações" (ou tudo é gravado ou nada é gravado e nada é corrompido/comprometido)?

O sistema registra "log" de todas as operações realizadas no sistema;

#### **DO CONTROLE DE ACESSO**

Permite autenticação dos usuários por Login e Senha, utilizando padrão de CPF, matrícula e/ou integração com LDAP (Lightweight Directory Access Protocol)

As senhas são criptografadas as senhas armazenadas evitando a leitura da senha original;

Permite criar usuários a opção de alteração de senha no primeiro login;

Permite definir o período de validade do acesso do usuário ao sistema, impossibilitando acesso fora deste período;

Permite o bloqueio do usuário para acesso ao sistema;

Permite configurar a solução para bloquear o acesso do usuário com cinco tentativas de acesso sem sucesso;

Permite definir intervalos de horário nos quais os usuários poderão ou não acessar o sistema, vinculando tais usuários a esses horários;

Permite ao usuário alterar sua senha pessoal, sem intervenção do administrador do sistema;

Permite ser a senha do usuário redefinida pelo administrador;

Permite configurar perfis de acesso e vincular usuários a eles;

Permite configurar "permissões de acesso" por perfil e também diretamente por usuário;

Permite criar novo perfil usando outro já existente como modelo;

Permite copiar permissões de acesso (de perfil e de usuário) de um usuário para outro;

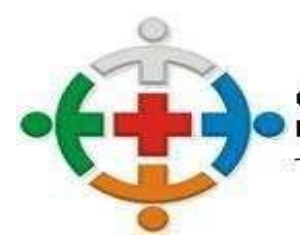

:IS-COMCA CONSÓRCIO INTERMUNICIPAL DE SAÚDE DA COMUNIDADE DOS MUNICIPIOS DA REGIÃO DE CAMPO MOURÃO COMCAM

> Processo 95/2021 Pregão Presencial 09/2021

> > Página 28

Permite definir permissão ou restrição de acesso a usuários para órgãos ou entidades (onde isso for aplicável);

Registrar "logs" das operações realizadas pelos usuários do sistema;

Possuir rotina de consulta/auditoria das operações;

## **DA SEGURANÇA DOS DADOS**

A solução é executada em ambiente seguro (SSL/TLS) sob o protocolo HTTPS, utilizando certificado fornecido pelo Ciscomcam ou pela Contratada;

Efetuar o bloqueio do IP PÚBLICO após a quinta tentativa de senha inválida pelo usuário;

O sistema deverá permitir controle de expiração de senhas, podendo definir a nível de usuário se expira ou não a senha bem como definir o prazo de expiração O sistema deverá permitir controle de expiração de senhas, podendo definir a nível de usuário se expira ou não a senha bem como definir o prazo de expiração em dias ou uma data específica. Em dias ou uma data específica.

Garantir que as senhas sejam trafegadas pela rede e armazenadas de forma criptografada, seja com algoritmo próprio ou hash padrão como MD5 ou SHA, de forma que nunca sejam mostradas em telas de consulta, manutenção de cadastro de usuários ou tela de acesso ao sistema.

## **DA INTERFACE DO USUÁRIO**

Está em "português brasileiro" a interface do usuário e todos os seus componentes (botões, menus, barras, mensagens, etc.);

São realizadas todas as operações com os dados ou informações do sistema, tais como inclusão, alteração exclusão e consulta, através das telas da aplicação, obedecendo as restrições de acesso;

Permite ao usuário selecionar quais colunas devem ou não ser exibidas no resultado de consultas em tela;

Permite ao usuário selecionar quais colunas serão usadas para ordenar o resultado de consultas em telas e em relatórios;

Possui o recurso de paginação dos registros encontrados em consulta tal que o usuário possa navegar pelas páginas;

Disponibiliza rotina para emissão de relatório a partir do resultado de consultas em tela, tal que observe os filtros e critérios aplicados e ainda possibilita salvá-lo nas mesmas extensões previstas para os demais relatórios do sistema;

A interface possui suporte para o uso de diversas janelas simultaneamente, separando-as por aba;

Dessas janelas, permite redimensionar, mover, maximizar, minimizar, fechar e favoritar e ainda disponibilizar uma barra de tarefas para visualização e seleção das janelas abertas.

Possui barra de acesso rápido ou link ou tecla-rápida para acesso às telas favoritadas pelo usuário;

Permite executar ações em lote nos cadastros através da seleção de múltiplos registros (quando o contexto permitir);

## **DO GERADOR DE RELATÓRIOS**

Permite a definição de variáveis de entrada com especificação do formato ou tipo (numérico, data, texto, etc.) para uso nas instruções ou na composição do relatório e ou consulta.

Permite criar e executar manualmente instruções SQL, validando as instruções para que os comandos sejam estritamente de consulta.

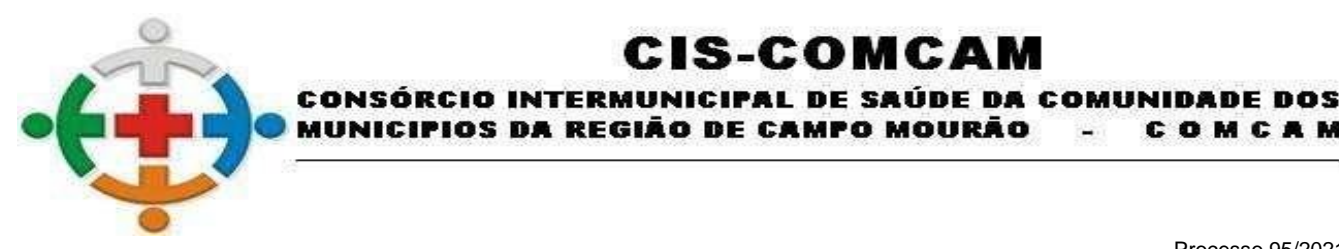

COMCAM

Página 29

Permite a definição de leiautes complexos dos relatórios a serem gerados, utilizando textos fixos, variáveis, grids, imagens, cabeçalhos, rodapés, paginação e demais componentes necessários para emissão de qualquer documento. Permite que sejam exibidos ou ocultados no relatório os parâmetros utilizados na execução.

:IS-COMCA

Permite que o relatório criado seja disponibilizado para os usuários no mesmo ambiente da aplicação, dentro de determinado módulo do sistema? Permite "permissionamento" do acesso ao relatório da mesma forma que é feito para os demais menus e ações do sistema.

Permite a geração do relatório em diversos formatos (PDF, DOC ou docx, ODT, XLS ou xlsx, ODS, HTML, CSV, XML, TXT, etc.).

Permite a criação de leiautes para geração de etiquetas.

Permite a utilização de códigos de barras para identificação do documento? Permite os formatos Padrão 128, Padrão 39, 2/5 Intercalado e QR-Code.

Permite replicar os modelos dos relatórios padronizados do sistema para alteração a fim de adequá-los às eventuais necessidades do Ciscomcam.

Permite selecionar o modelo do relatório (padrão ou o customizado no **momento da execução.**

#### **DO MONITORAMENTO E AJUDA AO OPERADOR DO SISTEMA**

Possui ferramenta de monitoramento das sessões dos usuários, filtrando por situação (ativas ou encerradas) e usuário;

Permite nessa ferramenta a inativação da sessão do usuário;

Possui ferramenta de monitoramento das operações executadas. Identifica usuário responsável, IP, operação executada e data-horário;

Possuir ajuda online, organizada em tópicos contendo descritivo da funcionalidade. Dispõe de acesso às notas técnicas e FAQ ou Base de Conhecimento integrada a ferramenta de solicitação de chamados de suporte.

Possui ajuda diretamente na tela (HINT) para funcionalidades mais complexas que podem causar dúvidas quanto ao seu funcionamento;

#### **DOS REQUISITOS FUNCIONAIS**

Esses requisitos são as funcionalidades que deverão ser disponibilizadas em cada módulo e sistema. Todas as funcionalidades, item por item, serão pontuadas. como relacionado abaixo:

#### **CARACTERÍSTICAS DOS SISTEMAS DE GESTÃO PÚBLICA**

#### **CONTABILIDADE**

Permitir o cadastro de feriados para impedir que sejam efetuados lançamentos nessas datas.

Possuir cadastro único de entidades, possibilitando vinculação dos seguintes dados: CNPJ, endereço, telefone, tipo, código de controle do Tribunal de Contas do Estado (TCE), entidade principal, poder órgão para Matriz de Saldos Contábeis (MSC), código do Sistema de Informações Contábeis e Fiscais do Setor Público Brasileiro (SICONF) e com possibilidade de informar o brasão para impressão em relatórios.

Possuir cadastro único de exercício, possibilitando vinculação dos seguintes dados: Entidade, Modelo do Plano de Contas vigente para o estado, Modelo da Receita, Modelo da Despesa, Conta Caixa, Percentual Limite de Créditos Adicionais, Percentual para Gastos com Ações e Serviços Públicos de Saúde (ASPS) caso a Lei Orgânica do Município possua índice próprio, Porte do município (inferior ou

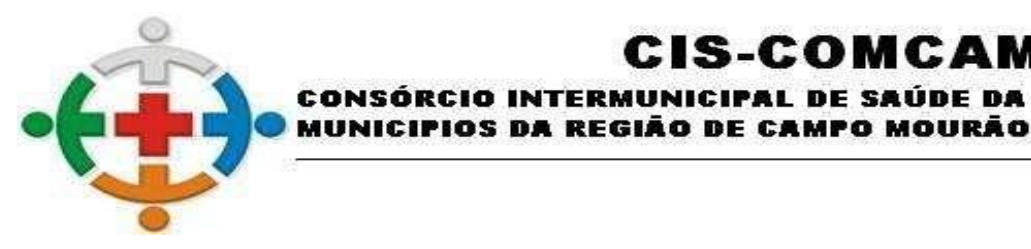

COMCAM

Página 30

superior a 50 mil habitantes), opção de consolidação de relatórios com as demais entidades cadastradas, controle do fechamento das competências transmitidas ao Tribunal de Contas do Estado (TCE) e aplicação do percentual da correção orçamentária.

:IS-COMCA

INTERMUNICIPAL DE SAÚDE DA COMUNIDADE DOS

Permitir o cadastro de históricos padrões com possibilidade de complemento quando necessário, para possível utilização em lançamentos no sistema.

Permitir o cadastro de origens de recursos.

O sistema deverá conter um pré cadastro com todos os bancos e códigos listados no FEBRABAN, permitindo efetuar novos cadastros.

O sistema deverá permitir cadastro de grupos de despesa, para que seja vinculado ao cadastro de itens, caso a entidade não tenha integração com sistemas de compras/licitações.

O sistema deverá permitir cadastro de itens caso a entidade não tenha integração com sistemas de compras/licitações, o cadastro deve conter grupo de despesa, descrição e unidade de medida.

Disponibilizar um cadastro de pessoas, onde será possível vincular as seguintes funções: Descrição (nome pessoa/entidade/empresa), nome fantasia, tipo empresa, conta subvenção/auxílio, microempresa sim/não, situação (habilitado/inabilitado), data cadastro, responsável liquidação, documentação pessoa física, documentação pessoa jurídica, informações para contato, contas bancárias da pessoa física ou jurídica, cadastro de certidões negativas, histórico de alteração da Razão Social e indicação de restrição judicial.

Permitir o cadastro de procuradores para utilização no cadastro de Dívidas

Possuir o cadastro de cargo com vinculação do ocupante e sua Unidade Orçamentária, possibilitando indicar a autorização para lotes de remessa bancária, bem como o controle de vigência para assinatura de relatórios.

Permitir o cadastro do Tribunal para utilização no cadastro de Dívidas

Permitir o cadastro de tipo de Passivo Atuarial com indicação do tipo de benefício: Contribuição Definida ou Benefício Definido.

Dispor de cadastro dos Tipos de Despesas para controle por tipo relacionado ao elemento de despesa, permitindo a emissão de relatórios das despesas por tipo.

Possuir cadastro das Fontes de Recursos, possibilitando a vinculação de Convênios, Fonte Padrão do TCE, Tipo de Recursos, Grupos de Fontes, Origem, Aplicação de Recurso, Desdobramento e Detalhamento em conformidade com o Tribunal de Contas do Estado (TCE).

Dispor de opções para controle de data de cadastro, Tipo de Recursos, Recurso Extra orçamentário, validação de fontes sem o vínculo da fonte padrão TCE, atualizar automaticamente os empenhos que utilizam fontes com vínculo de convênios e controle de fontes ativas ou inativas.

Possibilitar a informação de retenções nas fases:

Empenho;

Liquidação;

Ordem de Pagamento;

Possibilitar a contabilização de retenções nas fases:

Liquidação;

Pagamento.

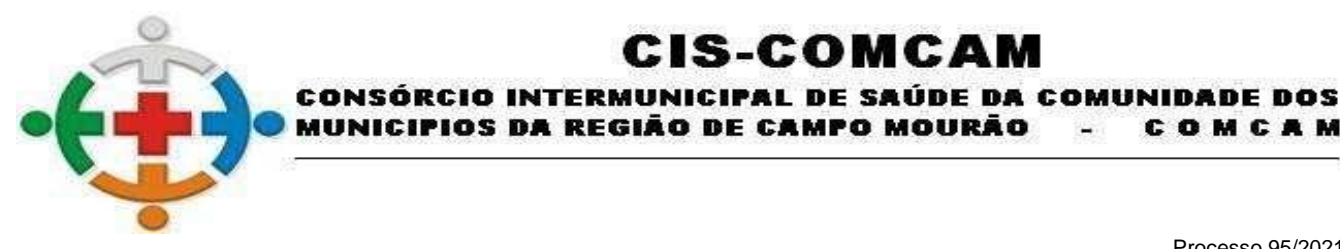

COMCAM

Página 31

Permitir a configuração de formulários de impressão de Decretos de acordo com os modelos da entidade.

:IS-COMCA

Permitir a configuração de e-mail para envio de relatórios.

Possuir o controle de tipo de certidão com configuração para ignorar, emitir mensagem de aviso ou bloquear as seguintes fases de execução da despesa, quando vencido:

Empenho;

Liquidação;

Ordem de Pagamento;

Pagamento.

Permitir o cadastro de acordos possibilitando o vínculo com o fornecedor, o período e a informação de observação.

Possibilitar o cadastro de Unidade Judiciária no cadastro de Dívidas

O sistema deverá disponibilizar vinculação do cadastro de usuários junto ao cadastro de unidades orçamentárias, a fim de utilização nas assinaturas eletrônicas.

Permitir cadastro de órgão oficial de publicação com os dados: fornecedor, data início, data envio, tipo órgão, entidade licitação, modalidade licitação, número licitação/ano, data baixa e motivo baixa.

Possibilitar o cadastro de Responsável por Módulos obedecendo os padrões para geração da remessa junto ao Tribunal de Contas do Estado (TCE).

Dispor de cadastro dos Tipos de Documento Fiscal a fim de utilização e vinculação nas liquidações dos empenhos.

Possibilitar o cadastro dos Secretários, vinculando-os aos órgãos, Lei/Ato, data início, data de envio do cadastro junto ao Tribunal de Contas do Estado (TCE), data baixa, data envio da baixa, lei/ato da baixa e motivo da baixa obedecendo os padrões de geração da remessa ao Tribunal De Contas do Estado (TCE).

Possuir cadastro de Ordenador de Despesas vinculados aos órgão/unidades, com finalidade de vinculação aos empenhos.

Possuir cadastro de centro de custos para utilização, caso a entidade não tenha vinculação com sistema de almoxarifado, a fim de se controlar os setores/departamentos por onde tramitam os materiais.

Conter cadastro do Plano de Contas Contábil do Tribunal de Contas do Estado (TCE) com os atributos definidos pelo PCASP - Plano de Contas Aplicado ao Setor Público, dispondo no mínimo das características: Descrição, Conta, Data Atualização, Data Desativação, Indicador do Superávit TCE, Indicador do Superávit Financeiro, Natureza da Informação, Controle Conta, Saldo Inicial, Tipo Conta TCE, Conta Corrente, Tipo de Movimento (SIM ou NÃO), Natureza da Conta, possibilidade de desdobramento conforme necessidades no exercício de trabalho do ente, Demonstrando a descrição, Saldo Anterior, Débito e Crédito (por período selecionado e o total do exercício) e o saldo, permitindo assim a consulta na tela de cadastro, permitir consulta do razão contábil a partir da listagem do cadastro do plano de contas, onde deverá ser identificado cada movimento contábil realizado para a conta no período e realizar a demonstração dos contas correntes que compõe cada um das contas contábeis do exercício com possibilidade de geração do razão das contas corrente, onde deverá ser identificado cada um dos movimentos contábeis envolvendo o conta corrente, possibilitando a impressão de relatório Livro Razão Corrente.

O sistema deverá possuir a funcionalidade de importação das Despesas da aprovadas na Lei

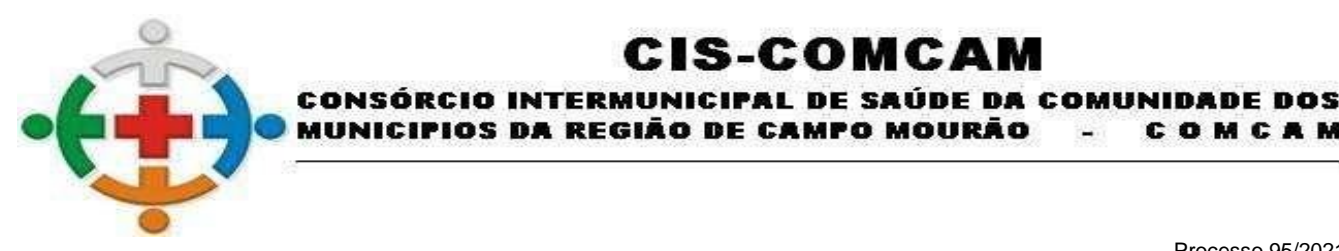

COMCAM

Página 32

Orçamentária Anual (LOA) de forma automatizada bem como dispor de controle das despesas orçamentárias, possibilitando ao usuário cadastrar Despesas não prevista na Lei Orçamentária Anual (LOA). Esse controle deverá ser anual, mensal e diário, indicando os valores das despesas: Orçada, Valor Correção, Suplementada, Reduzida, Empenhada, Anulada, Liquidada, Est. Liquidação, Retenção, Pagamentos, Est. Pagamentos, A Liquidar, A Pagar, Reservada e A Empenhar. Possibilitar também controle da natureza da despesa, prevista no orçamento ou não, admite movimento o não, área de atuação, mês criação, visualização dos valores das cotas financeiras, possibilidade de vinculação: Educação, Saúde, Previdência, Pessoal, Salário Educação, Operação de Crédito, Tipo de Dívida, Outros Convênios, exibir e emitir os valores em gráficos, exibir quadro com todos os meses demonstrando toda a movimentação da despesa mês a mês com função de impressão, dispor de ferramenta para pesquisa com as seguintes funções: Reduzido, Programática, Fonte, Descrição, Órgão, Unidade, Função, Subfunção, Programa, Projeto/Atividade, Natureza, Elemento, impressão do resultado da pesquisa em PDF, XLS ou direto para a impressora.

S-COMCA

IOS DA REGIÃO DE CAMPO MOURÃO

Dispor de funcionalidade de importação das Receitas da aprovadas na Lei Orçamentária Anual (LOA) de forma automatizada bem como dispor de controle das receitas orçamentárias, possibilitando ao usuário cadastrar Receitas não previstas na Lei Orçamentária Anual (LOA). Esse controle deverá ser anual, mensal e diário, indicando os valores das receitas: valor orçado, valor correção, valores arrecadados, devolução e diferença entre arrecadado e orçado. O cadastro das receitas deverá seguir o organograma da entidade, mas, respeitando o plano de contas da receita da Secretaria do Tesouro Nacional (STN), poderá conter também fonte de recurso e seus rateios, tipo de operação, esfera, tipos de permissão dedução, tipo Segregação massa, contribuinte, RPPS, COVID-19. Possui ferramentas para pesquisa por: Reduzido, Receita, Descrição, Fonte de Recurso, agrupamento do resultado da pesquisa por Receita, Fonte, Tipo Operação, Descrição, Valor. Orçado, Valor. Realizado, impressão do resultado da pesquisa em PDF, XLS ou direto para a impressora. Possibilidade de demonstração dos valores orçados, valores realizados ou todas as receitas em formato de gráfico e validar se as receitas cadastradas estão de acordo com as receitas do plano da Secretaria do Tesouro Nacional (STN).

Dispor de cadastro de retenções para vinculações futuras nas liquidações ou pagamentos objetivando armazenar recursos extra orçamentários que incidirão na execução das arrecadações e pagamentos extras. Esse cadastro de retenção se fará com definição da conta contábil vinculada a um cadastro de credor/fornecedor, fonte de recurso e Tipo Extra bem como para Declaração de Imposto de Renda Retido na Fonte (DIRF), deve permitir configuração dos códigos da Receita Federal para fins de geração automática do arquivo da DIRF.

Possuir configuração para integração patrimonial, em tempo real, identificando o momento da contabilização, empenho, liquidação e as contas contábeis para respectiva incorporação do patrimônio, quando este utilizar execução de despesa.

Possuir um mecanismo para agrupar as contas bancárias quando possuírem mais de um recurso na mesma conta. Dessa forma, o operador poderá ter vários cadastros para a mesma conta com fontes distintas e mesmo ID BACEN. Após o agrupamento, poderá ser feita a conciliação bancária por grupo, sem a necessidade de conciliar contas individualizadas.

Dispor de funcionalidade de importação das Receitas da aprovadas na Lei Orçamentária Anual (LOA) de forma automatizada bem como dispor de controle das receitas orçamentárias, possibilitando ao usuário cadastrar Receitas não previstas na Lei Orçamentária Anual (LOA). Esse controle deverá ser anual, mensal e diário, indicando os valores das receitas: valor orçado, valor correção, valores arrecadados, devolução e diferença entre arrecadado e orçado. O cadastro das receitas deverá seguir o organograma da entidade, mas, respeitando o plano de contas da receita da Secretaria do Tesouro Nacional (STN), poderá conter também fonte de recurso e seus rateios, tipo de operação, esfera, tipos de permissão dedução, tipo segregação massa, contribuinte, RPPS, COVID-19. Possuir ferramenta para pesquisa por: Reduzido, Receita, Descrição, Fonte de Recurso, agrupamento do resultado da pesquisa

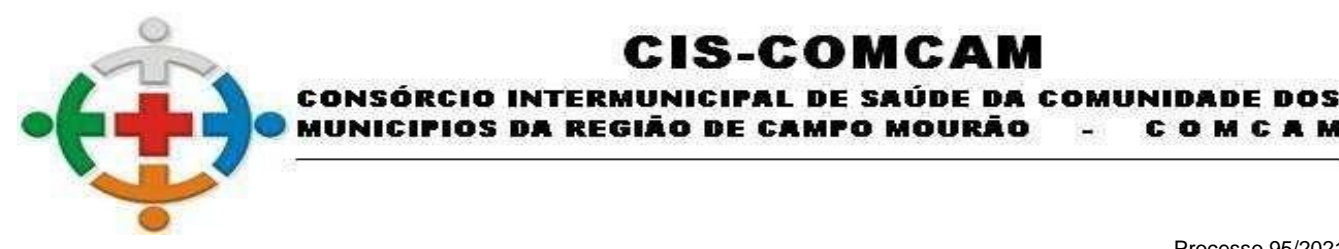

COMCAM

Página 33

por Receita, Fonte, Tipo Operação, Descrição, valor. Orçado, valor. Realizado, impressão do resultado da pesquisa em PDF, XLS ou direto para a impressora. Possibilidade de demonstração dos valores orçados, valores realizados ou todas as receitas em formato de gráfico, validar se as receitas cadastradas estão de acordo com as receitas do plano da Secretaria do Tesouro Nacional (STN).

IS-COMCA

Possuir opção para efetuar cadastro extra orçamentários com vinculação da conta contábil, fornecedor/credor, fonte de recurso e contas bancária para que se utilize o processo de geração de notas extras a partir de liquidação com retenções. Esse cadastro terá como finalidade utilização em confecção de notas extras automáticas ou manuais.

Permitir o controle da dívida fundada e precatórios, com possibilidade: Vinculação das contas contábeis, Visualização de toda movimentação relacionada ao cadastro da dívida e seus lançamentos contábeis, acesso aos lançamentos de contrapartida e lançamentos de ocorrências. Possibilitar ao usuário visualizar e pesquisar o cadastro de Dívidas. A pesquisa pode ser realizada pelo: número da dívida, Descrição do credor, Especificação. Na listagem as informações visíveis ao usuário são: Sequência, Número da dívida, Ano, Descrição, Código Credor, Especificação, Conta Longo Prazo, Contra Curto Prazo, Conta Juros, Receita e Número de Contrato.

Possibilitar a consulta dos saldos de Superávit Financeiro, sem a necessidade de rotinas auxiliares, podendo selecionar por período, Tipo de Agrupamento, permitindo detalhar e selecionar por tipo de origem os lançamentos.

Dispor de cadastro de Saldo Anterior de Contrapartida, uma vez que o convênio esteja vinculado a fonte de recurso, será informado a fonte origem, fonte destino, tipo de execução, tipo contrapartida e valor, atendendo os requisitos mínimos para geração de remessa junto ao Tribunal de Contas do Estado (TCE).

Dispor de ferramenta para configuração de integração de contratos com a finalidade de contabilizar automaticamente os atos potenciais passivos.

Possuir tela para consulta dos saldos das fontes TCE identificando a periodicidade, fonte específica ou todas, disponibilizando o código da fonte, descrição, saldo anterior, empenhado grupo 3, RAP cancelados, saldo grupo 3, receita, empenhado grupo 1, interferência financeira, saldo grupo 1 e valor suplementado.

Possibilitar a consulta dos saldos de Superávit Financeiro, sem a necessidade de rotinas auxiliares, podendo selecionar por período, Tipo de Agrupamento, permitindo detalhar e selecionar por tipo de origem os lançamentos.

O Sistema deverá possuir eventos para automatização dos lançamentos contábeis atendendo às exigências da Lei de Responsabilidade Fiscal e da Lei 4.320/64 e portarias.

Possui criação de eventos personalizados pela entidade de forma a facilitar a realização de lançamentos contábeis. No cadastro do evento, o usuário poderá personalizar o registro de um ou mais registros a débito e a crédito, e possibilitar informar conta analítica ou sintética. Quando for informada conta sintética, o sistema deve exigir a conta analítica na realização do lançamento.

Dispor de tela para vinculação de eventos do sistema aos operadores dos sistemas. Essa funcionalidade identificar quais eventos cada operadores terá acesso a usabilidade dos sistemas.

Disponibilizar geração automática dos empenhos através de uma requisição de despesa ou nota de autorização de despesa com opção para selecionar as notas que se deseja empenhar, o processo poderá ser feito nota por nota ou empenhar por lote, assim o operador poderá fazer a quantidade de empenhos que desejar de uma vez só. O processo deverá manter o controle de forma automática das ordens cronológicas dos empenhos, saldo da dotação permitindo empenhar dentro do limite previsto/atualizado, permitir visualização do saldo da dotação atualizado até a data de emissão do

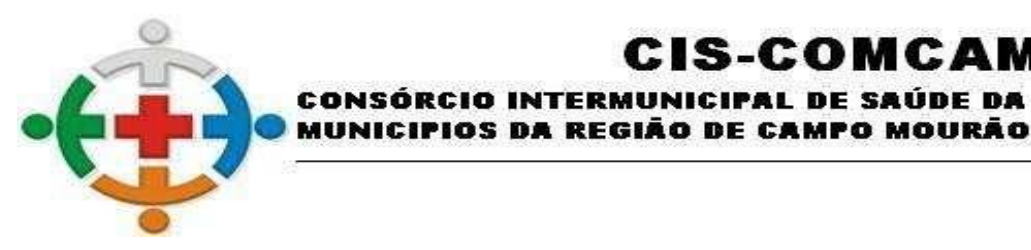

COMCAM

Página 34

empenho e também até a data atual, não permitindo em nenhuma das duas situações que o valor do empenho seja superior ao saldo da dotação, permitir utilização de histórico padronizado e históricos com texto livre, possibilitar informar os tipos estimativo, global, ordinário, estimativo (COVID-19), global (COVID-19) e ordinário (COVID-19), possuir vínculo com licitações, contratos, convênios, dívidas, obras, subvenções. Possibilidade de informar: tipo da despesa, tipo demissão, tipo segregação massa, reembolso, contrapartida, judicial de competência anterior, rateio adiantamento, previamente reconhecido, custeio recurso específico, convocação extraordinária, execução antecipada de convênio, covid-19, metas PPA e data vencimento. Dispor de controle de certidão negativa no momento do empenho assim como inserção de previsão de retenções.

:IS-COMCA

INTERMUNICIPAL DE SAÚDE DA COMUNIDADE DOS

Permitir que o empenho seja tramitado e assinado eletronicamente com, no mínimo, as seguintes funcionalidades:

Possibilitar a parametrização do fluxo de aprovação de acordo com as necessidades da entidade;

Possibilitar a parametrização de valores mínimo e máximo para cada fluxo de aprovação definido;

Definir o acesso do fluxo de aprovação por usuário;

Possibilitar a configuração das assinaturas que serão exibidas na impressão da nota de empenho por fluxo de aprovação;

Exigir a informação de observação para ações de aprovar e desaprovar por fluxo de aprovação;

Possuir, em uma única tela, consulta para demonstração dos empenhos pendentes de aprovação, dos empenhos que tiveram as notas de empenhos impressas e dos que foram desaprovados; demonstrar as ações por usuário e possibilitar opções de filtro e agrupamento, bem como pesquisa por:

Número do empenho;

Código do credor;

Nome do credor; e

Nome fantasia do credor.

Restringir a visualização de empenhos de acordo com permissões de acesso às unidades orçamentárias dos usuários;

Bloquear a edição de empenhos que foram aprovados por qualquer nível do fluxo de aprovação;

Retornar ao fluxo de aprovação inicial os empenhos desaprovados;

Gerar automaticamente o bloqueio do saldo da dotação por meio de reserva, impossibilitando que o valor do empenho seja utilizado até que o fluxo de aprovação seja concluído;

Bloquear a contabilização do empenho enquanto não percorrer por todo o fluxo de aprovação definido."

Demonstrar no empenho as tramitações de assinaturas eletrônicas efetuadas e exibir para cada etapa do fluxo, informações de:

Data e hora;

Usuário;

Situação de origem;

Situação de destino;

Observação;

IP do computador;

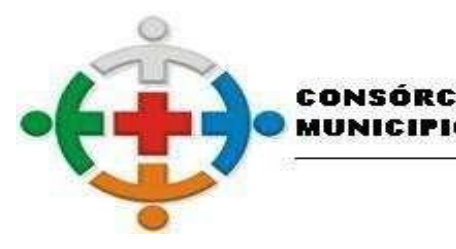

COMCAM

Página 35

Nome do computador.

Demonstrar na impressão da nota de empenho as assinaturas eletrônicas de cada usuário conforme o fluxo de aprovação definido, eliminando a necessidade de assinatura física.

IS-COMCA

**LEGIÃO DE CAMPO MOURÃO** 

IICIPAL DE SAÚDE DA COMUNIDADE DOS

Possibilitar a consulta de empenhos desaprovados com opção de filtros por:

Data;

Situação;

Usuário;

Unidade Orçamentária;

Credor;

Empenho.

Permitir que a anulação de empenho seja tramitada e assinada eletronicamente com, no mínimo, as seguintes funcionalidades:

Possibilitar a parametrização do fluxo de aprovação de acordo com as necessidades da entidade;

Possibilitar a parametrização de valores mínimo e máximo para cada fluxo de aprovação definido;

Definir o acesso do fluxo de aprovação por usuário;

Possibilitar a configuração das assinaturas que serão exibidas na impressão da nota de anulação de empenho por fluxo de aprovação.

Exigir a informação de observação para ações de aprovar e desaprovar por fluxo de aprovação;

Possuir, em uma única tela, consulta para demonstração das anulações de empenhos pendentes de aprovação, das que tiveram as notas de anulações de empenhos impressas e das que foram desaprovadas; demonstrar as ações por usuário e possibilitar opções de filtro e agrupamento, bem como pesquisa por:

Número do empenho;

Código do credor;

Nome do credor; e

Nome fantasia do credor.

Restringir a visualização de anulações de empenhos de acordo com permissões de acesso às unidades orçamentárias dos usuários;

Bloquear a edição de anulações de empenhos que foram aprovadas por qualquer nível do fluxo de aprovação;

Retornar ao fluxo de aprovação inicial as anulações de empenhos desaprovadas;

Bloquear a contabilização da anulação de empenho enquanto não percorrer por todo o fluxo de aprovação definido.

Demonstrar na anulação de empenho as tramitações de assinaturas eletrônicas efetuadas e exibir para cada etapa do fluxo, informações de:

Data e hora;

Usuário;

Situação de origem;

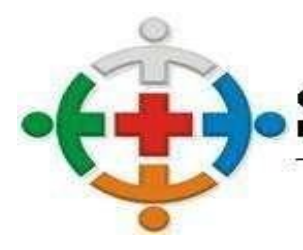

# :IS-COMCA

INTERMUNICIPAL DE SAÚDE DA COMUNIDADE DOS CONSÓRCIO MUNICIPIOS DA REGIÃO DE CAMPO MOURÃO COMCAM

> Processo 95/2021 Pregão Presencial 09/2021

> > Página 36

Situação de destino;

Observação;

IP do computador;

Nome do computador.

Demonstrar na impressão da nota de anulação de empenho as assinaturas eletrônicas de cada usuário conforme o fluxo de aprovação definido, eliminando a necessidade de assinatura física.

Possuir o controle "Crédito Empenhado em Liquidação" com a automatização do reconhecimento das obrigações antes e entre as fases da execução orçamentária.

Permitir que a etapa de "em liquidação" seja registrada no momento da entrada do estoque no módulo de Almoxarifado.

Permitir a geração da liquidação a partir de diversos registros de "em liquidação" em lote com, no mínimo, as seguintes funcionalidades:

Possibilitar a consulta da situação para visualizar os registros liquidados;

Permitir imprimir a nota de liquidação diretamente da rotina; e

Possibilitar a realização de filtros e agrupamentos.

Possuir funcionalidade para estorno do processo em liquidação informando apenas o número do processo, data para estorno e histórico.

Permitir que o processo de liquidação efetue automaticamente os lançamentos contábeis parametrizados em eventos do sistema, na emissão da liquidação bem como a incorporação patrimonial. Informar um ou vários documentos fiscais na liquidação da despesa, com a possibilidade de anexar arquivos e validação de duplicidade de documento fiscal para o mesmo fornecedor, efetuar a liquidação da despesa sobre todos os tipos de empenhos (Ordinário, Global e Estimativo, Estimativo COVID-19, Global COVID-19 e Ordinário COVID-19 emitidos pelo sistema, possibilitar a apropriação das retenções orçamentárias e extra orçamentárias. Possuir controle de certidão negativa no momento da confecção da liquidação, dispor de funcionalidade consumo imediato para lançamento automático de baixa do almoxarifado, dispor de data de vencimento para que o operador possa ter controle de listagem das liquidações que estão com documentos à vencer, possuir opção para demonstrar de forma rápida os lançamentos contábeis disparados no momento da liquidação e possuir impressão do processo.

Permitir que a liquidação seja tramitada e assinada eletronicamente com, no mínimo, as seguintes funcionalidades:

Possibilitar a parametrização do fluxo de aprovação de acordo com as necessidades da entidade;

Possibilitar a parametrização de valores mínimo e máximo para cada fluxo de aprovação definido;

Definir o acesso do fluxo de aprovação por usuário;

Possibilitar a configuração das assinaturas que serão exibidas na impressão da nota de liquidação por fluxo de aprovação;

Exigir a informação de observação para ações de aprovar e desaprovar por fluxo de aprovação;

Possuir, em uma única tela, consulta para demonstração das liquidações pendentes de aprovação, das que tiveram as notas liquidação impressas e das que foram desaprovadas; demonstrar as ações por usuário e possibilitar opções de filtro e agrupamento, bem como pesquisa por:

Número do empenho;
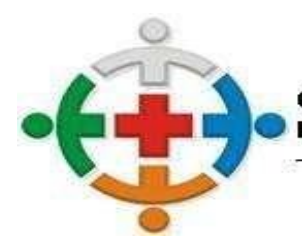

# IS-COMCA

INICIPAL DE SAÚDE DA COMUNIDADE DOS CONSÓRC **LEGIÃO DE CAMPO MOURÃO** COMCAM

> Processo 95/2021 Pregão Presencial 09/2021

> > Página 37

Código do credor;

Nome do credor; e

Nome fantasia do credor.

Restringir a visualização de liquidações de acordo com permissões de acesso às unidades orçamentárias dos usuários;

Bloquear a edição de liquidações que foram aprovadas por qualquer nível do fluxo de aprovação;

Retornar ao fluxo de aprovação inicial as liquidações desaprovadas;

Bloquear a contabilização da liquidação enquanto não percorrer por todo o fluxo de aprovação definido.

Demonstrar na liquidação as tramitações de assinaturas eletrônicas efetuadas e exibir para cada etapa do fluxo, informações de:

Data e hora;

Usuário;

Situação de origem;

Situação de destino;

Observação;

IP do computador;

Nome do computador.

Demonstrar na impressão da nota de liquidação as assinaturas eletrônicas de cada usuário conforme o fluxo de aprovação definido, eliminando a necessidade de assinatura física.

Possibilitar a consulta de liquidações desaprovadas com opção de filtros por:

Data;

Situação;

Usuário;

Unidade Orçamentária;

Credor;

Empenho.

Permitir gerar a ordem de pagamento ao finalizar a liquidação, com informações do tipo de documento, dados do processo licitatório, datas da ordem e de vencimento e informações bancárias do credor e para pagamento.

Possibilitar a digitação do código de barras para pagamento de boletos via remessa bancária."

Permitir a realização das anulações de Liquidações, possibilitando a correção dos documentos fiscais anexados ou ajuste de valores em acordo com as notas recebidas pela entidade.

Possuir tela para controle das retenções informadas em liquidações já processadas. Possibilitar estornar a contabilização das retenções com propósito para alteração/inserção de contas ou valores informados em determinadas liquidações.

Deverá dispor de pesquisas e emissão manuais das ordens de pagamentos com controle sequencial da numeração da Ordem de Pagamento, informando no mínimo: tipo de documento, dados do processo licitatório, datas da ordem e de vencimento, informações bancárias do credor, retenções, vínculo com

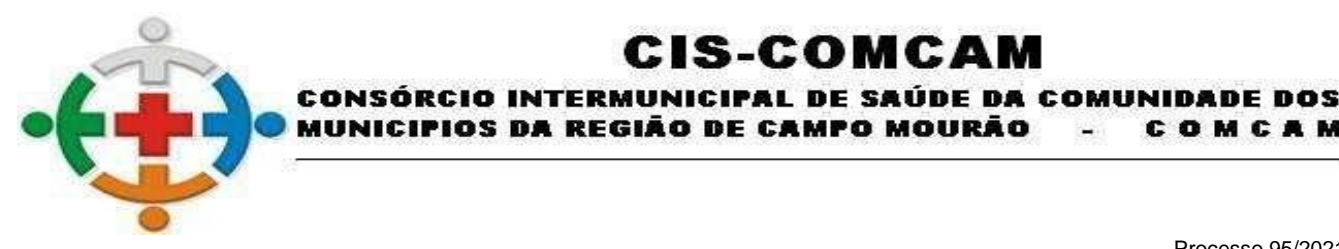

COMCAM

Página 38

empenho e liquidação.

Possuir tela específica para consulta de pagamentos, contendo as seguintes situações: busca por número de pagamentos gerados ao TCE, número de pagamentos utilizados no sistema, buscar por número de empenhos, utilização de filtros específicos como: órgão, unidade, função, subfunção, programa, projeto atividade, natureza da despesa, fonte de recurso, data do pagamento, número credor, tipo de documento, número documento e banco pagamento. Dispor de funcionalidade para alteração do banco favorecido.

IS-COMCA

Possuir funcionalidade de pesquisa dos empenhos buscando por: número do empenho, código credor, nome credor, nome fantasia, data emissão empenho, número processo, código reduzido despesa, programática, fonte recurso, órgão, unidade, função subfunção, programa, projeto/atividade, natureza despesa, modalidade licitação, desdobramento, id-bem/obrigação, elemento despesa, tipo, valor, id contrato, id convênio, CNPJ/CPF, subfunção, número bem patrimonial, número licitação, número doc. fiscal, histórico e por tipo COVID-19. Os dados pesquisados poderão ser do exercício atual, todos exercícios ou especificar um exercício desejado. Dispor de possibilidade de agrupamentos pré-definidos como: empenhos processados, a processar, contabilizado, não contabilizado ou somente a pagar. Possibilidade de criar filtros avançados com a finalidade de manipular os agrupamentos conforme necessidade da entidade montando sua própria pesquisa para possível análise ou impressão. As informações dispostas nas pesquisas em tela, serão composta com no mínimo: número empenho, data empenho, valor empenho, valor anulado, valor cancelamento, valor liquidação, valor retenções, valor pagamento, valor a processar, valor, processado, fornecedor, nome fornecedor, dotação dos empenhos, históricos, número processo, número/id/ano contrato, número/ano convênio, id-bem/obrigação, tipo licitação, número/ano licitação, data licitação, ficha empenho, detalhe da posição atual do empenho, anulação, cancelamento de restos, liquidações, estornos de liquidações, ordens de pagamentos, pagamentos, estorno de pagamentos, retenções, previsão de pagamentos e itens do empenho. Dispor de função para exportar os resultados para XLS, PDF ou emitir direto para a impressora.

Possuir funcionalidade para controle de data de entrega dos objetos dos empenhos, controlando a data e recebedor com disponibilidade de pesquisas e emissão desse recebimento.

Dispor de função para realização do cadastro dos artigos de exclusões do percentual de alteração por meio da rotina de Créditos Adicionais, podendo os operadores do sistema personalizar o percentual, tipo de base de cálculo, tipo de exclusão, apontando a lei, artigo e tipo crédito para vinculação das suplementações.

Possibilitar a criação de projeto de lei a partir de um rascunho de crédito adicional, a fim de permitir encaminhamento ao órgão legislador para posterior aprovação do decreto de alteração orçamentária.

Possuir cadastro de decretos, resoluções, portarias, editais e outros, a fim de utilização nos processos de créditos adicionais.

Permitir os lançamentos dos créditos adicionais com possibilidade de definição do tipo da alteração orçamentária (Suplementar, Especial, Remanejamento, Transposição, Transferência e Extraordinária), informação do tipo de recurso de origem (Excesso de Arrecadação, Superávit Financeiro, Operações de Crédito, Dotação Transferida, Recursos sem Correspondência de Despesa e consumo da Reserva de Contingência).

Permitir o gerenciamento de Solicitações de Crédito Adicional (SCA) com, no mínimo, as seguintes funcionalidades:

Possibilitar a parametrização do fluxo de aprovação de acordo com as necessidades da entidade;

Definir o acesso do fluxo de aprovação por usuário;

Restringir a edição de SCA de acordo com permissões de acesso às unidades orçamentárias dos

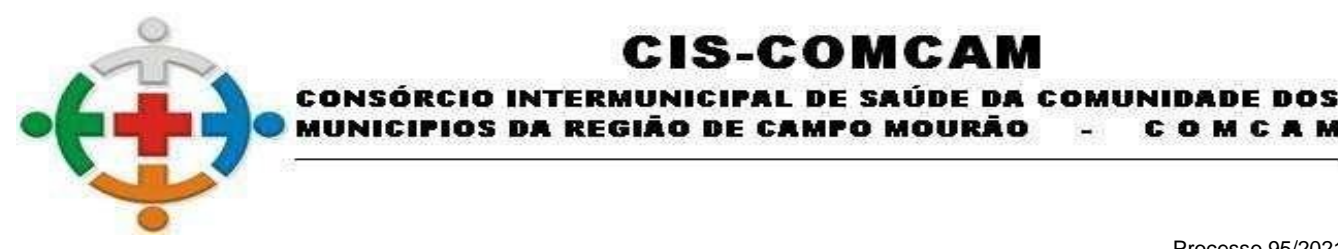

COMCAM

Página 39

usuários;

Possibilitar o bloqueio do saldo da dotação por meio de reserva, impossibilitando que o valor seja utilizado até que o fluxo de aprovação seja concluído;

:IS-COMCA

Exibir o histórico de movimentações contendo data, usuário, situação e observação.

Possibilitar a geração de lotes de SCA para agrupar diversas solicitações por tipo de crédito e recurso;

Permitir a desaprovação de SCA com indicação de observação obrigatória;

Possibilitar a exclusão de lotes de SCA desde que não utilizados em créditos adicionais.

Permitir que o crédito adicional seja gerado através da importação do lote de SCA.

Possuir cadastro de reserva de dotações, atendendo a Lei de Responsabilidade Fiscal, permitindo o bloqueio de saldos a serem utilizados em demais funções, como empenho da despesa, solicitação de compras, onde poderá ser informada a programática, data da reserva, valor que será reservado, tipo de reserva, processo administrativo, processo licitatório caso haja, histórico, opção para assinatura, impressão e liberação da reserva.

Possibilitar ao usuário visualizar e pesquisar os lançamentos de receitas através da listagem. A pesquisa pode ser feita pelo: Número da natureza da receita, Descrição da natureza da receita e Descrição do Lançamento. Na listagem as informações visíveis para o usuário são: Número e Natureza da receita, Descrição do lançamento, Valor, Data, status (Anulada parcial e Anulada Total). Permitindo a visualização do total dos valores da listagem exibida

Permitir o lançamento manual de realização de receita não integradas pelo módulo de Tributos, com possibilidade de realização da receita orçamentária de forma concomitante com o fato gerador do recolhimento.

Permitir o lançamento manual de realização de receita não integradas pelo módulo de Tributos, com possibilidade de realização da receita orçamentária com o fato gerador do previamente reconhecido.

Dispor de tela para efetuar lançamento de devolução das realizações das receitas não integradas pelo módulo de Tributos concomitante ao fato gerador do recolhimento.

Permitir lançamento de deduções do FUNDEB na realização das receitas para controle de gastos com educação conforme Lei 9394/1996.

Dispor de tela para efetuar lançamento de devolução das realizações das receitas não integradas pelo módulo de Tributos previamente reconhecido.

Realizar lançamentos contábeis de forma concomitante com as rotinas de execução do sistema, permitindo a devida escrituração contábil, conforme determinado pelo Tribunal de Contas do Estado, visando atender as determinações legais da Lei 4.320/64 e Lei Complementar 101/2000 (LRF), assim como as demais normas de contabilidade pública. Possibilitar também a importação dos lançamentos de aplicação/resgate através de extratos bancários bem como anexar arquivos e demonstrar os valores das contas utilizadas no ato do lançamento.

Possuir consulta específica para os lançamentos contábeis, demonstrando todas disparadas em cada evento do sistema. A pesquisa poderá ser realizada com os seguintes filtros: periodicidade, evento, histórico, por empenho/ano, valor, número lançamento, grupo conta, conta contábil ou conta corrente.

Permitir lançamentos das notas extra orçamentárias automaticamente após contabilização das retenções nas liquidações ou ordens de pagamento. Permitir confecção das notas extras de forma manual, identificando: fornecedor, histórico, fonte e conta bancária.

Possibilitar a digitação do código de barras na emissão das notas extras para pagamento de boletos via

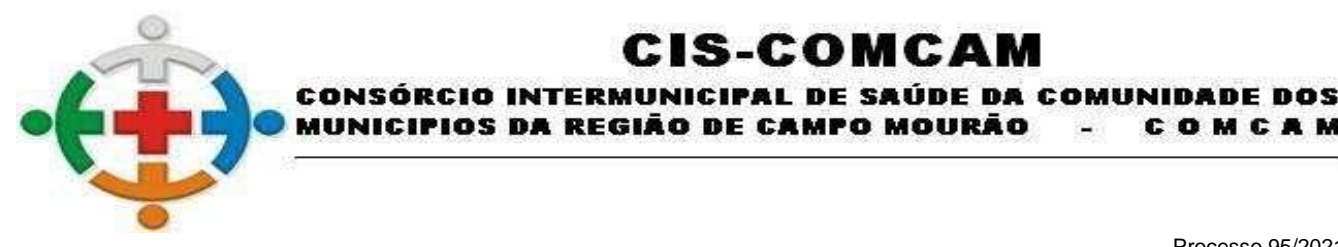

COMCAM

Página 40

remessa bancária na despesa extra orçamentária.

Disponibilizar lançamento de anulação das notas extras parcialmente ou valor total. Caso a nota extra não tenha sido paga, o sistema também deverá possibilitar a exclusão da nota.

:IS-COMCA

Possibilitar a consulta dos pagamentos das notas extras orçamentárias, possibilitando a impressão do pagamento, estorno do pagamento e realizar consultas por: número extra, nome credor, código credor, data emissão, conta débito, conta crédito, número lançamento, fonte, id cadastro extra, selecionar exercícios diversos e possibilidade de buscar apenas notas extras a pagar.

O sistema deverá possuir cadastro e controle das Subvenções Sociais com a prestação de contas por parte das entidades beneficiárias.

Possuir controle da prestação de contas das despesas de adiantamento com a possibilidade automática de estorno parcial de pagamento, estorno de liquidação e anulação do empenho no caso da contabilização parcial da prestação de contas. Possibilitar anexar os documentos da prestação de contas onde o mesmo possa ser disponibilizado no portal da transparência concomitante a gravação do mesmo.

O sistema deverá possuir consulta em tela com todos os empenhos de restos a pagar, dispor de consulta ao extrato do empenho com saldo a pagar/liquidar no exercício, lançar automaticamente os saldos contábeis, assim como a inscrição dos empenhos de restos a pagar, para o exercício seguinte após o encerramento do exercício atual, de acordo com normas definidas pelo Tribunal de Contas do Estado de Paraná (TCE) no manual de orientação para encerramento do exercício e elaboração das demonstrações contábeis

Dispor de Rotina que possibilite a realização do cancelamento dos restos a pagar inscritos no exercício, com identificação do tipo dos restos (Processado e Não Processado), valor cancelado e motivo do cancelamento assim como possuir funcionalidade para efetuar estorno do cancelamento dos restos a pagar.

Permitir que o cancelamento de restos a pagar seja tramitado e assinado eletronicamente com, no mínimo, as seguintes funcionalidades:

Possibilitar a parametrização do fluxo de aprovação de acordo com as necessidades da entidade;

Possibilitar a parametrização de valores mínimo e máximo para cada fluxo de aprovação definido;

Definir o acesso do fluxo de aprovação por usuário;

Possibilitar a configuração das assinaturas que serão exibidas na impressão da nota de cancelamento de restos a pagar por fluxo de aprovação;

Exigir a informação de observação para ações de aprovar e desaprovar por fluxo de aprovação;

Possuir, em uma única tela, consulta para demonstração dos cancelamentos de restos a pagar pendentes de aprovação, dos que tiveram as notas de cancelamento de restos a pagar impressas e dos que foram desaprovados; demonstrar as ações por usuário e possibilitar opções de filtro e agrupamento, bem como pesquisa por:

Número do empenho;

Código do credor;

Nome do credor;

Nome fantasia do credor.

Restringir a visualização de cancelamento de restos a pagar de acordo com permissões de acesso às unidades orçamentárias dos usuários;

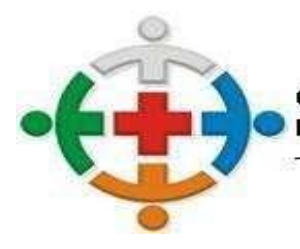

COMCAM

Página 41

Bloquear a edição de cancelamentos de restos a pagar que foram aprovados por qualquer nível do fluxo de aprovação;

:IS-COMCA

DA REGIÃO DE CAMPO MOURÃO

INTERMUNICIPAL DE SAÚDE DA COMUNIDADE DOS

Retornar ao fluxo de aprovação inicial os cancelamentos de restos a pagar desaprovados; e

Bloquear a contabilização do cancelamento de restos a pagar enquanto não percorrer por todo o fluxo de aprovação definido.

Demonstrar no cancelamento de restos a pagar as tramitações de assinaturas eletrônicas efetuadas e exibir para cada etapa do fluxo, informações de:

Data e hora;

Usuário;

Situação de origem;

Situação de destino;

Observação;

IP do computador;

Nome do computador.

Permitir o cadastro de Convênios e Subvenções de forma integrada com os demais módulos, evitando assim a duplicidade de registros, contendo as informações necessárias para as realizações de prestações de contas diversas e controle dos atos, como: número do convênio / subvenção; ano; data de celebração; vigência; número do documento de publicação; ano da publicação; órgão de publicação; data de publicação; ente repassador / destinatário; número do termo do convênio; esfera de Governo; unidade de apuração dos custos; valor do convênio; valor de contrapartida; metafísica á ser alcançada e descrição do objetivo. Possibilitando a realização do controle da situação do convênio como também dos aditivos criados durante a execução do mesmo.

Permitir o controle das diárias, permitindo incluir: beneficiário, lei e ato que autoriza a concessão de diárias, número de diárias, destino, objetivo, cargo/matrícula, lotação, meio transporte, custo transporte, anexar arquivos, período, valor concedido, empenho/ano e tipo objetivo da diária. Disponibilizar no portal da transparência concomitante a gravação do mesmo, opção para exclusão de diárias geração da remessa com indicação dos objetivos definidos Pelo Tribunal de Contas (TCE-PR).

Possuir ferramenta para geração dos dados da Declaração do Imposto de Renda Retido na Fonte (DIRF), sobre os valores do imposto de renda e/ou contribuições retidos na fonte, dos rendimentos pagos na contabilidade durante o exercício.

Possibilitar a integração com o Sistema de Folha de Pagamento através de arquivo, importando o arquivo disponibilizado pelo Setor de Folha de Pagamento de forma que todos os empenhos, liquidações, pagamentos, notas de despesa extra orçamentárias relativos ao pagamento mensal dos salários, assim como folhas complementares, obrigações patronais, retenções sejam feitas de forma automática. Possuir funcionalidade para verificação de saldos orçamentários antes da contabilização dos empenhos, controle na tela de cada etapa percorrida e os seguintes relatórios gerenciais para conferência: listagem geral, resumo por projeto/atividade, resumo por fonte de recurso, resumo por retenções, resumo por elemento, resumo por fonte de recurso/fornecedor, assim como emissão sequencial dos empenhos, emissão sequencial das liquidações, emissão sequencial das notas extras, emissão sequencial das ordens de pagamento e arquivo de retorno da folha.

Possibilitar a integração com o Sistema de Folha de Pagamento sem a necessidade da utilização de arquivos, com a finalidade de gerar todos os empenhos, liquidações, pagamentos, notas de despesa extra orçamentárias relativos ao pagamento mensal dos salários, assim como folhas complementares,

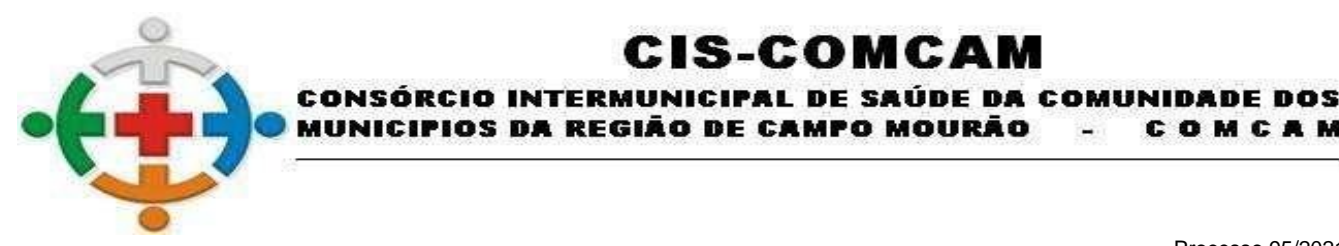

COMCAM

Página 42

obrigações patronais, retenções sejam feitas de forma automática. Possuir função para estornar as liquidações, estornas as ordens de pagamento, estornar as notas extras e anular os empenhos de forma automática. Dispor de funcionalidade para verificação de saldos orçamentários antes da contabilização empenhos, controle na tela de cada etapa percorrida e emissão dos seguintes relatórios: emissão sequencial dos empenhos, emissão sequencial das liquidações, emissão sequencial das notas extras, emissão sequencial das ordens de pagamento.

IOS DA REGIÃO DE CAMPO MOURÃO

IS-COMCA

Possibilitar a contabilização automática do reconhecimento dos registros patrimoniais das provisões de 13º salário, bem como seus encargos, atendendo aos preceitos do Manual de Procedimentos Contábeis Patrimoniais (NBCASP) da Secretaria do Tesouro nacional (STN).

Possuir Log de registro de eventos nas tabelas de todos os sistemas, registrar todas as operações de inclusão, exclusão e alteração efetuadas, registrar a data, hora e usuário responsável pela alteração, registrar as informações anteriores para possibilitar a consulta dos dados historicamente, antes da alteração efetuada e dispor de tela simples e intuitiva para pesquisas com detalhes por módulos e datas das alterações feitas em telas ou tabelas específicas determinando o operador que queira buscar ou não.

O sistema deve possuir rotina onde será realizada uma verificação dos lançamentos efetuados na base de dados, confrontando a tabela, plano mensal, plano diário, despesa mensal, despesa diária e ficha empenho. Essa funcionalidade tem como objetivo demonstrar a integridade dos lançamentos efetuados através dos eventos do sistema. O processo pode ser realizado mensal acumulado ou mês individualizado.

Permitir a exibição de gráficos de Receita e Despesa com possibilidade de visualização ao iniciar o sistema.

Dispor das importações dos dados para geração de arquivos textos para alimentar o Manual Normativo de Arquivos Digitais (MANAD) conforme Normativos do Governo Federal - MANAD – Sistema Orçamentário e Financeiro dos Órgãos Públicos.

O sistema deverá possibilitar a geração de arquivos textos para alimentar o Manual Normativo de Arquivos Digitais (MANAD) conforme Normativos do Governo Federal - MANAD – Sistema Orçamentário e Financeiro dos Órgãos Públicos.

Dispor de mecanismo que permita que a entidade relacione os cadastros da despesa e da receita utilizados na gestão do Ciscomcam, a fim de que as estruturas de receita e despesa utilizados pela entidade sejam compatíveis com as definidas pelo FNDE-Fundo Nacional de Desenvolvimento para o SIOPE - Sistema de Informações sobre Orçamentos Públicos em Educação. Estes mecanismos devem ter um processo de atualização automática dos relacionamentos sugeridos pelo sistema. Também deverá prover mecanismos onde a entidade possa personalizar os co-relacionamentos, permitindo o sistema demonstrar em tela as receitas e despesas relacionadas e ainda, demonstrar as subfunções e os detalhamento dos empenhos como seus restos a pagar segregado por processado e não processado utilizados na gestão do Ciscomcam. Além disso, é necessário que estes relacionamentos sejam tipificados de modo a demonstrar quais são os registros que foram sugeridos pelo sistema e os que foram alterados ou incluídos pela própria entidade. Todos os dados devem ser exportados em formato suportado para importação no SIOPE - Sistema de Informações sobre Orçamentos Públicos em Educação como Comma Separated Values.

Permitir que a entidade responsável pelo envio do SIOPS - Sistema de Informações sobre Orçamentos Públicos em Saúde possa enviar todas as informações relacionadas aos layouts disponibilizados pelo Ministério da Saúde. Dispor de mecanismo que permita que a entidade relacione os cadastros da despesa e da receita utilizados na gestão do Ciscomcam, a fim de que as estruturas de receita e despesa utilizados pela entidade sejam compatíveis com as definidas pelo Ministério da Saúde - Datasus para o SIOPS - Sistema de Informações sobre Orçamentos Públicos em Saúde. Estes mecanismos devem ter

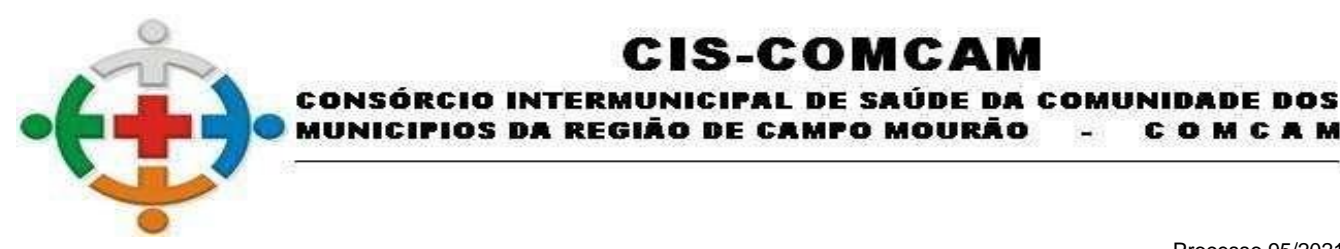

COMCAM

Página 43

um processo de atualização automática dos relacionamentos sugeridos pelo sistema. Também deverá prover mecanismos onde a entidade possa personalizar os co-relacionamentos, permitindo o sistema demonstrar em tela as receitas e despesas relacionadas e ainda, demonstrar na despesa os detalhamentos dos empenhos como seus restos a pagar segregado por processado e não processado utilizados na gestão do Ciscomcam. Além disso, é necessário que estes relacionamentos sejam tipificados de modo a demonstrar quais são os registros que foram sugeridos pelo sistema e os que foram alterados ou incluídos pela própria entidade. Todos os dados devem ser exportados em formato suportado para importação no SIOPS - Sistema de Informações sobre Orçamentos Públicos em Saúde através de arquivos de terceiros sem a necessidade de digitação dessas informações.

:IS-COMCA

Dispor de mecanismo que permita que a entidade relacione os cadastros da despesa e da receita utilizados na gestão do Ciscomcam, a fim de que as estruturas das receitas e despesas utilizadas pela entidade sejam compatíveis com as definidas pelo Ministério da Saúde - Datasus para o SIOPS - Sistema de Informações sobre Orçamentos Públicos em Saúde. Estes mecanismos devem ter um processo de atualização automática dos relacionamentos sugeridos pelo sistema. Também deverá prover mecanismos onde a entidade possa personalizar os co-relacionamentos, permitindo o sistema demonstrar em tela as receitas e despesas relacionadas e ainda, demonstrar na despesa os detalhamentos dos empenhos como seus restos a pagar segregado por processado e não processado utilizados na gestão do Ciscomcam. Além disso, é necessário que estes relacionamentos sejam tipificados de modo a demonstrar quais são os registros que foram sugeridos pelo sistema e os que foram alterados ou incluídos pela própria entidade. Todos os dados devem ser exportados em formato suportado para importação no SIOPS - Sistema de Informações sobre Orçamentos Públicos em Saúde através de arquivos de terceiros sem a necessidade de digitação destas informações

Possuir listagem dos cadastros das fontes TCE com opção de ordenação no mínimo por código ou descrição.

Dispor de listagem dos cadastros dos tipos de gastos com pessoal com opção de ordenação no mínimo por código ou descrição.

Possuir listagem com todos os cadastros de leis/decretos contendo os filtros: tipo, ementa, data lei ou aprovação, data publicação e número da lei/ano.

Possibilitar a impressão de relatório com os cadastros dos desdobramentos de despesa.

Possibilitar a emissão de etiquetas dos empenhos podendo filtrar por: empenho ou credor.

Possibilitar a emissão de etiquetas de notas extras podendo filtrar por: nota extra ou credor.

Dispor de listagem com os cadastros extra orçamentários demonstrando os fornecedores e as contas vinculadas.

Possuir listagem de empenhos por credor com possibilidade de selecionar os seguintes filtros: processados, a processar, pagos, todos, órgão, unidade, função, subfunção, programa, projeto/atividade, natureza de despesa, dotação, fonte, credor, desdobramento, tipo licitação, no/ano licitação, exercício dos empenhos, data emissão dos empenhos, data de corte da movimentação e centro de custos.

Possuir relatório que emita o Extrato do Credor com possibilidade de aplicar os filtros: período, credor, número/ano licitação, somente saldo a pagar e conta retenção.

Possuir relação de credores com opção para selecionar credores específicos, emitir detalhes dos credores, emitir somente credores com CPF ou CNPJ inválidos, somente credores com empenhos, somente com licitação e emitir certidões.

Possuir relatório que emita o Extrato do Credor com possibilidade de aplicar os filtros: período, credor, número/ano licitação, somente saldo a pagar e conta retenção.

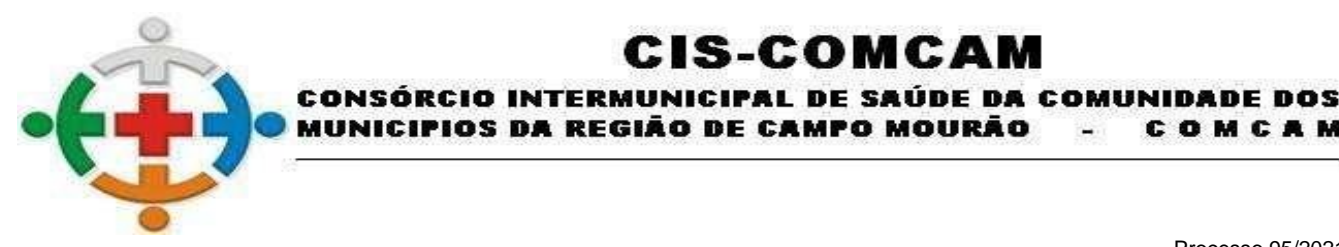

COMCAM

Página 44

Relação dos empenhos pagos por credor, podendo filtrar por: período e credor, assim será demonstrado os credores, funcional programática, valor pago, conta bancária, documento, número processo, número liquidação, número ordem de pagamento, valor pago bruto, valor pago extra, valor estorno pagamento extra e valor pago extra.

IS-COMCA

Dispor de relação diário da despesa orçamentária contendo: funcional programática, fonte de recurso, valor suplementado e/ou reduzido, valor empenhado, valor anulado, valor liquidação e/ou estorno liquidação, valor e valor pagamento.

Emitir demonstrativo diário de receitas arrecadadas podendo ser utilizado no mínimo os filtros, data arrecadação e receita.

Dispor de listagem contendo a movimentação diária das contas bancárias demonstrando as contas débito, conta crédito, histórico e valores dos lançamentos.

Emitir diário geral com possibilidade de selecionar o período, página inicial, quantidade pág. de anexos, livro, número cargo, inserir histórico e termo de abertura.

Possuir emissão do termo de abertura e fechamento possuindo no mínimo página inicial, página final, número livro, nome livro e número cargo.

Possuir relação de contas a pagar e restos a pagar dispondo no mínimo dos seguintes filtros: exercícios dos empenhos, data de corte para emissão, periodicidade das emissões dos empenhos, por credor, por tipo de empenho, por qualquer nível da funcional programática, por fonte de recurso, por licitação, agrupar por contrapartida, agrupar por fonte de recurso, agrupar por tipo, por órgão, emitir consolidado ou individual, processados, a processar ou todos.

Possuir relação de contas a pagar por vencimento e restos a pagar por vencimento dispondo no mínimo dos seguintes filtros: exercícios dos empenhos, data de corte para emissão, periodicidade das emissões dos empenhos, por credor, por tipo de empenho, por qualquer nível da funcional programática, por fonte de recurso, por licitação, agrupar por contrapartida, agrupar por fonte de recurso, agrupar por tipo, por órgão, emitir consolidado ou individual, processados, a processar ou todos.

Dispor de emissão sequencial de notas de empenhos, não necessitando de impressão a cada empenho efetuado, assim, o operador poderá emitir os empenhos por número, data de emissão, número/ano licitação ou número contrato em sequência.

Dispor de emissão sequencial de notas de liquidações, não necessitando de impressão a cada empenho efetuado, assim, o operador poderá emitir os empenhos por número, data de emissão, número/ano licitação ou número contrato em sequência.

Dispor de emissão sequencial de ordens de pagamento, não necessitando de impressão a cada empenho efetuado, assim, o operador poderá emitir os empenhos por número, data de emissão, número/ano licitação ou número contrato em sequência.

Possuir funcionalidade de emissão na mesma tela os seguintes relatórios: empenhos emitidos, anulação dos empenhos, empenhos liquidados, estornos de liquidação, empenhos pagos e estornos de pagamento. Essa funcionalidade poderá dispor dos filtros: data emissão, números de empenhos, credor, origem de recurso, tipo de empenho, qualquer nível da funcional programática, fonte de recurso, desdobramento de despesa assim como as seguintes opções para resumo de relatórios: por órgão, unidade, fonte de recurso, categoria econômica, projeto/atividade, elemento, credor e possibilidade de emissão consolidada ou individual.

Possuir listagem de empenhos, liquidações e pagamentos por desdobramento de despesa, podendo utilizar os filtros: data de emissão, credor, origem de recurso, fonte de recurso, tipo de licitação, qualquer nível da funcional, desdobramento de despesa e possibilidades de emitir resumo das informações.

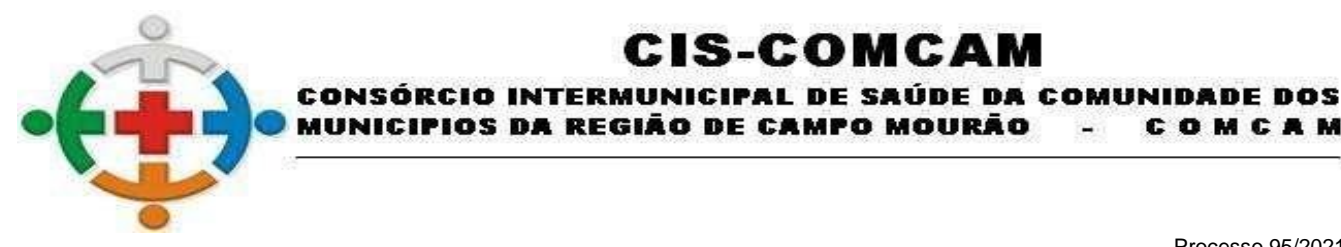

COMCAM

Página 45

Dispor de relação dos empenhos por dotação com opção para selecionar periodicidade da emissão, qualquer nível da programática, fonte de recurso, credor, desdobramento, tipo licitação, número licitação, centro de custos e reduzido da despesa.

:IS-COMCA

Possuir relação de empenhos por natureza da despesa dispondo no mínimo dos filtros: período emissão, credor, fonte de recurso e qualquer nível da funcional programática.

Relação das retenções processadas, a processar, pagas ou todas, podendo filtrar por no mínimo: exercício do empenho, por empenhos, emissão do empenho, emissão da retenção, por retenção, tipo retenção, origem de recurso, fonte de recurso, tipo de licitação, qualquer nível da funcional, desdobramento de despesa e possibilidades de emitir resumo das informações.

Relação dos pagamentos por fonte TCE com possibilidade de selecionar por pagamentos, estorno de pagamentos, retenções ou estorno de retenções.

Possuir relação dos pagamentos por local dispondo no mínimo dos filtros: contas bancárias, periodicidade, fonte de recurso, origem de recurso, credor e qualquer nível da funcional programática.

Dispor de relação de ordens de pagamentos pagas, a pagar ou todas com possibilidade de selecionar data de emissão, data vencimento, data entrega, credor, desdobramento de despesa, origem de recurso, fonte de recurso, tipo de licitação, centro de custo, qualquer nível da funcional, desdobramento de despesa e conta bancária.

Emissão de empenhos por licitação, onde o operador possa selecionar a data de emissão, credor, fonte de recurso, tipo licitação, origem de recurso, centro de custo, desdobramento da despesa e qualquer nível da funcional programática.

Emissão dos empenhos, liquidações, pagamentos e anulações vinculados a convênios, podendo filtrar no mínimo por número de convênio, data emissão e exercício.

Emissão de empenhos por contratos, onde o operador possa selecionar a data de emissão, credor, id contrato, número contrato e qualquer nível da funcional programática.

Dispor de listagem dos empenhos por tipo de despesa dispondo no mínimo dos filtros: empenhado, liquidado, pago, a pagar, período de emissão, tipo despesa e possibilidade de emissão consolidada ou individual.

Possuir relação de empenhos por fonte TCE disponibilizando filtros para data de emissão, credor, fonte TCE e qualquer nível da funcional programática.

Disponibilizar listagem dos empenhos por data de vencimento dispondo de filtros: data vencimento inicial e final, fonte de recurso, credor, tipo licitação, número/ano licitação, centro de custo, nota fiscal, possibilidade de emissão consolidada ou individual e qualquer nível da funcional programática.

Dispor de relatórios que demonstre os empenhos liquidados e pagos com valores brutos, valores estornados, valores retidos e valores líquidos.

Dispor de listagem dos empenhos com vinculação dos documentos fiscais podendo filtrar por: qualquer nível da despesa, período de liquidação, número empenho, fonte de recurso, credor, tipo licitação, número/ano licitação, centro de custo e por tipo de nota fiscal.

Dispor de listagem de empenho por data de entrega podendo o usuário utilizar no mínimo os filtros: qualquer nível da despesa, fonte de recurso, credor, tipo licitação, número/ano licitação, centro de custo, data emissão e data entrega.

Possuir listagem dos empenhos por centro de custo podendo selecionar: qualquer nível da despesa, fonte de recurso, credor, tipo licitação, número/ano licitação, centro de custo e período de emissão.

Possibilitar emissão de relação de itens de empenhos demonstrando no mínimo: empenho, credor,

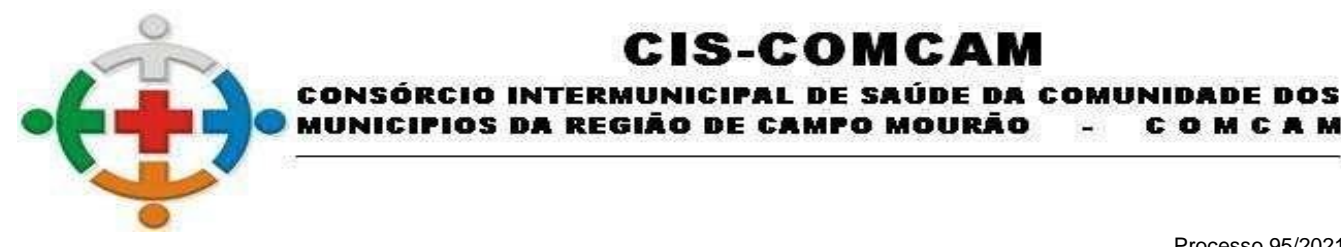

COMCAM

Página 46

categoria da despesa, itens, valor unitário, quantidade dos itens e valor total item.

Dispor de listagem dos documentos fiscais vinculados às liquidações, demonstrando empenho, liquidação, data liquidação, credor, número documento e valor documento.

:IS-COMCAM

Emitir relação de empenhos emitidos demonstrando o empenho, data emissão, fornecedor, funcional programática, fonte de recurso, valor, tipo licitação, número licitação número processo e histórico do empenho.

Possuir listagem com extrato de empenhos dos registros de preços, podendo selecionar tipo licitação, período emissão, número licitação e ano licitação.

Emitir relação de liquidações emitidas demonstrando o empenho liquidado, data liquidação, fornecedor, funcional programática, fonte de recurso, valor, tipo licitação, número licitação número processo e histórico do empenho.

Emitir relação de pagamentos emitidos demonstrando os empenhos pagos, data pagamento, fornecedor, funcional programática, fonte de recurso, valor, tipo licitação, número licitação número processo e histórico do empenho.

Possuir relação de rateio dos empenhos por consorciados demonstrando número empenho, data, programática, fonte de recurso, fornecedor, valor empenho, consorciado e valor rateio.

Possuir relação das despesas empenhadas com folha de pagamento, demonstrando despesa realizada, valor empenhado acumulado, valor empenhado mês e saldo para empenho.

Possibilitar emissão de relação de itens de empenhos demonstrando no mínimo: empenho, credor, funcional programática, fonte de recursos, itens, valor unitário, quantidade empenhada, quantidade liquidada, quantidade a liquidar, valor empenhado, valor liquidado, valor, anulado e valor a liquidar.

Emitir relação de empenhos, liquidação e pagamento por centro de custo anual podendo filtrar por qualquer nível da funcional programática, fonte de recurso e centro de custo.

Dispor de relação dos empenhos por contrato vencido demonstrando: número contrato, id contrato, data de vencimento contrato, valor contrato, empenho/ano, data de empenho, valor empenho e valor a anular.

Possibilitar ao usuário emitir razão da contabilidade permitindo controlar através de filtros a consulta aos lançamentos e movimentações das contas contábeis. Dispor no mínimo dos filtros: período inicial e final, conta contábil inicial e final, grupo evento e título para emissão da razão.

Possibilitar ao usuário emitir razão da despesa orçamentária contendo o valor orçado, valor suplementado, valor redução, valor empenhado, anulado, estorno de anulação, reserva dotação, valor liquidação, estorno liquidação, retenção, saldo a liquidar, pagamento, estorno pagamento, valores para o período e até o período.

Possibilitar ao usuário emitir razão da receita orçamentária contendo o valor orçado, valor arrecadado, conta bancária, data lançamento e histórico do lançamento.

Possuir listagem razão dos empenhos, com filtros personalizados por exercício, mês inicial e mês final e por número empenho.

Possibilitar ao usuário emitir a razão dos fornecedores contendo os valores empenhados, anulados, liquidados, estorno liquidações, pagamentos, estornos pagamentos, retenções, estorno retenções e saldo a pagar.

Possibilitar ao usuário emitir razão das contas correntes permitindo selecionar a conta contábil e sua conta corrente vinculada, podendo selecionar data inicial e data final marcando campo para emitir ou não detalhe dos lançamentos.

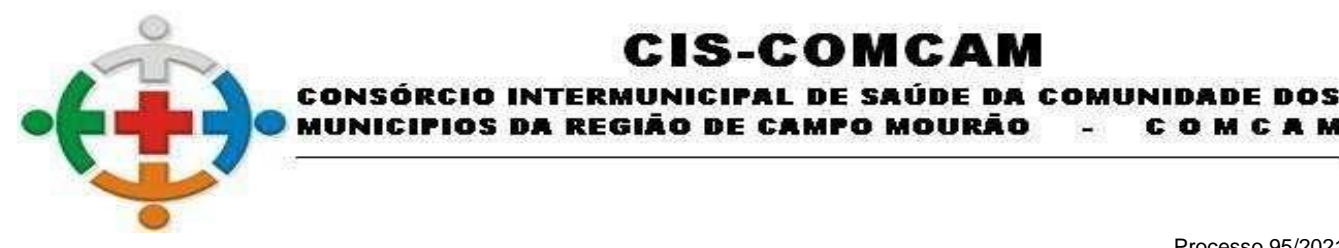

COMCAM

Página 47

Dispor de razão das contas bancárias, contendo filtros para data inicial e final, seleção de contas bancárias e opção para emitir ou não detalhe dos lançamentos.

:IS-COMCAM

Dispor de relação das notas extras orçamentárias emitidas, a pagar e pagas podendo utilizar no mínimo os filtros: data emissão, conta inicial e conta final, conta corrente, credor, número extra e possibilidade de emissão consolidada ou individual.

Dispor de emissão sequencial das notas extra orçamentárias, não necessitando de impressão a cada nota efetuada, assim, o operador poderá emitir as notas por número inicial e final ou uma sequência por fornecedor.

Dispor de relação com o comparativo da despesa extra orçamentária evidenciando um resumo de todas movimentações por conta contábil do restituível passivo e realizável.

Possuir demonstração com a razão extra orçamentário das contas do restituível passivo e realizável, podendo filtrar no mínimo: conta contábil e periodicidade dos lançamentos.

Permitir ao usuário emitir em uma mesma tela, as relações de restos a pagar inscritos, cancelados, liquidados, estorno de liquidação, pagamento e estornos de pagamentos podendo utilizar no mínimo os filtros: exercício dos restos, periodicidade, credor, fonte de recurso, desdobramento, qualquer nível da funcional programática e se os restos são processados, a processar ou todos.

Permitir emissão do extrato dos restos a pagar por exercício, podendo filtrar por credor ou período de emissão.

Dispor de razão das receitas extras orçamentárias com possibilidade para selecionar órgão, código reduzido da conta, conta contábil período de lançamento.

Permitir emissão do balancete da despesa contendo toda movimentação e saldos atualizados no exercício e no período, dispondo no mínimo dos filtros: período, geral/analítico, qualquer nível da funcional programática, especificar despesa inicial e despesa fina, agrupar por órgão/unidade, por tipo ordinária/vinculada e possibilidade de emissão consolidada ou individual.

Emissão da relação das despesas simplificadas, demonstrando no mínimo os saldos por códigos reduzidos atualizados, valores empenhados, valores liquidados, valores pagos, saldo a pagar, valores reservados e saldo a empenhar.

Dispor de relação com o resumo do gasto com pessoal valores liquidados.

Possuir relatório que demonstre as cotas financeiras identificando mês inicial e final e dispondo de filtros com níveis de despesa.

Possuir relação das despesas com os saldos orçados, atualizados, empenhado, anulado, a empenhar, a pré empenhar por fonte de recurso.

Possuir relação da despesa simplificada apurando valores solicitados, demonstrando os saldos orçados, atualizados, reservados, solicitado, pré empenho, empenhado, liquidado, valor pago, a solicitar, a pagar e a empenhar.

Possuir relação das suplementações e reduções das dotações bem como o controle dos limites de crédito determinados em lei.

Dispor de relação das despesas com base nos valores de reserva de dotação com opção filtrar no mínimo por: data da reserva, órgão, unidade, projeto/atividade, natureza da despesa, fonte de recurso, desdobramento e sub desdobramento.

Permitir ao usuário emitir relatório de conferência das informações que serão geradas para o Sistema de Informações sobre Orçamentos Públicos em Saúde (SIOPS) contendo os dados da Previsão e Execução das Despesas.

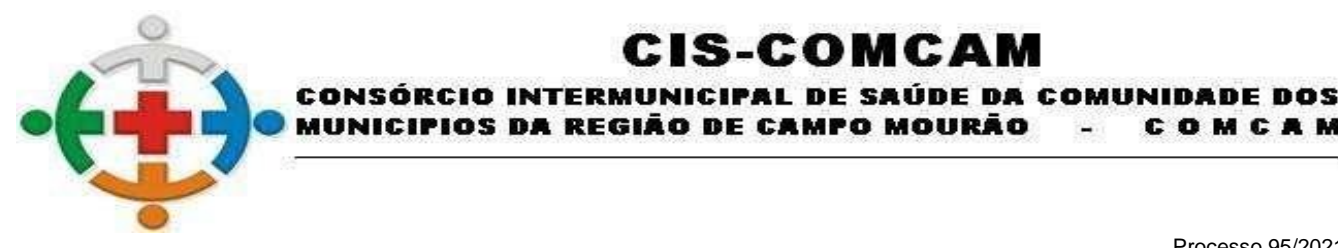

COMCAM

Página 48

Possuir relação das despesas simplificadas com os saldos orçados, atualizados, empenhados, anulados, a empenhar, a pré empenhar por fonte de recurso.

:IS-COMCA

Dispor de relação das Metas Financeiras Plano Plurianual (PPA)/ Lei de Diretrizes Orçamentárias (LDO)/ Lei Orçamentária Anual (LOA).

Dispor de relatório circunstanciado do cumprimento das metas fiscais relativas ao ano vigente.

Emitir o relatório consolidado do cronograma por cotas da despesa bimestral ou mensal com ordenação por fonte de recurso e categoria econômica, demonstrando a despesa prevista, atualizada e realizada.

Emitir o relatório consolidado do cronograma da despesa por grupo fonte bimestral, com ordenação por grupo de fonte de recurso, demonstrando os valores previstos das receitas e despesas por grupo de fontes.

Dispor de relatório que possibilite o usuário consultar os saldos de Superávit Financeiro, sem a necessidade de rotinas auxiliares, podendo selecionar por período acumulado.

Emissão de relação das despesas simplificadas diárias demonstrando no mínimo os saldos por códigos reduzidos atualizados, valores empenhados, valores liquidados, valores pagos, saldo a pagar, valores reservados, saldo a empenhar.

Possibilitar a consulta dos saldos de Superávit Financeiro calculado, sem a necessidade de rotinas auxiliares, podendo selecionar por período, Tipo de Agrupamento, permitindo detalhar e selecionar por tipo de origem os lançamentos

Possibilitar ao usuário a emissão de acompanhamento da despesa com os filtros: órgão, órgão/unidade, função, função/subfunção, programa, projeto/atividade, natureza de despesa, fonte de recurso, nível analítico, valor empenhado, valor anulado, valor liquidado, valor estorno liquidação, valor pagamento, valor estorno pagamento valor retenção e possibilidade de impressão consolidada ou individual.

Dispor de emissão dos balanços do SISTN, despesas orçamentárias, despesas por função, despesas orçamentárias por restos a pagar e despesas por função restos a pagar podendo selecionar o período.

Possuir resumo da despesa orçamentária simplificado por natureza da despesa dispondo filtro para mês inicial/final podendo ser emitido individual ou consolidado.

Emitir o relatório consolidado do cronograma mensal de desembolso bimestral ou mensal, com ordenação por categoria econômica/grupo de despesas, podendo ser emitido consolidado ou individual.

Possuir relatório resumo da despesa por grupo/elemento/fonte demonstrando o percentual da despesa executada comparada com a despesa orçada e atualizada.

Possuir demonstrativo da despesa - fundo municipal da criança e do adolescente - (FMCA), demonstrando despesas orçadas, atualizadas, empenhadas, liquidadas e pagas.

Dispor de balancete do plano de contas diário, contendo saldo anterior, débito, créditos e saldo atualizado.

Dispor de balancete do plano de contas mensal, contendo saldo anterior, débito, créditos e saldo atualizado.

Dispor de balancete financeiro possibilitando consolidação entre as entidades bem como exibir saldo do exercício anterior acumulado até o final do exercício.

Dispor de balancete financeiro acumulado possibilitando consolidação entre as entidades bem como exibir saldo do exercício anterior acumulado até o final do exercício.

Possuir balancete de encerramento do exercício, para conferência dos saldos das contas, informando o saldo anterior, débitos, créditos, saldo atual, atendendo à legislação vigente.

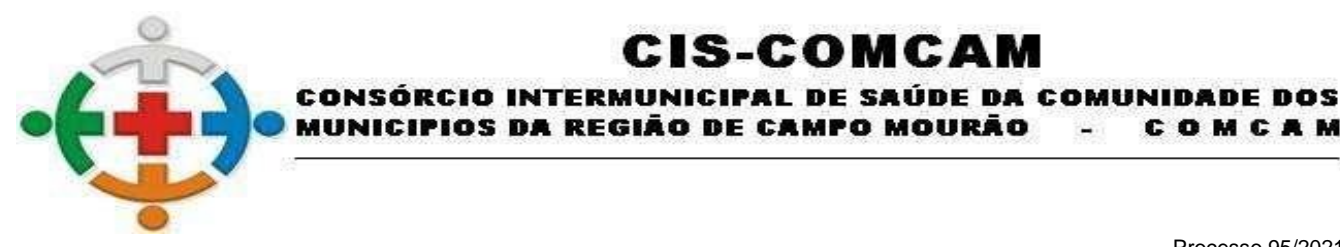

COMCAM

Página 49

Possibilitar ao usuário emitir relação dos lançamentos contábeis financeiro e patrimonial por período demonstrando débitos e créditos.

:IS-COMCA

Possibilidade de impressão do plano de contas da entidade.

Possuir relatório contendo os saldos bancários dos bancos com possibilidade de emissão especificando: conta bancária, somente conta com saldo, somente contas ativas, contas com saldos anteriores e agrupar contas por fonte de recurso.

Elaborar balancete financeiro por fonte de recurso sintético, dispondo de saldo inicial, saldo fonte, saldo banco e diferença.

Possibilitar a impressão das movimentações de Contas Financeiras.

Possuir impressão de listagem com as receitas extras e suas movimentações.

Elaborar balancete financeiro por fonte de recurso detalhado, disponha de receita orçamentária, despesa orçamentária, receita extra, despesa extra, restos a pagar, saldo bancário para controle das fontes e resumo por fonte.

Possibilitar ao usuário emitir relação das movimentações das receitas e despesas por fonte de recurso mensalmente.

Permitir emissão de fluxo de caixa demonstrando os valores previstos/arrecadados com disponibilidade para filtrar níveis das receitas, fonte de recursos, período e emissão consolidado ou individual.

Dispor de relatório para apuração do PASEP. Permitir que a entidade possa selecionar a periodicidade

Possuir balancete contábil por tipo financeiro/patrimonial, para conferência dos saldos das contas, informando o saldo anterior, débitos, créditos e saldo atual atendendo à legislação vigente.

Permitir a emissão dos cadastros extras demonstrando as contas, datas dos cadastros, valores inscritos, valores das baixas e saldo a pagar.

Dispor de relatório com os valores de rateio para os consorciados filtrando por fonte, periodicidade e consorciado.

Dispor de demonstrativo com os valores do imobilizado contendo saldo anterior, débito, crédito e saldo atual. Dispondo de filtros no mínimo: móveis, imóveis, valor líquido, somente analíticas, emitir saldo zerado, periodicidade e emissão consolidado ou individual.

Dispor de relação dos saldos das receitas, despesas e superávit mensais por fonte, com opção de filtros de fonte de recurso e periodicidade.

Possuir relação quadro simplificado para análise de aplicação de recursos da saúde e educação.

Possuir demonstrativo razão conta corrente por tipo extra com saldo anterior, crédito, débitos e saldo atualizado.

Dispor de relação da movimentação dos empenhos por conta contábil com filtros no mínimo para período e conta contábil.

Permitir emissão de relação dos lançamentos de interferências financeiras destinadas à administração e/ou indireta.

Possibilitar emissão da posição atual dos precatórios com valores inscritos, atualizados, baixas e saldo a pagar.

Permitir a emissão de relatório do balancete da receita orçamentária, por mês, por fonte de recurso, permitir emissão por tipo de fonte (todas, ordinária, vinculada), emitir redutoras, emissão de intervalo de receitas selecionáveis e possibilidade de emissão consolidada ou individual.

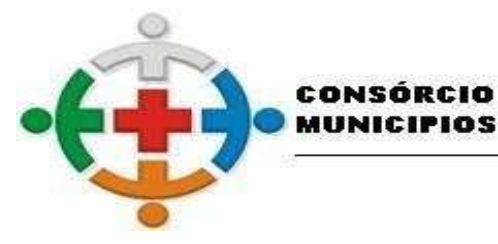

COMCAM

Página 50

Emitir relação dos códigos reduzidos das receitas com vinculação das fontes e valores orçados.

Permitir ao usuário a emissão das devoluções das receitas filtrando período e/ou receita.

**INTERM!** 

Permitir ao usuário emitir relação das realizações das receitas por período, podendo selecionar por código reduzido, receita, somente realizações com origem do sistema tributário, somente realizações da tesouraria e possibilidade de emitir os históricos dos lançamentos.

'IOS DA REGIÃO DE CAMPO MOURÃO

IS-COMCA

UNICIPAL DE SAÚDE DA COMUNIDADE DOS

Permitir ao usuário emitir relação das realizações das receitas por contribuinte, podendo selecionar por: código reduzido, receita, somente realizações com origem do sistema tributário, somente realizações da tesouraria, contribuinte e possibilidade de emitir os históricos dos lançamentos.

Permitir ao usuário emitir relação das realizações das receitas por conta bancária, podendo filtrar no mínimo por: código reduzido, receita, fonte de recurso, conta contábil, conta bancária, somente realizações com origem do sistema tributário, somente realizações da tesouraria e período.

Permitir ao usuário emitir relação das realizações das receitas fonte TCE, podendo filtrar no mínimo por: receita, fonte de recurso, conta bancária, somente realizações com origem do sistema tributário, somente realizações da tesouraria, período e com possibilidade de ordenar o resultado por receita ou fonte TCE.

Dispor de relação das receitas com seus valores orçados e vinculações das fontes de recursos.

Dispor de relação com a previsão para todos os níveis das receitas selecionando apenas o mês.

Possuir relação das receitas orçadas com suas fontes vinculadas e seus respectivos rateios.

Permitir ao usuário emitir relação dos estornos da realização da receita podendo selecionar o período e a receita.

Permitir ao usuário emitir relação com o acompanhamento da receita diária e acumulada possibilitando selecionar período e emissão de detalhamento dos lançamentos.

Dispor de relação com as receitas destinadas à educação selecionando mês e fonte de recurso.

Permitir ao usuário emitir demonstrativo da despesa com a manutenção e desenvolvimento do ensino conforme Art. 72 da Lei Federal 9394/1996.

Dispor de demonstrativo para acompanhamento das receitas e despesas do FUNDEF com seleção de período bimestral, trimestral, quadrimestral, semestral e anual.

Permitir ao usuário emitir demonstrativo das receitas do FUNDEB - (ANEXO V) com possibilidade de informar conta corrente e período.

Permitir ao usuário emitir balancete de despesas e receita da educação com recursos do FUNDEB.

Permitir ao usuário emitir demonstrativo das receitas destinadas à saúde com possibilidade de seleção de período e fonte de recurso.

Emitir relatórios de conferência das informações mensais relativas aos Gastos com a Saúde

Dispor de demonstrativo de gasto com pessoal por valor orçado, dispondo de inclusão de percentual, campo para incluir valor do RPPS, somente prefeitura ou somente legislativo.

Permitir ao usuário emitir todos os relatórios da contabilidade previstos na Lei 4.320/64:

Anexo I - Receita e Despesa por Categoria Econômica;

Anexo II - Receita;

Anexo II - Despesa;

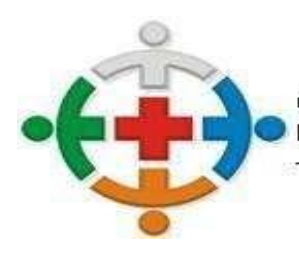

#### IS-COMCAM IICIPAL DE SAÚDE DA COMUNIDADE DOS EGIÃO DE CAMPO MOURÃO COMCA

Processo 95/2021 Pregão Presencial 09/2021

Página 51

- Anexo VI Programa de Trabalho;
- Anexo VII Programa de Trabalho de Governo;
- Anexo VIII Despesa Conforme Vínculo dos Recursos;
- Anexo X Comparativo Receita Orçada e Arrecadada;
- Anexo XI Comparativo Despesa Orçada e Realizada;
- Anexo XII Balanço Orçamentário;
- Anexo XIII Balanço Financeiro;
- Anexo XIV Balanço Patrimonial;
- Anexo XV Demonstração das Variações Patrimoniais;
- Anexo XVI Demonstração da Dívida Fundada;
- Anexo XVII Demonstração da Dívida Flutuante;
- Anexo IX Demonstrativo da Despesa por Órgão e Função;

Resumo Balanço Geral;

- Anexo XVIII Demonstração do Fluxo de Caixa;
- Anexo XIX Demonstração das Mutações do Patrimônio Líquido.
- Permitir ao usuário emitir todos os relatórios da contabilidade previstos na Instrução Normativa 89/2013:
- Despesas Empenhadas;
- Despesas Liquidadas;
- Despesas Pagas;
- Transferências Financeiras a Terceiros;
- Empenhos a Pagar;
- Acompanhamento da Receita Diária e Acumulada;
- Transferências Voluntárias Receitas Estaduais e Federais;
- Despesas Inscritas;
- Despesas Pagas;
- Saldos Credores a Pagar;
- Contratos;
- Quadro de Pessoal;
- Servidores Ativos;
- Servidores Inativos;
- Relação de Transferências Financeiras a Terceiros;
- Ingressos de Receitas;
- Demonstrativo de Créditos Suplementares.
- Dispor de Demonstrativo dos Recursos Aplicados na Educação.
	- Rua Mamborê, 1542 Fone (44) 3523-3684 CEP 87.302-140 Campo Mourão – Paraná. CNPJ: 95.640.322/0001-01 www.ciscomcam.com.br / e-mail: compras@ciscomcam.com.br

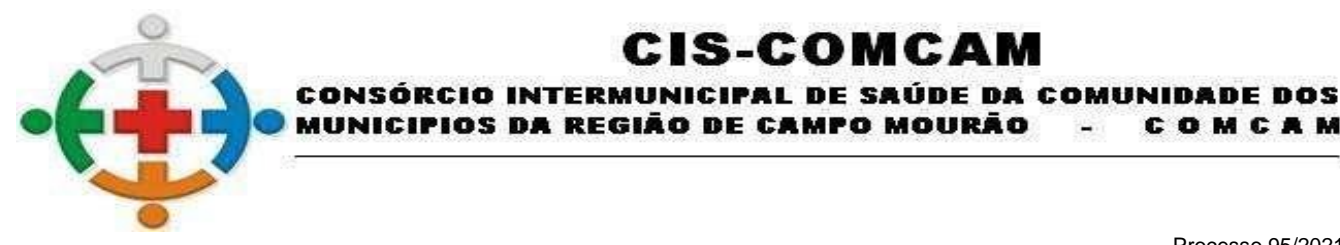

COMCAM

 $\overline{\phantom{a}}$ 

Página 52

Dispor de Demonstrativo dos Recursos Aplicados na Saúde.

Dispor de Demonstrativo dos Recursos Aplicados no FUNDEB.

Permitir ao usuário emitir relatórios da despesa LRF - Art. 8º e Art. 13º L.C. 101/100 com filtros para bimestral ou mensal.

:IS-COMCA

Permitir ao usuário emitir relatórios da receita LRF - Art. 8º e Art. 13º L.C. 101/100 com filtros para bimestral ou mensal.

Permitir ao usuário emitir Saldos Bancários conforme Anexo II - Artigo 42. Comp. nº 101/2000 - LRF

Permitir ao usuário emitir Despesas Realizadas conforme Anexo II - Artigo 42. Comp. nº 101/2000 - LRF.

Permitir ao usuário emitir Despesas Canceladas conforme Anexo II - Artigo 42. Comp. nº 101/2000 - LRF.

Permitir ao usuário emitir Despesas Realizadas e Despesas Empenhadas a Pagar conforme Anexo II - Artigo 42. Comp. nº 101/2000 - LRF.

Permitir ao usuário emitir Quadro de Detalhamento das Despesas do Orçamento da Criança e Adolescente - Exclusivo e não Exclusivo - Quadro 2 OCA - Abrinq

Permitir ao usuário emitir relação das naturezas de Despesas Realizadas, Atualizadas e Anuladas.

Permitir ao usuário emitir relação das naturezas de despesa com Créditos Suplementares.

Permitir ao usuário emitir Listagem com os cadastros dos convênios e todas suas movimentações com opção para emissão convênios específicos ou todos.

Permitir ao usuário emitir Listagem com as receitas previstas, conforme Lei 9755/98 Instrução Normativa 28 - Art. 2º Inc. IX-X.

Permitir ao usuário emitir Listagem com os Tributos Arrecadados, conforme Lei 9755/98 Instrução Normativa 28 - Art. 2º Inc. I.

Permitir ao usuário emitir Listagem com Receitas Realizadas, conforme Lei 9755/98 Instrução Normativa 28 - Art. 2º Inc. XII.

Permitir ao usuário emitir Listagem com as Despesas Orçadas por Níveis, conforme Lei 9755/98 Instrução Normativa 28 - Art. 2º Inc. IX e X.

Possuir a emissão de Listagem com as Despesas Orçadas por Fonte de Recursos, conforme Lei 9755/98 Instrução Normativa 28 - Art. 2º Inc. IX e X.

Permitir ao usuário emitir Listagem com as Despesas Orçadas por órgão, conforme Lei 9755/98 Instrução Normativa 28 - Art. 2º Inc. XI e XII.

Dispor de emissão da Listagem com as Despesas Orçadas por função de Governo, conforme Lei 9755/98 Instrução Normativa 28 - Art. 2º Inc. XI e XII.

Disponibilizar a emissão da Listagem com as Despesas Orçadas por Unidade Orçamentárias, conforme Lei 9755/98 Instrução Normativa 28 - Art. 2º Inc. XI e XII.

Rua Mamborê, 1542 – Fone (44) 3523-3684 – CEP 87.302-140 Campo Mourão – Paraná. CNPJ: 95.640.322/0001-01 www.ciscomcam.com.br / e-mail: compras@ciscomcam.com.br Permitir ao usuário emitir Listagem com as Despesas Orçadas por Subfunção de Governo, conforme

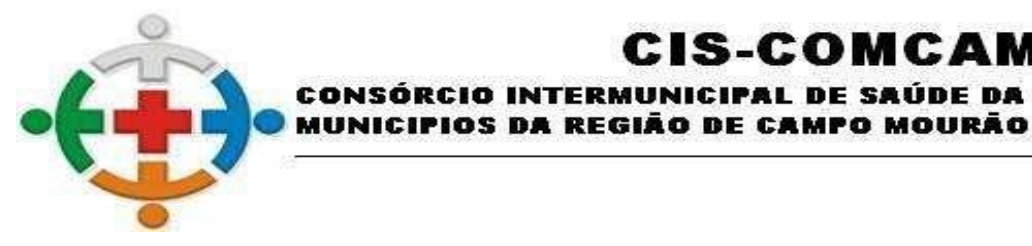

COMCAM

Página 53

Lei 9755/98 Instrução Normativa 28 - Art. 2º Inc. XI e XII.

Permitir ao usuário emitir Listagem com as Despesas Orçadas por Programa, conforme Lei 9755/98 Instrução Normativa 28 - Art. 2º Inc. XI e XII.

IS-COMCA

IICIPAL DE SAÚDE DA COMUNIDADE DOS

Permitir a emissão da Listagem com as Despesas Orçadas por Grupo de Despesa de Governo, conforme Lei 9755/98 Instrução Normativa 28 - Art. 2º Inc. XI e XII.

Disponibilizar a emissão do Relatório Resumido da Execução Orçamentária - Balanço Orçamentário, conforme Lei 9755/98 Instrução Normativa 28 - Art. 2º Inc. XIII e XIV.

Permitir ao usuário emitir relação com os Recursos Recebidos, conforme Lei 9755/98 Instrução Normativa 28.

Dispor de relação com valores mensais de todas as Compras Realizadas, conforme Lei 9755/98 Instrução Normativa 28 - Art. 2º Inc. XXIV.

Dispor de relação com valores mensais de todas as Compras Realizadas com notas fiscais, conforme Lei 9755/98 Instrução Normativa 28 - Art. 2º Inc. XXIV.

Permitir ao usuário emitir listagem dos empenhos permitindo filtro por empenho e intervalo de período.

Dispor de relação das Despesas por Projeto/Atividade, conforme Lei 9755/98 Instrução Normativa 28 - Art. 2º Inc. XI e XII.

Permitir ao usuário emitir os relatórios para auxílio no preenchimento da Declaração das Contas Anuais (DCA):

Anexo I-AB - Balanço Patrimonial

Anexo I-C - Balanço Orçamentário - Receita Orçamentária

Anexo I-D - Balanço Orçamentário - Despesa Orçamentária

Anexo I-E - Balanço Orçamentário - Despesa por Função

Anexo I-F - Balanço Orçamentário - Despesa Orçamentário - Restos a Pagar

Anexo I-G - Balanço Orçamentário - Despesa por Função - Restos a Pagar

Anexo I-HI - Demonstrativo das Variações Patrimoniais Qualitativas e Resultado Patrimonial.

Permitir ao usuário emitir Balancete Contábil da Matriz de Saldos Contábeis, sendo possível no balancete a visualização consolidada e por informação complementar.

Permitir ao usuário emitir o Razão Contábil da Matriz de Saldos Contábeis, sendo possível no balancete a visualização consolidada e por informação complementar.

O sistema deverá dispor de ferramenta específica para pesquisas com opções para busca por:

Contrato - Empenho;

Empenhos Emitidos;

Empenhos Anulados;

Empenhos Liquidados;

Empenhos Liquidados Estornados;

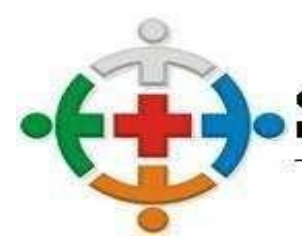

#### CONSÓRCIO INTERMUNICIPAL DE SAÚDE DA COMUNIDADE DOS MUNICIPIOS DA REGIÃO DE CAMPO MOURÃO COMCAM

Processo 95/2021 Pregão Presencial 09/2021

Página 54

Empenhos Pagos;

Empenhos Pagos Estornados;

Restos a Pagar Processados e função de para exportar os resultados para arquivo PDF, XLS ou enviar direto para impressora.

:IS-COMCA

O sistema deverá dispor de ferramenta específica para pesquisas das prestações de contas de adiantamentos com função de para exportar os resultados para arquivo PDF, XLS ou enviar direto para impressora.

O sistema deverá dispor de ferramenta específica para pesquisas com opções para busca por:

Rateio de Empenho por Ente Consorciado;

Desdobramento de Despesa e Vínculo;

Demonstrativo da Despesa por Tipo e função de para exportar os resultados para arquivo PDF, XLS ou enviar direto para impressora.

O sistema deverá dispor de ferramenta específica para visualizar e pesquisar a Programação financeira da receita através da listagem. A pesquisa da Programação da receita pode ser realizada por: fonte, receita e descrição da receita.

O sistema deverá dispor de ferramenta específica para visualizar e pesquisar os lançamentos referente a folha de pagamento. Essa pesquisa poderá dispor dos filtros: reduzido da despesa, programática, fonte de recurso, descrição e todos os níveis da funcional programática. Dispor também de opções para agrupamento por qualquer coluna da pesquisa. Possuir funcionalidade de alteração da disposição das colunas conforme necessidade do cliente. Dispor de função de para exportar os resultados para arquivo PDF, XLS ou enviar direto para impressora.

O sistema deverá dispor de ferramenta específica para visualizar e pesquisar os empenhos que foram autorizados eletronicamente através de listagem. Essa pesquisa deverá dispor no mínimo dos filtros: data inicial e final, situação, usuário, unidade Descrição Unidade código credor, nome credor, empenhos, disposição de agrupamentos conforme necessidade do cliente, possibilidade de salvar a pesquisa efetuada para reutilização futura e função para exportar os resultados para arquivo PDF, XLS ou enviar direto para impressora.

O sistema deverá dispor de ferramenta específica para visualizar e pesquisar as liquidações que foram autorizados eletronicamente através de listagem. Essa pesquisa deverá dispor no mínimo dos filtros: data inicial e final, situação, usuário, unidade orçamentária, Descrição Unidade orçamentária, código credor, nome credor, empenhos, disposição de agrupamentos conforme necessidade do cliente, possibilidade de salvar a pesquisa efetuada para reutilização futura e função para exportar os resultados para arquivo PDF, XLS ou enviar direto para impressora.

O sistema deverá dispor de ferramenta específica para visualizar e pesquisar as anulações dos empenhos que foram autorizados eletronicamente através de listagem. Essa pesquisa deverá dispor no mínimo dos filtros: data inicial e final, situação, usuário, unidade orçamentária, Descrição Unidade orçamentária, código credor, nome credor, empenhos, disposição de agrupamentos conforme necessidade do cliente, possibilidade de salvar a pesquisa efetuada para reutilização futura e função para exportar os resultados para arquivo PDF, XLS ou enviar direto para impressora.

O sistema deverá dispor de ferramenta específica para visualizar e pesquisar os cancelamentos de restos a pagar que foram autorizados eletronicamente através de listagem. Essa pesquisa deverá dispor no mínimo dos filtros: data inicial e final, situação, usuário, unidade orçamentária, Descrição Unidade

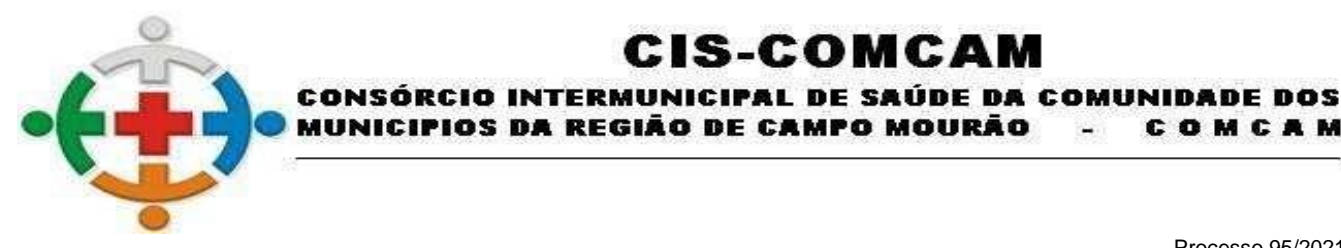

COMCAM

Página 55

orçamentária, código credor, nome credor, empenhos, disposição de agrupamentos conforme necessidade do cliente, possibilidade de salvar a pesquisa efetuada para reutilização futura e função para exportar os resultados para arquivo PDF, XLS ou enviar direto para impressora.

:IS-COMCA

O sistema deverá dispor de ferramenta específica para visualizar e pesquisar as devoluções de empenhos que foram autorizados eletronicamente através de listagem. Essa pesquisa deverá dispor no mínimo dos filtros: data inicial e final, situação, usuário, unidade orçamentária, Descrição Unidade orçamentária, código credor, nome credor, empenhos, disposição de agrupamentos conforme necessidade do cliente, possibilidade de salvar a pesquisa efetuada para reutilização futura e função para exportar os resultados para arquivo PDF, XLS ou enviar direto para impressora.

O sistema deverá dispor de ferramenta específica para visualizar e pesquisar as devoluções de liquidações que foram autorizados eletronicamente através de listagem. Essa pesquisa deverá dispor no mínimo dos filtros: data inicial e final, situação, usuário, unidade orçamentária, Descrição Unidade orçamentária, código credor, nome credor, empenhos, disposição de agrupamentos conforme necessidade do cliente, possibilidade de salvar a pesquisa efetuada para reutilização futura e função para exportar os resultados para arquivo PDF, XLS ou enviar direto para impressora.

O sistema deverá dispor de ferramenta específica para visualizar e pesquisar as devoluções das anulações de empenhos que foram autorizados eletronicamente através de listagem. Essa pesquisa deverá dispor no mínimo dos filtros: data inicial e final, situação, usuário, unidade orçamentária, Descrição Unidade orçamentária, código credor, nome credor, empenhos, disposição de agrupamentos conforme necessidade do cliente, possibilidade de salvar a pesquisa efetuada para reutilização futura e função para exportar os resultados para arquivo PDF, XLS ou enviar direto para impressora.

O sistema deverá dispor de ferramenta específica para visualizar e pesquisar as devoluções dos cancelamentos de restos a pagar que foram autorizados eletronicamente através de listagem. Essa pesquisa deverá dispor no mínimo dos filtros: data inicial e final, situação, usuário, unidade orçamentária, Descrição Unidade orçamentária, código credor, nome credor, empenhos, disposição de agrupamentos conforme necessidade do cliente, possibilidade de salvar a pesquisa efetuada para reutilização futura e função para exportar os resultados para arquivo PDF, XLS ou enviar direto para impressora.

# **ORÇAMENTO**

Possuir o cadastro de exercício unificado;

Permitir que se vincule no cadastro os seguintes dados: Entidade, Modelo do Plano de Contas vigente para o estado, Modelo da Receita, Modelo da Despesa, Conta Caixa, Percentual para Gastos com Ações e Serviços Públicos de Saúde (ASPS) caso a Lei Orgânica do Município possua índice próprio.

Possibilitar a importação dos cadastros do TCE, com base no exercício anterior, no momento do cadastro de um novo exercício; Parâmetros configuráveis facultativos por entidade/exercício com precedência sem a necessidade de recadastro a não ser que seja necessário um novo valor para determinada entidade/exercício.

Permitir determinar o nível de detalhamento da estimativa de receita do PPA.

Possibilitar realizar a definição do nível de trabalho para a codificação da despesa no Detalhamento de Despesas do PPA e Dotações da LOA.

Dispor de parâmetro para possibilitar o desdobramento da ação em múltiplos Projetos / Atividades ou a criação automatizada do cadastro de projetos com base nas ações.

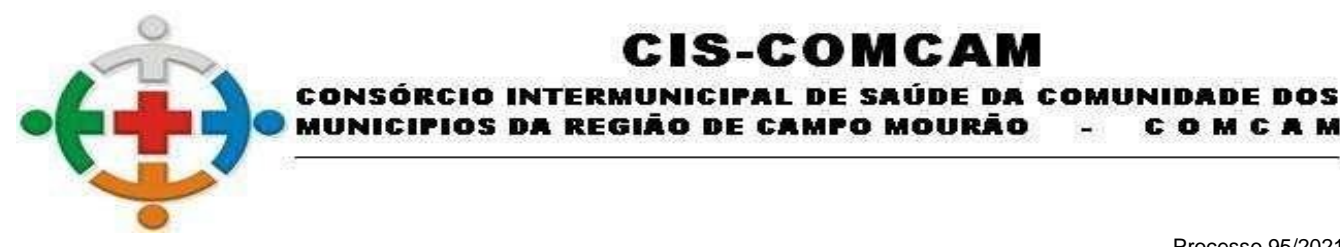

COMCAM

 $\overline{\phantom{a}}$ 

Página 56

Possibilitar a definição da estrutura de elaboração do cronograma de desembolso, sendo o mesmo de forma agrupada por: Fonte de Recurso, Fonte e Despesa, ou Dotação.

:IS-COMCA

Possuir cadastro de dashboards personalizados com base nas consultas do módulo orçamentário.

Possuir cadastro de assinaturas com definição de cargo e possibilidade de atribuição de assinaturas padrões que serão utilizadas em todos os relatórios.

Restringir acesso dos usuários mediante a liberação de permissão para movimentação de dados cadastrais por Órgão / Unidade.

Possibilitar o cadastro de Órgão e Unidade Orçamentária, com possibilidade de desmembramento até o nível de Unidade Executora.

Disponibilizar cadastro de Funções de Governo, conforme estabelecido pelo TCE.

Disponibilizar cadastro de Subfunções de Governo, conforme estabelecido pelo TCE.

Disponibilizar cadastro simplificado de Programas de Governo, conforme estrutura definida pelo ente, contendo os campos: Código, Descrição, Data de Cadastro e Data de Inativação

Permitir realizar o cadastro de Projetos e Atividades, contendo os campos: Projeto / Atividade, Descrição, Data de Início, Data Final, Tipo e Complemento de Descrição

Possuir cadastro de receitas conforme o Plano Padrão do Tribunal de Contas do Estado, com possibilidade de alteração ou não da nomenclatura e de desdobramento da codificação, informando data de cadastro, tipo de dedução, apresentação de nível conforme a máscara vigente e admite movimento ou não conforme o nível.

Possibilitar o cadastro atemporal (não necessita do recadastro com o novo exercício) da receita da entidade, com informação das fontes principais da receita e vinculação no plano de receitas do Tribunal de Contas do Estado por exercício;

Possuir cadastro de despesa conforme o Plano Padrão do Tribunal de Contas do Estado, com possibilidade de alteração ou não da nomenclatura e de desdobramento da codificação, informando data de cadastro, apresentação de nível conforme a máscara vigente e admite movimento ou não conforme o nível

Possibilitar o cadastro atemporal (não necessita do recadastro com o novo exercício) da despesa da entidade, com vinculação no plano de Despesa do Tribunal de Contas do Estado por exercício;"

Permitir o cadastro de Fontes de Recursos da Entidade com possibilidade de vinculação das fontes padrões do Tribunal de Contas do Estado (TCE).

Possuir cadastro de unidades de medidas, conforme pré definido pelo Tribunal de Contas do Estado.

Possuir cadastro de público alvo, conforme pré definido pelo Tribunal de Contas do Estado.

Permitir o registro das audiências públicas realizadas para a elaboração do Plano Plurianual (PPA), Lei de Diretrizes Orçamentárias (LDO) e Lei Orçamentária Anual (LOA), com possibilidade de informar as sugestões da população e suas avaliações. Permitir a vinculação de arquivos e seu posterior download.

Registrar as emendas Parlamentares no decorrer da elaboração do PPA e LOA, com possibilidade de informação do autor, tipo da ementa e descrição.

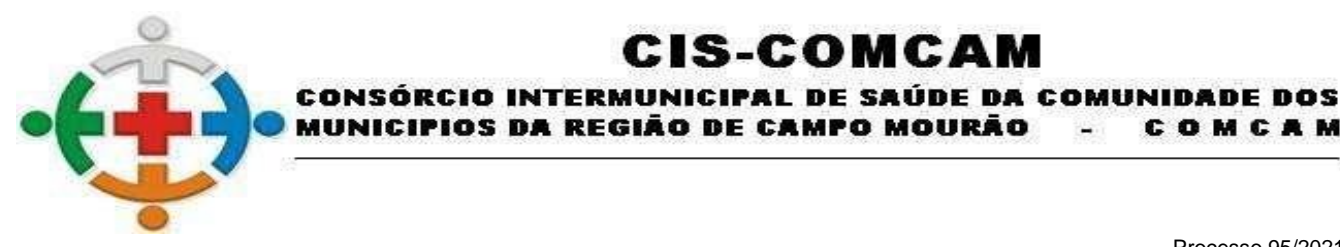

COMCAM

Página 57

Possuir o cadastro de versões para o PPA, onde apenas a versão aprovada seja referência para inclusão dos dados na LDO e LOA.

:IS-COMCA

Possuir o cadastro dos macros objetivos dos programas governamentais, com possibilidade de vinculação de vários programas à um mesmo macro objetivo.

Possuir cadastro de Programas do PPA, contendo no mínimo as informações: Código; Descrição; Programa Contínuo; Tipo de Classificação do Programa; Vigência; Objetivo do Programa; Justificativa de Uso; Lei de Criação; Gerente do Programa e fonte de Financiamento, com possibilidade de importação de ciclo anterior do PPA, contendo a aplicação de percentual para projeção dos valores.

Possibilitar a vinculação de Indicadores ao Cadastro e Programas do PPA, com a informação de: Código; Descrição; Indicador do TCE; Público Alvo; Unidade de Medida; Medida Inicial; Medida Esperada; Meta prevista para cada ano do PPA.

Realizar informação das Ações no cadastro de Programas do PPA, contendo os dados: Descrição; Tipo; Unidade de Medida; Produto; Natureza; Tipo de Execução; Unidade Orçamentária; Vigência; Função; Subfunção; Descrição Complementar; Lei Meta Física e Financeira para cada um dos anos do ciclo do PPA.

Permitir visualizar o histórico das alterações dos cadastros de Programas, Indicadores e Ações do PPA, contendo a situação da revisão, conforme cada versão que o registro sofreu alteração.

Disponibilizar a apresentação de visualização resumida do cadastro de Programas do Plano Plurianual e suas vinculações (Indicadores e Ações), com possibilidade de visualização das metas em formato gráfico.

Possibilitar o detalhamento das metas físicas do PPA, afim de permitir posterior informação dos detalhamentos na Liquidação e Empenho da Despesa, permitindo a realização da avaliação das metas.

Possibilitar o detalhamento dos Programas e Ações do PPA, com a vinculação de projetos atividades, despesas e destinação de recurso.

Permitir a digitação da Estimativa de Receita, com rateio automático por fonte de recurso com base em percentuais pré cadastrados, como também a informação de valores de forma manual em cada origem de recurso que a compõem, com possibilidade de importação com base na estimativa anterior e/ou do plano padrão do exercício vigente.

Permitir a atualização total ou parcial da Estimativa de Receitas e Detalhamento da Despesa do PPA em uma versão em andamento, por meio da aplicação de filtros e percentual de atualização, onde o incremento do valor deverá ocorrer com base na própria versão.

Possuir avaliação automática das ações sobre os valores empenhados e liquidados ao término de cada exercício, a fim de gerar remessa para o Tribunal de Conta do Estado, dispor de aplicação de filtros na pesquisa de acordo com a entidade sem intervenção exterior, exportar os resultados da tela para as extensões XLS ou PDF.

Possuir avaliação automática dos indicadores sobre os valores empenhados e liquidados ao término de cada exercício, a fim de gerar remessa para o Tribunal de Conta do Estado, dispor de aplicação de filtros na pesquisa de acordo com a entidade sem intervenção exterior, exportar os resultados da tela para as extensões XLS ou PDF.

Dispor de funcionalidade para aprovação das versões do PPA em elaboração, com aplicação total ou

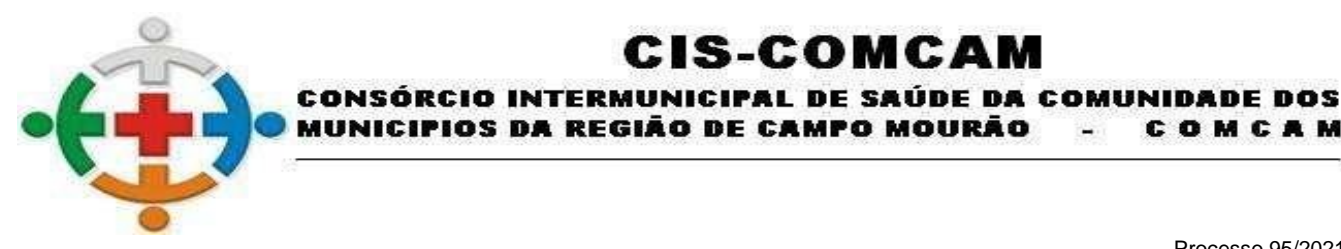

COMCAM

Página 58

parcial da Lei às alterações realizadas, em cada um dos escopos: PPA, PMS, ECA/FMDCA, LDO e Estimativas da Receita.

:IS-COMCAM

Possuir cadastro de Programas do Plano Municipal de Saúde (PMS), contendo no mínimo as informações: Código; Descrição; Programa Contínuo; Tipo de Classificação do Programa; Vigência; Objetivo do Programa; Justificativa de Uso; Lei de Criação; Gerente do Programa e fonte de Financiamento, com possibilidade de importação de ciclo anterior e importação com base no ciclo de PPA Vigente, contendo a aplicação de percentual para projeção dos valores."

Realizar informação das Ações no cadastro de Programas do PMS, contendo os dados: Descrição; Tipo; Unidade de Medida; Produto; Natureza; Tipo de Execução; Unidade Orçamentária; Vigência; Função; Subfunção; Descrição Complementar; Lei Meta Física e Financeira."

Permitir visualizar o histórico das alterações dos cadastros de Programas e Ações do PMS, contendo a situação da revisão, conforme cada versão que o registro sofreu alteração.

Disponibilizar a apresentação de visualização resumida do cadastro de Programas do Plano Municipal de Saúde e suas vinculações (Cadastro de Ações), com possibilidade de visualização das metas em formato gráfico.

Possuir cadastro de Programas do Plano de Ações dos Direitos da Criança e do Adolescente (ECA/FMDCA), contendo no mínimo as informações: Código; Descrição; Programa Contínuo; Tipo de Classificação do Programa; Vigência; Objetivo do Programa; Justificativa de Uso; Lei de Criação; Gerente do Programa e fonte de Financiamento, com possibilidade de importação de ciclo anterior e importação com base no ciclo de PPA Vigente, contendo a aplicação de percentual para projeção dos valores.

Realizar informação das Ações no cadastro de Programas do ECA/FMDCA, contendo os dados: Descrição; Tipo; Unidade de Medida; Produto; Natureza; Tipo de Execução; Unidade Orçamentária; Vigência; Função; Subfunção; Descrição Complementar; Lei Meta Física e Financeira.

Permitir visualizar o histórico das alterações dos cadastros de Programas e Ações do ECA/FMDCA, contendo a situação da revisão, conforme cada versão que o registro sofreu alteração.

Disponibilizar a apresentação de visualização resumida do cadastro de Programas do Plano de Ações dos Direitos da Criança e do Adolescente e suas vinculações (Cadastro de Ações), com possibilidade de visualização das metas em formato gráfico.

Possuir o cadastro de versões para o LDO vinculado à versão do PPA.

Dispor de funcionalidade para realização do cadastro de parâmetros para elaboração dos anexos de metas e demonstrativos da LDO, contendo campos para informação do índice inflação anual e projeção do Produto Interno Bruto (PIB).

Possuir cadastro de Programas da LDO, contendo no mínimo as informações: Código; Descrição; Programa Contínuo; Tipo de Classificação do Programa; Vigência; Objetivo do Programa; Justificativa de Uso; Lei de Criação; Gerente do Programa e fonte de Financiamento, com possibilidade de importação de ciclo anterior e importação com base no ciclo de PPA Vigente, contendo a aplicação de percentual para projeção dos valores.

Realizar informação das Ações no cadastro de Programas da LDO, contendo os dados: Descrição; Tipo; Unidade de Medida; Produto; Natureza; Tipo de Execução; Unidade Orçamentária; Vigência; Função; Subfunção; Descrição Complementar; Lei Meta Física e Financeira.

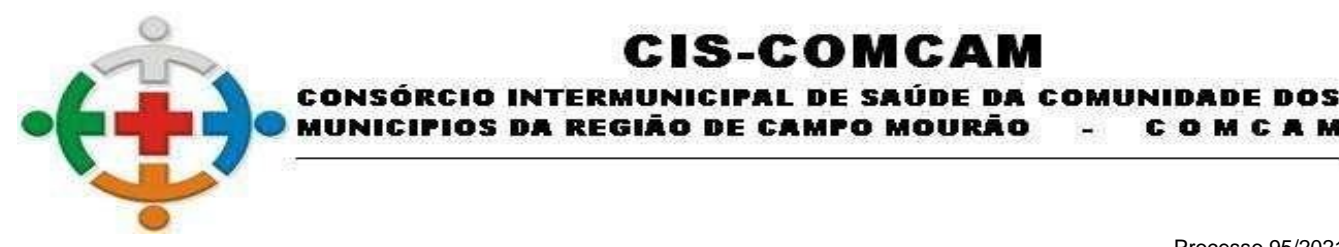

COMCAM

Página 59

Permitir visualizar o histórico das alterações dos cadastros de Programas e Ações da LDO, contendo a situação da revisão, conforme cada versão que o registro sofreu alteração.

'IOS DA REGIÃO DE CAMPO MOURÃO

IS-COMCA

Disponibilizar a apresentação de visualização resumida do cadastro de Programas da Lei de Diretrizes Orçamentárias e suas vinculações (Cadastro de Ações), com possibilidade de visualização das metas em formato gráfico.

Possibilitar a realização de correlacionamento entre as ações dos diversos escopos PPA, LDO, PMS e ECA, conforme determinado pelo Tribunal de Contas do Estado (TCE).

Dispor de funcionalidade para detalhamento da receita da LDO com base espelhada no PPA, de forma que as alterações cadastrais realizadas no PPA sejam refletidas diretamente na LDO.

Possuir rotina para cadastrar os Riscos Fiscais do Ciscomcam referente a Lei de Diretrizes Orçamentárias (LDO), permitindo que a entidade possa relacionar o risco com uma ou mais providências. Possibilitar lançamentos tanto para os passivos contingentes quanto os demais riscos fiscais passivos para os tipos que são exigidos pelo TRIBUNAL DE CONTAS DO ESTADO.

Possuir ferramenta onde seja possível gerar de forma automática as Metas Fiscais Consolidadas do Ciscomcam para a Lei de Diretrizes Orçamentárias (LDO), gerando no mínimo as seguintes informações: Despesa Primária, Despesa Total, Despesas Primárias PPP, Dívida Consolidada Líquida, Dívida Pública Consolidada, Receita Total, Receitas Primárias PPP, Receitas Primárias e Resultado Nominal. Possibilitar lançamento de notas explicativas.

Dispor de uma rotina onde seja possível cadastrar a Evolução do Patrimônio Líquido do Ciscomcam para a LDO – Lei de Diretrizes Orçamentárias, permitindo informar no mínimo as seguintes informações: Patrimônio/Capital, Reservas, Resultado Acumulado. Possibilitar lançamento de notas explicativas.

Dispor de uma rotina onde seja possível cadastrar Projeção Atuarial do RPPS, tanto do Plano Financeiro quanto do Plano Previdenciário para a Lei de Diretrizes Orçamentárias (LDO), possuindo os seguintes dados: Saldo Anterior, Receitas e Despesas tanto para o Plano Previdenciário RPPS quanto para o Plano Financeiro, em atendimento do Art. 4º da Lei de Responsabilidade Fiscal (LRF). Possuir funcionalidade de preenchimento automáticos dos valores com base nos dados de exercícios anteriores. Possibilitar lançamento de notas explicativas.

Possuir uma rotina onde seja possível cadastrar as Receitas, Despesas, Aportes, Bens e Direitos do RPPS, tanto do Plano Financeiro quanto do Plano Previdenciário para a Lei de Diretrizes Orçamentárias (LDO). Disponibilizar opção para recalcular os valores de forma automática de exercícios anteriores com base nos dados da contabilidade. Possibilitar lançamento de notas explicativas.

Permitir cadastro da Alienação de Ativos Lei de Diretrizes Orçamentárias (LDO), permitindo informar no mínimo as seguintes informações: Receita Realizada de Alienação de Bens Móveis, Receita Realizada de Alienação de Bens Imóveis, Despesas de Investimento, Despesas de Inversões Financeiras, Despesas de Amortização da Dívida, Despesas Decorrentes do RPPS e Despesas Decorrentes do RGPS. Possibilitar que a entidade possa preencher os dados de forma automática com base nos dados da contabilidade. Possibilitar lançamento de notas explicativas.

Possuir rotina onde seja possível cadastrar a Margem de Expansão das Despesas Obrigatórias de Caráter Continuada para a Lei de Diretrizes Orçamentárias (LDO), permitindo informar as seguintes informações: Aumento Permanente da Receita, Transferências Constitucionais, Transferências ao FUNDEB, Redução Permanente da Despesa, Novas Despesas Obrigatórias de Caráter Continuado e Novas Despesas Obrigatórias de Caráter Continuado geradas por Parcerias Público-Privada com a

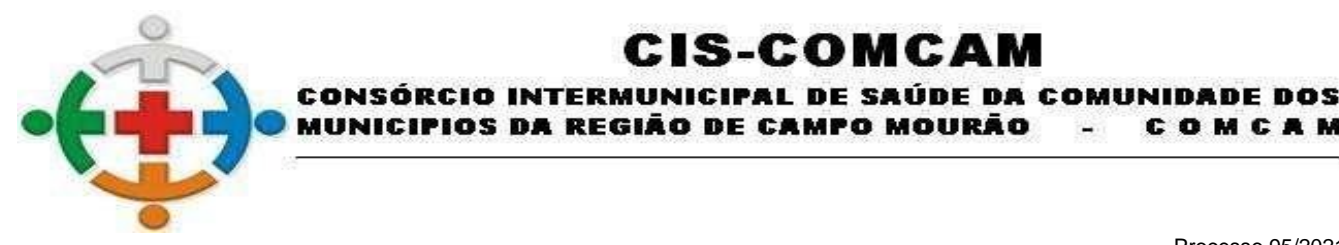

COMCAM

Página 60

possibilidade de informar notas explicativas.

Permitir o cadastro das obras em execução, para elaboração do Demonstrativos de Obras em Andamento (LDO), contendo as seguintes informações: Descrição; Data de Início; Projeto / Atividade de execução da obra; Unidade de Medida; Entidade Responsável; Valor Previsto; Valor Executado; Saldo Executar; Quantidade Prevista; Quantidade Executada; Quantidade à Executar com a possibilidade de aplicação de filtros para a busca dos registros em listagem cadastral.

IOS DA REGIÃO DE CAMPO MOURÃO

IS-COMCA

Possuir rotina onde seja possível o lançamento da memória de cálculo da LDO referente ao Resultado Primário e Nominal, em conformidade com o Anexo 6 - Demonstrativo de Resultados Primário e Nominal da RREO, contendo quadro para lançamento das Receitas Primárias até nível de Espécie da Receita (conforme codificação do plano TCE), quadro para lançamento das Despesa Primárias até nível de modalidade da despesa quando couber, quadro referente aos Juros Nominais, quadro de Cálculo do Resultado Nominal e Quadro para Lançamento dos Ajustes Metodológicos, permitindo a informação de notas explicativas com a possibilidade de carga automática dos valores á partir das informações cadastrais dos programas e ações e estimativa da receita.

Dispor de uma rotina onde seja possível cadastrar a Dívida Pública do Ciscomcam para a Lei de Diretrizes Orçamentárias (LDO), permitindo informar as seguintes informações: Dívida Mobiliária, Outras Dívidas, Ativo Disponível, Haveres Financeiros e (-) Restos a Pagar Processados. Possuir funcionalidade de preenchimento automático dos valores advindos da contabilidade. Possuir também a possibilidade de projetar valores para os próximos exercícios com a utilização de percentuais.

Possuir cadastro quer permita o lançamento das memórias de cálculo da despesa de forma manual e automatizada, visando o atendimento do art. 4º, § 2º, inciso II, da Lei de Responsabilidade Fiscal – LRF, possibilitando a digitação dos valores à nível de categoria econômica para os três anos anteriores e os dois posteriores ao ano de elaboração da LDO, com possibilidade de informação de notas explicativas.

Dispor de rotina para lançamento automatizado das principais destinações de recursos de despesa, contendo a informação de valor nominal para os três anos anteriores e os dois posteriores ao ano de elaboração da LDO, com cálculo de percentual da variação do valor anual das despesas, com possibilidade de informação de notas explicativas.

Dispor de rotina para lançamento automatizado das principais origens de recursos das receitas, contendo a informação de valor nominal para os três anos anteriores e os dois posteriores ao ano de elaboração da LDO, com cálculo de percentual da variação do valor anual receitas, com possibilidade de informação de notas explicativas.

Dispor de versionamento para a elaboração da LOA, com possibilidade de informação do Percentual de Crédito Adicional, Descrição, Situação da LOA. Lei de Criação, permitindo que seja identificado cada um dos estágios de votação da LOA, com sancionamento da versão final para possibilitar o início da execução orçamentária.

Dispor de tela para registro da previsão da Receita para Lei Orçamentária Anual (LOA) manualmente e/ou com possibilidade de importação das receitas do Plano Plurianual (PPA) através de controle de versão, com os seguintes parâmetros: codificação da receita respeitando o plano de contas do Secretaria do Tesouro Nacional (STN), descrição da receita, Tipo operação, Esfera, fonte de recurso e rateio, dispor aplicação de filtros na pesquisa de acordo com a entidade sem intervenção exterior, permitir filtrar na tela de cadastro de forma simples e direta por receita, tipo operação, fonte, descrição e valor, sem a necessidade de uma tela específica de pesquisa. Permitir que os dados da tela possam ser exportados para as extensões XLS, PDF ou direto para impressora.

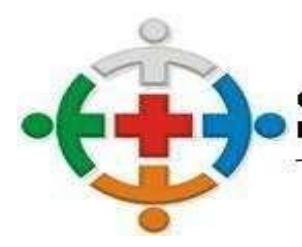

#### CONSÓRCIO INTERMUNICIPAL DE SAÚDE DA COMUNIDADE DOS MUNICIPIOS DA REGIÃO DE CAMPO MOURÃO COMCAM

:IS-COMCAM

Processo 95/2021 Pregão Presencial 09/2021

Página 61

Dispor de tela para registro da previsão da Despesa para Lei Orçamentária Anual (LOA) manualmente e/ou com possibilidade de importação das Despesas do Plano Plurianual (PPA) através de controle de versão, com os seguintes parâmetros: Unidade Orçamentária, Função, Subfunção, Código Reduzido (de livre informação ou gerado automaticamente), Programa, Projeto / Atividade, Natureza da Despesa conforme o plano de contas da despesa utilizado pelo Tribunal de Contas do Estado (TCE), Esfera, Valor fixado, Fonte de Recurso, Valor por Fonte, Natureza da Programática.

Permitir o cadastro e controle das dotações oriundas da abertura de crédito adicionado no decorrer da execução da despesa do exercício corrente.

Permitir a atualização total ou parcial das receitas e despesas da LOA em uma versão em andamento, por meio da aplicação de filtros e percentual de atualização, onde o incremento do valor poderá ocorrer com base na própria versão.

Possibilitar o desdobramento das dotações em itens, permitindo que o gestor de cada unidade orçamentária, detalhe cada gasto que irá compor a dotação, permitindo uma análise aprofundada do valor orçado.

Dispor de funcionalidade para registro das interferências financeiras contemplando as seguintes opções: Data de Cadastros, Descrição, órgão/unidade de origem, valor da interferência, tipo da interferência (ativa ou passiva), entidade origem, entidade destino, finalidade, com a possibilidade de lançamento da previsão de pagamento e/ou recebimento mensal de forma automatizada, a fim de cumprir com a exigência do Tribunal de Contas do Estado (TCE)

Possuir geração automatizada da programação financeira da Receita por grupos de receitas e fontes de recursos.

Possuir geração automatizada do cronograma mensal de desembolso da Despesa por grupos de despesas e fontes de recursos.

Possuir cadastro para identificação das Origens de Recurso sem Destinação específica contendo no mínimo as informações: Data de Previsão e Valor de Recurso disponível, a fim de atender a geração dos arquivos para prestação de ao Tribunal de Contas do Estado (TCE).

Permitir o cadastro da Estimativa de Impacto Orçamentário e Financeiro, com possibilidade de emissão de relatório.

Dispor de consulta para identificação de divergências e compatibilização automatizada entre as peças de planejamento LOA e PPA, havendo comparativo com base nas versões de cada um dos escopos, com a apresentação de descrição das inconsistências encontradas, contendo também a possibilidade de identificação dos registros não passíveis de atualização automática.

Permitir a emissão de relatório de conferência das despesas previstas no PPA, com consolidação parcial ou total das entidades, com escolha de assinaturas para impressão, permitindo a aplicação de filtros: Código do Programa, Descrição do Programa, Função, Subfunção, Código do Projeto / Atividade, Descrição do Projeto / Atividade, Natureza de Despesa TCE, Fonte de Recurso, Órgão e Unidade Orçamentária e Versão de Origem dos Dados

Permitir a emissão de relatório de conferência das receitas lançadas na estimativa do PPA, com consolidação parcial ou total das entidades, com escolha de assinaturas a serem impressas, permitindo a aplicação de filtros de Natureza da Receita, Descrição, Tipo de Operação da Receita e Versão de Origem dos Dados

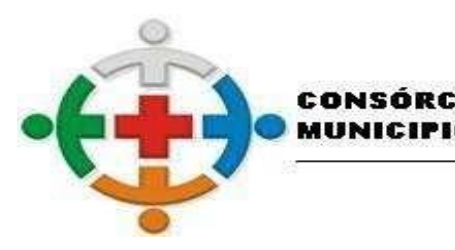

#### :IS-COMCA UNICIPAL DE SAÚDE DA COMUNIDADE DOS **ITERM** DA REGIÃO DE CAMPO MOURÃO

Processo 95/2021 Pregão Presencial 09/2021

COMCAM

Página 62

O sistema deverá permitir a emissão dos relatórios do Plano Plurianual (PPA), conforme legislação vigente e necessidades da entidade:

Programas Finalísticos;

Programas Finalísticos PMS;

Programas Finalísticos ECA/FMDCA;

Resumo das Ações por Função/Subfunção;

Classificação dos Programas e Ações por Função;

Classificação dos Programas por Macro Objetivos;

Resumo dos Programas Finalísticos por Macro Objetivos;

Receitas Realizadas e Estimadas;

Demonstração da Receita Corrente Líquida;

Resultados Fiscais Projetados;

Conferência dos Projetos e Despesas;

Receitas Educação;

Saúde;

Legislativo;

Receita por Fonte TCE;

Relatório para Audiência Pública.

Avaliação do PPA, com a possibilidade de exportação para os formatos Word, Excel, pdf, csv, txt e outros.

Permitir a emissão de relatório de conferência das receitas lançadas na estimativa da LDO, com consolidação parcial ou total das entidades, com escolha de assinaturas a serem impressas, permitindo a aplicação de filtros de Natureza da Receita, Descrição, Tipo de Operação da Receita e Versão de Origem dos Dados

Permitir a emissão de relatório para conferência das Metas e Prioridades para a fixação de Despesa, com possibilidade de apurações dos valores dos escopos da LDO e PPA, permitindo a consolidação parcial ou total das entidades constantes no relatório, com filtro de versão de origem dos dados e seleção de assinaturas para impressão.

Disponibilizar emissão dos relatórios Demonstrativos da Lei de Diretrizes Orçamentárias (LDO) obedecendo a Lei Complementar 101/2000:

I - Metas Anuais

- II Avaliação do Cumprimento das Metas Fiscais do Exercício Anterior
- III Metas Fiscais Atuais Comparadas com as Fixadas nos Três Exercícios Anteriores
- IV Evolução do Patrimônio Líquido
- V Origem e Aplicação dos Recursos Obtidos com a Alienação de Ativos
- VI Avaliação da Situação Financeira e Atuarial do RPPS

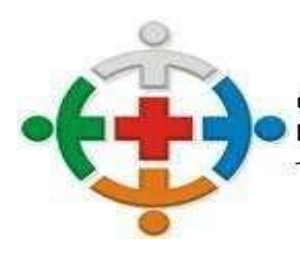

# IS-COMCA IICIPAL DE SAÚDE DA COMUNIDADE DOS

COMCA EGIÃO DE CAMPO MOURÃO

> Processo 95/2021 Pregão Presencial 09/2021

> > Página 63

- VIA Projeção Atuarial do RPPS
- VII Estimativa e Compensação da Renúncia de Receita
- VIII Margem de Expansão das Despesas
- Projetos em Andamento
- Anexo de Riscos Fiscais
- Anexo de Metas Fiscais e Financeiras da LDO
- Modelo de Origem e Destinação de Recursos na LDO

Disponibilizar emissão dos relatórios Metodologia e Memórias da Lei de Diretrizes Orçamentárias (LDO):

- I Receitas
- IA Receitas (Detalhamento por Fonte)
- II Despesas
- IIA Despesas (Detalhamento por Natureza)
- III Resultado Primário
- IV Resultado Nominal
- V Montante da Dívida Pública
- VI Resultados Primário e Nominal

Dispor de relatório para conferência das dotações fixadas do orçamento Geral, ECA/FMDCA e PMS, com possibilidade de aplicação de filtros como: Versão de Origem, Despesa, Função, Subfunção, Fonte de Recurso, Órgão, Unidade, permitindo a consolidação total ou parcial das entidades.

Permitir a emissão de relatório de conferência das receitas previstas na LOA, com possibilidade de aplicação de filtros por Natureza da Receita e Versão de Origem dos dados, com detalhamento de deduções e consolidação total ou parcial de entidades.

Emitir relatório comparativo entre as peças de planejamento PPA, LDO e LOA, com possibilidade de definição das versões a serem comparadas, com aplicação de filtro de programa e ação, com consolidação total ou parcial das entidades.

Possibilitar a emissão dos demonstrativos previstos na Lei n° 4.320/64 e anexos conferência da LOA:

Sumário Geral da Receita e Despesa

Receita e Despesa por Categoria Econômica

Receita por Fonte e Responsável Legislação

Anexo II - Receita

Anexo II - Despesa

Quadro das Dotações por Órgão de Governo

Anexo VI - Programa de Trabalho

Anexo VII - Programa de Trabalho de Governo

Anexo VIII - Despesa Conforme Vínculo Recursos

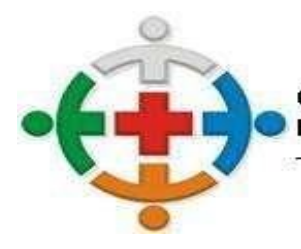

#### IS-COMCA CONSÓRCIO INTERMUNICIPAL DE SAÚDE DA COMUNIDADE DOS IOS DA REGIÃO DE CAMPO MOURÃO COMCAM

Processo 95/2021 Pregão Presencial 09/2021

Página 64

Anexo IX

Programação Financeira

Cronograma de Desembolso

Demonstrativo da Despesa com Pessoal

Demonstrativo das Receitas e Despesas com Manutenção de Desenvolvimento do Ensino;

Demonstrativo das Receitas de impostos e Despesas Próprias com Saúde;

Disponibilizar consulta das Fixações de Despesa do PPA, com a possibilidade de consolidação parcial ou total, permitindo a aplicação dos filtros mínimos: Código do Programa, Descrição do Programa, Função, Subfunção, Código do Projeto / Atividade, Descrição do Projeto / Atividade, Natureza de Despesa TCE, Fonte de Recurso, Órgão e Unidade Orçamentária, permitir a visualização em formato gráfico dos valores projetados em cada detalhamento da despesa (Ação, Projeto / Atividade, Despesa, Fontes de Recurso), possibilitar a impressão da consulta realizada.

Possibilitar a realização de consultas da Estimativa de Receitas do PPA, com a possibilidade de consolidação parcial ou total, permitindo a aplicação dos filtros mínimos: Natureza da Receita TCE, Descrição da Receita, Fonte de Recurso, Tipo de Operação da Receita, conter totalização em cada nível da natureza da receita, conforme plano de contas da receita disponibilizado pelo Tribunal de Contas do Estados, permitir a visualização em formato gráfico dos valores projetados em cada origem de recurso, possibilitar a impressão da consulta realizada.

Disponibilizar consulta dos valores fixados para os Programas e Ações do PMS, com a possibilidade de consolidação parcial ou total, permitindo a aplicação dos filtros mínimos: Código do Programa, Descrição do Programa, Função, Subfunção, Fonte de Recurso, Órgão e Unidade Orçamentária, permitir a visualização em formato gráfico dos valores fixados, possibilitar a impressão da consulta realizada.

Disponibilizar consulta dos valores fixados para os Programas e Ações do ECA/FMDCA, com a possibilidade de consolidação parcial ou total, permitindo a aplicação dos filtros mínimos: Código do Programa, Descrição do Programa, Função, Subfunção, Fonte de Recurso, Órgão e Unidade Orçamentária, permitir a visualização em formato gráfico dos valores fixados, possibilitar a impressão da consulta realizada.

Disponibilizar consulta dos valores fixados para os Programas e Ações da LDO, com a possibilidade de consolidação parcial ou total, permitindo a aplicação dos filtros mínimos: Código do Programa, Descrição do Programa, Função, Subfunção, Fonte de Recurso, Órgão e Unidade Orçamentária, permitir a visualização em formato gráfico dos valores fixados, possibilitar a impressão da consulta realizada.

Permitir a consulta da Estimativa de Receitas para a LDO vigente, com a possibilidade de consolidação parcial ou total, permitindo a aplicação dos filtros mínimos: Natureza da Receita TCE, Descrição da Receita, Fonte de Recurso, Tipo de Operação da Receita, conter totalização em cada nível da natureza da receita, conforme plano de contas da receita disponibilizado pelo Tribunal de Contas do Estados, permitir a visualização em formato gráfico dos valores projetados em cada origem de recurso, possibilitar a impressão da consulta realizada.

Permitir a realização de consulta das dotações fixadas na LOA, com a possibilidade de consolidação parcial ou total, com a disponibilização de filtros mínimos: Código do Programa, Descrição do Programa, Função, Subfunção, Código do Projeto / Atividade, Descrição do Projeto /Atividade, Natureza de Despesa TCE, Fonte de Recurso, Órgão e Unidade Orçamentária, permitir a visualização em formato gráfico dos valores projetados em cada destinação de recurso, possibilitar a impressão da consulta

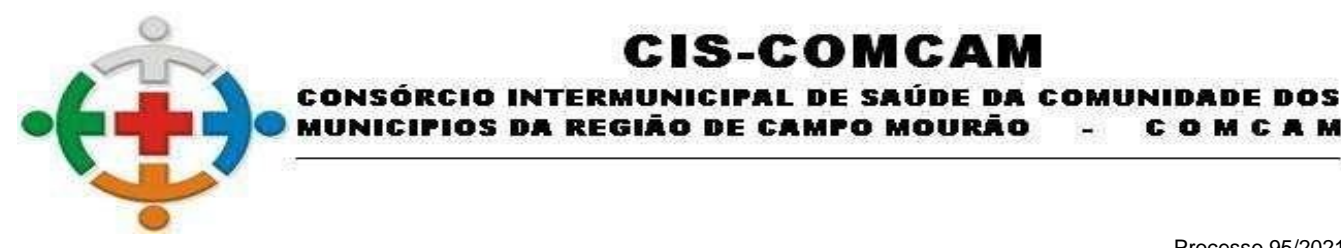

COMCAM

Página 65

realizada.

Permitir a realização de consulta das receitas previstas na LOA, com a possibilidade de consolidação parcial ou total, com a disponibilização de filtros mínimos: Natureza da Receita TCE, Descrição da Receita, Nível com base na Natureza da Receita, Fonte de Recurso e Tipo de Operação, conter totalização em cada nível da natureza da receita, conforme plano de contas da receita disponibilizado pelo Tribunal de Contas do Estados, permitir a visualização em formato gráfico dos valores projetados em cada origem de recurso, possibilitar a impressão da consulta realizada.

:IS-COMCAI

Dispor de Consulta de saldo das Fontes de Recurso, em cada um dos escopos do planejamento orçamentário (PPA, LDO e LOA), com a possibilidade de consolidação parcial das entidades e aplicação de filtros por código e descrição da fonte de recurso, permitindo agrupamento pela origem de recurso, consulta somente das fontes com ou sem diferença de saldo, com função para demonstração das receitas e despesas que com compõe cada uma das fontes.

Possibilitar a impressão de relatório comparativo entre receita e despesa por fonte de recurso, com demonstração de saldo apurado.

Disponibilizar consulta das ações não correlacionadas entre os escopos PMS, ECA, PPA e LDO, com possibilidade de apuração dos dados a serem enviados na remessa dos arquivos para o Tribunal de Contas do Estado (TCE).

# **TESOURARIA**

Possibilitar o registro de licença de uso de forma automática ou manual no interior do sistema.

Permitir a alternação entre os demais módulos sem a necessidade de sair do sistema atual, facilitando a transição entre eles.

Permitir a troca de entidade, exercício e versão sem a necessidade de sair do sistema.

Permitir a realização de pesquisa das telas do sistema com possibilidade de indicar determinada rotina como favorita para acesso facilitado.

Permitir a utilização de calculadora no interior do sistema.

Permitir o controle de acesso dos usuários aos sistemas, determinando restrição de acesso a rotinas, bem como ações de inclusão, alteração e exclusão.

Permitir a restrição de acesso a relatórios aos usuários cadastrados.

Possuir controle de abertura e fechamento diário do caixa.

Possuir calendário de feriados para impedir lançamentos em datas indevidas.

Permitir o cadastro das contas bancárias pertencentes à entidade com possibilidade de:

Consulta as últimas conciliações bancárias realizadas;

Vincular diversos tipos de contas com visualização do saldo em tela;

Associar responsáveis às contas bancárias, possibilitando o controle de vigência;

Vincular as Fontes de Recursos pertinentes à movimentação da conta;

Configurar informações para envio de remessa bancária (CNAB240 e OBN600);

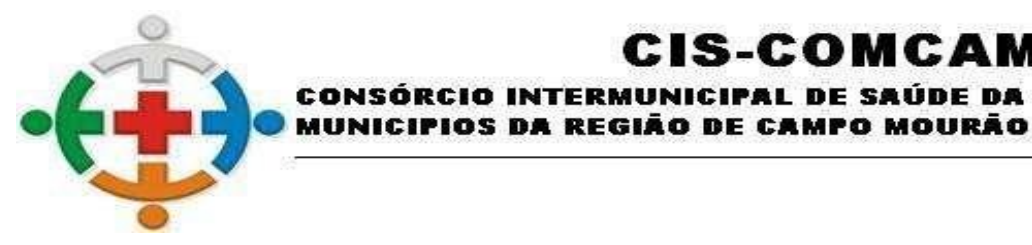

COMCAM

Página 66

Associar receitas específicas para limitar a arrecadação à conta, conforme o vínculo; e

Possibilitar que arquivos sejam anexados ao cadastro da conta bancária.

Possibilitar o encerramento e a reversão do encerramento da conta bancária.

Permitir o agrupamento de contas bancárias com mais de um recurso e mesmo código do Banco Central do Brasil (Bacen).

IS-COMCA

NICIPAL DE SAÚDE DA COMUNIDADE DOS

Permitir o cadastro de históricos padrões com possibilidade de complemento quando necessário, para possível utilização em lançamentos no sistema.

Possibilitar a configuração de formulário de cheque para compatibilizar o formato da impressão com os modelos das diversas entidades bancárias.

Dispor de configuração automática de cheque possibilitando a seleção da entidade e nome do município a serem emitidos.

Possuir funcionalidade para vinculação de modelos de cheques a bancos específicos.

Dispor de um controle de utilização de talonário de cheques, possibilitando a seleção de talão ou formulário contínuo, bem como a vinculação a uma conta bancária.

Permitir o cadastro de impressoras para possíveis configurações de modelos de impressão de cheque.

Possibilitar criação ou edição de modelos de impressão de cheques, com possibilidade de seleção no momento da emissão ou indicar um modelo já existente configurado por banco.

Permitir a criação de novos grupos de relatórios com possibilidade de alterar grupos já cadastrados.

Possibilitar a definição da geração de numeração automática para cada tipo de documento utilizado nos pagamentos, bem como definir em qual tipo de documento será obrigatório o uso do banco favorecido.

Permitir o controle de abertura e fechamento do caixa com autenticadora mecânica.

Dispor de consulta em tela dos pagamentos efetuados e a efetuar, com possibilidade de filtros e ordenação com base nas informações desejadas.

Possibilitar a realização de pagamentos orçamentários, extra orçamentários e de restos a pagar, permitindo a realização para diversos fornecedores para uma mesma conta bancária.

Dispor de consulta ao saldo atual da Fonte de Recurso vinculada à conta bancária no momento da realização do pagamento.

Permitir que o pagamento seja tramitado e assinado eletronicamente com, no mínimo, as seguintes funcionalidades:

Possibilitar a parametrização do fluxo de aprovação de acordo com as necessidades da entidade;

Possibilitar a parametrização de valores mínimo e máximo para cada fluxo de aprovação definido;

Definir o acesso do fluxo de aprovação por usuário;

Possibilitar a configuração das assinaturas que serão exibidas na impressão da nota de pagamento por fluxo de aprovação;

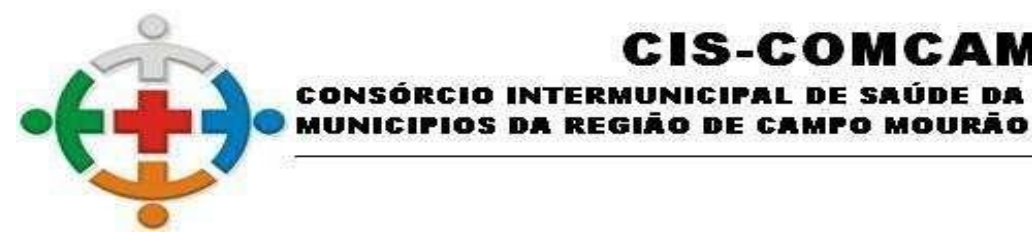

COMCAM

Página 67

Exigir a informação de observação para ações de aprovar e desaprovar por fluxo de aprovação;

**INTERM** 

Possuir, em uma única tela, consulta para demonstração dos pagamentos pendentes de aprovação, dos que tiveram as notas de pagamentos impressas e dos que foram desaprovados; demonstrar as ações por usuário e possibilitar opções de filtro e agrupamento, bem como pesquisa por:

:IS-COMCA

NICIPAL DE SAÚDE DA COMUNIDADE DOS

Número do empenho;

Código do credor;

Nome do credor;

Nome fantasia do credor.

Restringir a visualização de pagamentos de acordo com permissões de acesso às unidades orçamentárias dos usuários;

Bloquear a edição de pagamentos que foram aprovados por qualquer nível do fluxo de aprovação;

Retornar ao fluxo de aprovação inicial os pagamentos desaprovados;

Bloquear a contabilização do pagamento enquanto não percorrer por todo o fluxo de aprovação definido.

Demonstrar no pagamento as tramitações de assinaturas eletrônicas efetuadas e exibir para cada etapa do fluxo, informações de:

Data e hora;

Usuário;

Situação de origem;

Situação de destino;

Observação;

IP do computador;

Nome do computador.

Possibilitar o estorno total e parcial de pagamentos.

Possibilitar a transferência entre contas bancárias da entidade, bem como permitir que arquivos sejam anexados à transferência.

Possibilitar a realização de aplicação e resgate de contas bancárias da entidade.

Permitir que os lançamentos de transferência entre contas bancárias e aplicação/resgate sejam realizados por meio de importação de extrato bancário.

Dispor de funcionalidade para realização de conciliação bancária de forma individual e por grupo de contas bancárias, possibilitando a verificação dos lançamentos por tipo de operação e que arquivos sejam anexados à conciliação bancária.

Permitir a realização da conciliação bancária através da importação de extrato bancário, possibilitando a compensação automática por:

Documento e valor;

Data e valor; e

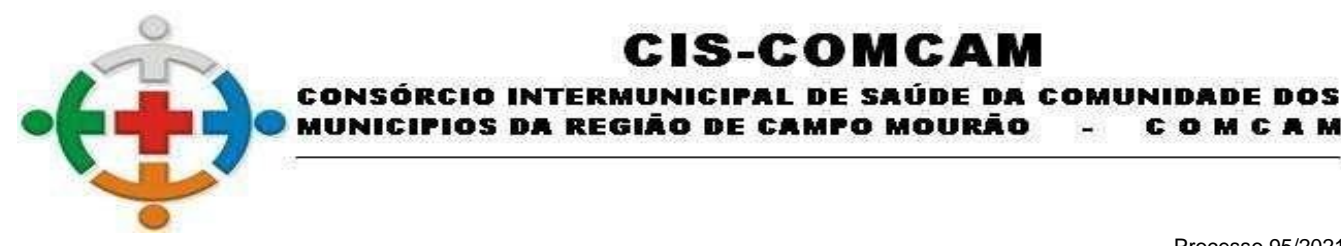

COMCAM

 $\overline{\phantom{a}}$ 

Página 68

Data, documento e valor.

Além disso, possibilitar a conciliação manual de lançamentos e a inserção de lançamentos não considerados pela contabilidade.

:IS-COMCA

Possibilitar a verificação automática de contas bancárias não conciliadas, de contas zeradas, bem como opções de pesquisas de lançamentos.

Permitir que os lançamentos da conciliação bancária sejam agrupados conforme as necessidades do operador, bem como a ordem das colunas sejam alteradas, possibilitando que as alterações sejam salvas em visões para posterior consulta.

Possibilitar a impressão e a exportação dos lançamentos da conciliação bancária para arquivos de extensão PDF e XLS.

Permitir a arrecadação de receita orçamentária com rateio automático por Fonte de Recurso conforme percentual previamente configurado, possibilitando a realização por:

Concomitante ao fato gerador do recolhimento; e

Com o fato gerador do previamente reconhecido.

Permitir a devolução de receita orçamentária com rateio automático por Fonte de Recurso conforme percentual previamente configurado, possibilitando a realização por:

Concomitante ao fato gerador do recolhimento; e

Com o fato gerador do previamente reconhecido.

Permitir os lançamentos de deduções do FUNDEB para controle de gastos com educação.

Dispor de funcionalidade para preparação e geração de arquivo de remessa para pagamentos aos bancos conforme o leiaute CNAB240, bem como realizar a baixa automaticamente conforme o arquivo de retorno do banco.

Dispor de funcionalidade para preparação e geração de arquivo de remessa para pagamentos aos bancos conforme o leiaute OBN600, bem como realizar a baixa automaticamente conforme o arquivo de retorno do banco.

Dispor de funcionalidade para recebimento de lote de remessa integrada com o módulo tributário para restituição a contribuintes.

Dispor de funcionalidade para preparação e geração de arquivo das transferências bancárias realizadas pela entidade.

Permitir a emissão de ordens de pagamentos com controle sequencial da numeração, possibilitando informar diversos empenhos e liquidações de um mesmo fornecedor.

Possuir tela específica para consulta de pagamentos orçamentários contendo opções de pesquisa e filtros por todos os níveis da funcional programática, bem como fonte de recurso, de informações bancárias e do fornecedor.

Possuir tela específica para consulta de pagamentos extra orçamentários com opções de pesquisa.

Dispor de recurso que permita a impressão de cheques avulsos em impressora matricial.

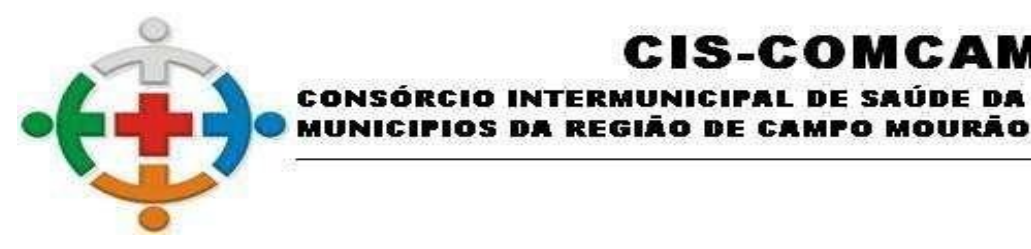

COMCAM

Página 69

Dispor de recurso que permita a impressão de cheques por remessa e individual para os tipos de impressão:

:IS-COMCA

INTERMUNICIPAL DE SAÚDE DA COMUNIDADE DOS

Formulário;

Matricial;

Laser; e

Máquina de talão.

Dispor de integração com o módulo tributário efetuando de forma automática os lançamentos contábeis de arrecadação de receitas. A integração deve ocorrer sem a necessidade da importação de arquivos, bem como possibilitar a consulta dos lançamentos tributários para conferência dos valores antes de efetuar a contabilização. A funcionalidade de conter, ainda, emissão de relatório de críticas caso haja inconsistência ou falta de configuração nas receitas.

Dispor de relação de empenhos por fornecedor com possibilidade de emissão por situação, opções de detalhamentos e aplicação mínima dos seguintes filtros:

Período;

Todos os níveis da funcional programática; e

Fonte de recurso.

Dispor de relação do extrato do fornecedor que demonstre empenhos e restos a pagar com aplicação mínima dos seguintes filtros:

Período; e

Fornecedor.

Dispor de relação de retenções realizadas com possibilidades de agrupamento por fornecedor e data do documento fiscal e aplicação mínima dos seguintes filtros:

Fornecedor;

Conta contábil; e

Fonte de recurso.

Emitir o diário da receita orçamentária por período, com aplicação de filtro por receita e opção de detalhamento de histórico, bem como configuração da página inicial.

Emitir o diário da despesa orçamentária por período.

Emitir o diário de bancos por período com aplicação de filtro por conta bancária e opção de detalhamento de histórico, bem como configuração da página inicial.

Possuir emissão do termo de abertura e fechamento com possibilidade de configuração das páginas inicial e final, número do livro, nome livro e número do cargo.

Dispor de relação de contas a pagar com possibilidade de emissão por tipo, opções de detalhamentos e resumos, bem como aplicação mínima dos seguintes filtros:

Período;

Todos os níveis da funcional programática;

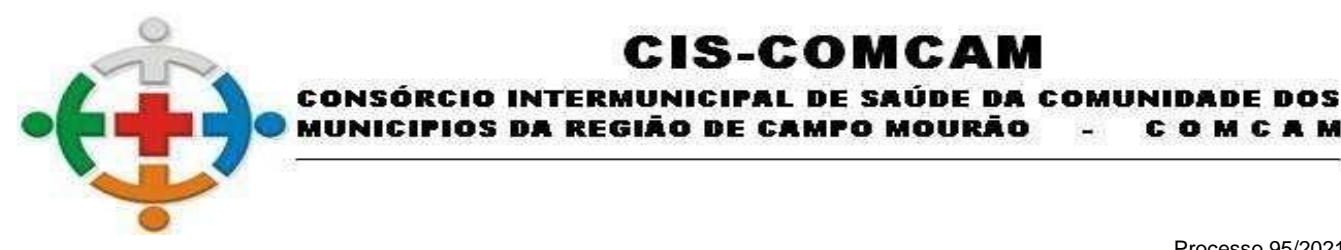

COMCAM

 $\overline{\phantom{a}}$ 

Página 70

Fornecedor; e

Fonte de recurso.

Dispor de relatórios de empenhos emitidos por área de atuação, desdobramento, dotação e natureza da despesa.

:IS-COMCAM

Dispor de relatórios de pagamentos por fonte e conta bancária, bem como de pagamentos realizados sem comprovantes.

Emitir razões da contabilidade, receitas e despesas orçamentárias, de empenhos e fornecedores.

Dispor de relatórios de acompanhamento da previsão e arrecadação da receita orçamentária com possibilidade emissão por conta bancária, contribuinte e fonte de recurso, bem como relação das receitas estornadas.

Dispor de relação de despesa extra orçamentária emitidas, pagas e a pagar, bem como seus pagamentos realizados sem comprovantes.

Possuir relatórios de acompanhamento dos restos a pagar inscritos, liquidados, pagos e cancelados, com possibilidade de agrupamento por fonte de recurso e aplicação mínima dos seguintes filtros:

Exercício do empenho;

Período;

Todos os níveis da funcional programática; e

Fonte de recurso.

Possuir relatório de acompanhamento da integração com o módulo tributário por período, local e tipo de lançamento.

Emitir a razão da tesouraria por período e local, contendo lançamentos em ordem cronológica dos pagamentos orçamentários, extra orçamentários, receitas, transferências e movimentações financeiras.

Emitir o boletim de caixa contendo a movimentação diária das contas bancárias e seus respectivos saldos, possibilitando o controle sequencial de emissão.

Dispor de relação de valores recebidos do governo federal por período para atendimento ao art. 2º da Lei nº 9.452/1997.

Dispor de relação dos arquivos de remessa para pagamentos aos bancos por período e número de convênio.

Possuir relatório de conciliação bancária com informações de saldo do extrato, saldo contábil, entradas e saídas não considerados pela contabilidade e pelo banco, bem como débitos e créditos demonstrados analiticamente e opção de filtro por número da conciliação.

### **PORTAL DA TRANSPARÊNCIA**

O Portal da Transparência deve atender aos preceitos da Lei Federal nº 12.527/2011 (Lei de Acesso à Informação) garantindo o acesso a informações sobre os atos de governo de acordo com as normas vigentes.

O Portal da Transparência deve atender à Lei Complementar (LC) nº 101/2000, a qual instituiu a obrigatoriedade quanto à divulgação através de meios eletrônicos e de acesso ao público dos planos,

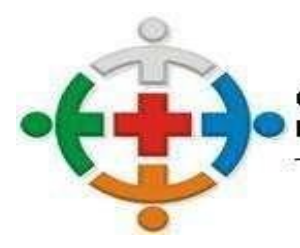

#### :IS-COMCAM CONSÓRCIO INTERMUNICIPAL DE SAÚDE DA COMUNIDADE DOS MUNICIPIOS DA REGIÃO DE CAMPO MOURÃO COMCAM

Processo 95/2021 Pregão Presencial 09/2021

Página 71

orçamentos e leis de diretrizes orçamentárias; das prestações de contas e do respectivo parecer prévio; do Relatório Resumido da Execução Orçamentária (RREO), do Relatório de Gestão Fiscal (RGF) e das versões simplificadas desses documentos.

Possuir integração automática entre os módulos:

Contabilidade;

Compras e Licitações;

Folha de Pagamento;

Frotas;

Almoxarifado;

Patrimônio;

Obras; e

Protocolo.

Possibilitar a demonstração, em tempo real, de diversas informações exigidas pela LC nº 101/2000 e pelo Ministério Público, simplesmente pelo lançamento das informações nos referidos módulos.

Permitir a visualização de informações através de listagem em tela, relatórios e documentos auxiliares nos formatos PDF, TXT, XLS e CSV, inclusive para impressão.

Possuir opção para incluir mensagens nos menus apresentados em forma de avisos/notas explicativas.

Possibilitar a personalização do Portal da Transparência com a alteração de nomes de menus e submenus, a criação de novos menus e submenus, a alteração da ordem de apresentação tanto dos menus quanto dos submenus, a alteração da cor e da imagem do plano de fundo e a alteração dos ícones dos menus.

Permitir a visualização do caminho das páginas percorridas pelo usuário.

Permitir a navegação entre os menus e submenus disponíveis com acesso facilitado através de teclas de atalho, bem como, consulta à lista das teclas de atalho fornecidas para navegação e sua organização de acordo com as necessidades da entidade.

Possuir ferramenta de pesquisa de conteúdo que possibilite acesso facilitado ao conteúdo por meio da indicação do assunto.

Permitir a seleção da entidade e exercício para os quais as informações são apresentadas nas consultas disponíveis no Portal da Transparência.

Possuir instrumentos de acessibilidade ao usuário com opções de alto contraste e redimensionamento de texto.

Possibilitar a visão completa de todas as páginas disponíveis no Portal da Transparência organizadas hierarquicamente.

Permitir a consulta ao manual de ajuda com orientações necessárias para a realização de pesquisas no Portal da Transparência.

Permitir a inserção de perguntas e respostas frequentes realizadas pelo público com o intuito de auxiliar quanto ao esclarecimento de dúvidas gerais.

Possuir acesso a tutorial que demonstre de forma simples a utilização dos principais elementos para navegação no Portal da Transparência.

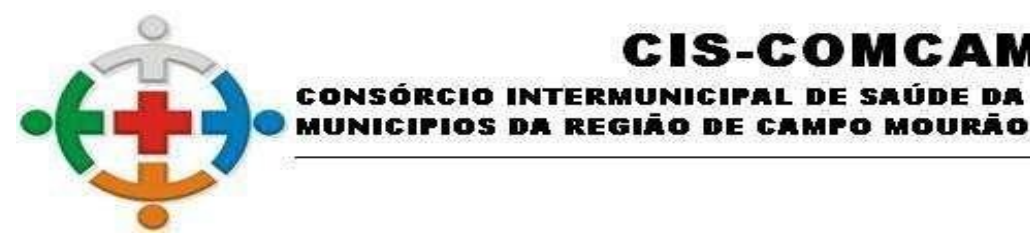

COMCAM

Página 72

Permitir o cadastro e a consulta em lista alfabética de termos técnicos e seus respectivos significados para facilitar o entendimento do público.

:IS-COMCAM

INTERMUNICIPAL DE SAÚDE DA COMUNIDADE DOS

Possuir informações de contato da entidade com endereço, número de telefone, e-mail e horário de atendimento ao público, bem como, informações sobre o responsável por assegurar o cumprimento da Lei de Acesso à Informação.

Possuir contagem de acessos para indicar a quantidade de visualizações ao Portal da Transparência.

Apresentar a informação da data e hora da última atualização dos dados consultados.

Permitir a solicitação de informações pelo Sistema Eletrônico do Serviço de Informações ao Cidadão (e-SIC) de forma identificada e anônima.

Apresentar gráficos de estatísticas das solicitações de informações pelo Serviço de Informações ao Cidadão (SIC) no decorrer do ano, demonstrando a quantidade total de solicitações atendidas, canceladas, indeferidas, pendentes de atendimento, assim como os processos por gênero, faixa etária e grau de escolaridade.

Permitir a consulta dos processos solicitados pelo Serviço de Informações ao Cidadão (SIC) por período, possibilitando a visualização das informações pertinentes ao processo, bem como a situação atual e o histórico de tramitações.

Apresentar gráficos dos valores arrecadados, empenhados, repasses recebidos e enviados, bem como, comparativo da receita prevista e arrecadada e de execução da despesa com pessoal, saúde e educação.

Permitir a consulta da relação de servidores e estagiários com totalização de servidores ativos por natureza do cargo e acesso ao salário base, sendo opcional apresentar os valores de vencimentos e descontos, com possibilidade de filtro por:

Nome;

Situação;

Cargo;

Lotação;

Classe;

Natureza;

Salário base (intervalo); e

CPF.

Permitir a consulta de servidores cedidos para outros órgãos e de outros órgãos, apresentando separadamente os que possuírem vigência finalizada, com possibilidade de filtro pelo nome do servidor.

Permitir a consulta às diárias concedidas aos servidores da entidade com informações da quantidade e valores da diária e de passagens (se houver), destino e motivo, com possibilidade de anexar arquivos e filtro por:

Nome;

Período;

Destino; e

Objetivo.
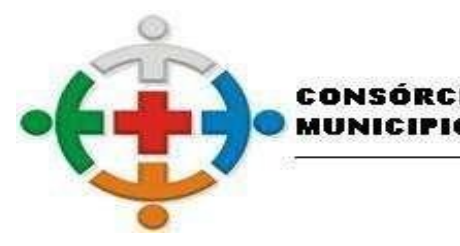

COMCAM

Página 73

Permitir a consulta aos adiantamentos concedidos, com informações do empenho, valores e a respectiva prestação de contas, com possibilidade de anexar arquivos e filtro por:

**INTERM** 

:IS-COMCAM

DA REGIÃO DE CAMPO MOURÃO

UNICIPAL DE SAÚDE DA COMUNIDADE DOS

Nome; e

Período.

Permitir a consulta ao plano de cargos e salários utilizado pelo Recursos Humanos da entidade, com possibilidade de filtro por:

Cargo;

Quadro salarial;

Grupo ocupacional; e

Nível.

Permitir a consulta de servidores que possuem, no interesse do serviço, despesas compensadas pela entidade, com possibilidade de filtro por:

Matrícula; e

Nome.

Permitir a consulta do quadro de pessoal contendo informações do tipo de cargo e a quantidade de vagas criadas, ocupadas e disponíveis, com possibilidade de filtro por competência.

Permitir a consulta de procedimentos e contratação de bens e serviços voltados ao combate à pandemia do coronavírus em menu e submenus criados especificamente para este fim, com a visualização das seguintes informações:

Servidores;

Licitações;

Contratos e atas;

Despesas; e

Publicações de informações relacionadas à pandemia.

Permitir a consulta de procedimentos e contratação de bens e serviços voltados ao combate à pandemia do coronavírus em menu e submenus criados especificamente para este fim, com a visualização das seguintes informações:

Servidores;

Licitações;

Contratos e atas;

Receitas;

Despesas;

Gráficos de receita e despesa;

Dados epidemiológicos;

Contato para casos suspeitos ou confirmados; e

Publicações de informações relacionadas à pandemia.

Permitir a consulta aos processos licitatórios de todas as modalidades com seus respectivos

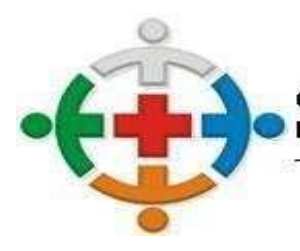

#### :IS-COMCA JNICIPAL DE SAÚDE DA COMUNIDADE DOS CONSÓR **ITERM** REGIÃO DE CAMPO MOURÃO COMCA

Processo 95/2021 Pregão Presencial 09/2021

Página 74

detalhamentos, com possibilidade de anexar arquivos e filtro por:

Modalidade;

Natureza;

Número da licitação;

Número do processo;

Situação;

Data de abertura;

CNPJ/CPF do participante; e

Objeto.

Permitir a consulta dos convênios celebrados pela entidade possuindo visualização de aditivos, com possibilidade de anexar arquivos e de filtro por:

Número;

Ano;

Situação; e

Destinatário.

Permitir a consulta dos contratos e atas de registro de preço formalizados pela entidade possuindo visualização de aditivos e dados da fiscalização, bem como, a possibilidade de anexar arquivos e a realização de filtro por:

Período;

Tipo da licitação;

Número da licitação;

Tipo do contrato;

Número do contrato;

Nome do contratado;

Ano do contrato; e

Ano da licitação.

Permitir a consulta aos bens imobilizados, inclusive alugados, possuindo visualização da localização do bem, seu empenho e contrato firmado, com possiblidade de anexar arquivos e filtro por:

Tombamento;

Descrição;

Tipo do bem;

Valor do bem (intervalo);

Tipo da incorporação;

Data de aquisição; e

Situação.

Permitir a consulta às obras realizadas possibilitando o acompanhamento de medições e planilhas e link

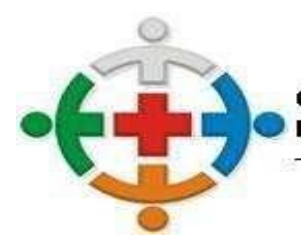

#### :IS-COMCA **ITERMUNICIPAL DE SAÚDE DA COMUNIDADE DOS** CONSÓRC REGIÃO DE CAMPO MOURÃO COMCA

Processo 95/2021 Pregão Presencial 09/2021

Página 75

direto ao contrato firmado, com possiblidade de filtro por:

Situação;

Descrição do bem;

Descrição da intervenção; e

Empresa.

Permitir a consulta à posição do estoque de todos os centros de custos da entidade, bem como, à movimentação do produto (entrada, saída, transferência e doação), com a realização de filtro por:

Data;

Órgão;

Centro de Custo; e

Produto.

Permitir a consulta aos veículos automotivos da entidade, bem como, visualizar os gastos incorridos por mês com manutenção, abastecimento, pneus, bateria e a quilometragem percorrida, possibilitando anexar arquivos e a realização de filtro por:

Veículo;

Placa;

Frota;

Setor;

Período de incorporação; e

Tipo de incorporação.

Possibilitar a consulta ao movimento de saída e retorno dos veículos automotivos da entidade, com informações do destino, justificativa e motivo, motorista e demais observações, com possibilidade de filtro por:

Número;

Placa; e

Data da saída.

Permitir a consulta do consumo por centro de custo com informações do valor consumido e os centros de custos de origem e destino, possibilitando o filtro por:

Período;

Centro de custo de origem; e

Centro de custo de destino.

Permitir a consulta de empenhos contendo informações de toda a movimentação do empenho, bem como, anulação, liquidação, retenção, pagamento, visualizando seus itens e documentos fiscais da liquidação, bem como, a possibilidade de anexar arquivos e a realização de filtro por:

CNPJ/CPF do fornecedor;

Nome do fornecedor;

Valor (intervalo);

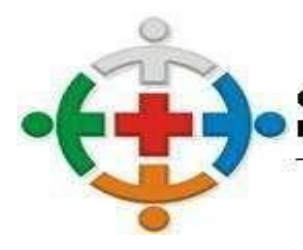

# :IS-COMCA

INICIPAL DE SAÚDE DA COMUNIDADE DOS CONSÓRC **ITERM** REGIÃO DE CAMPO MOURÃO COMCAM

> Processo 95/2021 Pregão Presencial 09/2021

> > Página 76

Número do empenho;

Programática;

Período;

Empenhos com saldo a pagar;

Empenhos de passagens; e

Empenhos por compras diretas.

Permitir a consulta de liquidações contendo relação separada de liquidações pagas e a pagar com possibilidade de filtro por:

CNPJ/CPF do fornecedor;

Nome do fornecedor;

Nota Fiscal;

Número do empenho;

Período;

Empenhos do exercício; e

Empenhos de restos a pagar.

Permitir a consulta de pagamentos com possibilidade de filtro por:

CNPJ/CPF do fornecedor;

Nome do fornecedor;

Nota Fiscal;

Número do empenho;

Período;

Empenhos do exercício; e

Empenhos de restos a pagar.

Permitir a consulta das despesas a pagar acumuladas por fornecedor com possibilidade de filtro por nome do fornecedor e CNPJ/CPF.

Permitir a consulta dos empenhos liquidados aptos a pagar segregados por fonte de recursos, com possibilidade de filtro por:

CNPJ/CPF;

Nome do fornecedor;

Nota Fiscal; e

Período.

Permitir a consulta a todas as compras realizadas com dispensa e inexigibilidade de licitação por fornecedor em atendimento ao art. 16 da Lei nº 8.666/1993.

Permitir a consulta das despesas extra orçamentárias com possibilidade de filtro por:

CNPJ/CPF;

Nome do fornecedor;

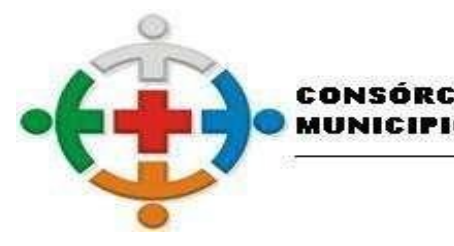

COMCAM

Página 77

Número da nota extra orçamentária; e

Período.

Permitir a consulta dos valores inscritos em dívida ativa tributária e não tributária por contribuinte com possibilidade de filtro pelo nome do contribuinte.

**INTERM** 

:IS-COMCA

DA REGIÃO DE CAMPO MOURÃO

UNICIPAL DE SAÚDE DA COMUNIDADE DOS

Permitir a consulta da receita orçamentária prevista e arrecadada no exercício por nível com apresentação em gráfico mensal do valor arrecadado.

Permitir a consulta dos repasses recebidos e enviados no exercício por conta, com visualização diária do lançamento.

Permitir a consulta das receitas por fonte de recursos com valores previsto, atualizado e arrecadado.

Permitir a consulta da despesa orçamentária com valores fixado, empenhado, liquidado, retido, pago e acumuladas por:

Órgão;

Função;

Programa;

Projeto;

Elemento; e

Fonte.

Possibilitar a apresentação em gráfico dos valores para cada forma de agrupamento acima.

Permitir a consulta a todas as compras realizadas com dispensa e inexigibilidade de licitação por item em atendimento ao art. 16 da Lei nº 8.666/1993.

Permitir a consulta de adiantamentos destinados aos servidores para pagamento antecipado com possibilidade de filtro por:

CNPJ/CPF;

Nome; e

Período.

Permitir a consulta as leis e atos editadas, aprovadas, promulgadas ou sancionadas pela entidade, bem como, Decretos, Portarias, Instruções Normativas, Resoluções e demais atos, com possibilidade de anexar arquivos e realização de filtro por:

Número/Ano;

Descrição/Súmula;

Período;

Escopo;

Natureza; e

Tipo de documento legal.

Permitir a consulta dos créditos adicionais realizados pela entidade para alteração do orçamento com informações da programática, decreto e natureza, bem como, valores e saldo atualizado, com possibilidade de filtro por despesa e número de decreto.

Permitir a geração automática de relatórios em formato PDF com publicação em tempo real por período,

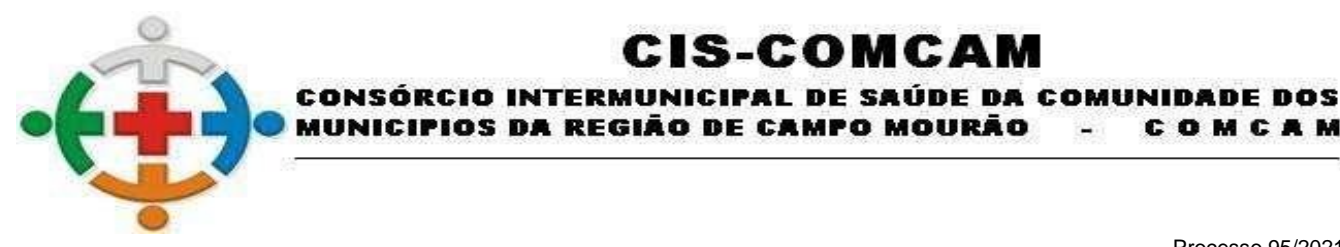

COMCAM

Página 78

com a opção de sobrepor e não sobrepor os relatórios anteriores de acordo com a competência (mensal, bimestral, trimestral e semestral) com opção de geração acumulada e possibilitando a inclusão de forma manual.

:IS-COMCAM

Permitir o acesso às leis do Plano Plurianual (PPA), da Lei de Diretrizes Orçamentárias (LDO) e da Lei Orçamentária Anual (LOA), bem como suas atualizações e atas de audiência.

Possibilitar o acompanhamento das metas previstas e realizadas do PPA agrupados por projeto, unidade orçamentária, função e programa, detalhado por entidade e exercício e com possibilidade de filtro por descrição do projeto.

Permitir a consulta das audiências públicas realizadas com informações da natureza e forma de chamamento, bem como, a possibilidade de anexar arquivos e filtros por:

Período;

Natureza; e

Tipo.

Permitir geração de conjunto de dados abertos com acesso às regras de utilização da consulta, bem como, emissão de dicionário de dados e consulta ao histórico das bases de dados.

Permitir o registro das competências e atribuições e da estrutura organizacional com identificação dos dirigentes, endereços e telefones das respectivas unidades e horários de atendimento ao público.

Possuir acesso à legislação e instruções que regem o Portal da Transparência da entidade.

Permitir a publicação em diário oficial conforme as necessidades da entidade com possibilidade de filtro por período, número e palavra-chave.

Permitir a divulgação de links de acesso rápido a endereços de internet conforme as necessidades da entidade.

### **ATENDIMENTO AO TRIBUNAL DE CONTAS DO ESTADO DO PARANÁ**

Possibilitar o registro de licença de uso de forma automática ou manual no interior do sistema.

Permitir a alternação entre os demais módulos sem a necessidade de sair do sistema atual, facilitando a transição entre eles.

Permitir a troca de entidade, exercício e versão sem a necessidade de sair do sistema.

Permitir a realização de pesquisa das telas do sistema com possibilidade de indicar determinada rotina como favorita para acesso facilitado.

Permitir a utilização de calculadora no interior do sistema.

Permitir o controle de acesso dos usuários aos sistemas, determinando restrição de acesso a rotinas, bem como ações de inclusão, alteração e exclusão.

Permitir o cadastro e controle do exercício e mês em uso com informações do modelo de Receita e Despesa utilizados.

Permitir a configuração de diretório padrão de geração dos arquivos para envio ao Tribunal de Contas do Estado do Paraná (TCE/PR).

Permitir a exportação dos arquivos pertinentes à Contabilidade conforme leiaute vigente do Sistema de Informações Municipais - Acompanhamento Mensal (SIM-AM) para prestação de contas ao TCE/PR, contendo para os módulos:

Tabelas Cadastrais;

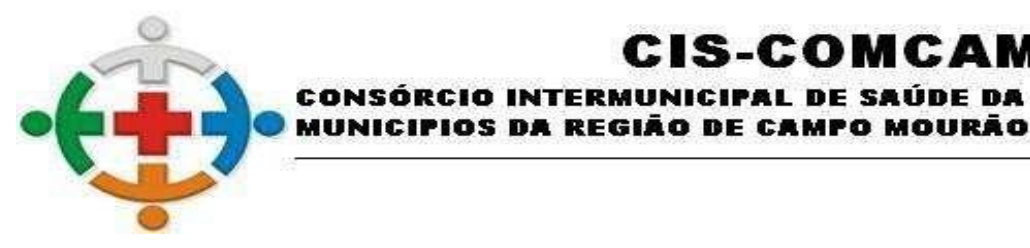

COMCAM

Página 79

Planejamento e Orçamento;

Contábil; e

Tesouraria.

Permitir a exportação dos arquivos pertinentes a Compras e Licitações conforme leiaute vigente do SIM-AM para prestação de contas ao TCE/PR para os módulos:

IS-COMCA

NICIPAL DE SAÚDE DA COMUNIDADE DOS

Licitações; e

Contratos.

Permitir a exportação dos arquivos do módulo Obras Públicas conforme leiaute vigente do SIM-AM para prestação de contas ao TCE/PR.

Permitir a exportação dos arquivos do módulo Tributário conforme leiaute vigente do SIM-AM para prestação de contas ao TCE/PR.

Permitir a exportação dos arquivos do módulo Folha de Pagamento conforme leiaute vigente do SIM-AM para prestação de contas ao TCE/PR.

Permitir a realização de validação dos arquivos por período com o objetivo de identificar possíveis inconsistências de dados para regularização antes da geração para envio ao TCE/PR.

Permitir a geração do código sequencial da operação por grupos de conta e de sequência para envio ao TCE/PR.

Permitir o fechamento do mês em que o envio ao TCE/PR foi concluído, impossibilitando qualquer alteração das informações nos módulos de Contabilidade e Tesouraria.

Permitir a importação do arquivo de Movimento Contábil Mensal para visualização em tela das informações geradas ao TCE/PR para fins de conferência.

### **COMPRAS E LICITAÇÃO**

Possibilitar a geração automática da numeração dos processos licitatórios e permitir a alteração pelo usuário

Possibilitar a utilização de descrição resumida e especificação completa na integração com o cadastro de produtos, sem limitação de caracteres.

Possuir limitador de tamanho para os arquivos anexados no sistema.

Possibilitar parametrização para aviso de contratos à vencer, considerando os aditivos.

Possibilitar a utilização de unidade orçamentária ordenadora para casos de utilização conjunta de despesas, com aprovações distintas.

Possibilitar o desmembramento de itens por centros de custos e seções nas solicitações de compras.

Possuir controle de limite de valor para compra direta em parâmetros mínimos de natureza da despesa e natureza da despesa com desdobramento e subdesdobramentos.

Possibilitar o controle das vigências de processos e contratos, bloqueando a sua utilização quando vencidos.

Possuir rotina para autorização de compras diretas com valor limite excedido com liberação por usuário com permissão específica.

Possuir validação entre despesa e produtos não permitindo a vinculação de itens que não sejam classificados com as mesmas despesas.

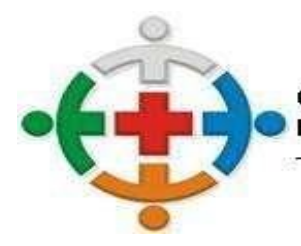

#### :IS-COMCA CONSÓRCIO INTERMUNICIPAL DE SAÚDE DA COMUNIDADE DOS MUNICIPIOS DA REGIÃO DE CAMPO MOURÃO COMCAM

Processo 95/2021 Pregão Presencial 09/2021

Página 80

Possuir controle orçamentário completo não permitindo que seja ultrapassado o valor orçado com suas alterações para cada despesa, com as características parametrizadas no módulo contábil, tanto para o controle anual, quanto para quando utilizados controles financeiros através de cotas com períodos variáveis como mensal, semestral, etc.

Possuir rotina para envio de e-mail aos gestores e fiscais de contratos com parametrização do e-mail remetente e possibilidade de inclusão de endereços para cópias do tipo CC e CCO, com a personificação dos prazos de vencimento desejados para disparo dos avisos.

Possuir opção de envio de e-mail para notificar os fornecedores que manifestaram interesse no processo diretamente pelo sistema, sem a necessidade de efetuar cópias dos e-mails e utilização de ferramentas externas.

Possuir rotina que permita a geração automática das atas de registro de preços de todos os vencedores do processo a partir do preenchimento da primeira ata evitando a necessidade de inclusão manual de informações relacionadas ao processo.

Possuir rotina para geração de arquivo para preenchimento das propostas das licitações pelos fornecedores sem a necessidade de instalação nas máquinas dos licitantes, com a opção de geração para preenchimento do quadro societário e representante legal e consequente importação no sistema evitando a necessidade de preenchimentos manuais de tais informações.

Possuir rotina automatizada que efetue a substituição de itens nos pedidos para compra, quando o item vinculado for um item de romaneio, ou seja, compra em um item genérico, porém com distribuição nos itens discriminados;

Possuir rotina para inclusão de arquivos digitalizados referentes as variadas etapas internas e externas dos processos licitatórios e contratos, permitindo a visualização destes arquivos automaticamente no módulo de Portal da Transparência.

Possuir rotina para ajustes em lançamentos já finalizados, que não comprometam o fundamento balizar, para sanar erros básicos como por exemplo de grafia em descritivos, para não existir a necessidade de exclusão de etapas e retrabalho;

Permitir o cadastro de comissões, informando o ato que a designou, datas de designação e expiração, com membros e funções designadas, com relação com a atoteca referente a comissão.

Possuir cadastro de fornecedores, integrado com os demais módulos da aplicação integrada, contendo no mínimo informações como:

Ramos de atividade, Contas bancárias, Endereços e contatos sem limitação de quantidade, quadro de sócios e rotina para alteração de razão social, mantendo o histórico das alterações.

Possibilitar o cadastro de fornecedores estrangeiros, quando não existe nem CPF ou CNPJ para validação das informações.

Possibilitar a busca de dados básicos para novos cadastros através da inclusão do CNPJ, com integração com dados da Receita Federal.

Possibilitar a busca de dados de endereços através da inclusão de CEP junto a integração com dados de bases de dados dos Correios.

Possibilitar o registro e controle de ocorrências relacionadas aos fornecedores, com opção de controles de restrição por períodos conforme o tipo da ocorrência, que deve ter cadastro disponível para inclusão de novos registros diretamente no sistema.

Possibilitar o cadastro de tipos de documentos que serão utilizados nas diversas rotinas do sistema, com informações quanto a utilização para pessoas físicas, jurídicas e ambas.

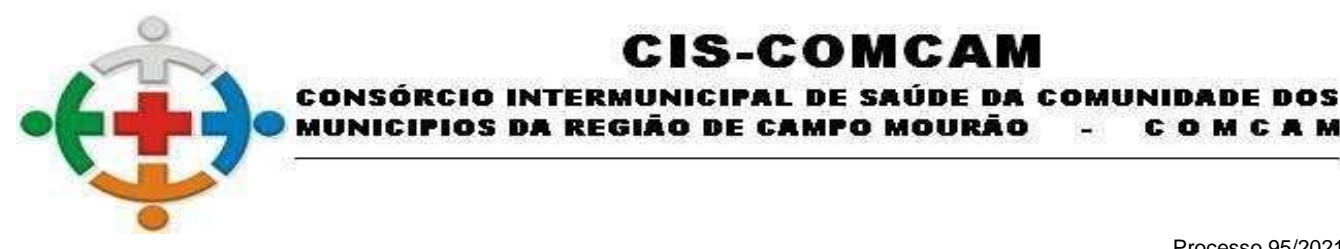

COMCAM

Página 81

Possibilitar o controle por tipo de documento quanto a validações nas rotinas quando não existir documento válido conforme a data da movimentação. Esta validação deve ser controlada por rotina e etapa, devendo possuir opção para aviso ou bloqueio.

:IS-COMCAM

Permitir cadastro para utilização no cadastro de fornecedores, com relação a legislações próprias em conjunto com a Lei 123/2006, para definição da qualificação do fornecedor por exemplo, quanto a ser local, região metropolitana, etc., conforme necessidade da entidade.

Dispor as principais legislações vigentes e atualizadas para eventuais consultas diretamente no sistema. Ex. 8.666/1993, 10.520/2002, 123/2006, etc.

Possuir rotina para emissão dos mais diversos documentos relacionados ao módulo de Compras e Licitações como Editais, Avisos, Solicitações de Compra, Termo de Referência, Contratos, Aditivos, dentre outros, utilizando a emissão dos dados através de campos de mesclagem, possibilitando a geração das informações em editor próprio do sistema ou através de editores externos como Office e OpenOffice.

Possuir interface cadastral para inclusão, pelo próprio usuário, de novos campos a serem utilizados para a mesclagem de dados, não necessitando de intervenção da contratada.

Possuir rotina para criação de novos relatórios no sistema, conforme necessidade da entidade, possibilitando a criação de novos grupos para melhor visualização dos relatórios personalizados. Os relatórios podem ser criados por usuário com conhecimento na montagem de scripts sql e utilização da ferramenta para montagem da interface do relatório ou pela área técnica da empresa contratada, permitindo inclusive a relação entre dados de diversas aplicações, com inclusão de filtros e filtros de pesquisa nos campos, otimizando o tempo para disponibilização dos dados desejados sem a necessidade de alterações no código fonte da aplicação.

Possuir opção para configuração de etapas e fluxos para os processos internos, podendo ser criadas diversas etapas, para utilização em cada processo das tramitações necessárias e específicas, com o vínculo dos usuários por etapa para tramitações e liberação das etapas posteriores, com opção de reprovação para correções.

Possuir consulta dinâmica para que possam ser analisadas as pendências de processos por etapas e status, que seja de fácil visualização com a demonstração gráfica das etapas de modo que possam ser identificados gargalos em etapas para aprimorar os passos internos.

Possuir rotina para pesquisa dos preços através de diversos filtros como por item, classificação, fornecedor e período para levantamento histórico dos preços dos dados filtrados para identificação das variações possibilitando a tomada de decisões através destes dados.

Possuir possibilidade da definição de pedido padrão de compras ou lista, para cada especificidade, permitindo a utilização pelos usuários das secretarias descentralizadas de forma a padronizar os pedidos para determinados tipos de aquisição conjuntas, possuindo opção inclusive de aprovações deste para prosseguimento com inclusão nos processos de compras específicos.

Possuir consulta dinâmica para identificar as pendências de compras para que possam ser analisadas e distribuídas entre os responsáveis de modo a agilizar os passos das solicitações criadas.

Possuir rotina para criação dos pedidos de compras com controle por centro de custos além de permitir que os pedidos possuam níveis de avaliação e aprovação. Os níveis devem ser parametrizados por entidade com as etapas organizadas, com a definição dos usuários responsáveis por cada etapa. Além destes passos, deve ser possível consultar os pedidos pendentes por etapa e centro de custo, com restrição a visualização de pedidos de centros de custos aos quais o usuário não possua o acesso.

Possuir rotina para montagem do Termo de Referência ou Anexo I, possibilitando o agrupamento de diversas solicitações e pedidos de compras para montagem de um único processo licitatório, somando

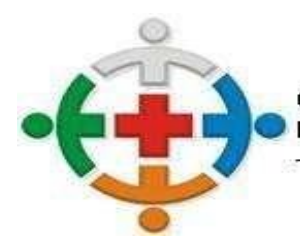

#### :IS-COMCA CONSÓRCIO INTERMUNICIPAL DE SAÚDE DA COMUNIDADE DOS MUNICIPIOS DA REGIÃO DE CAMPO MOURÃO COMCAM

Processo 95/2021 Pregão Presencial 09/2021

Página 82

os quantitativos e mantendo a rastreabilidade dos pedidos iniciais para que na efetivação das despesas cada solicitante tenha direito ao que foi solicitado inicialmente, controlando os saldos totais do processo e específicos por centro solicitante, inclusive com pedidos de outras entidades da mesma base de dados.

Possuir rotina para desmembrar itens que possuam natureza quantitativa e divisível que ultrapassem o valor total de R\$ 80.000,00, para divisão de cota específica para participação de microempresas ou empresas de pequeno porte e cota para ampla concorrência de acordo com critérios da lei complementar 123/2006.

Permitir o registro e controle das cotações para balizamento, tanto para processos licitatórios como para compras diretas, possuindo critérios de análise no mínimo por valor menor, médio, máximo e mediano.

Possuir análise de cotação em critério de variância definido pela entidade, com análise por valor médio e mediano por item, conforme melhor adequação ao índice de variância.

Possibilitar gravação, em meio magnético, dos itens da coleta de preço para cotação pelos fornecedores, com leitura dos preços informados e preenchimento automático dos valores dos itens na importação, com a posterior geração do mapa para demonstração do resultado final do balizamento;

Possuir opção de envio de e-mail para os fornecedores que realizarão cotações para balizamentos dos preços, com envio anexo de arquivo para preenchimentos dos valores e marcas para posterior importação no sistema evitando a digitação manual e agilizando os trâmites. Quando o envio for executado com sucesso, o sistema deve atualizar campo na cotação automaticamente, demonstrando que a cotação foi enviada.

Possibilitar que sejam ignorados valores para análise e cálculo do balizamento da cotação conforme necessidade eliminando distorções de valores que se considerados comprometem o resultado final, possibilitando valores muito altos ou baixos, podendo ocasionar em problemas no momento oportuno da compra. Os valores devem continuar nas cotações, não sendo admitida como possibilidade a exclusão do valor ou preenchimento de valor zerado por exemplo.

Possibilitar o registro dos processos licitatórios desde a preparação até seu julgamento, registrando as etapas desde a publicação até contratos e aditivos, controlando as etapas a partir do processo administrativo de origem, contemplando todas as modalidades previstas na legislação, inclusive prevendo o atendimento do sistema quanto a possíveis legislações que irão surgir sobre a área.

Possuir rotina que permita a visualização do fluxo do processo demonstrando as fases internas e externas referentes ao processo selecionado, permitindo de maneira visual as etapas percorridas e faltantes do processo licitatório.

Permitir que os processos sejam montados com separação por lote, inclusive possibilitando a cópia de itens de um lote para outro dentro do mesmo processo licitatório.

Permitir a execução automatizada da finalização de processos referentes a Dispensas e Inexigibilidades evitando preenchimentos manuais, inclusive com a possibilidade de estorno enquanto não houver empenho para o processo.

Possibilitar o lançamento e controle de compras diretas e dispensáveis de licitação, em razão do limite, sem interferência nos lançamentos e controles da modalidade Dispensa.

Permitir o registro dos cancelamentos de processos licitatório com demonstração da informação automaticamente no Portal da Transparência e para geração da atualização da situação nos envios dos dados de prestação de contas.

Permitir o bloqueio de itens dos processos licitatórios com justificativa e motivação, além de bloquear a sua utilização para geração de novas solicitações de empenho.

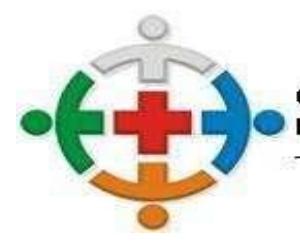

CONSÓRCIO INTERMUNICIPAL DE SAÚDE DA COMUNIDADE DOS MUNICIPIOS DA REGIÃO DE CAMPO MOURÃO COMCAM

:IS-COMCA

Processo 95/2021 Pregão Presencial 09/2021

Página 83

Possuir configuração de julgamentos por técnica, definindo as questões e as respostas.

Permitir o registro do parecer jurídico e técnico, no processo de licitação.

Possibilitar o registro de ocorrências, impugnações, recursos e demais questionamentos referentes aos processos, com possibilidade de identificação de argumentações e resultados das análises e julgamentos, devendo possuir a possibilidade de inclusão de arquivos digitalizados.

Possuir rotina para exportação e importação das propostas para o processo licitatório de modo a agilizar os procedimentos administrativos de classificação e julgamento, devendo ser possível a importação de arquivos digitais entregues pelos licitantes no dia da abertura do certame ou via importação de dados já inseridos em banco de dados externo, para validação no ato da sessão, através de pré-validação pelo licitante através de chave para importação. No caso de arquivo digital para importação, este deve ter sido preenchido em aplicação exclusiva da empresa contratada, não sendo necessária a instalação de qualquer aplicação na máquina dos licitantes.

Possuir rotina para inclusão da habilitação dos licitantes, com consulta automática do sistema a dados de certidões válidas já utilizadas pelo sistema evitando a necessidade de preenchimento duplicado de dados já existentes.

Possuir rotina para classificação das propostas nas modalidades previstas na lei 8.666/93, com a aplicação dos critérios de classificação definidos pela legislação, demonstrando os empates, para que possam ser realizados os devidos desempates para atribuição dos vencedores. inclusive com a aplicação das legislações posteriores referentes a benefícios a MPEs (Ex. Lei 123/06 e 147/14).

Possuir rotina para o cadastro de propostas dos pregões presenciais apenas no valor do lote, sem a necessidade do preenchimento dos subitens do lote, possibilitando o fornecedor vencedor fazer a readequação dos valores dos subitens on-line nas suas dependências. Agilizando, com isso, o cadastro das propostas e início dos lances e posteriormente digitação da readequação pelos usuários.

Possuir rotina para classificação das propostas do pregão presencial conforme critérios de classificação determinados pela legislação (Lei 10.520/2002) e legislação complementar de maneira completa;

Permitir realização de lances para a modalidade pregão presencial com opção de desistência e rotina de reabertura de itens e/ou lotes para nova etapa de lances.

Possibilitar utilização de critérios de julgamento e empates técnicos conforme Leis Complementares 123/2006 e Lei 147/2014, em especial a última com relação a permitir que uma empresa enquadrada como MPE e Local arremate o item com valor até 10% acima do melhor preço válido de uma que não se enquadre nas mesmas características.

Possibilitar o registro de lances para processos julgados como percentual, sendo admitidos tanto para obtenção do maior percentual oferecido, quanto do menor percentual.

Possibilitar a emissão de ata com todo o histórico de lances e fatos registrados no sistema a respeito da sessão.

Possuir rotina para geração da proposta ajustada nos Pregões com julgamento global, calculando o valor de cada item com base no percentual de economicidade gerado no lote e com base no valor inicial do licitante por item;

Possuir rotina para registro dos lances na modalidade Leilão, com emissão de ata com histórico dos lances;

Possuir rotina para utilização da natureza credenciamento, permitindo a atribuição de diversos credenciados a cada item, durante o período em que o credenciamento estiver aberto.

Possuir rotinas para registro dos licitantes homologados e adjudicados do processo licitatório, podendo

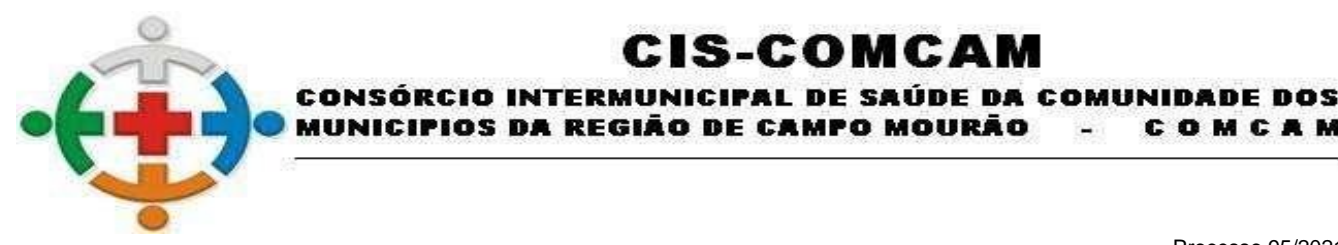

COMCAM

Página 84

existir datas distintas entre os licitantes.

Controlar quantidades requisitadas parcialmente para os fornecedores, possibilitando a emissão de relatório de forma resumida e detalhada, contendo as quantidades entregues, os valores e o saldo restante, inclusive com desmembramento dos saldos por centro de custo caso o processo seja desmembrado entre os setores da administração. Quando o processo exigir o controle por centro de custo, não permitir que seja gerada solicitação para empenho em centro de custo não existente no processo. Para estes casos deve existir os controles de transferências entre centros de custos, retirando saldo de um que possua e transferindo para um novo ou já existente, conforme o caso.

:IS-COMCAM

Possibilitar transferência de saldos de itens entre os centros de custo vinculados ao processo licitatório.

Possibilitar controle por valor em processos licitatórios quando os itens não sejam divisíveis e quantitativos, devendo possibilitar transferências de valores entre itens estimados de mesma natureza.

Permitir o controle por centros de custos, em processo com controle por valor, podendo ser realizadas as mesmas movimentações quantitativas para o caso de valores.

Possuir rotina para as configurações necessárias e exportação para o Banco de Preços em Saúde (BPS).

Possuir integração com plataformas de Pregão Eletrônico, como BLL, BBMNET, Compras Públicas, ou qualquer outra que a entidade utilizar, devendo ser de responsabilidade da empresa contratada o desenvolvimento caso a plataforma disponibilize interface de exportação ou importação de arquivos ou ainda integrações de outras formas como, por exemplo, webservices.

Possuir rotina para alteração de vencedores nos processos licitatórios, mesmo em situações em que o fornecedor já realizou parte do fornecimento dos itens, possibilitando a alteração de vencedor assumindo o saldo restante para cada item ou lote.

Permitir registrar os contratos e atas de registro de preços, mantendo histórico e controle de todas as alterações efetuadas através dos termos aditivos, como reajuste, atualização monetária, aumento ou redução de vigência, rescisões, apostilamentos e cessões contratuais.

Permitir a inclusão de informações quanto a suspensão dos instrumentos contratuais com data limite.

Possuir rotina para registro dos acompanhamentos de instrumentos contratuais, com possibilidade de inclusão de pareceres rotineiros pelos gestores e fiscais de contratos;

Possuir rotina para registro de ocorrências e penalizações referentes aos instrumentos contratuais, com registro dos possíveis recursos, e registros de multas aplicadas, além de possibilitar a inclusão de arquivos digitalizados para fundamentar os registros.

Possuir rotina para registro de seguros e garantias para os instrumentos contratuais, com consulta simples para verificar os registros com vencimentos.

Possuir rotina para definição do cronograma do instrumento contratual, com a possibilidade de divisão das parcelas conforme o valor e vencimentos.

Possuir rotina para cadastro de índices para reajuste, com vinculação no instrumento contratual. Além do vínculo, na geração de aditamentos deve ser possível aplicar o índice para o cálculo do valor aditado. Deve possuir consulta simples para identificar os instrumentos contratuais que estão em fase de aditamento conforme a periodicidade de reajuste definida em cada instrumento contratual.

Possuir rotina para registro das solicitações de aditamentos.

Permitir o controle total das solicitações de compra e despesa, não permitindo que usuários de outros centros de custos ou unidades orçamentárias acessem e cadastrem solicitações não pertencentes aos seus acessos e que a quantidade de cada item possa ser dividida em centros de consumo para

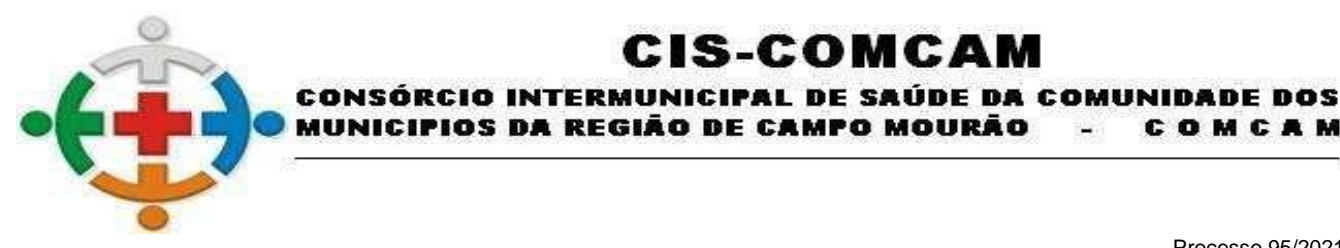

 $\blacksquare$ 

COMCAM

Página 85

destinação. Estas solicitações devem propiciar o controle do orçamento com total integração com o módulo de contabilidade para posterior geração dos empenhos orçamentários.

:IS-COMCAM

O sistema deve possuir rotina para aprovação das despesas com no mínimo as seguintes funcionalidades que visam eliminar impressões e otimizar os trabalhos dos diversos setores evitando o deslocamento de servidores entre as áreas para reduzir despesas e diminuir a burocracia processual para liberação dos gastos:

Parametrizar os níveis e fluxos de aprovação de acordo com especificidade da entidade.

Possibilitar que os níveis tenham parâmetro de valor máximo e mínimo para entrar em determinado fluxo e para não entrar em determinado fluxo.

Definir o nível padrão por usuário para otimizar as consultas das pendências.

Vincular nos níveis os usuários responsáveis.

Possuir consulta para demonstração das solicitações pendentes com o carregamento do nível padrão do usuário, possuindo acesso rápido aos registros a partir da consulta.

Possibilitar que a consulta seja carregada na abertura do sistema para visualização rápida as pendências do usuário.

Possibilitar atualização automática da consulta, quando registrado um trâmite de aprovação e desaprovação na solicitação acessada, eliminando a pendência da visualização do usuário.

Possibilitar que na consulta sejam aplicados filtros e agrupamentos e também exista a restrição de visualização conforme permissões de acesso as unidades orçamentárias dos usuários.

Permitir que a rotina de aprovação seja gradual, liberando a rotina por unidade orçamentária até que seja abrangida toda a entidade.

Na rejeição de uma despesa, retornar ao nível inicial de elaboração para as devidas correções.

Não permitir edição em solicitações que já estejam em processo de tramitação além da elaboração. Registrar todas as etapas de tramitação, visualizando no mínimo usuário, máquina e data utilizada para cada etapa

Não permitir a geração do pré-empenho e empenho enquanto o processo de aprovação não estiver concluído até o último nível definido pela entidade.

Possibilitar que na necessidade de uma impressão, seja demonstrado todo o fluxo percorrido, com os usuários registrados sendo estas aprovações eletrônicas, eliminando a necessidade de assinaturas físicas.

Possibilitar a aprovação através das unidades ordenadoras, que podem ser registradas em unidades orçamentárias distintas com aprovação por uma unidade específica conforme a necessidade.

Permitir a emissão de autorização de fornecimento ou prestação de serviços e alterar os dados que irão compor o documento;

Permitir exportar os arquivos para a prestação de contas, dos dados referentes a licitações e instrumentos contratuais, de acordo com as regras e sistema vigente.

Possibilitar que campos obrigatórios para prestação de contas sejam validados diretamente nos cadastros, evitando problemas no momento da geração dos dados. Exemplo de objeto em um processo Licitatório.

Possuir relatório dos documentos vencidos e a vencer do fornecedor.

Permitir gerar relatório das solicitações emitidas, com filtros mínimos de período, centro de custo,

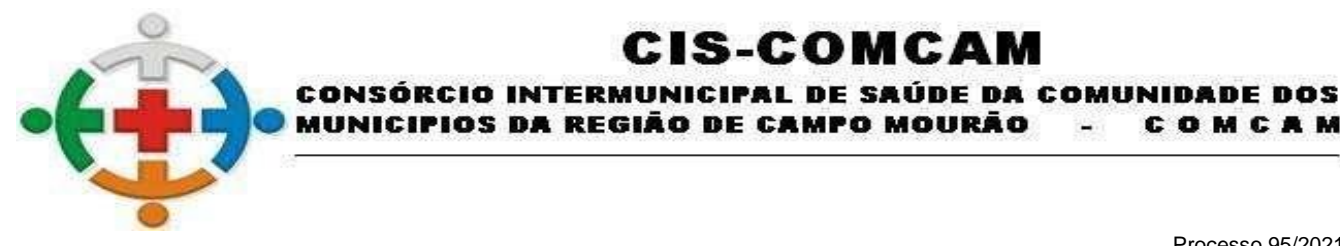

COMCAM

Página 86

programática, situação, devendo possibilitar demonstrar ou não os itens relacionados.

Permitir gerar relatórios de cotações com a demonstração de análise de cotação, contendo todos os valores finais, demonstrando ou não os itens não cotados.

:IS-COMCA

Deverá emitir relatório comparativo de cotação de fácil visualização contendo os itens com os valores cotados por fornecedor e ao final a identificação dos valores médios.

Permitir gerar relatório contendo os processos licitatórios com a definição de detalhes para exibição ou não, como exemplo os vencedores, homologações entre outros dados.

Permitir a geração de relatório contendo os saldos dos processos controlados por valor, demonstrando os valores iniciais, solicitados, aditados, anulados, creditados e debitados, com a possibilidade de demonstração por centro de custo quando houver o desmembramento.

Permitir gerar a relação mensal de todas as compras feitas, para envio ao TCU, exigida no inciso VI, do Art. 1o da Lei 9755/98.

Permitir a geração de relatório contendo os contratos a vencer por período.

Permitir a geração de relatório para o mapa comparativo comercial.

Permitir a geração de relatório contendo o saldo completo dos itens quantitativos em processos licitatórios, demonstrando os totais licitados, aditados, solicitados e anulados. O relatório deve ter a possibilidade de demonstrar o saldo por centro de custo, considerando também neste caso os débitos e créditos entre centros de custos.

Possibilitar a escolha de assinantes na emissão de relatórios.

### **FROTAS**

Possibilitar o registro de licença de uso de forma automática ou manual no interior do sistema.

Permitir a alternação entre os demais exercícios e entidades sem a necessidade de sair do sistema atual, facilitando a transição entre eles.

Permitir o controle de acesso dos usuários aos sistemas, determinando restrição de acesso a rotinas, bem como ações de inclusão, alteração e exclusão.

Permitir o controle de acesso dos usuários a centros de custos específicos

Possibilitar a consulta aos logs do sistema, pesquisando por rotinas, para identificar quando ocorreram alterações em registros como inclusões, exclusões e alterações.

Possibilitar a utilização de ""Nº de Frota"" nas rotinas para vinculação dos veículos através do código de frota da entidade.

Possibilitar a visualização de consulta que demonstre os vencimentos de todos os itens referentes aos veículos e motoristas como, por exemplo, trocas de óleo, CNHs vencidas.

Permitir a configuração do período para emissão dos avisos de vencimentos, com relação a medição e datas.

Permitir que as requisições sejam controladas com os saldos dos empenhos.

Possibilitar que seja controlado status de aprovação nas ordens de serviço para liberação a execução dos serviços.

Possibilitar integração com bomba de combustível, para captura do total de litros referente a cada abastecimento efetuado.

Possibilitar alerta nos lançamentos de gastos de combustíveis quando a média do veículo estiver fora

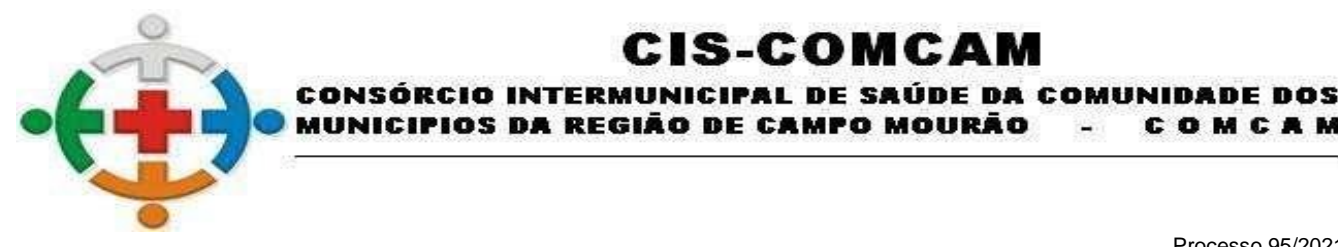

COMCAM

Página 87

dos padrões, com definição da variação tolerada definida pelo usuário, não sendo fixa no sistema.

Possibilitar o registro dos motoristas, incluindo dados das carteiras de habilitação e o vencimento destas, possibilitando ainda a emissão de relatório de motoristas de acordo com vencimento das CNH's.

:IS-COMCAM

Possuir bloqueio nas rotinas do sistema quando utilizado o motorista com CNH vencida há mais de 30 dias e quando tenha atingido a pontuação máxima para suspensão no período de 365 dias.

Permitir a complementação e manutenção de dados dos veículos. O Frotas deve ser totalmente integrado ao módulo Patrimonial, não sendo permitido o cadastro de novos bens no Frotas, que deve consumir os dados equivalentes do Patrimônio.

Permitir a alteração de dados de Lotação e Centro de Custo diretamente no Frotas, com armazenamento das alterações possibilitando a consulta no próprio cadastro do veículo, visualizando todas as alterações efetuadas.

Possibilitar a alteração de medidores, devendo armazenar o histórico de trocas diretamente no veículo, com possibilidade de inclusão da medição de implantação do novo medidor.

Possibilitar o registro de adaptações aos veículos, com vínculo de outros bens patrimoniais com campo para observações.

Possibilitar que somente possam ser utilizados itens no módulo de Frotas que sejam classificados como utilizáveis no Frotas, evitando que toda a base cadastral de itens única fique disponível para utilização no módulo.

Possibilitar que todos os cadastros referentes as movimentações possam ser criadas e alteradas pelos usuários, como por exemplo, tipos de débito, tipos de serviços, tipos de ocorrências, categoria de agendamento e destinos, evitando informações fixas que para novos casos necessitem de manutenções no software.

Possuir rotina para cadastro de agendamento de veículos registrando dados como local de destino, motorista e finalidade, demonstrando possíveis viagens já existentes para a rota.

Possuir rotina para consulta dos agendamentos por período, para facilitar a liberação dos veículos e identificação da utilização ou não no período desejado.

Permitir o cadastramento de rotas e destinos, para possibilitar "viagens casadas", quando utilizada a rotina de agendamento de veículos.

Possuir rotina para registros das movimentações de garagem, indicando dados como motorista, horário de saída e retorno, quilometragem, com vínculo com o respectivo agendamento, se houver.

Possibilitar o controle de itens com vencimento para os veículos, sendo itens de qualquer natureza, como por exemplo, troca de óleo, extintores de incêndio, revisões possibilitando o controle do vencimento por quilometragem e por data, com a possibilidade de avisos sistemáticos tanto em consultas como movimentações.

Possibilitar o controle total de débitos dos veículos como IPVA, licenciamento, multas, infrações, custos com seguro, seguro obrigatório, avarias e afins.

Permitir o registro das ocorrências envolvendo os veículos, como acidentes e multas, registrando as respectivas datas e possibilitando a emissão de relatório em determinado período por veículo.

Possuir rotina para cadastramento das medições avulsas dos veículos, para envio ao TCE-PR nos casos de medidores quebrados, quando é enviada uma medição declarada no mês.

Permitir o registro das infrações registradas para os veículos e motoristas.

Possibilitar via sistema o registro e emissão de requisições para abastecimentos/serviços, indicando na

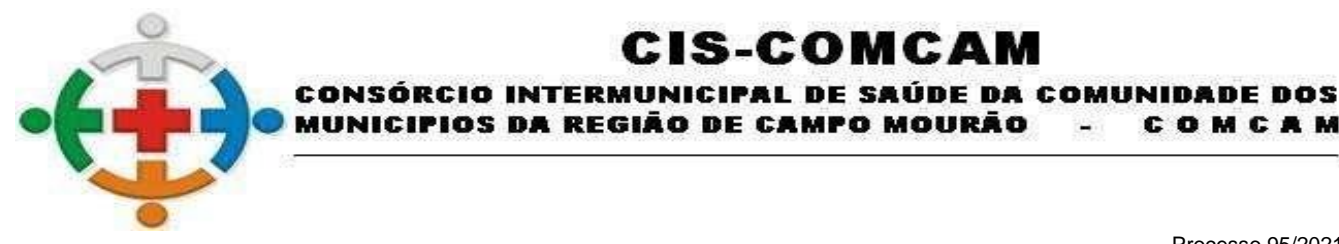

COMCAM

 $\blacksquare$ 

Página 88

impressão dados do veículo, como placa, descrição, lotação, fornecedor, motorista.

Possibilitar que as requisições efetuem o controle de saldos de itens dos empenhos, propiciando controles individualizados por empenho já na requisição, antes mesmo da efetivação dos gastos.

:IS-COMCA

Possibilitar o cadastro para perdas de combustível, ocasionadas em motivos, por exemplo, vazamentos, evaporação.

Possibilitar o controle do consumo de combustível e média por veículo, permitindo a emissão de relatório por veículo e por período.

Possuir rotina para geração de ordens de serviço internas e externas, para controles dos serviços executados nos veículos tanto no próprio setor de manutenção da entidade quanto para serviços em empresas contratadas.

Permitir o cadastro individualizado dos pneus com vinculação de marca, tipo, valor, data de aquisição e controlar suas movimentações, como as trocas com identificação da posição de troca dos pneus (dianteira/traseira), e controle de quilometragem para rodízio.

Permitir o cadastro individualizado com vinculação de marca, data de aquisição, valor e movimentação das baterias entre os veículos.

Possibilitar a geração de lançamentos de gastos com a frota, sendo possível para qualquer item que tenha referência com veículos, como abastecimentos, serviços, peças, possibilitando importação de requisições e ordens de serviço para geração dos gastos.

Possibilitar o controle de gastos de combustível de acordo com as quantidades de cada empenho/liquidação.

Permitir a utilização de bombas de combustível, possuindo cadastros específicos das bombas, com controle de estoque, sendo automaticamente gerados dados para o módulo de Almoxarifado quanto ao consumo dos itens.

Permitir a utilização conjunta de bombas de combustíveis com gastos da frota para tipos de combustível que não sejam controlados por bomba na entidade.

Possuir consultas de quantidades liquidadas/movimentadas para verificação do estoque de combustível que será enviado ao Tribunal de Contas.

Permitir geração de arquivos para Tribunal de Contas, oferecendo críticas quanto a campos obrigatórios não preenchidos, bem como inconsistências em medidores.

Possibilitar integração com empresa terceirizada para o controle de abastecimentos em rede autorizada, para importação e validação dos gastos, evitando a necessidade de lançamentos manuais. Na integração devem ser validados dados como posto de combustível, motorista e veículo, evitando inconsistências.

Permitir gerar relatório contendo as permissões de acesso por usuário.

Emitir relatório comparativo de gastos com possibilidade de comparativo no mínimo entre item, modelo e motorista.

Emitir relatório de gastos gerais, possibilitando a exibição de todos os gastos referentes aos veículos, com distinção, no mínimo, entre abastecimentos e manutenção.

Emitir relatório referente aos agendamentos de veículo.

Emitir relatório referente as movimentações de garagem dos veículos.

Emitir relatório referente aos itens que controlem vencimento que estão vinculados aos veículos.

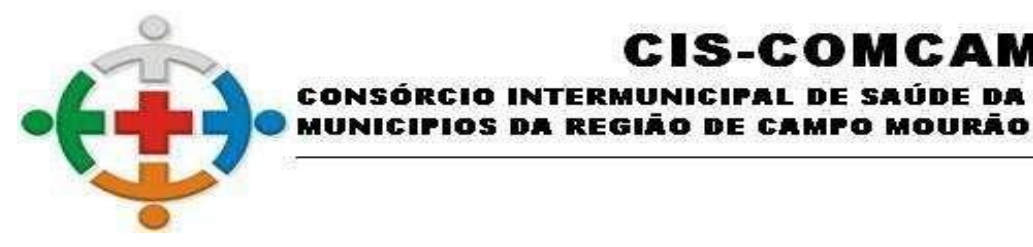

COMCAM

Página 89

Emitir relatórios referente as movimentações de combustível nas bombas, com possibilidade de entradas, saídas e controle de combustível com saldo no período desejado.

IS-COMCA

INTERMUNICIPAL DE SAÚDE DA COMUNIDADE DOS

### **CONTROLE INTERNO**

Possibilitar o acesso à ferramenta de Suporte Técnico no interior do sistema facilitando a comunicação dos operadores com o corpo técnico para registro de atendimento.

Permitir a alternação entre os demais exercícios e entidades sem a necessidade de sair do sistema atual, facilitando a transição entre eles.

Permitir o controle de acesso dos usuários aos sistemas, determinando restrição de acesso a rotinas, bem como ações de inclusão, alteração e exclusão.

Possibilitar a consulta aos logs do sistema, para identificar quando ocorreram alterações em registros como inclusões, exclusões e alterações.

Possibilitar que os níveis de assuntos e setores sejam definidos conforme necessidades da entidade, não existindo forma padrão fixa no software.

Permitir enquadrar a check-list em categorias facilitando assim sua localização.

Permitir o envio periódico dos questionários aos responsáveis por cada um dos setores da Administração.

Permitir que todos os setores da Administração recebam os questionários, possam respondê-los e enviar de volta, através do sistema.

Possuir agenda para registrar o envio automático de questionários para os setores da Administração, bem como as atividades da Controladoria.

Possuir rotina para geração de pareceres, vinculando as respostas e perguntas desejadas.

Possibilitar o cadastro de atos, bem como inclusão de arquivos digitalizados destes.

Possibilitar a inclusão de url no cadastro dos atos com sua classificação quanto a esfera, permitindo acesso a qualquer ato ou legislação desejado de maneira rápida pelo sistema, com a demonstração dos dados através de um Painel de Leis, que permita o acesso rápido as legislações relacionadas.

Permitir o cadastro das instruções normativas

Possibilitar que na emissão das instruções normativas sejam definidos os quadros que serão emitidos.

Possibilitar a inclusão de anexos as instruções normativas e/ou relatório circunstanciado.

Propiciar o cadastramento dos check-lists, baseados em grupos para facilitar sua localização, para utilização nas auditorias.

Permitir a execução de cópia de check-list existente, evitando o retrabalho para análises similares.

Permitir a configuração de alertas para geração de análises automáticas com disparo de notificações quanto a irregularidades encontradas.

Possibilitar o registro de mensagens entre os usuários do sistema.

Possibilitar o apontamento de críticas quanto a verificações como processos licitatórios sem pareceres, excesso de gastos com compra direta entre outros.

Possibilitar a emissão de relatórios referentes aos questionários enviados e respostas recebidas.

Possibilitar a emissão gráfica com base em um questionário para demonstrar as perguntas referentes respondidas e não respondidas.

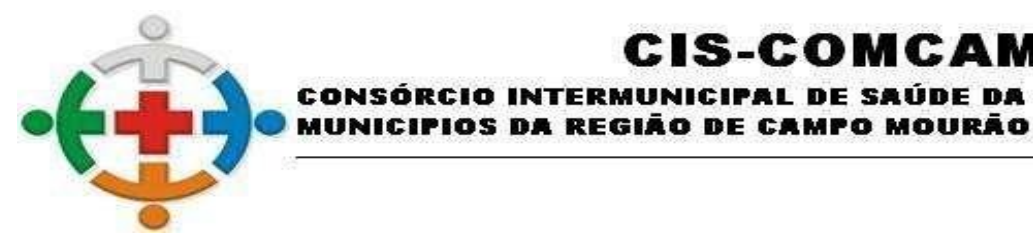

:IS-COMCAI CONSÓRCIO INTERMUNICIPAL DE SAÚDE DA COMUNIDADE DOS

> COMCAM  $\overline{\phantom{a}}$

Processo 95/2021 Pregão Presencial 09/2021

Página 90

### **PATRIMÔNIO**

Possibilitar a utilização de caracteres alfanuméricos no cadastro dos bens.

Possibilitar que os níveis de classificações de locais/centros de custos e categorias sejam definidos conforme necessidades da entidade, não existindo forma padrão fixa no software.

Possuir rotina para zerar as categorias dos bens, para que nova parametrização seja efetuada de maneira mais assertiva, com rotina para vinculação das novas categorias em lote, ou seja, não necessitando vincular um a um.

Possibilitar a personalização de modelos de impressão considerando inclusive parametrização para o cabeçalho e rodapé padrão na emissão, podendo ser alterado conforme necessidade no ato da impressão. A personalização deve ser possível ao menos para os termos de responsabilidade, baixa e transferência.

Possibilitar a definição de data de corte para o início das depreciações, com base em que os bens adquiridos após esta data entram em processo de depreciação e os adquiridos anteriormente necessitam de reavaliação para início da depreciação.

Possibilitar que a depreciação seja realizada ao menos nas formas mensal ou anual.

Possibilitar o cadastro personalizado dos tipos de incorporação e baixas a serem utilizados pela entidade.

Possibilitar o cadastro de fórmulas para reavaliação, utilizando variáveis do software, bem como operadores matemáticos, permitindo sua elaboração através da montagem visual de fluxograma e também de forma inversa com a fórmula manual sendo convertida em fluxograma para melhor visualização do conteúdo das variáveis cadastradas.

Possibilitar o cadastro de tipos de situações conforme necessidades da entidade para aplicação nos bens conforme necessidade para melhor identificação, como por exemplo: Em uso, Aguardando Inventário, Em Desuso etc.

Possibilitar o cadastro de campos personalizados para utilização no cadastro de bens, com no mínimo dados específicos dos tipos texto, valor e número.

Possibilitar o cadastro de moedas para conversão automática no momento do tombamento, quando bens adquiridos em outras épocas.

Possibilitar o cadastro de naturezas de despesa para parametrizar conforme necessidade da entidade para quais naturezas serão admitidas nos tombamentos de bens e movimentações quando utilizados empenhos.

Permitir cadastro gerais de tipos conforme o critério da entidade para: tipo de conservação; tipo de ocorrência; tipos de controle; tipo de cobertura de apólice e tipo de atribuição nas comissões.

Permitir o cadastro histórico das ocorrências dos bens.

Possibilitar a vinculação da entidade de origem do bem em caso de tombamento referente a cisão/fusão.

Possibilitar a inclusão de arquivos digitalizados ao cadastro do bem de maneira em quantidade ilimitada por bem.

Possuir rotina que permita a atualização múltipla de bens, com alterações como descrição e situação.

Permitir ao usuário a possibilidade de visualizar somente os bens sob a sua responsabilidade.

Possibilitar o cadastro para os bens da entidade, devendo no mínimo possibilitar o preenchimento das seguintes informações: processo licitatório; empenho fornecedor de aquisição; estado de conservação

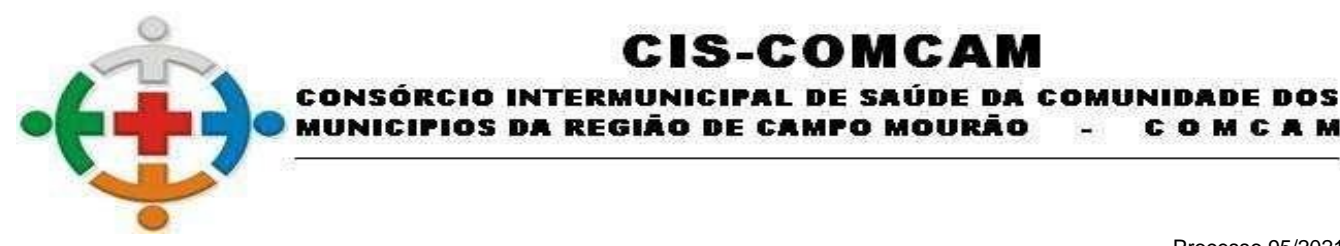

COMCAM

Página 91

valor de aquisição; data de tombamento; local de origem; descrição; observação; tipo de incorporação; plaqueta patrimonial; categoria; dados sobre garantias e dados sobre vida útil e valor residual para posterior depreciação.

:IS-COMCAM

Possibilitar o cadastro de bens em grande quantidade a partir de um cadastro já efetuado, gerando uma movimentação de geração de novos bens em lote.

Possibilitar que no cadastro de bem seja inclusa sem limitação de caracteres a especificação integral do bem.

Possibilitar a geração de registro da fase de Em Liquidação a partir dos movimentos de tombamento no módulo Contábil, enviando dados do bem, nota fiscal e responsável, agilizando o processo de liquidação de despesas, conforme são recebidos os bens permanentes.

Possibilitar registros de veículos e seus dados relevante tais como: Data de entrada; Descrição; RENAVAM; Estado de Conservação; Fornecedor; Espécie do Veículo; Lotação; Ano; Cor; Tipo de Combustível; Modelo; Marca; Centro de Custo; Capacidade do Tanque; Média de Consumo informada pelo fabricante e Dados de Seguro. O cadastro dos veículos deve ser realizado no módulo de Patrimônio exclusivamente;

Possibilitar a consulta de todas as operações realizadas para o bem diretamente no seu cadastro.

Possibilitar a emissão de ficha cadastral dos bens, com seleção dos dados de movimentação que deverão ser gerados. Deve ser possível a geração múltipla da ficha de diversos bens conforme seleção.

Possibilitar a visualização de dados históricos do bem diretamente na tela de cadastro como ocorrências, manutenções, transferências entre outros.

Possibilitar a inclusão de bens patrimoniais proveniente de empenho da contabilidade ou de ordem de compra, permitindo a importação dos itens sem a necessidade de redigitação dos descritivos, fornecedor, valor e conta contábil.

Possibilitar a identificação de bens compartilhados entre setores, com identificação dos setores corresponsáveis e identificação destes na emissão de termos de responsabilidade.

Possuir rotina para geração de operações patrimoniais para qualquer caso que seja necessária a movimentação de valores nos bens patrimoniais, possibilitando a inclusão individual ou múltipla de bens, dados de empenhos, com rotina para estorno.

Permitir alteração da placa do bem informando a data de alteração, visualizando todas as placas utilizadas pelo bem;

Permitir alteração da categoria do bem, informando a data de alteração, visualizando todas as categorias em que o bem já foi vinculado, controlando as contas contábeis do bem, de acordo com cada categoria, e com referência as datas de troca;

Permitir informar o valor (%) residual do bem e a vida útil, de maneira individual ou pela natureza do bem;

Possibilitar que seja feita a reavaliação individual do bem, através de acesso a rotina de reavaliação diretamente pelo cadastro do bem.

Permitir reavaliação de bens de forma individual e por lote, permitindo a utilização de fórmulas previamente criadas, que podem ser alteradas pelos usuários.

Possuir rotina para solicitação de transferência de bens patrimoniais com aceite do setor recebedor, para efetivar as transferências;

Permitir controle de transferência de bens entre os diversos locais, possibilitando a emissão do relatório

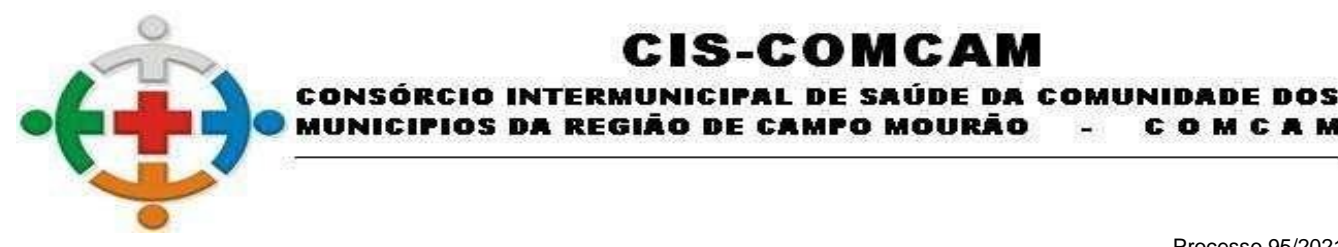

COMCAM

 $\overline{\phantom{a}}$ 

Página 92

de transferências, incluindo também a emissão como Termo de Transferência de Bens. Deve ser possível a transferência utilizando multiseleção de bens.

:IS-COMCAM

Possibilitar aviso por e-mail aos responsáveis de origem e destino das transferências de bens.

Possibilitar o controle de transferências provisórias com avisos sistemáticos quando a data de devolução estiver excedida.

Possuir rotina de transferência de bens entre entidades, realizando a baixa e incorporação automática, com possibilidade de estorno, evitando a necessidade do retrabalho na incorporação dos bens na entidade de destino.

Permitir encerramento mensal de competência, não permitindo movimentos com data retroativa ao mês/ano encerrado, possibilitando o estorno deste encerramento.

Permitir inserir no cadastro dos bens um valor mínimo residual para os bens, para controle das depreciações em casos de exceção.

Possuir rotina para geração de depreciação de bens na forma de linha reta ou cotas constantes, de acordo com os parâmetros de vida útil e percentual de valor residual dos bens, podendo ser realizada de forma mensal ou anual.

Permitir efetuar baixas individuais ou múltiplas por bens, locais, estado de conservação, permitindo informar histórico e informações complementares como: lei, portaria e processo licitatório, possibilitando nos casos de alienação o respectivo vínculo com as contas de receita referentes do módulo contábil;

Emitir etiquetas de controle patrimonial, inclusive com código de barras para leitura óptica.

Emitir termo de responsabilidade de guarda dos bens por responsável ou por órgão/centro de custo/local.

Possuir rotina para inventário por locais, importando dados capturados por coletor de códigos de barras.

Permitir transferência de bens localizados em inventários quando pertencentes a outro setor, de maneira automática quando concluído o inventário.

Possibilitar o controle da movimentação dos bens encaminhados à manutenção, possibilitando controles e informações no mínimo quanto a data de envio, previsão e retorno, situação, tipo e motivo.

Possibilitar aviso sistemático com relação aos bens que estejam com o retorno da manutenção constando a data de previsão de entrega vencida.

Possuir rotina para conferência entre os valores movimentados no Patrimônio e Liquidados no Contábil para fechamento das contas, com a possibilidade de geração de tombamentos a partir desta, otimizando os lançamentos e facilitando a usabilidade da rotina.

Permitir a parametrização das contas contábeis para integração contábil, tanto por tipo de movimento, quanto por operação e tipo de movimento.

Possibilitar integração com o módulo contábil através de contabilização mensal, gerando lançamentos de movimentação financeira de acordo com as operações entre as contas específicas dos bens e as contas de contrapartida de acordo com cada tipo de operação.

Possuir rotina de inventário geral, com no mínimo as seguintes possibilidades:

Registro de início e fim;

Permitir a inclusão dos bens através de inúmeros filtros como: responsável; local; fornecedor; nota fiscal; data de aquisição; tombamento entre outros de modo a permitir uma amplitude maior de possibilidades ao usuário;

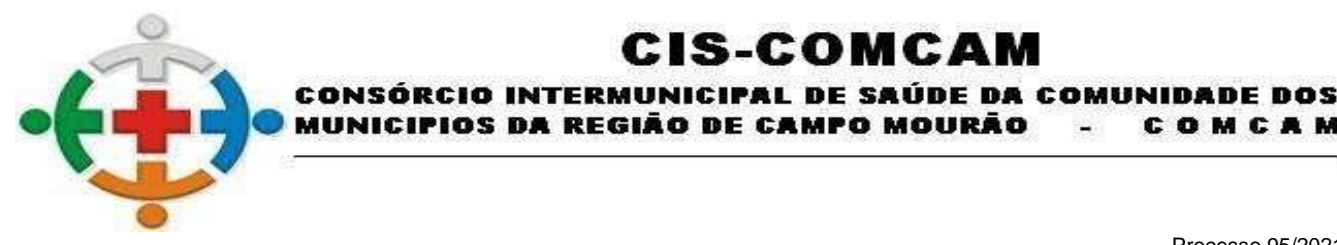

COMCAM

Página 93

Permitir a emissão de relatório que conste somente os bens em inventário não concluído;

Possuir bloqueio na movimentação de bens relacionados ao inventário;

Possuir rotina para exportação dos bens do inventário com retorno através de importação ou acesso direto nos locais através da aplicação, para possibilitar a atualização dos dados alterados, como descrição, local e valores;

:IS-COMCA

Possibilitar no fechamento do inventário de rotina que atualize os bens que foram alterados no inventário, considerando valores, transferências e atualização cadastral.

Possuir emissão de relatórios de confrontação dos valores iniciais e finais, com possibilidade de agrupamento por contas contábeis de forma sintética e analítica;

Possuir emissão de relatório que destaque as diferenças encontradas no retorno do inventário.

Permitir geração de arquivos para Tribunal de Contas do Estado, oferecendo críticas na geração de informações obrigatórias não constantes nos cadastros,

Emitir relatório de baixas de bens com seleção por período de baixa, com detalhamentos por conta contábil.

Emitir relatório identificando os bens com sua conta contábil.

Emitir termos de uso e responsabilidade inclusive com o detalhamento dos bens com compartilhamento de responsabilidade.

Emitir relatório em formato de Balanço Patrimonial com filtros por período e contas contábeis, devendo listar no mínimo as informações de valor no início do período, aquisições no período, reavaliações no período, baixas no período, depreciação no período e valor contábil no final do período.

Emitir relatório que possibilite visualizar a evolução do valor patrimonial por exercício com base nos meses devendo possuir exibição gráfica.

Emitir relatório para demonstrar os dados de depreciação com agrupamento por conta contábil, sendo possível o detalhamento dos bens ou somente os totais por conta.

Emitir relatório que demonstre todas as operações patrimoniais por período.

Emitir relatório completo que demonstre o valor total do Patrimônio com base em determinada data, demonstrando os bens relacionados as contas, com opção de demonstrar somente os dados consolidados por conta.

Permitir gerar relatório contendo as permissões de acesso por usuário.

### **ALMOXARIFADO**

Possibilitar o acesso à ferramenta de Suporte Técnico no interior do sistema facilitando a comunicação dos operadores com o corpo técnico para registro de atendimento.

Possibilitar o registro de licença de uso de forma automática ou manual no interior do sistema

Permitir a alternação entre os demais exercícios e entidades sem a necessidade de sair do sistema atual, facilitando a transição entre eles.

Permitir o controle de acesso dos usuários aos sistemas, determinando restrição de acesso a rotinas, bem como ações de inclusão, alteração e exclusão.

Permitir o controle de acesso dos usuários a centros de custos específicos, com distinção entre origem e destino.

Possibilitar a consulta aos logs do sistema, pesquisando por rotinas, para identificar quando ocorreram

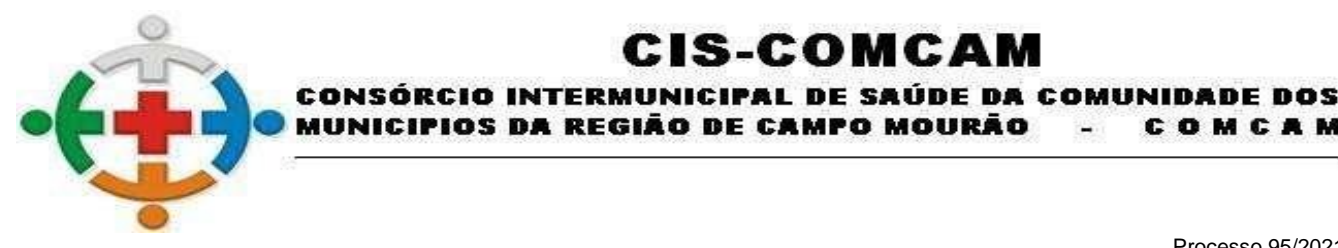

COMCAM

Página 94

alterações em registros como inclusões, exclusões e alterações.

Possibilitar que os níveis de classificações de materiais e localizações sejam definidos conforme necessidades da entidade, não existindo forma padrão fixa no software.

:IS-COMCA

Possuir rotina para zerar as classificações dos produtos e itens, para que nova parametrização seja efetuada de maneira mais assertiva, com rotina para vinculação das novas classificações em lote, ou seja, não necessitando vincular um a um.

Possuir rotina de aviso automático quando houver materiais em ponto de pedido, alertando o almoxarife para verificação dos materiais com parâmetros próximos do desabastecimento.

Possuir a definição e utilização de detalhamento nos centros de custos, para criação de níveis inferiores para utilização na distribuição dos materiais.

Possibilitar a utilização de códigos de barras para as movimentações do Almoxarifado.

Possuir rotina de moderação na Requisição ao Estoque, para que usuários com permissão avançada autorizem as solicitações para então serem analisadas e atendidas pelo Almoxarifado;

Possuir parametrização para os tipos de movimentação utilizados pelo sistema para rotinas automáticas, como por exemplo entradas e saídas por inventário e entradas e saídas por fracionamento.

Possuir integração com módulo de Frotas para que na geração de saídas de materiais de manutenção para veículos, se vinculado o veículo no movimento, gerando um gasto de frota automaticamente para o veículo.

Possuir rotinas para gerenciamento físico dos materiais em estoque, possibilitando a utilização de coletores para o gerenciamento, através de acesso direto ao software, para execução de etapas de conferências, separação, transferências físicas e outras que possam ser especificidades da entidade.

Permitir que o usuário do sistema bloqueie a realização de movimentações do almoxarifado até uma determinada data.

Bloquear as movimentações de estoque nos períodos fechados.

Possuir cadastro dos centros de destino e origem para armazenamento e distribuição de materiais, com possibilidade de distinção entre centros que utilizem o armazenamento físico e para os que não utilizem, controlando as movimentações a partir desta parametrização.

Possuir no cadastro dos centros de destino e origem o vínculo do respectivo órgão e unidade, vinculando por exercício.

Possuir no cadastro das localizações físicas de materiais com a separação do tipo de local, sendo Picking ou Pulmão. Picking equivale ao local de retirada dos produtos para entrega, como uma prateleira de supermercado e pulmão os locais fechados, que posteriormente abastecem os locais do tipo picking.

Possuir cadastro de unidades de medida com possibilidade da definição do código a ser utilizado para posterior prestação de contas.

Possuir cadastro de classificações para vinculação aos itens e produtos, com possibilidade de no mínimo vinculação de: dados de despesa, vinculação de codificação para prestação de contas e contas contábeis com a possibilidade de exceções entre as contas.

Possuir cadastro de natureza da despesa para parametrização da utilização apenas com intuito de registro no Almoxarifado ou para movimentações de estoque, com referência as movimentações de entrada oriundas de empenhos do módulo contábil.

Possuir rotina de solicitação de cadastro de itens, com opção para aprovação ou rejeição, e em caso de aprovação relacionando o item criado na solicitação, com tela de demonstração dos status das

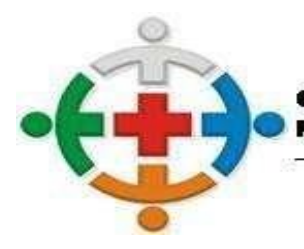

## :IS-COMCA CONSÓRCIO INTERMUNICIPAL DE SAÚDE DA COMUNIDADE DOS

MUNICIPIOS DA REGIÃO DE CAMPO MOURÃO COMCAM

> Processo 95/2021 Pregão Presencial 09/2021

> > Página 95

solicitações efetuadas;

Possibilitar que o usuário possa configurar no cadastro de produtos campos cadastrais de sua escolha desde campos numéricos, textos ou listagem pré-definida, através de definição destes campos conforme a classificação dos materiais.

Possuir no cadastro de materiais, contendo campos para descrições sucintas e detalhadas sem limitação de caracteres, através de uma especificação integral.

Possuir no cadastro de materiais, campos para identificação de no mínimo: Controle ou não de vencimento, Dados de distribuição e armazenamento, código de barras, não sendo limitado a um por cadastro de produto.

Possibilitar o relacionamento do produto com seu CATMAT (Catálogo de Materiais do Governo Federal).

Possibilitar a vinculação dos itens de romaneio referentes ao material para posterior utilização nas movimentações de entrada no estoque.

Permitir anexar arquivos digitalizados para os itens cadastrados.

Possuir cadastro para identificar empenhos bloqueados para evitar movimentações de entrada para estes.

Possuir cadastro para agendamentos de entregas, com possibilidade de visualizar as entregas pendentes conforme agendamento.

Permitir o controle de toda movimentação de entradas, saídas, devoluções, controles de prazos de validade e transferência de materiais no estoque, tanto na parte virtual do sistema quanto o controle físico por mapeamento devendo realizar a atualização do estoque de acordo com cada movimentação realizada.

Permitir o gerenciamento integrado dos estoques de materiais não existindo limite para a quantidade de centros estocadores ou almoxarifados.

Permitir que já no registro da entrada no estoque, itens que possuam controle de validade já tenham os lotes com vinculação de fabricante, quantidade e data de validade registrados.

Possuir a possibilidade de geração de registro da fase de Em Liquidação a partir dos movimentos de entrada no módulo Contábil, enviando dados de itens, nota fiscal e responsável, agilizando o processo de liquidação de despesas, conforme são recebidos os materiais.

Possuir a possibilidade de inclusão de arquivos digitalizados nas rotinas de Entrada e Saída do Estoque.

Possibilidade na entrada do item, informar um código diferente para diferenciar o item empenhado do item em almoxarifado, sem perder o controle de quanto já foi entregue do empenho;

Possuir rotina que na entrada do material no Almoxarifado já exista a substituição do material conforme parâmetros de fracionamento já realizados, bem como para substituição de itens por itens de romaneio para facilitar os controles e posterior distribuição dos materiais pelo almoxarife.

Possuir rotina para registro das movimentações de consumo imediato, que geram a entrada e saída, para registro contábil posterior e rastreio das movimentações por conta, não necessitando elaboração de lançamentos manuais de saída;

Possuir rotina de controle de entrada de itens de produção com o desmembramento quantitativo automático, conforme a parametrização da composição do item, como por exemplo asfalto, que é composto de areia, brita, dentre outros materiais;

Possibilitar o controle de contas por classificação com exceção conforme o centro de custo, como por exemplo uma classificação de gêneros alimentícios em que os itens que a compõem quando forem

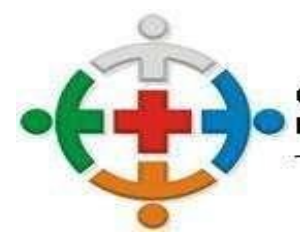

### :IS-COMCA CONSÓRCIO INTERMUNICIPAL DE SAÚDE DA COMUNIDADE DOS MUNICIPIOS DA REGIÃO DE CAMPO MOURÃO COMCAM

Processo 95/2021 Pregão Presencial 09/2021

Página 96

destinados a distribuição gratuita, possuem contas distintas conforme a destinação;

Efetuar cálculo automático do preço médio dos materiais, bem como a sua atualização a cada movimentação do produto no almoxarifado.

Possuir rotina para que a requisição de materiais seja realizada via sistema, podendo ser parametrizado para somente serem requisitados itens que constem no estoque, com validação das permissões de acesso dos usuários requisitantes aos centros de custos aos quais tem acesso, tanto para origem quanto destino.

Possuir rotina de moderação na Requisição ao Estoque, para que usuários com permissão avançada autorizem as solicitações para então serem analisadas e atendidas pelo Almoxarifado;

Possuir controle das requisições de materiais, permitindo atendimento parcial de requisições e mantendo o controle sobre o saldo não atendido das requisições, devendo possibilitar diversas saídas para a mesma requisição, desde que com materiais distintos já disponibilizados.

Possuir rotina rápida para visualização das requisições em aberto, otimizando os trabalhos de separação e análise do almoxarife.

Possibilitar gerenciamento da necessidade de reposição de materiais de acordo com os parâmetros de ponto de pedido e consumo médio, devendo ter a possibilidade configuração dos períodos diretamente pelo usuário conforme sua necessidade.

Permitir controle dos limites mínimos e de reposição de saldo físico em estoque.

Possibilitar que no caso da movimentação de transferências entre centros estocadores, a movimentação somente seja completada com o aceite do centro de destino.

Possuir rotina para definição de cotas de consumo dos materiais para os setores, com a possibilidade de definição de materiais exclusivos para determinados centros de destino.

Possuir rotina para remanejamento de lotes e cadastro de lotes de materiais que já estejam no estoque para controle dos vencimentos dos produtos.

Possuir rotina para conferência dos valores movimentados com comparação com os valores e quantitativos liquidados e movimentados para fechamento dos lançamentos;

Possuir rotina para contabilização mensal, com agrupamento por tipos de operação e contas para registros contábeis diretamente no módulo de Almoxarifado. Com a definição das parametrizações tanto diretas como nos tipos de movimentação, como individuais por conta e tipo de operação.

Possuir rotina para geração de fracionamento de itens já existentes no estoque com relação a unidade de compra e unidade de distribuição.

Possuir rotina de inventário por centros de custo, bloqueando as operações para o centro de custo enquanto o inventário não estiver finalizado, além de na finalização do inventário gerar automaticamente entradas e saídas dos itens após conferência física.

Possibilitar que o inventário seja registrado através da importação de dados oriundos de coletores de dados ou outro meio de conferência com a inserção dos itens e quantidades aferidas para agilização no processo de inventário.

Possuir rotina para agendamento de transferências entre centros estocadores, com a configuração da periodicidade e materiais relacionados para que automaticamente seja possível o abastecimento dos centros conforme dados parametrizados, com a possibilidade de execução manual, demonstrando na rotina as execuções efetuadas

O software deve possuir rotinas próprias para gerenciamento de armamento com operações de logística

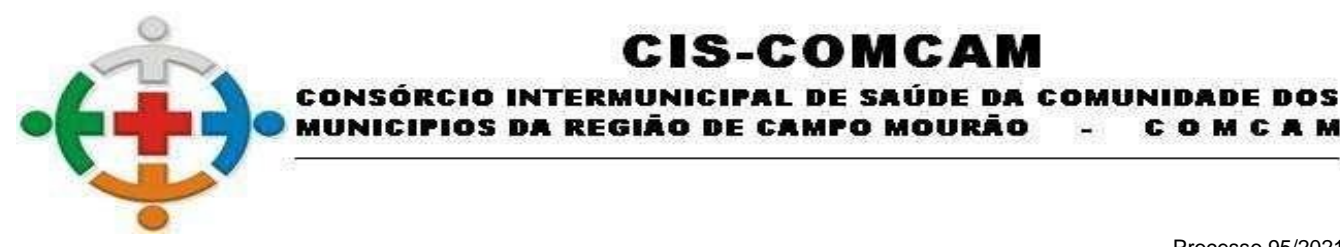

COMCAM

Página 97

interna com as seguintes características básicas:

Permitir que a definição dos níveis de localização física seja definida de acordo com as necessidades da entidade.

:IS-COMCAM

Permitir o cadastramento dos endereços ou localizações físicas com os tipos de picking e pulmão.

Permitir a consulta da localização física do material dentro do almoxarifado.

Permitir o controle separado entre centros de custos que utilizam ou não armazenagem, com controles específicos para cada tipo.

Permitir a geração de guia cega para conferência dos materiais recebidos.

Permitir a configuração de restrições de armazenagem por nível, volume e exceções de armazenamento.

Possibilitar o abastecimento de picking de forma automática ou manual.

Possibilitar que na entrada dos materiais já seja realizada a distribuição física dos materiais conforme endereçamentos, gerando mapa de armazenagem de acordo com a parametrização dos itens e locais físicos.

Possibilitar a seleção automática de pulmão no armazenamento, abastecendo o picking e indicando as demais localizações físicas para armazenamento conforme os endereços físicos vagos mais próximos.

Possibilitar que na saída de materiais, com o gerenciamento da retirada, indicando os endereços físicos mais próximos para a separação, com exceção de itens com validade, quando os endereços selecionados serão aqueles de validade menor, gerando o mapa de retirada.

Possibilitar o bloqueio de endereços físicos.

Possibilitar a transferência virtual entre centros de custos que geram armazenagem gerando mapa de transferências para movimentações físicas.

Possibilitar a geração de inventário por itens e locais, bloqueando as movimentações físicas destes.

Possibilitar a utilização de coletor de dados para otimização das tarefas dos operadores com opções básicas como o cadastro de código de barras, consulta de locais e as operações de movimentação de estoque.

Possibilitar o acompanhamento dos status das movimentações geradas quando utilizado coletor de dados.

Possibilitar que para o coletor de dados, de modo a otimizar a tarefa dos operadores, que no mínimo tenham as funções para entradas, saídas e transferências, além de consultas de itens e endereços físicos e cadastramento de código de barras.

Possibilitar emissão de relatório de ficha de controle de estoque, mostrando as movimentações por material e período.

Possibilitar emissão de relatório de balancete de estoque, demonstrando os totais e valores movimentados por entradas, saídas, saldo anterior e saldo atual por período.

Possibilitar emissão de relatórios de controle de validade dos lotes de materiais.

Possibilitar emissão de relatório de consumo médio mensal e anual por material.

Possibilitar emissão dos mais diversos relatórios de movimentação de estoque, como entradas, saídas, posição de estoque, devendo existir a possibilidade de consulta das movimentações por conta contábil.

Possibilitar a emissão de relatório de consumo na forma ABC.

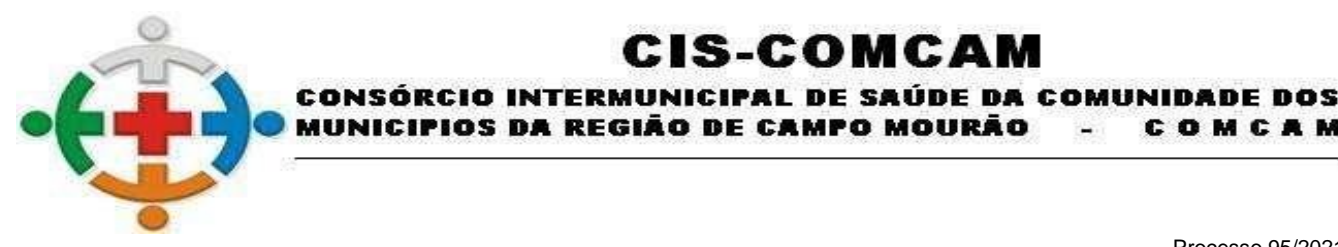

COMCAM

Página 98

Possibilitar a emissão de relatório de posição de estoque com o período desejado, para identificar o estoque na data desejada.

:IS-COMCAM

Possibilitar a emissão de relatório de requisições com possibilidade de identificação das solicitações não atendidas integralmente.

Permitir gerar relatório contendo as permissões de acesso por usuário.

### **TRIBUTAÇÃO**

Possuir tela de atendimento automatizada onde o usuário possa realizar qualquer tipo de atendimento sem a necessidade de acessar outro módulo. Consulta de débitos, pagamentos, Emissão de extratos, Emissão de boletos contendo uma ou mais parcelas, segunda via de carnês, lançamento de débito ou requerimentos, parcelamentos, emissão de documentos, Boletos com desconto validado através de contrassenha, Cadastramentos de Projeto de construção Civil.

Permitir de forma rápida e simples acessar o cadastro correspondente ou até mesmo já iniciar atendimento com disponibilidade das principais rotinas do sistema, sem que tenha necessidade de sair da tela.

Possibilitar a emissão de uma guia agrupada com todos os débitos de um contribuinte, independentemente da quantidade cadastros vinculados ao contribuinte, desconsiderando também se este é o proprietário principal ou não.

Permitir emissão de boletos por contribuinte, podendo vincular parcelas de vários cadastros relacionados ao mesmo contribuinte.

As guias de pagamento deverão possuir data limite válida para pagamento, acréscimos legais (juros, multa, correção monetária), desconto, além de estar associada a um código único de baixa (Nosso Número).

Deverá manter histórico da movimentação das parcelas, registrando cada tipo de movimento realizado: lançamento, inscrição em dívida ativa, em execução fiscal, pago no prazo, pago em dívida ativa, pago em juízo, cancelamento, baixa, estorno, remissão, isenção, imunidade, recurso administrativo, contestação judicial, parcelamento, reparcelamento.

Possuir rotina para emissão de Cota Única vencida.

Permitir transferência de débitos do cadastro imobiliário, mobiliário, rural para o cadastro do contribuinte, sendo possível cadastramento de observações e enquadramento legal.

Possuir rotina para emissão de Cota Única vencida.

Possuir tela que grava histórico dos atendimentos realizados. Os dados gravados serão: Requerente, CPF Requerente, Tipo do Atendimento e Observação, neste campo o usuário terá liberdade para descrever todos os dados que achar necessário para ficar no histórico deste atendimento.

Possibilidade de reimprimir boletos, sem a necessidade de novo registro, individualmente ou em lote, diferenciado boletos já impressos dos não impressos, filtrando por:

Data de emissão;

Usuário;

Informações do Contribuinte;

Informações do Cadastro;

Informações do Débito;

Código do Boleto;

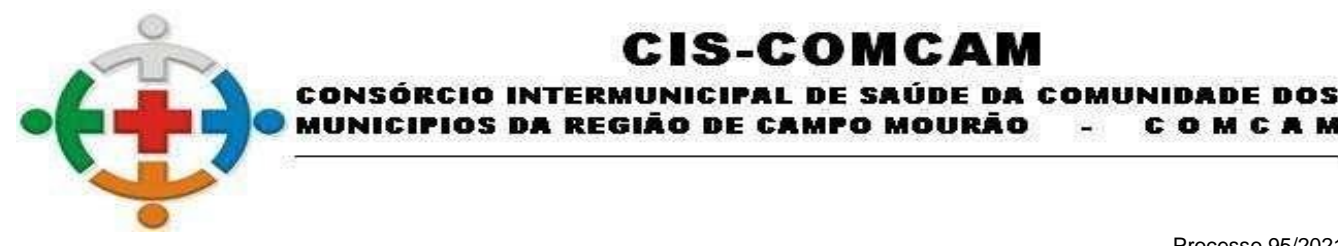

COMCAM

Página 99

Possibilitar que o usuário faça pesquisa global de um CPF/CNPJ, tipo do cadastro, cadastro e retorne todos os cadastros relacionados, contendo situação cadastral e situação financeira.

:IS-COMCA

Possibilitar que o usuário faça pesquisa global por um CNPJ e retorne todos os cadastros relacionados e seus sócios, contendo situação cadastral e situação financeira.

Possuir tela para cadastro manual de processos (Protocolos) contendo campos para informar Tipo do Processo, número, ano, situação, assunto, requerente, local de origem, local de destino e também campo para digitar observações.

Possuir toda movimentação de débitos e seus possíveis estornos e reabilitação (estorno do estorno) serem lançados, inclusive pagamentos de juros, multa, correção monetária.

Possibilitar listar os carnês emitidos filtrando por situação: retirados, devolvidos ou todos, trazendo o resultado da pesquisa em duas colunas onde uma trará os dados do Carnê completo e ao selecionar um carnê mostrará os boletos impressos para aquele carnê na outra coluna onde poderão ser emitidos. Deverá ter um bloqueio para não emitir boletos vencidos.

Possuir tela para consulta de boletos emitidos, podendo consultar pelo código de barras, nosso número ou pelo número do boleto. Deve retornar além destes dados, o código e tipo do cadastro, o número do contribuinte, as datas de emissão e vencimento do boleto.

Possibilitar a simulação de valores através da consulta de um boleto informando a data de referência, o sistema deverá realizar a simulação dos valores de multa, juros e correção para esta data.

Permitir a consulta de boletos gerados e ou emitidos pesquisando por filtros como: código do boleto, nosso número, código de barras, tipo cadastro (imobiliário, mobiliário, rural, avulso, cemitério), exercício, divida, subdivida.

Possibilitar emissão de Certidão Negativa de Débitos para casos especiais como quando o contribuinte tem o comprovante de pagamento do débito em mãos, porém o débito ainda não foi baixado no sistema.

Possibilitar conceder desconto total ou parcial por débito principal, correção, multa, juros, sobre o montante total da dívida, valor fixo ou retirar desconto, vinculado a um enquadramento específico.

Possuir tela para pagamento negociado permitindo baixa parcial da parcela conforme bloqueio judicial. Nesta tela deverá ser possível informar a conta convenio e o motivo de desconto, também o valor depositado para negociação ou selecionar possíveis créditos que o contribuinte possa ter com o Município. As parcelas deverão ser listadas de acordo com os filtros informados pelo usuário.

Possuir tela para cadastro de Nota Fiscal Avulsa com informações do contribuinte e de seu cliente. Informar também o item da nota e alíquota para o cálculo do ISS. Gerar o débito de ISS e imprimir a nota a partir desta tela.

Possuir emissão de taxas pré configuradas sem que usuário tenha que definir valores.

Permitir reajuste das taxas pré configuradas individual ou em lote, onde os reajustes deverão ser por valor fixo, valor adicional ou percentual. Este reajuste deverá ser precedido de simulação para só depois o usuário optar por aplicar o reajuste simulado.

Emissão de certidões de débitos:

Negativas;

Positivas;

Positivas com efeito de negativas.

Possuir repositório de todos os documentos de competência municipal e possibilitar de forma simples e intuitiva, consultá-los ou imprimi-los a qualquer tempo.

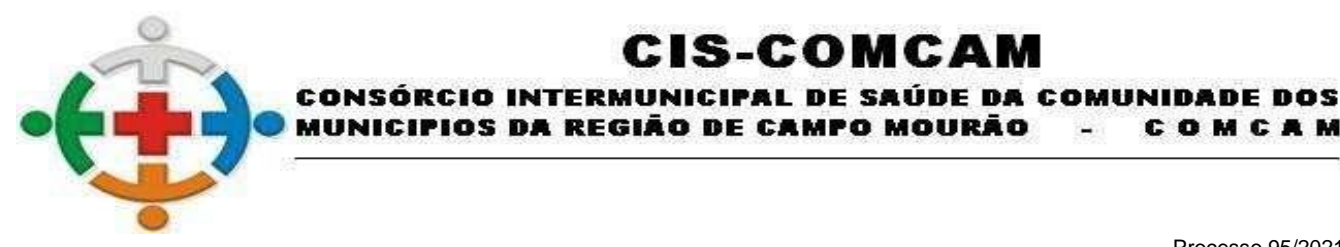

COMCAM

Página 100

Permitir customizar qualquer cadastro, adicionando novos campos para armazenamento de informações de acordo com a necessidade da entidade.

IS-COMCA

Cadastrar e consultar Leis e Atos do Município com campos para informar o Código do TCE, Escopo, Documento, Natureza, Data para envio ao TCE e data de Publicação. Deverá ainda, permitir informar a Súmula, veículo de publicação e também permitir anexar arquivos de publicação.

Possuir cadastro de feriados e pontos facultativos do Município. Este cadastro deve influenciar nos vencimentos perante os pagamentos.

Possuir cadastro de vínculos de proprietários definindo o tipo do vínculo e a que tipo de cadastro o vínculo se aplica.

Possuir cadastro de tipo de melhoria a ser utilizado no lançamento de Contribuição de Melhoria.

Possuir um cadastro de Itens de Nota Fiscal para serem vinculados na Nota Fiscal Avulsa.

Possuir um cadastro de classificação de Tipo de Receita.

Possuir um cadastro de cargos.

Possuir um cadastro de tipos de documentação que serão vinculados ao cadastro de Documentações.

Possuir um cadastro de tipos de protocolo que serão vinculados ao cadastro manual de Processos (Protocolo).

Possuir um cadastro de CBOs para serem utilizados no Cadastro Econômico do Município.

Permitir que o usuário parametrize novos campos a serem gerados no arquivo que é enviado as gráficas sem necessidade de manutenção em código fonte.

Possuir pré cadastro da tabela de CNAEs conforme tabela do IBGE, permitindo a inclusão de novos CNAEs pelo usuário.

Possuir um cadastro de Natureza das Atividades.

Dispor de pré cadastro de tabela das Naturezas Jurídicas para vinculação no cadastro econômico do contribuinte.

Possuir cadastro de tipo de capital social para vinculação no contrato social do cadastro econômico do contribuinte.

Possuir cadastro de tipo de registro mercantil para vinculação no contrato social do cadastro econômico do contribuinte.

Dispor de Pré cadastro de Regime Fiscal, permitindo a inserção de novos regimes a critério do usuário. Deve possibilitar vincular um Regime Especial XSD e também marcar características como: se gera débitos de ISS, se está no Simples Nacional, se é MEI e se usa Alíquota Zero.

Possuir cadastro do tipo de socio para definição do sócio no quadro societário da empresa.

O cadastro Mobiliário deve permitir vinculação com o Cadastro único de contribuinte, informando razão social e nome fantasia, CNPJ e inscrição Estadual. Deve permitir e não obrigar a definir o endereço do contribuinte como endereço do cadastro econômico.

Possibilitar definir a localização do cadastro econômico vinculando a um cadastro Imobiliário

Permitir definir a situação atual do cadastro mobiliário, mantendo histórico das situações.

Possibilitar cadastro de informações do Contrato social validando a soma do percentual de capital dos sócios não permitindo ser diferente de 100%.

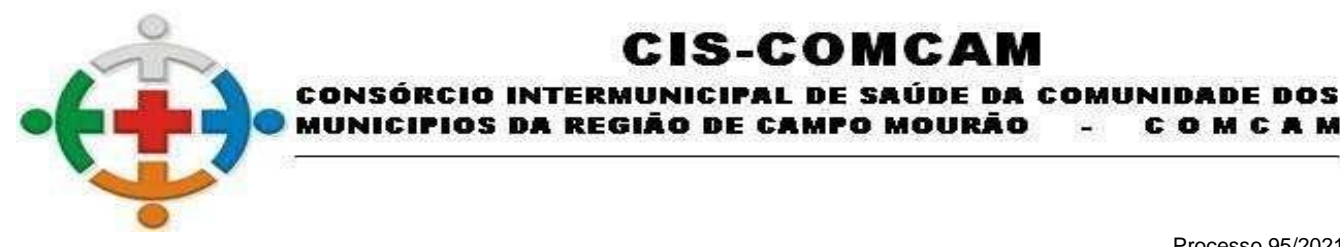

COMCAM

Página 101

No cadastro do Contrato social o sistema deve emitir um alerta informando caso o contribuinte selecionado possua débitos com o Município.

IS-COMCA

No Cadastro econômico deve conter as informações físicas das áreas utilizadas. Horário Especial e campo para inserir observações tantas quanto o usuário quiser.

No cadastro mobiliário o usuário deve ter a possibilidade de incluir novos campos sem a necessidade de intervenção no código fonte do sistema.

Possibilitar informar uma quantidade padrão de dias a serem somados a data de referência para data de vencimento na emissão do boleto. Este cálculo da data de vencimento do boleto deverá considerar a data de referência, quando for possível informar, caso contrário será considerado a data atual.

Possibilitar selecionar os cadastros imobiliários por sócios/corresponsável ou qualquer tipo de vínculo.

Permitir anexar aos cadastros vários documentos, não apenas imagens, mas também arquivos com extensão PDF.

Permitir a emissão de certidão: inscrição, não inscrição, baixa e atividade referentes ao cadastro mobiliário.

Permitir ativar a localização Geográfica dos cadastros através de plug-in do Google Maps.

Permitir a parametrização da tela de atendimento para que os débitos não constituídos fiquem visíveis ou não até seu vencimento.

Possibilidade de atualização automática dos dados do Alvará de Localização no Cadastro Mobiliário quando efetuada a emissão de novo documento.

Permitir configuração de rotinas de cálculo (fórmulas, coeficientes, bases, condições) automatizadas de acordo com o código tributário municipal.

Permitir simulação de cálculos geral ou parcial, com opções de lançamento por grupos Ex: bairros, data de vencimento, etc., possibilidade de escolha da dívida a ser calculada, grupo de vencimento, forma de correção.

Permitir simulação de cálculo geral ou parcial com impressão e visualização em tela de possíveis erros, resumos de valores lançados por receitas e a partir desta rotina gerar definitivamente do cálculo a partir da prévia/simulação.

Deverá ter a possibilidade de conceder descontos para quem pagar o imposto de forma parcelada. Seguindo a lógica de quanto menor o nº de parcelas, maior o desconto. Permitindo ser definido previamente o percentual de desconto para cada situação.

Permitir lançamento de débitos de exercícios anteriores, logando no exercício atual inserindo data de vencimento anterior ou posterior à data atual ao lançamento.

Permitir o controle de Débito Automático de acordo com Layout padrão da FEBRABAN.

Permitir o controle de Remessa de Boletos Registrados de Acordo com Layout FEBRABAN e particularidades de cada banco.

Permitir gerar arquivo de remessa bancária de qualquer banco, de acordo com convênio definido entre prefeitura e banco.

Permitir parcelar ou reparcelar débitos de acordo com a legislação municipal, mantendo a origem do débito sem mudança nas características do débito.

Permitir estorno de Parcelamento/Reparcelamento com possibilidade de retorno de débitos com valores e situação original de quando foi parcelado/reparcelado pela primeira vez, sem obrigatoriedade de

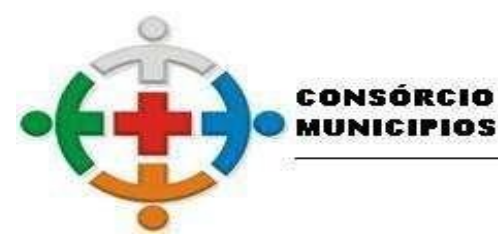

COMCAM

Página 102

cancelamento de acordos existentes e descontando valores pagos caso seja necessário conforme legislação municipal.

'IOS DA REGIÃO DE CAMPO MOURÃO

:IS-COMCA

INTERMUNICIPAL DE SAÚDE DA COMUNIDADE DOS

No caso de estorno do parcelamento, possibilitar acrescer nova subdivida com o saldo restante, ou então, se não houver nenhuma parcela paga, voltam às subdividas de origem.

Possibilitar que o usuário do sistema consiga gerar todos os carnês, boletos e arquivo para impressão dos carnês em Gráficas, sem intervenção de linguagem de programação, contendo as seguintes características:

Permitir alteração das configurações e filtros pelo usuário ao gerar o arquivo para Gráfica.

Permitir que sejam adicionados no arquivo os débitos em atraso por cadastro.

Permitir inserir observações no Débito e para cada parcela do débito.

Permitir gerar carnês filtrando apenas por contribuinte, para assim gerar todos os carnês referente a um determinado contribuinte.

Permitir pré-definir período de validade do Parcelamento/Reparcelamento.

Possuir Gerar, Visualizar, Imprimir e Exportar em PDF carnês completos, incluindo capa, páginas adicionais conforme necessidade e boletos, em qualquer quantidade, podendo utilizar ou não as informações para filtro:

Código do Cadastro;

Código do Contribuinte;

Informações da dívida;

Data de Vencimento;

Dados de localização do cadastro imobiliário;

Inscrição Cadastral do cadastro imobiliário;

Todas as fórmulas de cálculo da aplicação devem ser configuradas de maneira visual através de fluxos no estilo de fluxograma. A solução deve disponibilizar funções de "API" que o usuário poderá utilizar para configurar os fluxos conforme necessidade.

Atender a todos os padrões de emissão de boletos para todos os tipos de códigos de barras.

Permitir recebimento via arquivo de retorno de qualquer banco, de acordo com convênio definido entre prefeitura e banco.

Permitir atualizar de forma automática a situação dos contratos de parcelamento/reparcelamento para "Quitado" quando efetuar a baixa automática de todos os débitos, caso seja estornado uma ou mais parcelas da situação paga o contrato de parcelamento/reparcelamento terá que retornar para situação "Aberto". Ao cancelar um contrato a situação também deve ser alterada para "Cancelado" o mesmo para quando é Desistido."

Possuir rotina específica de estorno de pagamento (Baixa automática via arquivo de retorno bancário ou manualmente), opção de gerar crédito ou não para o contribuinte, campo para cadastramento de observações, enquadramento individualizado por estorno.

Permitir o registro de Boletos via Web service com bancos.

Possuir rotina de parametrização para calcular Juros de acordo com a Taxa SELIC.

Possuir integração total com o módulo de protocolo, onde em algumas rotinas como Auto de Infração e Construção Civil, é criado o protocolo automaticamente pelo módulo Tributário e despachado para seu

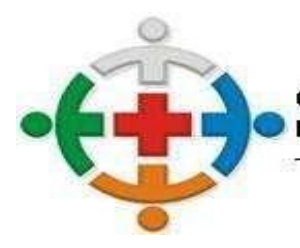

### :IS-COMCAM CONSÓRCIO INTERMUNICIPAL DE SAÚDE DA COMUNIDADE DOS MUNICIPIOS DA REGIÃO DE CAMPO MOURÃO COMCAM

Processo 95/2021 Pregão Presencial 09/2021

Página 103

destino, pré-definido pelo usuário.

Possuir opção de impressão da capa/comprovante do processo.

Realizar cálculo de restituição parcial do débito, conforme decisão exarada.

Permitir a remoção de um ou mais débitos por vez do processo de contencioso. Também que haja filtros para busca dos débitos por exercício, tipo cadastro, cadastro geral e dívida no caso de um processo com vários débitos.

Permitir a geração, emissão e controle de entrega de notificações de cobrança para todos os tributos ou taxas, com tipos de notificação configurados pelo usuário (cobrança amigável, último aviso de inscrição em dívida ativa, pré-executivo fiscal, etc.), com possibilidade de emissão de boletos adjunto.

Permitir o controle dos projetos de construção civil vinculados ao cadastro imobiliário e responsável da obra, juntamente com os lançamentos de débitos e boletos configurados para cada tipo de construção.

Permitir o registro e controle das ações fiscais de vistorias ou posturas com emissão de termo de início, notificação preliminar, auto de infração e termo de encerramento. Contendo, além dos dados existentes, a data de vistoria, que servirá como parâmetro para lançamento dos tributos anuais.

Possuir a opção de cadastramento de termos de vistoria, mostrando o endereço, área utilizada, situação do estabelecimento e data de encerramento, possibilitando a alteração dos mesmos e a inclusão da data de vistoria e validação do recadastramento.

Possuir programa de inclusão de débitos que permita, quando se tratar de autos de infração, o cadastramento e controle dos mesmos.

Permitir o controle do SIMPLES NACIONAL, permitindo importação do arquivo TO e atualização automática dos CNAE´s nos cadastros das empresas, importação de arquivo de eventos e atualização automática do regime fiscal nos cadastros das empresas, fazer exportação de arquivo dos CNPJ Vedados de acordo com as exigências da Receita Federal.

Deverá possuir um mecanismo de varredura que permite customizar o intervalo de dias em que o sistema automaticamente atualizará os dados do simples nacional da empresa. Caso a empresa esteja com alguma pendência de débito ou cadastral, o sistema ao executar a varredura, colocará o cadastro em situação de pre-exclusão, onde será emitido um comunicado para ser entregue no endereço da matriz da empresa, explicando que o usuário tem um prazo determinado para regularizar a situação. Após este prazo a empresa automaticamente é excluída do Simples Nacional.

Possuir a integração contábil de todas as movimentações financeiras previstas pelo PCASP e MCASP.

Permitir a geração do demonstrativo de Cálculo para executivo fiscal, com todas as informações necessárias para o correto ajuizamento da execução judicial

Possuir controle de Protesto de Débitos possibilitando a geração de arquivo de integração com cartório distribuidor, geração de PDF contendo, CDA e Boleto para pagamento de forma automatizada de cada protesto.

Permitir integração com o cartório de protestos, podendo exportar arquivos de envio de remessa de protesto para o cartório e importar os arquivos de retorno recebidos do cartório. Deve também ter a opção de enviar arquivos com cancelamento e desistência de protestos.

Permitir a visualização dos históricos das alterações realizadas nas Certidões tanto de alterações realizadas no corpo da certidão como nos débitos vinculados a ela

Permitir também a inserção de mais proprietários nas CDA's até mesmo se a pessoa não possuir CPF como no caso de proprietários estrangeiros.

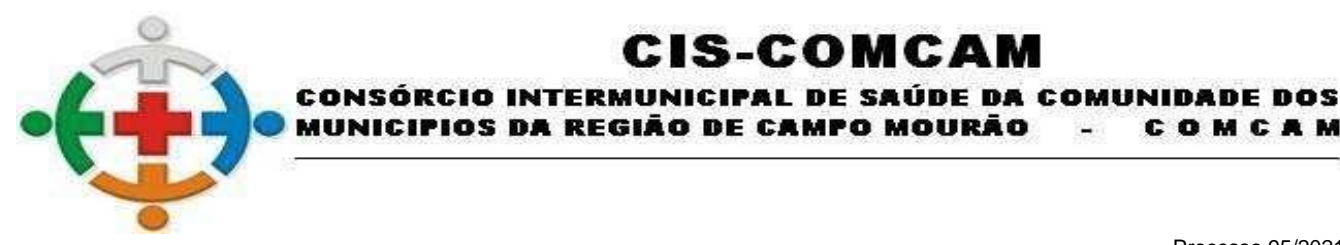

COMCAM

Página 104

Possuir gerador de relatório robusto/customizável onde seja possível configurar relatórios da Prefeitura, permitindo selecionar os dados, determinar os filtros e condições para impressão, ajustar a disposição das informações, estilo e aparência dos mesmos, de acordo com os direitos de acesso dos usuários.

:IS-COMCAM

Possibilitar a geração e emissão de Notificação de cobrança com possibilidade de emissão de boletos adjunto.

Possuir rotina de exportação de arquivo para Cobrança via convênio CBR 454 do Banco do Brasil.

Permitir habilitar, desabilitar, renomear e reordenar abas no cadastro imobiliário, mobiliário, Avulso e Rural.

Possuir rotina de cancelamentos de Débitos conforme processo de Isenção, Estorno, Remissão, Cancelamento, Anistia, Prescrição e Dação de Pagamento, podendo ser cancelado por parcela, receitas, utilizando valor integral ou por percentual de redução.

Permitir estorno de vários pagamentos de uma só vez, podendo ser filtrados por Lote, data de movimentação e pagamento, por dívida. Esta rotina deverá ser exclusiva para usuários de nível administrador.

Permitir visualizar os lotes de pagamentos estornados, podendo acessar cada estorno do lote.

Possuir controle de Créditos referente a pagamentos em duplicidade ou valores pagos a maior, permitindo que esses créditos possam ser utilizados para quitar outros pagamentos através de movimentação interna, sem a necessidade de fazer a restituição em espécie ao contribuinte, com possibilidade de compensação, estorno do crédito, devolução do crédito, permitir consulta avançada e impressão dos dados de forma resumida ou completa.

Permitir a consulta das observações cadastradas no estorno de pagamento, crédito concedido, acerto de pagamento ou compensação.

Possuir mapa da arrecadação com separação por receita, data e local do recebimento entre outras opções, visualização em gráfico na tela, impressão dos dados.

Permitir a consulta gerencial de valores arrecadados, por tipo de receita, diário e mensal.

Permitir a consulta de movimentações financeiras realizadas nos cadastros imobiliários, econômicos e de contribuintes, retornando informações como: código pessoa, data lançamento, nome contribuinte/empresa, observações, descrição do tipo do lançamento (Ex: estorno, inscrição, baixa, cancelamento, etc.), valor do debito, código do cadastro, exercício, divida, subdivida, receita, opção de impressão e exportação para extensões diversas.

Possuir demonstrativo de baixas, com possibilidade de filtrar por:

Local e data de pagamento;

Data de movimentação;

Tipo de receita;

Cadastro;

Débito;

Possuir demonstrativo de Lançamentos, com possibilidade de filtrar por:

Informações cadastrais;

Informações do débito;

Data de Lançamento;

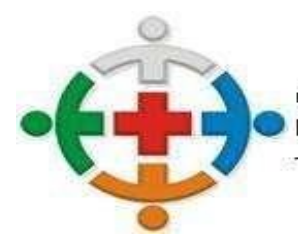

### :IS-COMCA CONSÓRCIO INTERMUNICIPAL DE SAÚDE DA COMUNIDADE DOS MUNICIPIOS DA REGIÃO DE CAMPO MOURÃO COMCAM

Processo 95/2021 Pregão Presencial 09/2021

Página 105

Possuir controle de ajuizamento e geração de PDF contendo CDA e Petição de Requerimento para cada processo, possibilidade de junção de várias CDA's para uma Petição - geração em PDF.

Possuir menu de rotinas e relatórios favoritos.

Deverá ter um Relatório de Baixas por Categoria Econômica que exiba a receita tributária e sua vinculação com a receita contábil.

Possuir demonstrativo analítico dos contratos de parcelamento, possuindo:

Quantidade de contratos realizados agrupado por tipo de parcelamento;

Soma do valor dos contratos por tipo de parcelamento;

Quantidade total de contratos agrupados por contratos em aberto, quitados e cancelados/estornados.

Possuir opção que possibilite ao final da emissão enviar o relatório por e-mail para um ou vários destinatários buscados através do cadastro de pessoas.

Permitir pesquisar de forma rápida e dinâmica rotinas do sistema e acessá-las.

Permitir que o software tenha acessibilidade via totem para consulta de débitos, emissão de guias para pagamento e emissão de Certidões (negativa, positiva, positiva com efeito negativa).

Validação de regra de negócio na operação do sistema.

Possuir mecanismo de contrassenha, onde o usuário pode configurar ações ou campos, que ao serem alterados, informa que não há permissão para tal procedimento solicitando contrassenha podendo um segundo usuário que possui acesso àquela contrassenha, liberar a execução da tarefa.

### **FOLHA DE PAGAMENTO**

Permitir o cadastro do fluxo que a avaliação de desempenho e/ou estágio probatório deverá seguir através de processo online, pelo Portal do Servidor. No cadastro podem ser definidas todas as ações a serem tomadas pelo avaliador, como por exemplo a Resposta de um Questionário, Alteração de um Questionário já preenchido, concordar ou discordar com as respostas preenchidas em etapas anteriores e a Conferência de questionário.

Permitir o cadastro de opções de respostas a serem utilizadas em questionários que serão disponibilizados de forma online, aos avaliadores. As respostas devem ser do tipo Pontos ou Percentual e ainda, devem obrigar que ao selecionar determinada opção, o avaliador tenha que descrever o motivo de sua escolha.

Permitir o cadastro de Questionários que poderão ser aplicados de forma online, através do Portal do Servidor, de acordo com o fluxo pré-estabelecido pela entidade. Nele deverá ser possível criar perguntas que serão aplicadas, vincular as opções de resposta e informar os afastamentos que podem prorrogar ou perder direito a avaliação.

Permitir o controle de estágio probatório de acordo com as regras de periodicidade da entidade, podendo criar períodos de avaliação dentro do mesmo parâmetro.

Permitir que o período de Estágio Probatório seja ou não contabilizado para o Aquisitivo de Adicional por Tempo de Serviço do funcionário. Deverá também prorrogar, de acordo com as normas da entidade, o período do Estágio em casos de Nomeação em Cargo Comissionado.

Permitir controle de funcionários que realizarão a avaliação através do regime.

Permitir que seja possível inserir uma nova avaliação, que poderá ser respondida de forma online através do Portal do Servidor, com os parâmetros desejados pela entidade. Deverá carregar alguns dados de acordo com a avaliação selecionada, porém deverá permitir alterar dados da avaliação, como o Período

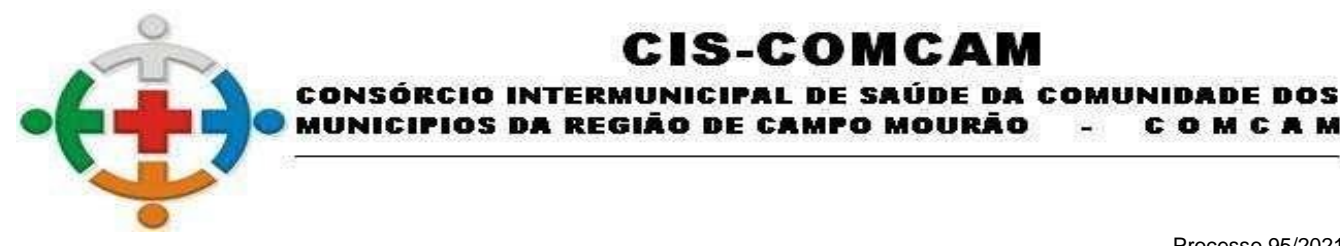

COMCAM

Página 106

Avaliado e as matrículas das sequências de acordo com o fluxo selecionado.

Possuir Controle de Avaliações, onde deverá ser possível realizar ações como: Alteração de Data de Término da Avaliação, Bloqueio de Resposta, Alteração de Avaliador e Exclusão de Avaliador.

:IS-COMCA

Possibilitar consultar todas as ações relacionadas ao preenchimento do questionário, consultando informações, como por exemplo: Data / Hora em que a Avaliação foi Aberta, Respondida, enviada, entre outros.

Possibilitar baixar os documentos enviados em Avaliações realizadas pelo Portal do Servidor.

Permitir que sejam geradas pelo sistema Avaliações conforme configurado pela entidade, para serem respondidas através do Portal do Servidor, conforme questionário e fluxo cadastrados. Na geração o sistema deverá avisar o usuário se a avaliação que está sendo gerada está no período correto ou se possui alguma perda de direito / prorrogação, de acordo com as deduções cadastradas no questionário.

Permitir que sejam geradas movimentações de Progressão Funcional para Avaliações de Desempenho de acordo com a parametrização realizada pela entidade. Com isso, haverá reflexo automático no valor de salário a ser pago para o funcionário que possui direito a elevação.

Permitir que seja possível realizar a Correlação entre Rubricas e Eventos cadastrados no sistema, de acordo com as tabelas do eSocial.

Permitir que seja possível realizar a Correlação dos Tipos de Logradouros do sistema, de acordo com as tabelas do eSocial.

Permitir a geração da Qualificação Cadastral de acordo com as normas exigidas pelo e-Social.

Permitir a consulta da Qualificação Cadastral por meio de importação do arquivo de retorno disponibilizado pelo e-Social. Na consulta, o sistema deverá apontar qual a Inconsistência encontrada e a orientação para a correção. Deverá ser possível ainda emitir um relatório com as informações para consulta posterior.

Permitir a geração dos Eventos para envio ao eSocial.

Permitir que seja possível enviar os arquivos do eSocial, assinando-os digitalmente com Certificado Digital válido. Após o envio, o sistema deverá permitir consultar a situação desse arquivo e, se possuir erros, permitir o reenvio do arquivo. Também é possível consultar os dados do recibo do eSocial e o xml do arquivo enviado.

Permitir o Cadastro dos Locais de Trabalho da entidade, relacionando os Postos de Trabalho vinculados. Deverá possível relacionar os Cargos aos Postos de Trabalho.

Permitir o Cadastro de Junta Médica, informando qual o profissional responsável e profissionais que a compõe, bem como a Especialidade.

Permitir o cadastro de Equipamentos de Proteção, controlando o estoque mínimo, validade, lotes comprados entre outras informações.

Permitir que o cadastro do Equipamento de Proteção seja importado do módulo Almoxarifado.

Permitir o cadastro de Extintores, com seus dados básicos e a informação do local onde o mesmo está instalado.

Permitir a vinculação de Equipamentos de Proteção necessários para funcionários que ocupem determinado cargo.

Permitir o controle de Registro de Imunização do Funcionário.

Permitir o cadastro de Campanhas realizadas pela entidade, tanto de vacinação (onde devem ser

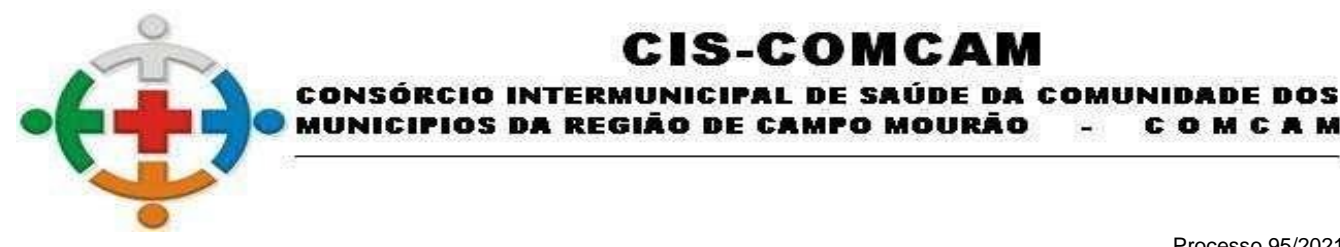

COMCAM

Página 107

controladas as datas de aplicação), quanto campanhas gerais. Deverá ser possível através de filtros disponíveis, filtrar as pessoas que irão participar dessa campanha.

IS-COMCA

Permitir o registro de Visitas Técnicas realizadas por membros do setor de Segurança e Medicina do Trabalho da entidade, informando o destino, motivo e profissionais que realizaram a visita.

Permitir o controle geral da CIPA, controlando informações de Mandatos, Membros e Reuniões.

Permitir o cadastro de Exames a serem realizados pelos funcionários. No cadastro, devem constar informações relacionadas ao Exame, bem como as obrigações que devem utilizá-lo (PPP, ASO, PCMSO, eSocial). Por fim, deverá permitir informar a preparação para o exame.

Permitir o cadastro de resultados de exames realizados pelos funcionários, possibilitando anexar documentos.

Permitir o cadastro e controle do Programa de Prevenção de Riscos Ambientais (PPRA).

Permitir o cadastro e controle do Programa de Controle Médico de Saúde Ocupacional (PCMSO).

Permitir o cadastro de Atestados de Saúde Ocupacional, com integração total com o registro funcional do servidor, bem como o impacto em folha.

Permitir movimentações de comunicação de acidente de trabalho.

Permitir o controle de Atendimentos Médicos, possibilitando a geração de Encaminhamentos, Atestado Médico e Receita Médica.

Permitir que sejam cadastrados Prontuários de Emergência. Os prontuários de emergência deverão ter registros de atendimentos realizados a pessoas que não possuem vínculo com a entidade mas, que por algum motivo, precisam de atendimento médico enquanto estão nas dependências do órgão. Dessa forma é possível realizar o registro desse atendimento.

Permitir o controle de Perícia de Servidores, com integração com o módulo de recursos Humanos.

Permitir a movimentação de Entrega, Devolução, Manutenção de Equipamentos de Proteção Individual aos colaboradores.

Permitir que sejam cadastradas atividades de profissionais como: Psicólogos, Terapeutas Ocupacionais e Assistente Social, de acordo com a permissão de acesso do usuário.

Possibilitar que a entidade consulte todos os dados referente a Saúde do Trabalhador, como por exemplo Ficha Clínica, Restrições Médicas, Atestados, Laudos, Imunizações, Perícias em de forma centralizada em uma única tela, mostrando todo o histórico de atendimentos do funcionário.

Possuir rotina para cadastrar laudo médico, se foi deferido, indeferido ou deferido parcialmente.

Realizar a emissão do PPP (Perfil Profissiográfico Previdenciário) conforme as informações já cadastradas no sistema.

Possuir cadastro de restrição médica que permita informar o tipo de restrição (readequação ou reabilitação), o período, o médico e os CID's relacionados

Permitir o cadastro de pessoas individual aos contratos funcionais.

Possibilitar definir foto no cadastro de pessoa por meio de arquivo ou captura de imagem (webcam).

Preservar históricos e datas das alterações de informações de endereços e bancos.

Realizar validação nos números de CPF, CNPJ e PIS ao realizar novos cadastros de pessoas físicas ou jurídicas

Realizar validação de campos obrigatórios no cadastro de pessoas para atender as informações para

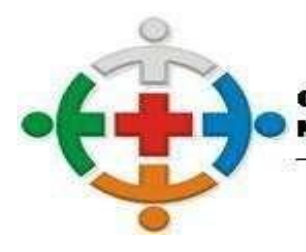

# IS-COMCA

CONSÓRCIO INTERMUNICIPAL DE SAÚDE DA COMUNIDADE DOS MUNICIPIOS DA REGIÃO DE CAMPO MOURÃO COMCAM

> Processo 95/2021 Pregão Presencial 09/2021

> > Página 108

DIRF, RAIS, SEFIP, TCE.

Permitir vinculação de Documentos digitalizados ao Cadastro de Pessoas, podendo ainda criar novos Tipos de Documentos.

Permitir o cadastro de atos utilizados pela entidade em movimentações de pessoal, movimentações de cargo, etc. Para o cadastro do Ato, deve-se informar o tipo do ato (podendo ser criado pela entidade, com tabela de correlação ao TCE), qual a sua vigência e qual o veículo de publicação. Deverá ser possível anexar o documento relacionado ao ato cadastrado.

Permitir a revogação de um ato e as movimentações vinculadas a ele, tornando-as sem efeito legal e mantendo o histórico.

Permitir a realização da importação de diárias empenhadas pela contabilidade, direto para o sistema de Folha de pagamento, sem a necessidade de exportação e importação de arquivos.

Permitir o cadastro de Processos Judiciais a serem utilizados no sistema, de acordo com as informações requeridas pelo eSocial.

Possibilitar escolher quais lotações os usuários do sistema terão acesso às informações cadastrais e financeiras.

Permitir integração total com o sistema de custos, possibilitando informar para Lotações, Classificações ou Local de Trabalho qual o alocador que deve ser utilizado para integração. Deverá possível ainda selecionar alocadores específicos para eventos ou para funcionários / estagiários.

Possibilitar o cadastro do organograma de acordo com a estrutura existente na entidade.

Permitir a alteração da estrutura do organograma, mantendo todo histórico anterior, mesmo que a mudança ocorra dentro de um mesmo exercício.

Possibilitar incluir novas Lotações através de Fluxogramas.

Possibilitar o cadastro de empresas jurídicas que possuem vínculo com a entidade (credores), com os eventos de desconto e informações de integração contábil. Dessa forma, os valores serão repassados automaticamente a conta vinculada em Integração junto ao sistema Contábil.

Possibilitar o cadastro de Horários de Trabalho possíveis a serem realizados pelos funcionários. Em seu cadastro, deverá ser possível informar os horários de entrada e saída, bem como sua classificação (Fixo, Flexível, Livre, Revezamento, etc).

Permitir o cadastro de Escalas de Trabalho mensais, de acordo com os dias a serem trabalhados pelos funcionários. Essa escala deverá ser utilizada em rotinas como Vale Transporte.

Possibilitar o cadastro de Sindicâncias ou Inquéritos no sistema, com dados de Testemunhas, bem como de Fases do Processo. Possibilitar ainda Inserir Afastamento para o Funcionário através do cadastro.

Permitir o Cadastro de Terceirizados vinculados à entidade, informando qual é o Período de Trabalho na entidade, qual a empresa responsável e o local onde são realizadas as atividades.

Permitir o cadastro de Funções Gratificadas, com controle de vagas e definição das faixas de valores de acordo com as leis de plano de cargos e salários da entidade.

Permitir o cadastro e vinculação de requisitos para o servidor assumir o cargo.

Permitir o cadastro de cargos a serem utilizados pela entidade, com todos os seus dados básicos, tais como: Carga Horária, CBO, Quantidade de Vagas Totais e Situação.

Possibilitar o controle de vagas disponíveis e ocupadas para todos os cargos da entidade, com a possibilidade de verificar os funcionários / estagiários que estão ocupando o cargo, sem a necessidade
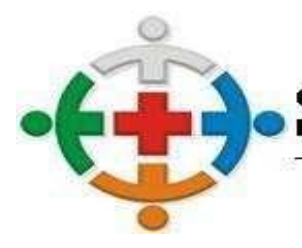

# :IS-COMCA CONSÓRCIO INTERMUNICIPAL DE SAÚDE DA COMUNIDADE DOS

MUNICIPIOS DA REGIÃO DE CAMPO MOURÃO COMCAM

> Processo 95/2021 Pregão Presencial 09/2021

> > Página 109

de emissão de relatórios.

Possibilitar a configuração de períodos aquisitivos de férias e licença prêmio de acordo com cada cargo da entidade.

Realizar a vinculação de faixas salariais junto ao cadastro de cargos, visando atender a legislação da entidade quanto ao plano de carreira.

Possibilitar a realização de movimentações para cargos como a criação de vagas, extinção de vagas, criação de cargos, extinção de cargos, dentre todos os outros previstos pelos Tribunais de Contas, possibilitando ainda a vinculação do ato junto a essas movimentações.

Permitir o controle de vagas por Lotação de Funcionário. Dessa forma, deverá ser possível indicar a quantidade de vagas (dentro do limite total de vagas do cargo) para cada lotação e realizar o bloqueio caso o limite seja atingido.

Possibilitar informar quais eventos são obrigatórios para funcionários vinculados a um determinado cargo. Dessa forma, ao cadastrar um novo funcionário o evento deverá ser calculado automaticamente.

Possibilitar informar quais eventos não podem ser calculados para funcionários vinculados a um determinado cargo. O sistema deverá bloquear o lançamento do evento caso haja exceção.

Possibilitar o cadastro de Funções vinculadas a um determinado cargo.

Possibilitar a indicação de relacionamento entre um ou mais cargos da entidade.

Averbar serviço anterior e emissão de certidões de tempo de serviço e contribuição, atendendo as legislações e modelos vigentes.

Permitir o cadastro de averbação de tempo de serviço anteriores, repassando automaticamente a progressão salarial.

Possibilitar o cadastro do Plano de Cargos e Salários, de acordo com a legislação da entidade.

Permitir reajuste nos valores do quadro salarial, repassando automaticamente aos servidores.

Manter o Histórico de reajustes concedidos no Quadro Salarial.

Permitir o cadastro de Incisos a serem utilizados no Controle Orçamentário da entidade, relacionando os cargos permitidos, a faixa salarial e a quantidade de vagas disponíveis.

Permitir o Cadastro e Controle Histórico de tabelas relacionadas a Previdência (RGPS e RPPS), Salário Família, IRRF e Salário Mínimo.

Permitir o cadastro de Bases a serem utilizadas no cálculo de eventos da folha de pagamento. Essas bases podem conter Eventos dentro dela (como um agrupador), Faixas Salariais ou então, Faixas criadas pela entidade. Quando utilizado a opção de Faixas de valores, deverá ser possível manter o histórico de valores conforme sua alteração.

Permitir de forma visual e simples ao usuário a criação e controle de eventos que serão utilizados durante o cálculo da folha de pagamento dos servidores.

Possibilitar a definição de Sinônimos de Eventos para cada classe de funcionário, evitando-se assim que sejam criados diversos eventos com a mesma função, apenas com nomenclatura diferente. Com isso, um único cadastro de evento pode ser demonstrado com diversas nomenclaturas no recibo de pagamento do servidor. Os Sinônimos devem impactar no cálculo da ficha financeira do servidor relacionado à classe.

Possibilitar escolher as incidências dos eventos (Previdência, IRRF, Salário Família, FGTS, Patronal, etc) no próprio cadastro do evento, podendo ser escolhida pelo usuário final.

Possibilitar a definição de Média dentro do evento, escolhendo para cada tipo de cálculo como o sistema

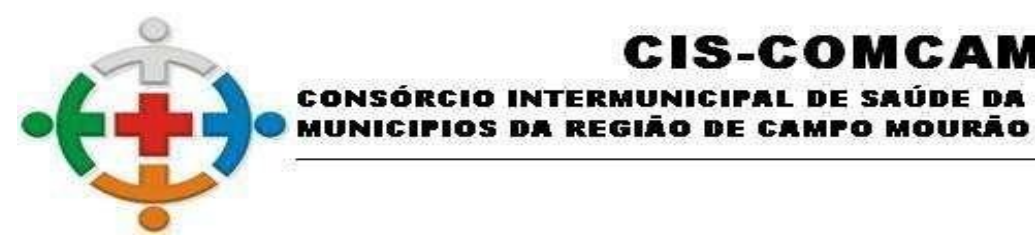

# :IS-COMCA CONSÓRCIO INTERMUNICIPAL DE SAÚDE DA COMUNIDADE DOS

Processo 95/2021 Pregão Presencial 09/2021

 $\blacksquare$ 

COMCAM

Página 110

deve realizar o cálculo.

Possibilitar a definição de Regras de cálculo dos eventos, podendo escolher se o evento deve ou não ser calculado para uma determinada Classe, Funcionário, Cargo ou então, se houver concorrência com outro evento, que o mesmo não seja calculado.

Permitir a criação de parâmetros que serão utilizados para a concessão de afastamentos diversos aos funcionários, de acordo com a legislação da entidade. Através desse cadastro, deverá ser possível informar o seu tipo, os códigos que serão levados a SEFIP, RAIS, TCE e eSocial.

Permitir configurar a Dedução que cada parâmetro de afastamento terá nos mais diversos benefícios que o funcionário venha a ter direito, como por exemplo Férias, Décimo Terceiro, Licença Prêmio, Vale Transporte, Vale Alimentação, entre outros.

Permitir que sejam controlados afastamentos com carência. Dessa forma, caso o funcionário tenha excedido a quantidade limite de dias afastados no período informado, o sistema não deverá permitir o cadastro do afastamento.

Possibilitar o Cadastro e Controle de Adicionais por Tempo de Serviço do funcionários. A parametrização pode ser realizada para Cargos, Funcionários e Gêneros (Masculino / Feminino) específicos.

Possibilitar que o ATS seja concedido de forma proporcional. Dessa forma, para funcionários que possuem direito após o primeiro dia do mês, o sistema deverá calcular os dias referentes ao percentual antigo e, em outro evento, os dias referente ao percentual novo.

Permitir a criação de fórmulas para o cálculo, contendo os operadores matemáticos (adição, subtração, multiplicação e divisão), sobre qualquer evento ou base de cálculo.

Possibilitar a configuração de Fórmulas a serem utilizadas em cálculos do sistema através de Fluxograma.

Permitir que sejam agrupados diversos eventos calculados na folha do funcionário em uma única verba a ser visualizada no Holerite.

Possibilitar escrever regras de cálculo mais complexas, não suportadas pelas parametrizações do cadastro dos eventos ou fórmulas, a fim de automatizar também esses cálculos mais elaborados. Essa parametrização poderá ser realizada através de scripts de linguagem ou SQL existentes na aplicação, sem a necessidade de compilação de versão ou acesso em modo administrador.

Permitir realizar o cadastro de concurso público, realizar a vinculação dos cargos oferecidos, todos os editais relativos ao processo, a lei, descritivos, recursos, prorrogações, critérios gerais e documentações necessárias.

Possibilitar o cadastro de todos os candidatos, realizando ainda o controle dos aprovados, convocados e nomeados em seus respectivos concursos e editais para a devida prestação de contas aos órgãos competentes, mantendo ainda todo o histórico do processo de concurso público.

Permitir cadastro de cursos, informando o nível e permitindo relacionar o cadastro de cursos superiores e técnicos com as tabelas padronizadas do MEC (Ministério da Educação)

Permitir relacionar o cadastro de instituições promotoras de cursos com a tabela padronizada do MEC (Ministério da Educação).

Permitir cadastrar turmas com período de realização de determinado curso, contendo informações de: carga horária, vagas, instituição promotora, instrutor, local do curso, conteúdo programático, prérequisitos e público-alvo.

Permitir relacionar servidores as turmas cadastradas, controlando pelo menos sua conclusão, aprovação e frequência no curso realizado

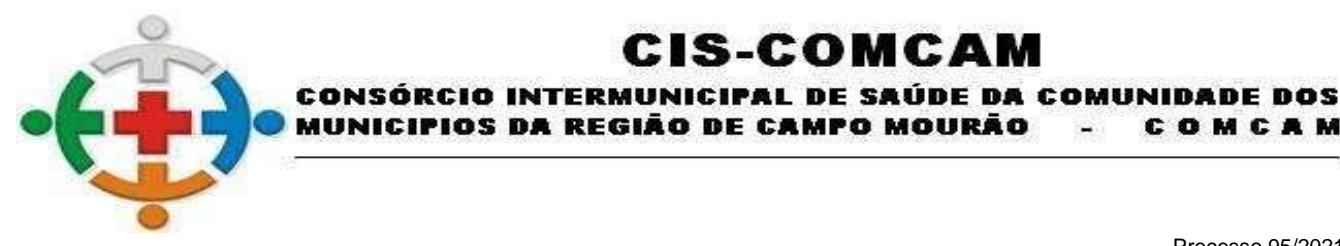

COMCAM

Página 111

Permitir lançar a frequência dos servidores inscritos na turma por meio do lançamento das presenças de forma que o usuário possa indicar as faltas do servidor.

:IS-COMCAM

Permitir emitir uma ficha de chamada das turmas cadastradas para controlar manualmente a frequência dos servidores cadastrados no curso, onde seja disponibilizado um campo para marcar Falta ou Presença por hora/aula do curso.

Permitir emitir uma ficha de assinaturas das turmas cadastradas para controlar a frequência dos servidores cadastrados no curso, onde seja disponibilizado um campo para cada servidor inscrito no curso assinar.

Permitir relacionar uma imagem digitalizada de assinatura para utilizar na emissão do Certificado e/ou Certidão de participação de determinada turma de curso.

Permitir a emissão de Certificado e/ou Certidão de participação no curso para os servidores aprovados/concluintes, de forma que sejam exibido no documento as informações do curso, os dados do funcionário (nome e RG) e um número de identificação/controle de emissão, permitir ainda personalizar o texto com as informações do curso que será emitido no documento.

Permitir que a entidade crie e controle Benefícios concedidos a funcionários e/ou dependentes para pagamento em folha conforme desejar. O pagamento do benefício deverá ser realizado em mais de um tipo de folha, bem como será realizado o pagamento de acordo com Faixas cadastradas no sistema.

Permitir que além das Faixas de Valores dos Benefícios criados, seja possível estipular um valor fixo a ser recebido caso o dependente vinculado ao funcionário seja Portador de Necessidades Especiais.

Permitir que a entidade crie grupos de documentos pendentes de envio via Portal do Servidor. No grupo do documento, deverá ser possível vincular mais de um tipo de documento e informado para quais funcionários (ou grupos de funcionários) será gerado a pendência.

Após o envio do documento pendente através do Portal do Servidor, deverá ser possível ainda que a entidade realize trâmites de conferência da documentação, podendo recusar e solicitar novamente o envio do documento.

Possibilitar que ao cadastrar um funcionário, o sistema preencha dados do cadastro (como por exemplo, Previdência, Vínculo, Tipo de Remuneração, Dados para envio a SEFIP, etc) de acordo com a classe selecionada.

Permitir que sejam selecionados pelo usuário somente cargos que estejam com a mesma definição da classe selecionada. Dessa forma, não deverá ser possível selecionar um cargo comissionado para um funcionário que está vinculado a uma classe de Efetivos, evitando-se erros durante o cadastro.

Permitir que no momento do cadastro de um novo funcionário, o sistema verifique se o mesmo possui outras matrículas na entidade e avise o usuário, listando as matrículas para conferência. Dessa forma, deverá evita-se que sejam cadastrados mais de um contrato para o mesmo funcionário erroneamente.

Permitir que no momento do cadastro de um novo funcionário, o sistema importe os dependentes que estão relacionados a outras matrículas que a pessoa já possua na entidade, não necessitando realizar o cadastro novamente.

Possibilitar além da Lotação do funcionário, vincular também o Local Físico em que o mesmo está vinculado. O Local Físico poderá ser vinculado em níveis, assim como o organograma da entidade.

Possibilitar o cadastro de dependente como pessoa, vinculado ao cadastro de funcionário.

Cadastrar dependentes com graus de parentescos pertinentes a folha, assim como o controle de baixas para dependência de salário família, imposto de renda e previdência realizadas automaticamente de acordo com as leis federais ou municipais.

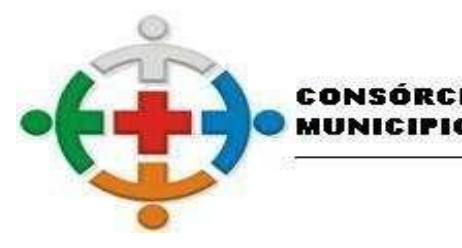

COMCAM

Página 112

Permitir realizar cadastro dos beneficiários de pensão alimentícia, onde possam ser definidos diferentes parâmetros de acordo com cada tipo de sentença judicial, afim de realizar cálculos automatizados.

:IS-COMCA

DA REGIÃO DE CAMPO MOURÃO

INTERMUNICIPAL DE SAÚDE DA COMUNIDADE DOS

Permitir consultar o Histórico de Pagamentos de Pensões Alimentícias ao Beneficiário.

Permitir que sejam vinculadas incidências de eventos junto a matrícula do funcionário. Dessa forma, mesmo que o evento esteja configurado para incidir algum imposto, caso seja necessário a entidade poderá retirar a incidência para uma matrícula específica.

Permitir controlar a escolaridade do servidor, incluindo todos os cursos realizados, indicando no mínimo carga horária, data início e final, instituição de ensino e situação do curso.

Permitir registrar servidores residentes/domiciliados no exterior, informando os respectivos campos em relação à receita e tributação.

Permitir o cadastro de Previdências adicionais utilizadas pela entidade para o mesmo funcionário, informando qual a Pessoa Jurídica responsável, bem como dados do vínculo previdenciário.

Permitir que sejam informados no cadastro do funcionário o Horário de Trabalho por Local. Deverá ser possível dia a dia informar qual o local e qual o horário que o funcionário está trabalhando, facilitando assim o controle para a entidade.

Permitir o cadastro de obras com os dados da pessoa jurídica responsável pela obra. Após o cadastro, deverá ser possível ainda vincular quais funcionários estão prestando serviços para a obra cadastrada.

Permitir o cadastro e controle de movimentações diversas, tais como:

Substituições;

Concessões de aposentadorias;

Concessões de pensões;

Revisões;

Nomeações de servidores efetivos concursados;

Comissionados;

Averbação de tempo de serviço;

Concessão de abono permanência;

Licenças médicas;

Isenções de previdência;

Isenção de imposto de renda.

Assegurar Licença Prêmio.

Controlar histórico das nomeações de cargo em comissão e funções gratificadas para servidores efetivos, assim como a realização do controle de vagas ocupadas durante as nomeações.

Possibilitar inserir descrições automáticas nas movimentações de funcionários, permitindo mesclar entre textos pré-definidos e dados preenchidos na movimentação.

Permitir criar movimentações específicas da entidade com Sinônimos, controlando o período da movimentação e seu objetivo.

Realizar o controle de servidores cedidos vindos de outras entidades e cedidos para outras entidades com e sem ônus.

Controlar saldo de férias referente a períodos aquisitivos em aberto, controlar férias vencidas e a vencer

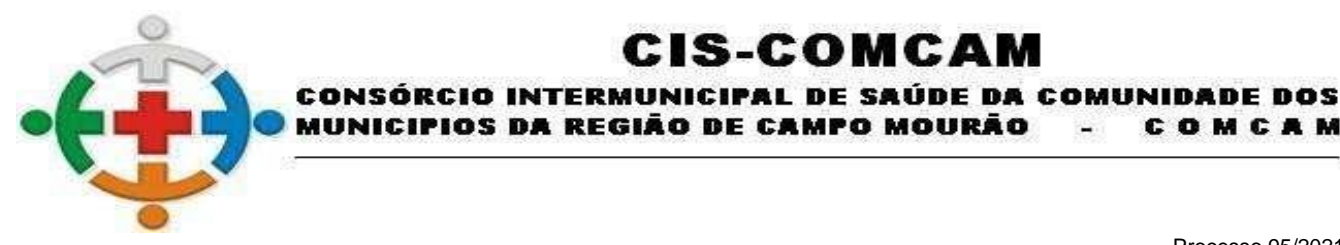

COMCAM

Página 113

e ainda possibilitar a geração de listagens que forneçam posições atuais e futuras de todos os servidores.

:IS-COMCA

Possibilitar realizar o cálculo do adiantamento de 13.º Salário e Férias no mês de aniversário do servidor automaticamente.

Permitir a geração de documentos específicos através de Movimentações cadastradas, tais como Atos, Portarias.

Emitir aviso de que a competência de pagamento das férias é diferente da competência de gozo, no momento do cadastro das Férias.

Possibilitar o bloqueio de lançamento de Férias caso o período aquisitivo do funcionário não esteja completo.

Possibilitar que seja cadastrada automaticamente pelo sistema a movimentação de rescisão de funcionários prazo determinado na competência de término do contrato.

Possibilitar que sejam alteradas movimentações de pessoal através de uma movimentação específica de alteração, que irá tornar sem efeito a movimentação selecionada e permitir que seja cadastrado uma nova movimentação do mesmo tipo da movimentação original, mantendo o histórico na ficha de registro do funcionário.

Realizar o controle dos contratos por prazos determinados, emitindo ocorrências aos usuários do sistema quando do término do contrato.

Possibilitar a entidade utilizar o controle de Assegura de Licença Prêmio, fazendo com que só seja possível conceder a Licença caso o funcionário possua movimentação assegurando que o período aquisitivo foi concedido.

Permitir o cadastro de tabela de plantões diversos, individualizados por valores ou regras específicas da legislação da entidade.

Permitir o controle de autônomos individualmente, além do controle automático de desconto previdenciário, imposto de renda e imposto sobre serviços prestados, tal qual a emissão da RPA e geração dos dados junto a DIRF e SEFIP.

Permitir o Controle Orçamentário de determinada lotação, de acordo com o Inciso vinculado. Não deverá ser possível cadastrar funcionários que não estejam nos cargos / faixas relacionados ao inciso da lotação, bem como não é possível cadastrar funcionários se não houver vagas disponíveis.

O Controle Orçamentário deverá ser utilizado apenas para Cargos Comissionados ou então, todos os tipos de cargos vinculados a Lotação.

Possibilitar a cópia de funcionários demitidos, gerando nova matrícula com os dados já cadastrados. A operação deverá ser realizada por funcionário ou em lote.

Permitir que sejam vinculados, em lote, a Carga Horária Mensal que o funcionário horista trabalhou na entidade. Deverá ser importada via arquivo em layout específico do sistema e deverá gerar impacto direto na folha de pagamento do funcionário.

Permitir o Cadastro e Controle de Descontos Judiciais vinculados aos funcionários da entidade. Deverá ser cadastrado como um percentual específico sobre uma base definida no processo, ou então, um valor específico. Deverá controlar a quantidade de parcelas ou então, o Saldo devedor automaticamente.

Realizar validações ao inserir lançamentos para funcionários efetivos que são nomeados em Cargos de Comissão ou Função Gratificada.

Permitir lançamentos de verbas de proventos ou descontos de forma temporária, definitiva ou mensal, possibilitando ainda lançamentos proporcionais e futuros (agendados).

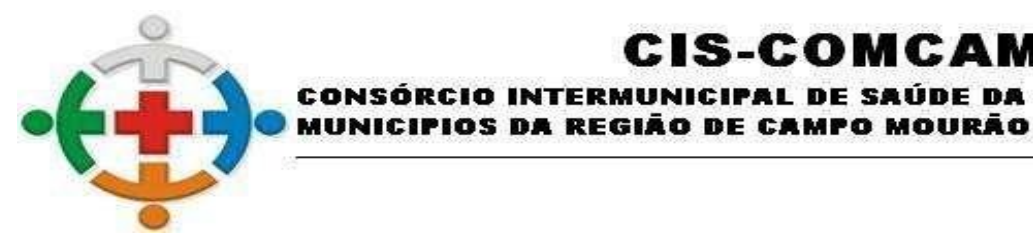

COMCAM

Página 114

Permitir o lançamento de folhas complementares diversas dentro da mesma competência e para um mesmo funcionário, onde o sistema deverá controlar o histórico funcional e as datas de pagamentos realizadas para cada uma dessas folhas.

IS-COMCA

INTERMUNICIPAL DE SAÚDE DA COMUNIDADE DOS

Permitir o lançamento de verbas de proventos ou descontos em lotes, escolhendo qual classe, cargo, matrículas ou lotações lançar.

Demonstrar na emissão do holerite a parcela atual dos empréstimos de consignados do servidor.

Permitir importação mensal de consignados através de arquivos disponibilizados por terceiros.

Controlar os empréstimos consignados desde seu início até o final do contrato e ainda definir regras de cálculos específicas, e permitir suspensões temporárias ou definitivas dos mesmos.

Realizar controles de plano de saúde, benefícios com auxílio alimentação e vale Transporte, seguro de vida, associações e sindicatos.

Possibilitar que sejam cadastradas informações referentes a compensação da Guia de Previdência Social, bem como a geração dos valores no arquivo enviado à SEFIP.

Possibilitar o cadastro de valores referentes à Receita de Eventos Desportivos, Produção Rural e Valores Devidos a Cooperativas de Trabalho.

Permitir o cadastro de Estagiários vinculados a entidade, contendo no mínimo os seguintes dados: Agente de Integração, Código do Agente, Número do Contrato, Instituição de Ensino, Curso, Nível Estágio, Coordenador de Estágio, Períodos de Estágio.

Permitir o controle de Recesso de Estagiários e o desconto ou pagamento de saldos em caso de rescisão.

Permitir o cadastro de Calendário de Provas dos estagiários, inserindo automaticamente o afastamento justificado para o período de realização das provas.

Permitir que sejam realizados lançamentos diversos para serem pagos ao Estagiário.

Permitir Integração de valores calculados de estagiários com o Sistema Contábil.

Permitir a apuração de valores devidos de Vale Transporte ao Estagiário, de acordo com os dias trabalhados e dias em faltas na competência. Após a apuração, o sistema deverá efetuar um lançamento automaticamente para cálculo e pagamento do valor devido ao estagiário.

Possibilitar que a entidade cadastre os crachás, bem como os horários permitidos de acesso para determinada pessoa. O crachá deverá ser gerado e impresso pelo sistema.

Permitir a geração automática de redutor de remuneração de acordo com o teto definido pela entidade.

Possibilitar que o Redutor Constitucional seja calculado em um evento único de desconto, onde é retido o valor que ultrapassou o teto do maior salário da entidade ou então, dentro do próprio evento calculado. Quando utilizado a opção dentro do próprio evento, é possível ainda emitir relatório com o valor original e valor descontado de cada evento para o funcionário.

Realizar cálculos simulados para análise de impactos de reajustes, onde possa filtrar matrículas, cargos, classes e lotações, deverá possibilitar ainda a emissão de relatórios de resumo de folha e folha de Pagamento, sem a interferência no processo de folha normal.

Realizar simulações de cálculos de rescisões, férias coletivas, adiantamento e 13.º salário final, possibilitando ainda a emissão de relatórios dos resultados.

Realizar apuração de diferenças de valores que o servidor possui relacionados a reajustes retroativos.

Realizar o cálculo dos valores e bases de cálculos de encargos patronais, como aporte, patronal, FGTS.

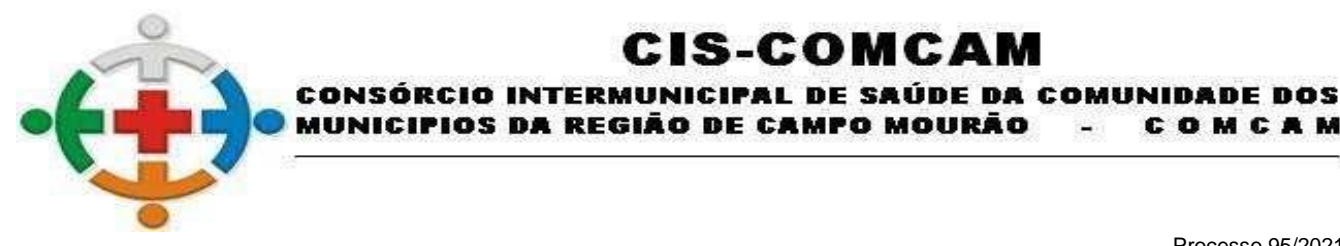

COMCAM

Página 115

Demonstrar bases de cálculos de cada verba existente na ficha financeira do servidor.

Permitir visualizar a incidência dos eventos que impactam em Previdência, IRRF, FGTS, patronal etc. ao consultar o holerite do servidor, sem a necessidade de emissão de relatórios ou abrir o cadastro de eventos, facilitando assim a conferência dos valores calculados.

IS-COMCA

Possibilitar consultas da ficha financeira por períodos, tipos de folhas, cargos, eventos, organograma e matrículas. Permitir ainda realizar exportação dos resultados da consulta para planilhas de cálculos.

Permitir emissão de relatório de médias sobre cálculos de férias, rescisões e 13º salário.

Permitir a consulta de Históricos de Cálculos realizados pelo sistema, exibindo os filtros utilizados, bem como os dados de quem executou o cálculo.

Possibilitar calcular todos os tipos de folha em uma única tela, possibilitando a opção de filtros com diversos campos existentes no cadastro de servidor.

Controlar o cálculo do INSS e do IR dos servidores que acumulam dois cargos, para o correto enquadramento na faixa de cálculo e no teto previdenciário.

Permitir informar valores de IR ou base de cálculo de IR e valores de previdência ou base de cálculo de previdência já apurados em outras empresas para compor o cálculo da folha de pagamento, visando o correto enquadramento nas faixas de desconto dos impostos.

Permitir o cálculo automático da diferença entre um cargo comissionado e um cargo efetivo quando um efetivo assume a vaga

Permitir a geração automática do complemento de salário-mínimo vigente para servidores com salários inferiores.

Permitir consultar a Memória após a realização do cálculo, onde deverá ser listado pelo sistema como foram calculados os eventos da ficha do servidor.

Gerar arquivos para DIRF e RAIS sem a necessidade de "intervenção manual" em banco de dados.

Permitir o lançamento de proventos/descontos recebidos acumuladamente pelos servidores, contendo número do processo e período de referência, para posterior geração no arquivo da DIRF.

Permitir a geração de dados para as prestações de contas governamentais de âmbito federal, estadual e municipal, tais como SEFIP, CAGED e SIPREV.

Permitir a geração de dados para prestações de contas junto ao Tribunal de Contas do Estado.

Permitir que seja possível verificar no momento de gerar a SEFIP os valores que serão gerados e que sejam listados os funcionários que apresentam alguma diferença entre o valor calculado pelo sistema e o valor que deveria ser carregado a SEFIP. Essa listagem deverá ser exportada para planilha para facilitar a conferência da entidade.

Possibilitar a importação dos resultados de fechamento de sistema de relógio ponto, de acordo com layout pré-definido.

Permitir a geração de layouts diversos para integração entre sistemas de terceiros, conforme necessidade da entidade.

Permitir a geração de planilhas para preenchimento manual de lançamentos de funcionários, bem como a sua importação, inserindo o valor correspondente para cada funcionário automaticamente.

Permitir a importação do arquivo do SISOBI Sistema de Controle de Óbitos. Ao final da importação, caso exista funcionário vinculado no arquivo, deverá ser gerado um relatório de inconsistência indicando os dados do servidor.

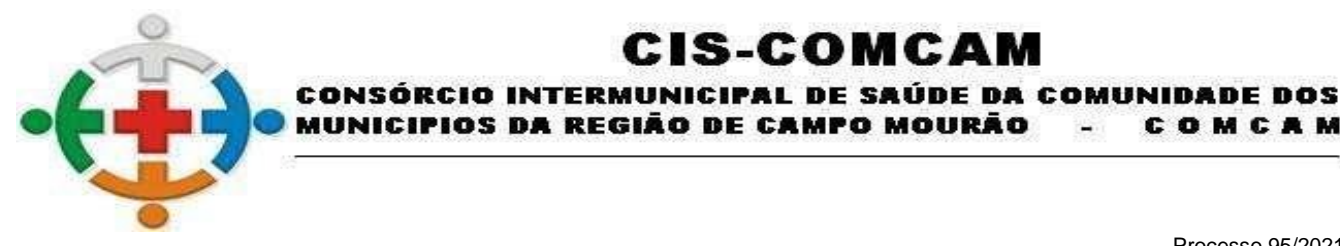

COMCAM

Página 116

Permitir a geração de arquivos para crédito em conta corrente da rede bancária, emitindo relação dos créditos contendo matrícula, nome, conta corrente e valor a ser creditado.

:IS-COMCAM

Possibilitar o cadastro e controle de Pagamentos realizados de forma parcial pela entidade. Pela rotina deverá ser possível determinar como será realizado o pagamento (Percentual, Valor Específico) e controlar os valores que foram pagos e o valor restante.

Permitir a realização da progressão funcional automática, obedecendo critérios de avaliação de desempenho, tempo de serviço e titulação. Gerar também o ato legal referente a Concessão da Progressão, vinculando automaticamente na movimentação ocorrida.

Permitir a integração total dos sistemas de folha e contabilidade realizando os empenhos de maneira dinâmica, sem a necessidade de gerações e importações de arquivos.

Permitir a importação do saldo de vale transporte, controlar os cartões de vale transportes, controlar a integração entre linhas, manter histórico de valores das passagens e seus tipos, opção de carga complementar sob os saldos de vales, assim como geração da compra através de layouts disponibilizados pela empresa de transporte.

Possibilitar efetuar simulações de Aposentadoria dos funcionários vinculados à entidade, exibindo um resumo de apuração com as principais informações de Tempo de Cargo, Tempo de Serviço Público, Tempo de Carreira e Tempo de Contribuição.

Possibilitar que sejam verificadas nas principais legislações utilizadas para Aposentadoria se o funcionário possui direito ou não e, se não, o que falta para atingir o direito.

Possibilitar ainda que sejam criadas regras específicas de acordo com a necessidade da entidade para apuração de direito a Aposentadoria.

Possibilitar a emissão de Certidões de Aposentadoria de forma simulada ou de forma definitiva.

Possibilitar a execução da provisão mensal da folha de pagamento dos funcionários, apurando valores referente à Licença Prêmio, 13º Salário e Férias.

Possuir tela de consulta dos valores provisionados e os valores desincorporados por competência, para cada funcionário. Permitir ainda a integração dos valores provisionados com o módulo de Contabilidade.

Possibilitar que a entidade possa prever o custo com a admissão de determinado funcionário, onde serão listados valores de Vencimentos, Férias, Décimo Terceiro e Encargos de acordo com parametrizações realizadas pela entidade.

Permitir alterações, inclusões e exclusões, bem como o estorno de cada rotina, gravando logs dos processos.

Apresentar ocorrências diversas na abertura de competência e processamentos de cálculos, tais como férias a vencer, términos de afastamentos, términos de contratos de prazos determinados, retorno de férias, final de estágios probatórios, dentre outros conforme as necessidades da entidade e legislações.

Disponibilizar tecla de atalho para pesquisa de telas do sistema para acesso e ainda permitir definir acesso aos favoritos.

Possibilitar o bloqueio de acesso ao sistema de um funcionário que encontra-se em Férias, Demitido, Afastado ou Fora do Horário de Trabalho.

Possibilitar que a entidade conceda permissões de acesso por usuário ou por grupos de usuário.

Permitir salvar relatórios como favoritos, possibilitando acesso rápido ao mesmo de acordo com a necessidade do usuário.

Permitir a criação de relatórios ou documentos específicos através de uma ferramenta de simples

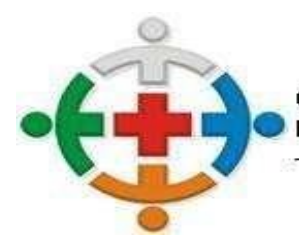

#### IS-COMCA NICIPAL DE SAÚDE DA COMUNIDADE DOS **INTERM** CONSÓRCIO CIPIOS DA REGIÃO DE CAMPO MOURÃO COMCAM

Processo 95/2021 Pregão Presencial 09/2021

Página 117

interface que possa ser operada por qualquer usuário.

Permitir emissão de Memorando automático de Férias, lembrando os funcionários que há férias vencidas e a vencer.

Permitir emissão de aviso e recibo de férias.

Possibilitar emissão de termos de exonerações e/ou rescisões conforme legislação vigente.

Gerar relatório gráfico que demonstra a evolução de verbas por período definido, tanto para proventos, quanto para descontos.

Permitir emissão de ficha de registro que emita toda a vida funcional do servidor.

Possibilitar a gravação de filtros para emissão de relatórios.

Definir nomes e cargos para emissão de campos de assinaturas em relatórios.

Permitir visualizar os relatórios antes de enviar para impressão.

Os relatórios deverão dispor da opção de exportação para formatos como PDF, documento de texto ou planilhas de cálculos.

Permitir que todos os relatórios gerados no sistema sejam gravados no banco de dados, permitindo a sua emissão futura através do código de emissão.

Emitir Certidão de Tempo de Serviço, Certidão de Tempo de Serviço Consolidada (incluindo todos os vínculos do servidor com a entidade) e Certidão de Tempo de Serviço para fins de aposentadoria.

Emitir a Certidão de Tempo de Contribuição, conforme layout exigido pelo INSS.

Permitir a emissão do comprovante de rendimentos para servidores com retenção de imposto de renda na fonte e para aqueles que não tiveram retenção

Permitir que para a emissão do comprovante de rendimentos, seja realizada a importação do arquivo .dec gerado pela DIRF, após a transmissão de envio, para o sistema, garantindo que os valores emitidos pelos relatórios do sistema estão de acordo com os valores da DIRF, mesmo que existam alterações realizadas no PGD DIRF.

Realizar exportação de arquivo para Avaliação Atuarial no padrão CADPREV do Ministério da Previdência

Permitir a geração de relatório com as informações de quais servidores possuem dois contratos.

Possuir relatórios gráficos que permitam verificar a evolução da folha de pagamento nos últimos anos e nos últimos meses, exibindo total bruto, total de descontos e total líquido.

Possuir relatórios gráficos que permitam verificar os gastos com horas extras, gratificações, insalubridade, etc. por secretaria, devendo possibilitar configurar quais verbas irão compor os indicadores do gráfico

Possuir relatórios gráficos que permitam identificar o perfil do quadro de funcionários, contendo percentual de funcionários por escolaridade, sexo, cargo, estado civil, entre outros.

## **PONTO ELETRÔNICO**

Os dados de acesso deverão ser armazenados em nuvem, utilizando servidores renomados que garantam o resguardo das informações, backups, a segurança e as atualizações;

Deverá possuir banco de dados relacional, orientado a objeto que seja seguro, gratuito e de código aberto.

Deverá realizar acesso via internet através de browsers, desenvolvido no modelo responsivo, ou seja, possibilitando o acesso através de dispositivos móveis em telas de diferentes tamanhos.

Permitir o acesso simultâneo (multiusuários), possibilitando ainda a definição de diferentes perfis de

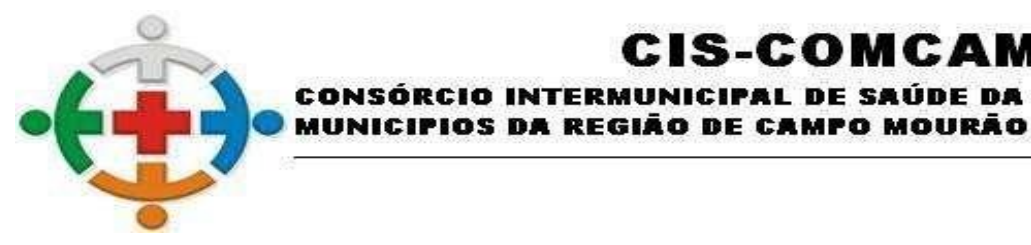

COMCAM

Página 118

acesso para permissões específicas.

Realizar controles de acesso e registros de ponto delimitando Endereços de IP (Internet Protocol).

**INTERM** 

Apresentar painéis em Dashboard com gráficos estatísticos para auxílio na tomada de decisão no gerenciamento do ponto eletrônico.

:IS-COMCAM

NICIPAL DE SAÚDE DA COMUNIDADE DOS

Deverá permitir consultas dos registros do ponto em tempo real pelos servidores via internet, através de browsers e dispositivos mobile.

Possuir Relógio Interno para realização do registro do ponto para departamentos ou locais específicos ou funcionários.

Possibilitar acesso direto aos registros inconsistentes, de maneira que auxilie o usuário na correção e tratativa das informações necessárias.

Possibilitar o gerenciamento de banco de horas.

Possibilitar definir o tipo de crédito de horas no banco, com ou sem acréscimo do adicional.

Permitir levar saldo negativo para meses posteriores.

Possibilitar o cadastro e o gerenciamento diversificado de Banco Dias.

Controlar através do banco dias saldo de férias, eleitoral e outros créditos para controle de gozo dos servidores.

Disponibilizar os saldos de Banco Horas e Banco Dias, apresentando para o servidor a posição atual, em tela e em tempo real.

Permitir ao servidor realizar solicitação interna, criando demandas que impactam no gerenciamento do ponto, com controles de ciência por parte dos responsáveis.

Disponibilizar fluxos para os trâmites de solicitações, com opções de autorizar, deferir e indeferir dependendo de cada perfil de acesso.

Permitir pesquisas por assunto, situação e por tipo para as solicitações, mantendo histórico completo dos trâmites realizados com datas, horas e o usuário que tramitou.

Possibilitar cadastrar tipos de solicitações diversos, atendendo as necessidades de trâmites que impactam no resultado do ponto e horários dos servidores.

Realizar a coleta e o gerenciamento dos registros de horários dos relógios pontos de todos os locais controlados pela entidade, via comunicação TCP-IP, gravando a identificação, data e hora.

Permitir a importação de arquivos do tipo AFD (Arquivo Fonte de Dados) manualmente, gravando a identificação, nome do coletor, data e hora.

Possibilitar a geração dos arquivos AFDT e ACJEF para o fisco.

Possuir integração com o sistema de Folha de Pagamento para coleta de informações cadastrais e ocorrências relacionadas ao gerenciamento do cartão ponto sem que haja a interferência do usuário para os seguintes dados:

Cadastro de Funcionários;

Cadastro de Cargos;

Cadastro de Departamentos;

Cadastro de Locais de Trabalho;

Cadastro de Horários de Trabalho;

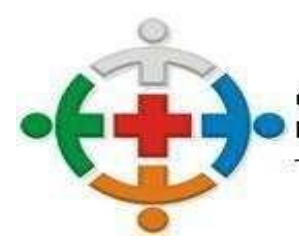

IS-COMCA UNICIPAL DE SAÚDE DA COMUNIDADE DOS CONSÓRCI **INTERM** 'IOS DA REGIÃO DE CAMPO MOURÃO COMCAM

> Processo 95/2021 Pregão Presencial 09/2021

> > Página 119

Cadastro de Feriados;

Cadastro de Afastamentos;

Programações de Férias.

Permitir o cadastro de funcionários.

Permitir o cadastro de cargos.

Permitir o cadastro de feriados.

Permitir o cadastro de departamentos.

Permitir o cadastro de locais de trabalho.

Permitir o cadastro de horários de trabalho.

Permitir o cadastro de motivos / ocorrências.

Gerenciar quadro de horários do tipo fixo, flexível e revezamentos.

Possuir estrutura que possibilite descentralizar o gerenciamento do sistema.

Realizar a exportação do resultado do ponto para o sistema de folha de pagamento por meio de integração nativa.

Possibilitar definir os eventos que serão enviados para o sistema de folha de pagamento e o tipo de lançamento, se inteiro (dia), hora centesimal ou hora em minutos.

Permitir o gerenciamento por departamento, onde o responsável realize justificativas, consultas e impressões dos relatórios dos funcionários relacionados ao departamento.

Possibilitar definir o fluxo de solicitações em cada nível de gerenciamento e com visualização específica em cada nível para todo o gerenciamento do sistema.

Permitir a emissão de relatórios ou justificativas em lote possibilitando filtrar funcionários, departamentos, cargos e locais de trabalho.

Permitir o gerenciamento por local de trabalho, onde o responsável realize justificativas, consultas e impressões dos relatórios dos funcionários relacionados ao local.

Possibilitar definir o período de tolerância para entradas e saídas.

Possibilitar o controle de permissão para geração de horas extras por funcionário.

Disponibilizar rotinas para lançamentos por lote, possibilitando realizar justificativas em grupos de servidores com ocorrências específicas.

Deverá dispor de notificações para auxiliar os usuários em situações adversas e necessárias para o gerenciamento dos horários do cartão ponto

Possibilitar a manutenção da falta de registros de horários, assim como desconsiderar marcações duplicadas, mantendo as informações de batidas originais e também observações sobre as alterações realizadas (histórico fisco).

Possuir rotina de fechamentos onde assegure os dados gerados, assim como o histórico da competência em questão.

Possuir cadastros de motivos já em conformidade com o e-Social.

Dispor de resumo de horas extras, faltas e adicional noturno referente aos fechamentos realizados.

Possibilitar definir o período de fechamento do ponto.

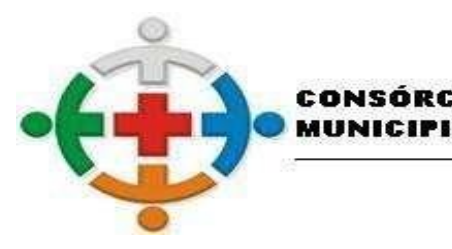

COMCAM

Página 120

Realizar o controle de jornada para plantões semanal ou mensal.

Possibilitar definir horários de trabalhos com intervalos automáticos para servidores com trabalhos externos.

IS-COMCA

REGIÃO DE CAMPO MOURÃO

IICIPAL DE SAÚDE DA COMUNIDADE DOS

Controlar número de permitidos e compensados para servidores com horários fixos.

Permitir o cadastro de feriados.

Permitir o cadastro de novos motivos para tramitações de abonos e justificativas.

Permitir alterar o horário de um servidor num dia específico.

Realizar recálculos automáticos e em tempo real conforme alterações e lançamentos de justificativas.

Permitir restaurar as marcações originais de justificativas ou alterações realizadas.

Manter histórico das marcações originais dos registros dos servidores.

Para lançamentos de abonos, justificativas e intervalo automático, manter ocorrências gravadas para fácil identificação de mudanças realizadas.

Permitir o fechamento do ponto para manter informações corretas.

Permitir o estorno do fechamento para devidas alterações.

Gerar históricos nos fechamentos para manter o controle de relatórios.

Possuir relatório de cartão ponto de acordo com as necessidades da entidade.

Possuir relatório de espelho ponto de acordo com o Anexo I da Portaria 1510 do MTE.

Possuir Relatório de Faltas.

Possuir Relatório de Horas Extras.

Possuir Relatório de Banco Dias.

Possuir Relatório de Banco Horas.

Possuir Relatório de Solicitações.

Permitir emissão do Relatório de Solicitações por tipo, data e situação.

Possibilitar visualizar o relatório em tela ou gerar em PDF.

#### **PORTAL DO SERVIDOR**

Permitir a emissão de Holerites, podendo utilizar o modelo personalizado pela entidade.

Permitir o agrupamento ou não de diversos tipos de folhas em um holerite de uma determinada competência. Ex: Folha Normal + Folha Férias.

Permitir o acesso de servidores e estagiários (Ativos/Demitidos), possibilitando a seleção de matrículas e contratos ativos ou não.

Permitir liberação de acesso a servidores demitidos apenas na competência de sua demissão. Permitir realizar o login utilizando o CPF, a matrícula do servidor ou login LDAP.

Permitir a configuração de diferentes critérios para que o servidor realize o seu primeiro acesso no Portal sendo eles: RG, Data de Nascimento e Senha aleatória gerada através da impressão do holerite pelo sistema de Recursos Humanos.

Exigir a alteração de senha após realizar o primeiro acesso ou a redefinição de senha.

Possuir opção de 'Esqueci a minha senha' encaminhando um e-mail para o servidor redefinir a mesma.

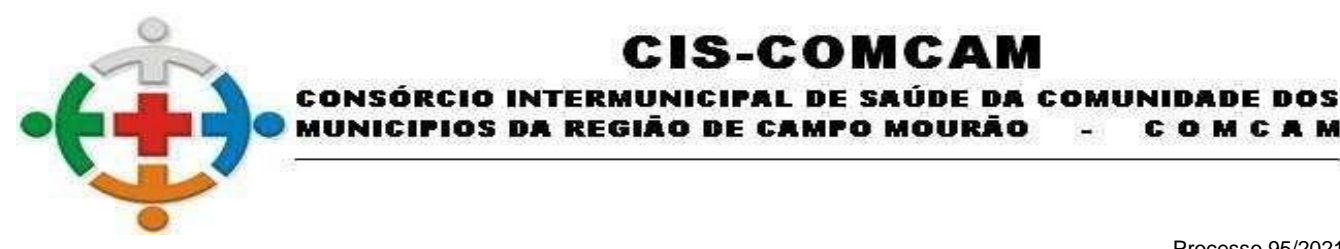

COMCAM

Página 121

Utilizar captcha para maior segurança no login da aplicação. Permitir a alteração de senha e e-mail pelo próprio usuário.

IS-COMCA

Possuir configuração de exibição de holerites para os servidores após o fechamento do cálculo da folha de pagamento ou da liberação manual através do Portal, individualizado por tipo de cálculo

Permitir a emissão do comprovante de rendimentos, utilizado para a declaração do imposto de renda, com possibilidade de importação de arquivo gerado pela DIRF.

Possuir área do 'Administrador', onde deverá ser possível realizar a alteração de senha de servidores, emissão de holerites e comprovantes de rendimentos dos mesmos.

Exibir notificações na página inicial do servidor tais como: Férias vencidas, documentos pendentes e licença prêmio vencidas.

Possuir consulta de consignados (Ativos ou Inativos) exibindo a margem de consignação disponível. Permitir a emissão da ficha financeira anual.

Permitir a emissão da ficha de registro do servidor, possibilitando a seleção de diversos modelos.

Possuir opção de recadastramento/atualização cadastral de servidores com a geração de requisição para validação dos dados pelo departamento de Recursos Humanos.

Permitir que o servidor realize requisições de férias, licença prêmio, licença sem vencimentos, certidão de tempo de serviço entre outras movimentações, possibilitando que o mesmo acompanhe os trâmites realizados pelo departamento de pessoal no sistema de folha de pagamento.

Permitir o envio de mensagens, podendo ser exibidas no holerite e na página inicial com a definição de duração de exibição.

Permitir o envio de documentos diversos tais como: RG, CPF, Certidão de Nascimento e Casamento, Comprovante de endereço, Exames médicos e periódicos, Título de eleitor entre outros configuráveis pelo sistema de folha de pagamento.

Permitir o controle de expiração de senhas por período determinado ou por quantidade de tentativas de acesso.

Permitir realizar o anexo de documentos de modo que fiquem disponíveis aos servidores.

Possibilitar a emissão da Projeção de Aposentadoria, onde deverão ser listadas informações como o tempo trabalhado pelo funcionário e quais as regras que o mesmo pode requerer aposentadoria.

Possibilitar que o superior imediato autorize ou não uma requisição realizada por seu subordinado. Possibilitar a emissão de Certificados de Participação em cursos realizados pela entidade.

Permitir ao superior imediato responder aos questionários de avaliação de desempenho e estágio probatório de seus subordinados.

Permitir que o superior imediato consulte dados funcionais de seus subordinados.

Permitir que o superior imediato realize requisições de seus subordinados, como troca de lotação, solicitação de exoneração, solicitação de nomeações, entre outras.

Permitir personalizar a tela de acesso da aplicação, inserindo conteúdo de outras páginas.

Possuir tela de parametrizações, possibilitando o administrador personalizar a aplicação, ativando ou não determinadas funcionalidades.

Permitir a emissão da Certidão de Contribuição Previdenciária, onde são listados os valores referentes a base de cálculo de contribuição e o valor recolhido.

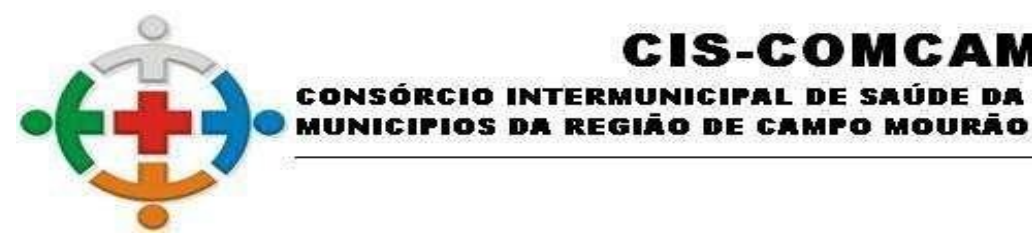

COMCAM

Página 122

Exibir em uma única tela a vida funcional do servidor, contendo os seus dados funcionais, históricos de férias, licenças, afastamentos.

IS-COMCA

UNICIPAL DE SAÚDE DA COMUNIDADE DOS

Possibilitar a emissão de documento de margem de consignação, selecionando qual a Pessoa Jurídica que possui vínculo com o órgão deseja utilizar.

Possibilitar a inscrição em Treinamentos / Cursos oferecidos pela entidade.

Permitir visualizar os Concursos abertos pela entidade, fazer o download do Edital e ainda, realizar a inscrição para participação.

Possuir acesso de Candidatos a vagas de emprego, onde será possível visualizar mensagens recebidas da entidade com informações diversas.

Permitir que responsáveis por departamentos possam realizar trâmites sobre Candidatos Encaminhados para entrevista, informando o resultado.

#### **DA IMPLANTAÇÃO DO SISTEMA**

Caso a CONTRATADA não seja a atual fornecedora, ou se estiver implantando nova tecnologia ou novos módulos, deverá ser realizada a implantação, compreendendo o diagnóstico, configuração, habilitação do sistema para uso, conversão / migração e o aproveitamento de todos os dados cadastrais e informações dos sistemas em uso, cuja responsabilidade será da empresa CONTRATADA, com disponibilização dos mesmos pelo CONTRATANTE para uso, cuja migração, configuração e parametrização será realizada.

A migração compreenderá a conclusão da alimentação das bases de dados e tabelas para permitir a utilização plena de cada um dos softwares e aplicativos, compreendendo toda a base de dados de todos os módulos licitados.

O trabalho de conversão de dados e informações poderá, se autorizado pelo Ciscomcam, ocorrer nas dependências da sede da CONTRATADA, com o acompanhamento da equipe técnica da CONTRATANTE;

A migração de informações da CONTRATANTE, até a data de execução desta fase são de responsabilidade da empresa fornecedora dos softwares, cabendo a CONTRATANTE a disponibilização dos backups em formato legível das atuais bases de dados, e a posterior conferência dos dados.

As atividades de saneamento/correção dos dados são de responsabilidade da CONTRATADA com a orientação e acompanhamento da CONTRATANTE;

A migração não pode causar qualquer perda de dados, de relacionamento, de consistência ou de segurança.

A empresa CONTRATADA e os membros da equipe guardarão sigilo absoluto sobre os dados e informações do objeto da prestação de serviços ou quaisquer outras informações a que venham a ter conhecimento em decorrência da execução das atividades previstas no contrato, respondendo contratual e legalmente pela inobservância desta alínea, inclusive após o término do contrato.

A implantação deverá ocorrer no prazo máximo de 15 (quinze) dias, podendo ser prorrogado em caso de necessidade devidamente justificada.

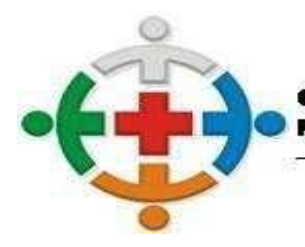

CIS-COMCAM INTERMUNICIPAL DE SAÚDE DA COMUNIDADE DOS CONSÓRCI DA REGIÃO DE CAMPO MOURÃO COMCAM  $\blacksquare$ 

> Processo 95/2021 Pregão Presencial 09/2021

> > Página 123

Em caso de atraso na implantação, será aplicado multa diária de 1% sobre o valor arrematado para implantação, salvo se devidamente justificado pela CONTRATADA e aceito pelos responsáveis pela avaliação do sistema.

Campo Mourão, 24 de setembro de 2021.

HENRIQUE RODRIGUES VIGILATO:070 VIGILATO:07087320971 87320971 Assinado de forma digital por HENRIQUE **RODRIGUES** 15:58:22 -03'00'

Henrique Rodrigues Vigilato Presidente da Comissão Permanente de Licitação Portaria n° 11/2021 de 29/01/2021 Pregoeiro Portaria 12/2021 de 29/01/2021

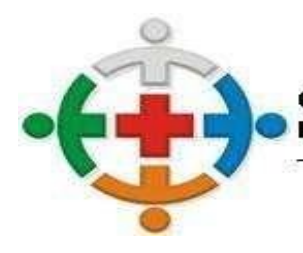

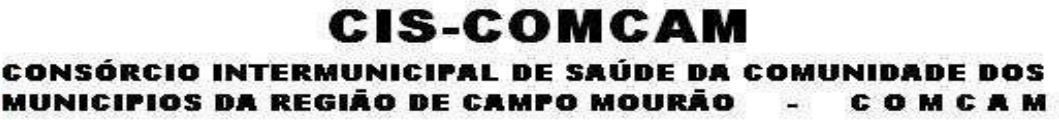

Página 124

## TIMBRE DA EMPRESA PARTICIPANTE **ANEXO II MODELO DE CARTA CREDENCIAL**

PROCESSO LICITATÓRIO Nº 95/2021 PREGÃO PRESENCIAL Nº 09/2021

PROPONENTE: LOCAL E DATA:

## **AO CONSÓRCIO INTERMUNICIPAL DE SAÚDE DE CAMPO MOURÃO - CISCOMCAM**

Credenciamos o (a) Sr (a) \_\_\_\_\_\_\_\_\_\_\_\_\_\_\_\_\_\_\_\_\_\_\_\_\_\_\_\_\_\_\_\_\_, portador (a) da Célula de Identidade nº \_\_\_\_\_\_\_\_\_\_\_\_\_\_\_\_\_\_\_\_\_\_\_\_\_ e inscrito (a) no CPF/MF sob o nº \_\_\_\_\_\_\_\_\_\_\_\_\_\_\_\_\_\_\_\_\_, a participar da Licitação instaurada pelo Cis-Comcam, na Modalidade Pregão Presencial nº 09/2021 , na qualidade de REPRESENTANTE LEGAL, outorgando-lhe poderes para pronunciar-se em nome desta empresa, bem como formular propostas, fazer lances de preço, interpor recurso ou dele desistir e praticar todos os demais atos inerentes ao certame.

Atenciosamente,

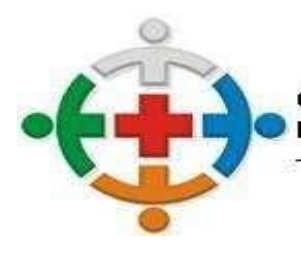

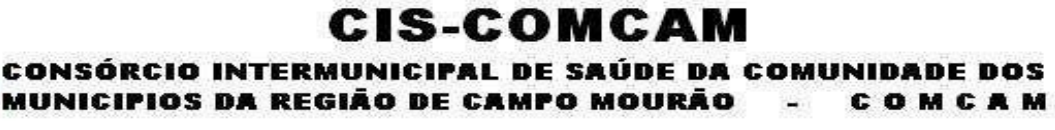

Página 125

## TIMBRE DA EMPRESA PARTICIPANTE **ANEXO III PROPOSTA DE PREÇO**

## PROCESSO LICITATÓRIO Nº 95/2021 PREGÃO PRESENCIAL Nº 09/2021

#### **AO CONSÓRCIO INTERMUNICIPAL DE SAÚDE DE CAMPO MOURÃO - CISCOMCAM**

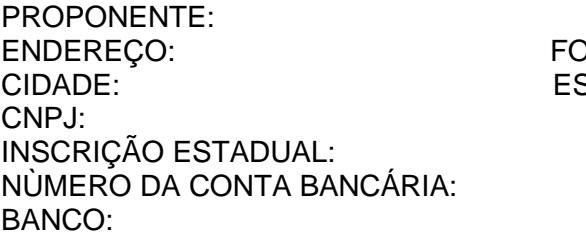

NE/FAX: STADO:

 $AGÊNCIA$ 

**a)** Concordo com as condições estabelecidas no Pregão Presencial nº 09/2021 e anexos;

**b)** Concordo explicitamente com as condições contratuais propostas pelo Consórcio Intermunicipal de Saúde da Comunidade dos Municípios da Região de Campo Mourão – CIS-COMCAM, constantes no Pregão Presencial nº 09/2021, caso minha proposta seja vencedora da licitação;

**c)** Concordo que os pagamentos das notas fiscais de venda serão realizados até o dia 30 (trinta) do mês posterior ao da data de emissão das mesmas, através de depósito em conta corrente;

**d)** Concordo que a nota fiscal de venda indicará o número do pedido que a originou e apresentará apenas os produtos constantes no respectivo pedido;

**e)** Concordo que o prazo de validade da proposta não pode ser inferior a 60 (sessenta) dias consecutivos da data da assinatura do contrato.

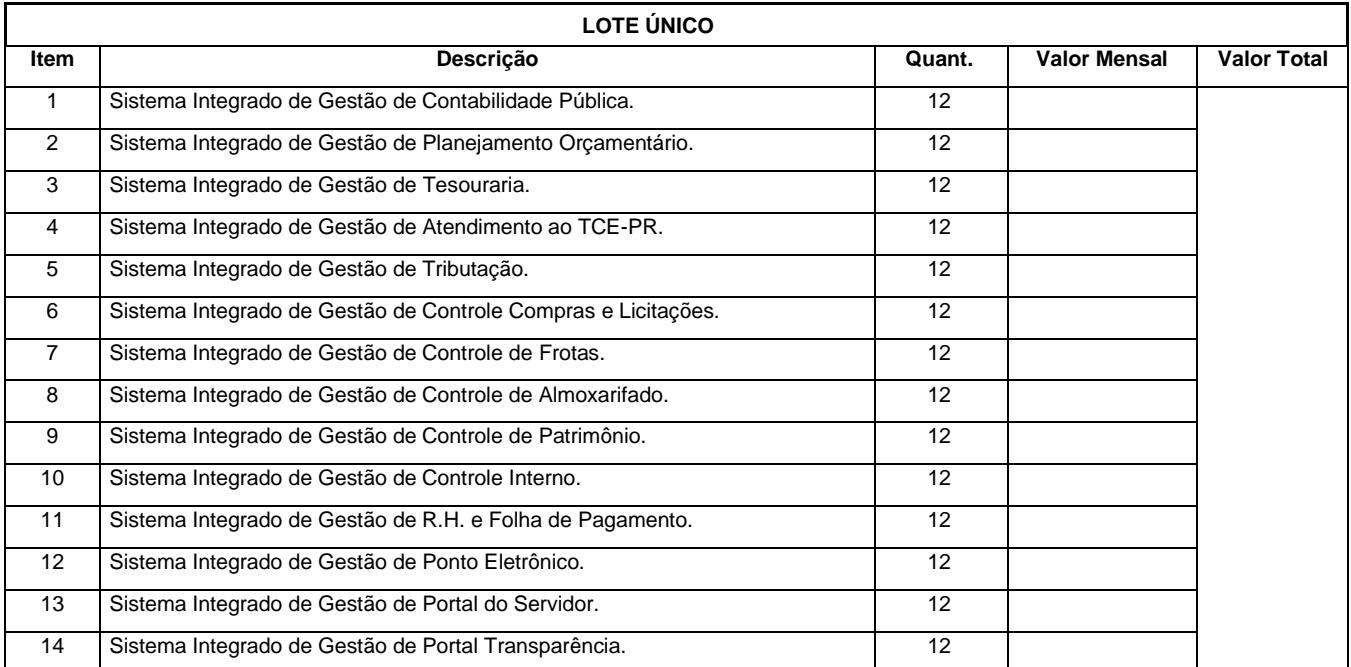

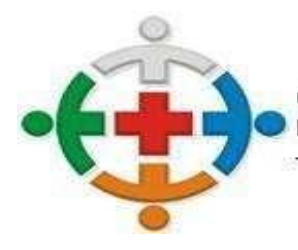

# **CIS-COMCAM**

CONSÓRCIO INTERMUNICIPAL DE SAÚDE DA COMUNIDADE DOS MUNICIPIOS DA REGIÃO DE CAMPO MOURÃO COMCAM  $\blacksquare$ 

> Processo 95/2021 Pregão Presencial 09/2021

> > Página 126

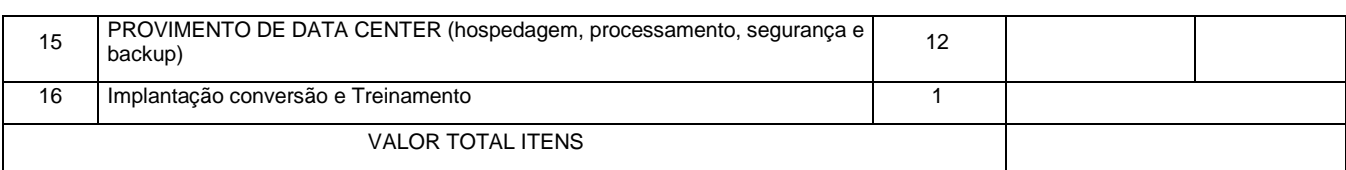

Local, data e ano.

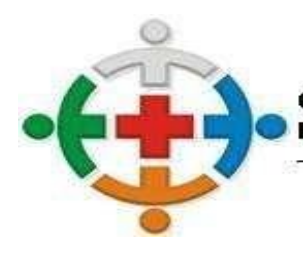

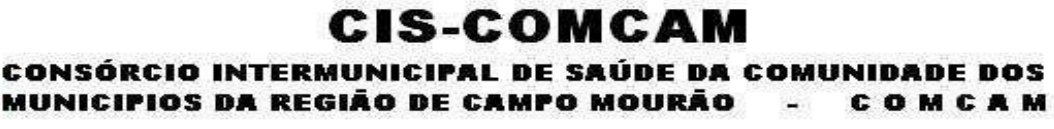

Página 127

## TIMBRE DA EMPRESA PARTICIPANTE **ANEXO IV MODELO DECLARAÇÃO DE SITUAÇÃO DE REGULARIDADE**

PROCESSO LICITATÓRIO Nº 95/2021 PREGÃO PRESENCIAL Nº 09/2021 PROPONENTE: LOCAL E DATA:

## **AO CONSÓRCIO INTERMUNICIPAL DE SAÚDE DE CAMPO MOURÃO - CISCOMCAM**

Declaramos, para fins de participação no Pregão Presencial nº 09/2021 Processo Administrativo n°95/2021, a inexistência de fato impeditivo à habilitação nos termos do Art. 32 § 2.º da Lei n. º 8.666/93 e que não fomos declarados inidôneos para licitar ou contratar com o Poder Público em qualquer de suas esferas. Comprometemo-nos, sob as penas da Lei, a levar ao conhecimento do Ciscomcam qualquer fato superveniente que venha a impossibilitar a habilitação;

Aceitar expressamente todas as condições fixadas nos documentos de licitação, e, eventualmente, em seus anexos e suplementos, no que não conflitarem com a legislação em vigor;

Termos cumprido com o disposto no inciso XXXIII do art. 7º da Constituição Federal;

Submetemo-nos a qualquer decisão que o CISCOMCAM venha a tomar na escolha da proposta vencedora, obedecido os critérios estabelecidos na licitação em curso, reconhecendo ainda que não teremos direitos a nenhuma indenização em virtude de anulação ou cancelamento do presente Pregão.

Por ser expressão da verdade, firmamos o presente.

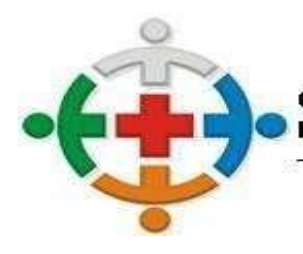

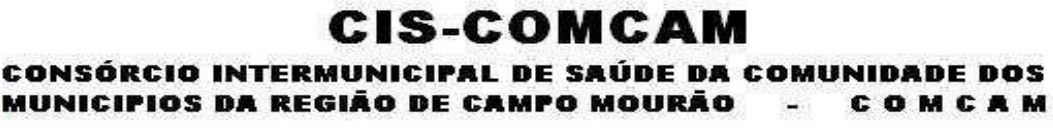

Página 128

## TIMBRE DA EMPRESA PARTICIPANTE **ANEXO V MODELO DE DECLARAÇÃO DE IDONEIDADE**

PROCESSO LICITATÓRIO Nº 95/2021 PREGÃO PRESENCIAL Nº 09/2021 PROPONENTE: LOCAL E DATA

## **AO CONSÓRCIO INTERMUNICIPAL DE SAÚDE DE CAMPO MOURÃO – CISCOMCAM**

**(PROPONENTE)** inscrita no CNPJ n°, por intermédio de seu representante legal o (a) Sr. (a), portador da Carteira de Identidade nº e do CPF nº, DECLARA, sob as penas da lei, para fins do PREGÃO PRESENCIAL n° 09/2021 , que a empresa \_\_\_\_\_\_\_\_\_\_\_\_\_\_\_\_\_\_\_\_\_ não foi declarada INIDÔNEA para licitar ou contratar com a Administração Pública, nos termos do inciso IV, do artigo 87 da Lei Federal no 8.666/93 e alterações posteriores, bem como que comunicarei qualquer fato ou evento superveniente à entrega dos documentos de habilitação que venha alterar a atual situação quanto à capacidade jurídica, técnica, regularidade fiscal e idoneidade econômico-financeira.

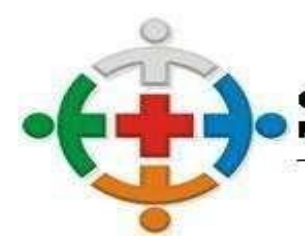

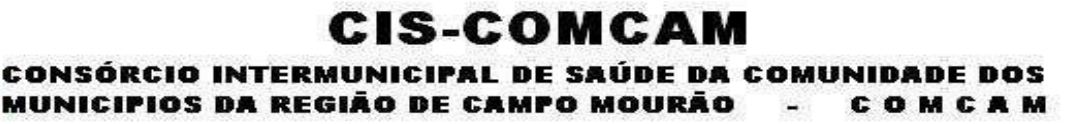

Página 129

## TIMBRE DA EMPRESA PARTICIPANTE **ANEXO VI MODELO DECLARAÇÃO DE CUMPRIMENTO DO INCISO XXXIII DO ART. 7º DA CONSTITUIÇÃO FEDERAL**

PROCESSO LICITATÓRIO Nº 95/2021 PREGÃO PRESENCIAL Nº 09/2021 PROPONENTE: LOCAL E DATA:

## **AO CONSÓRCIO INTERMUNICIPAL DE SAÚDE DE CAMPO MOURÃO - CISCOMCAM**

**(PROPONENTE),** inscrita no CNPJ n.º, por intermédio se seu representante legal o(a) Sr.(a), portador(a) da Carteira de Identidade n.º e do CPF n.º, DECLARA, para fins do disposto no inciso V do art. 27 da Lei n.º 8.666, de 21 de junho de 1993, acrescido pela Lei n.º 9.854, de 27 de outubro de 1999, na forma e sob as penas impostas pela Lei 8.666, de 21 de junho de 1993 e demais legislação pertinente, que não emprega menor de dezoito anos em trabalho noturno, perigoso ou insalubre e não empresa menor de dezesseis anos.

Ressalva: emprega menor, a partir de catorze anos, na condição de aprendiz ( ). (Observação: em caso afirmativo, assinalar a ressalva acima)

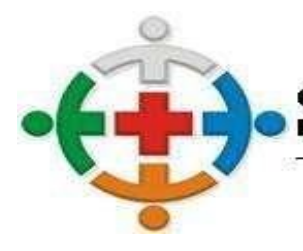

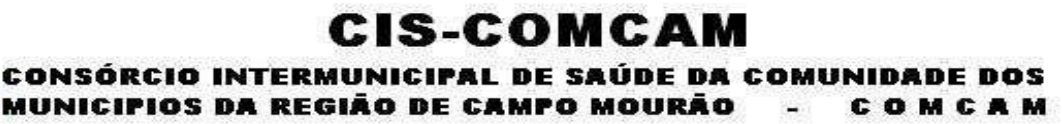

Página 130

#### TIMBRE DA EMPRESA PARTICIPANTE **ANEXO VII MODELO DECLARAÇÃO DE CUMPRIMENTO DOS REQUISITOS DE HABILITAÇÃO**

PROCESSO LICITATÓRIO Nº 95/2021 PREGÃO PRESENCIAL Nº 09/2021 PROPONENTE: LOCAL E DATA

**AO** 

# **CONSÓRCIO INTERMUNICIPAL DE SAÚDE DE CAMPO MOURÃO - CISCOMCAM**

**(PROPONENTE)**, inscrito (a) no CNPJ n°, por intermédio de seu representante legal o(a) Sr (a), portador(a) da Carteira de Identidade n° e do CPF nº, **DECLARA**, para fins do disposto no inciso VII do art. 4º da Lei 10.520, de 17 de julho de 2002, que cumpre plena e rigorosamente os requisitos de habilitação exigidos pelo instrumento convocatório deste Pregão.

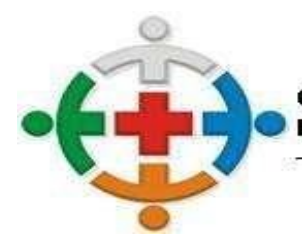

#### :IS-COMCAM CONSÓRCIO INTERMUNICIPAL DE SAÚDE DA COMUNIDADE DOS 'IOS DA REGIÃO DE CAMPO MOURÃO COMCAM

Processo 95/2021 Pregão Presencial 09/2021

Página 131

#### TIMBRE DA EMPRESA PARTICIPANTE **ANEXO VIII MODELO DECLARAÇÃO DE ELABORAÇÃO INDEPENDENTE DE PROPOSTA**

PROCESSO LICITATÓRIO Nº 95/2021 PREGÃO PRESENCIAL Nº 09/2021 PROPONENTE: LOCAL E DATA

## **AO**

**CONSÓRCIO INTERMUNICIPAL DE SAÚDE DE CAMPO MOURÃO – CISCOMCAM**

**(REPRESENTANTE LEGAL** portador da Cédula de Identidade RG nº e do CPF nº, como representante devidamente constituído de (**PROPONENTE)**, inscrita no CNPJ nº, doravante denominado, para fins do disposto no Edital da presente Licitação, declara, sob as penas da lei, em especial o art. 299 do Código Penal Brasileiro, que:

**a)** a proposta apresentada para participar da presente Licitação foi elaborada de maneira independente, e o conteúdo da proposta não foi, no todo ou em parte, direta ou indiretamente, informado, discutido ou recebido de qualquer outro participante potencial ou de fato da presente Licitação, por qualquer meio ou por qualquer pessoa;

**b)** a intenção de apresentar a proposta elaborada para participar da presente Licitação não foi informada, discutida ou recebida de qualquer outro participante potencial ou de fato da presente Licitação, por qualquer meio ou por qualquer pessoa;

**c)** que não tentou, por qualquer meio ou por qualquer pessoa, influir na decisão de qualquer outro participante potencial ou de fato da presente Licitação quanto a participar ou não da referida licitação;

**d)** que o conteúdo da proposta apresentada para participar da presente Licitação não será, no todo ou em parte, direta ou indiretamente, comunicado ou discutido com qualquer outro participante potencial ou de fato da presente Licitação antes da adjudicação do objeto da referida licitação;

**e)** que o conteúdo da proposta apresentada para participar da presente Licitação não foi, no todo ou em parte, direta ou indiretamente, informado, discutido ou recebido de qualquer integrante do órgão licitante antes da abertura oficial das propostas; e

**f)** que está plenamente ciente do teor e da extensão desta declaração e que detém plenos poderes e informações para firmá-la.

> PROPONENTE CNPJ REPRESENTANTE LEGAL CPF RG

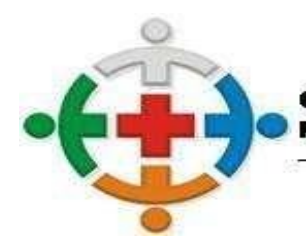

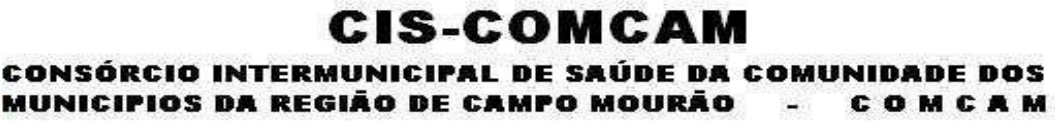

Página 132

## TIMBRE DA EMPRESA PARTICIPANTE **ANEXO IX MODELO DECLARAÇÃO DE INEXISTÊNCIA DE FATO SUPERVENIENTE IMPEDITIVO DA HABILITAÇÃO**

PROCESSO LICITATÓRIO Nº 95/2021 PREGÃO PRESENCIAL Nº 09/2021 PROPONENTE: LOCAL E DATA

## **AO CONSÓRCIO INTERMUNICIPAL DE SAÚDE DE CAMPO MOURÃO – CISCOMCAM**

**(PROPONENTE)** inscrito no CNPJ nº, por intermédio de seu representante legal Sr.(a), portador da Carteira de Identidade nº e do CPF nº. DECLARA, sob as penas da Lei, que até a presente data inexistem fatos impeditivos para sua habilitação no presente processo, ciente da obrigatoriedade de declarar ocorrências posteriores.

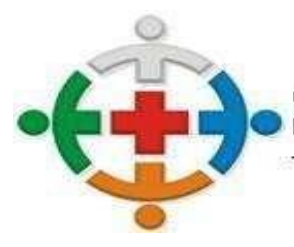

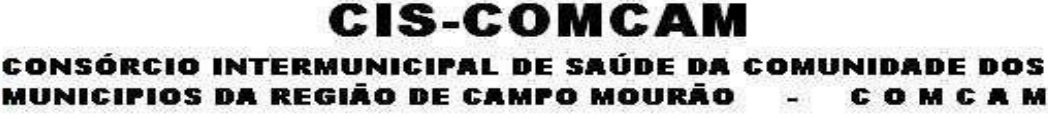

Página 133

#### TIMBRE DA EMPRESA PARTICIPANTE **ANEXO X DECLARAÇÃO DE MICROEMPRESA OU EMPRESA DE PEQUENO PORTE**

PROCESSO LICITATÓRIO Nº 95/2021 PREGÃO PRESENCIAL Nº 09/2021 PROPONENTE: LOCAL E DATA

# **AO CONSÓRCIO INTERMUNICIPAL DE SAÚDE DE CAMPO MOURÃO – CISCOMCAM**

O representante legal da Empresa **(PROPONENTE)**, na qualidade de Proponente do procedimento licitatório sob a modalidade PREGÃO PRESENCIAL Nº 09/2021, instaurado pelo Intermunicipal de Saúde da Comunidade dos Municípios da Região da Comcam – CISCOMCAM, declara para os fins de direitos que a referida empresa se enquadra na condição de Microempresa ou Empresa de Pequeno Porte, nos termos da Lei Complementar nº 123/2006 e que não possui nenhum dos impedimentos previstos no artigo 3º, § 4º, da mencionada lei.

PROPONENTE CNP<sub>J</sub> REPRESENTANTE LEGAL CPF RG

**CONTADOR** CRC N°

Observação: A não apresentação desta declaração implicará na perda do direito do tratamento diferenciado dos benefícios da Lei Complementar nº 147/2014 que alterou a Lei Complementar nº 123/2006.

(APRESENTAR ESTE DOCUMENTO FORA DO ENVELOPE DE DOCUMENTOS DE HABILITAÇÃO)

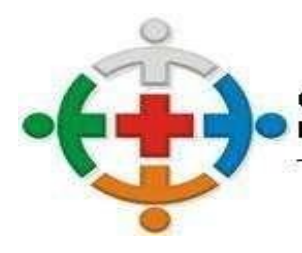

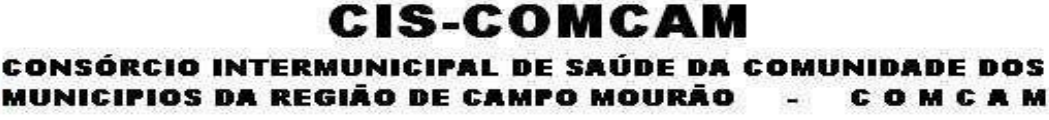

Página 134

## TIMBRE DA EMPRESA PARTICIPANTE **ANEXO XI DECLARAÇÃO DE AUSÊNCIA DE PARENTESCO**

PROCESSO LICITATÓRIO Nº 95/2021 PREGÃO PRESENCIAL Nº 09/2021 PROPONENTE: LOCAL E DATA

# **AO CONSÓRCIO INTERMUNICIPAL DE SAÚDE DE CAMPO MOURÃO – CISCOMCAM**

Dentre os membros do quadro societário, não há cônjuge, companheiro ou parente em linha reta, colateral ou por afinidade, até o terceiro grau, inclusive, da autoridade nomeante ou de servidor da mesma pessoa jurídica, investindo em cargo de direção, chefia ou assessoramento, para o exercício de cargo em comissão ou de confiança, ou ainda, de função gratificada na Administração Pública direta e indireta do CISCOMCAM.

(\_\_) Não

 $( )$  Sim

Em caso positivo informar:

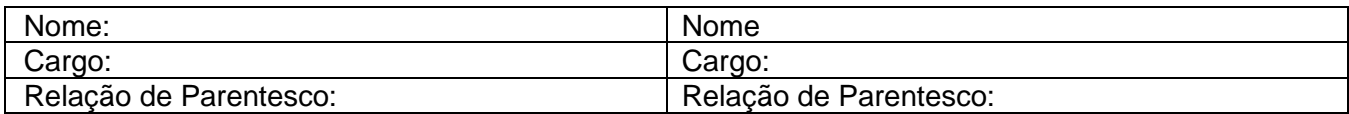

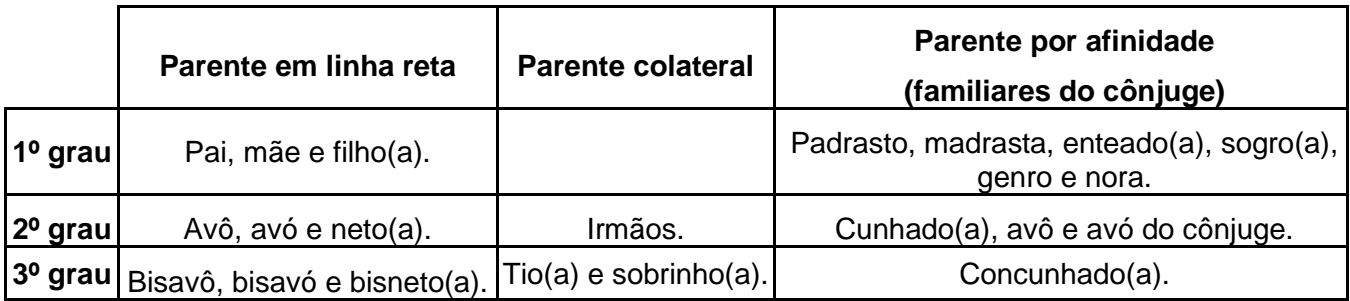

Por ser expressão fiel da verdade, firmo a presente Declaração, assumindo as consequências civis, penais e administrativas sobre eventual falsidade do que for relatado.

## PROPONENTE CNPJ REPRESENTANTE LEGAL CPF RG

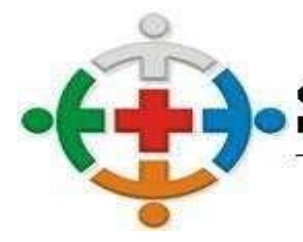

CIS-COMCAM CONSÓRCIO INTERMUNICIPAL DE SAÚDE DA COMUNIDADE DOS MUNICIPIOS DA REGIÃO DE CAMPO MOURÃO COMCAM  $\blacksquare$ 

> Processo 95/2021 Pregão Presencial 09/2021

> > Página 135

## **CONTRATO DE PRESTAÇÃO DE SERVIÇO Nº «Número\_Contrato»/«Ano\_Contrato»**

#### **Processo: nº «Número\_Processo»/«Ano\_Licitação» «Modalidade» Nº «Número\_Licitação»/«Ano\_Licitação»**

#### *Ementa:* **«Objeto»**

**Contratante**: **«Entidade»**, sob a sigla CIS-COMCAM, pessoa Jurídica de direito público interno, inscrito no CNPJ sob nº «CNPJ», com endereço à «Endereço», «Bairro», CEP «CEP», «Cidade» - «Estado\_Sigla», neste ato representado por sua Presidente, Rafael Brito do Prado, portador do RG nº 8386563-6 SSP/PR e CPF/MF nº 049.334.159-51.

**Contratado: «Nome\_Fornecedor»,** pessoa jurídica de direito privado, inscrita no CNPJ sob nº «CNPJ\_CPF\_Fornecedor» com endereço à «Endereço\_Fornecedor», «Bairro\_Fornecedor», CEP «CEP\_Fornecedor», «Cidade\_Fornecedor» - «Estado\_Sigla\_Fornecedor», neste ato representado por «Nome\_Representante», portador (a) do RG sob nº «RG\_Representante» SSP-PR e CPF/MF nº «CPF\_Representante».

As partes acima nomeadas e qualificadas têm entre si, justas e acordadas, celebrar o presente Contrato, devidamente autorizado pelo **Processo Licitatório «Número\_Processo»/«Ano\_Licitação» «Modalidade» Nº «Número\_Licitação»/«Ano\_Licitação»,** que se regerá pelas normas da Lei Federal nº 8.666/93 e pelas condições que estipulam a seguir:

#### **CLÁUSULA PRIMEIRA (DO OBJETO): «Objeto»**

**PARÁGRAFO ÚNICO:** Integram e completam o presente Contrato, para todos os fins de direito, obrigando as partes em todos os termos, as condições da proposta da CONTRATADA, bem como as especificações contidas no Edital de **«Modalidade» Nº «Número\_Licitação»/«Ano\_Licitação»** e seus Anexos.

**CLÁUSULA SEGUNDA (DO PRAZO E VIGÊNCIA):** O presente instrumento será realizado pela CONTRATADA, no prazo de «Início\_Vigência» a «Término\_Vigência»

**CLÁUSULA TERCEIRA (VALOR E CONDIÇÃO DE PAGAMENTO):** O CONTRATANTE pagará à CONTRATADA a importância total de **R\$«Valor\_Contratado»,** em moeda corrente nacional, sendo obrigatório a apresentação da respectiva nota fiscal, mediante crédito em conta corrente.

**CLÁUSULA QUARTA (DOTAÇÃO ORÇAMENTÁRIA):** As despesas decorrentes deste instrumento de contrato, ocorrerão por conta de Dotação Orçamentária nº.:

«Dotação\_Completa»

**CLÁUSULA QUINTA (RESPONSABILIDADES DO CONTRATANTE):** Caberá ao CONTRATANTE efetuar o pagamento conforme descrito no Processo Licitatório acima epigrafado, de acordo com o estabelecido na Cláusula Terceira.

**CLÁUSULA SEXTA (RESPONSABILIDADES DA CONTRATADA):** A CONTRATADA obriga-se a manter, durante a vigência do Contrato, em compatibilidade com as obrigações por ela assumidas, bem como todas as condições exigidas para esta contratação, devendo comunicar ao CONTRATANTE, imediatamente, qualquer alteração que possa comprometer a manutenção do presente.

**PARÁGRAFO PRIMEIRO:** A CONTRATADA não poderá ceder ou transferir a terceiros, os direitos e obrigações decorrentes deste contrato, sem a prévia e expressa concordância do CONTRATANTE.

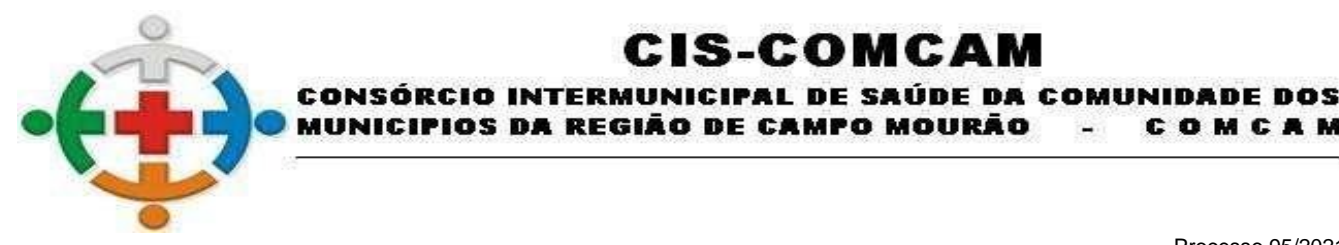

COMCAM

Página 136

**PARÁGRAFO SEGUNDO:** Fica avençado entre as partes que a CONTRATADA se responsabiliza por todos os danos e prejuízos causados a terceiros, ficando o CONTRATANTE isento de qualquer responsabilidade civil ou ressarcimento de eventuais despesas.

CIS-COMCAM

**PARÁGRAFO TERCEIRO:** A CONTRATADA se responsabiliza por todas as dívidas porventura advindas da presente locação junto ao comércio ou indústria, ficando o CONTRATANTE isento de quaisquer responsabilidades perante as mesmas.

#### **CLÁUSULA SÉTIMA: PENALIDADES**

- **1) Penalidade Rescisória**
- **2) Penalidade por Inadimplência**

**PARÁGRAFO ÚNICO:** As penalidades previstas nesta cláusula serão aplicadas sem prejuízo das cominações estabelecidas na Lei nº 8.666/93.

**CLÁUSULA OITAVA (RESCISÃO):** O presente Contrato poderá ser rescindido caso ocorram quaisquer dos fatos elencados no Artigo 78 e seguintes da Lei Federal nº 8.666/93.

**PARÁGRAFO ÚNICO:** A CONTRATADA reconhece os direitos do CONTRATANTE em caso de rescisão administrativa, prevista no Artigo 77 da Lei Federal nº 8.666/93.

**CLÁUSULA NONA (ALTERAÇÃO):** A alteração de qualquer das disposições estabelecidas neste Contrato somente se reputará válida se tomadas expressamente em Termo Aditivo, que ao presente se aderirá, passando a dele fazer parte.

**CLÁUSULA DÉCIMA (LEGISLAÇÃO APLICÁVEL):** O presente Contrato rege-se pelas disposições expressas na Lei Federal nº 8.666/93, e pelos preceitos de direito público, aplicando sê-lhe, supletivamente, os princípios da Teoria Geral dos Contratos e as disposições de Direito Privado.

**CLÁUSULA DÉCIMA-PRIMEIRA (CONDIÇÕES GERAIS):** Todos os encargos sociais e trabalhistas, bem como tributos de qualquer espécie, que venham a ser devidos em decorrência do presente, correrão por conta da CONTRATADA.

**CLÁUSULA DÉCIMA-SEGUNDA (CASOS OMISSOS):** Os casos omissos serão dirimidos de comum acordo entre as partes, com base nas legislações em vigor, em especial pela Lei nº 8.666/93.

**CLÁUSULA DÉCIMA-TERCEIRA** (FISCAL DO CONTRATO): Fica designado como fiscal do Contrato o servidor efetivo Rogério de Oliveira Soares, inscrito no CPF n° 041.538.489-30, matrícula 137, designado pela Portaria nº 15/2021.

**CLÁUSULA DÉCIMA-QUARTA (FORO):** As partes contratantes ficam obrigadas a responder pelo cumprimento deste avençamento perante o foro da Comarca de Campo Mourão, Estado do Paraná, com renúncia expressa a qualquer outro, por mais privilegiado que seja ou se torne.

E, por estarem assim justas e contratadas, assinam este Instrumento em duas (02) vias de igual teor e forma, para um só efeito legal, juntamente com as testemunhas.

#### **Campo Mourão, «Data\_Assinatura»**

**«Nome\_Representante» Representante Legal**

**Rafael Brito do Prado** Presidente do CIS-COMCAM

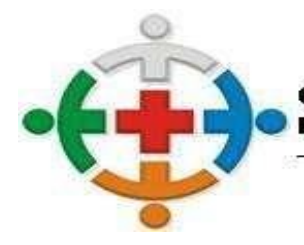

#### **CIS-COMCAM** CONSÓRCIO INTERMUNICIPAL DE SAÚDE DA COMUNIDADE DOS MUNICIPIOS DA REGIÃO DE CAMPO MOURÃO COMCAM  $\blacksquare$

Processo 95/2021 Pregão Presencial 09/2021

Página 137

**Leandro Roque Avila** Coordenador do Ciscomcam

#### **Maria Aparecida Santos**

Controle Interno – Portaria n° 27/2015 CPF N° 026.495.449-10

#### **Testemunha:**

1 - \_\_\_\_\_\_\_\_\_\_\_\_\_\_\_\_\_\_\_\_\_\_\_\_\_ **Henrique Rodrigues Vigilato** Presidente da C.P.L - Portaria n° 11/2021 CPF N° 070.873.209-71

**Rogério de Oliveira Soares**

Fiscal de Contrato - Portaria n° 15/2021 CPF n° 041.538.489-30

**Testemunha:**

 $2 -$ Ivani Fiore Dal Molin Membro da C.P.L – Portaria n° 11/2021 CPF n° 517.896.809-30

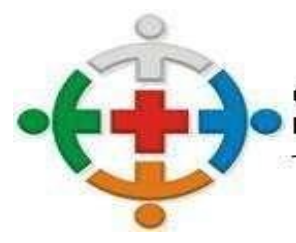

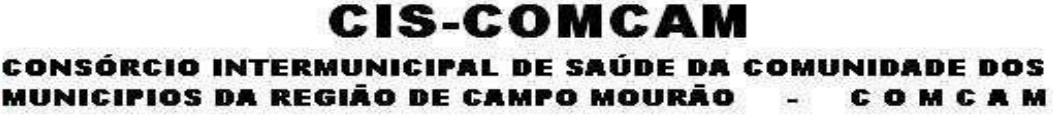

Página 138

## **ANEXO CONTRATO DE PRESTAÇÃO DE SERVIÇO Nº «Número\_Contrato»/«Ano\_Contrato»**

**PROCESSO LICITATÓRIO Nº «Número\_Processo»/«Ano\_Licitação» «Modalidade» Nº «Número\_Licitação»/«Ano\_Licitação»**

**CONTRATANTE: CIS-COMCAM**, inscrito no CNPJ sob nº 95.640.322/0001-01

**CONTRATADO: «Nome\_Fornecedor»,** CNPJ sob nº «CNPJ\_CPF\_Fornecedor».

**ITENS CONTRATADOS:**

**«Itens\_Contrato»**

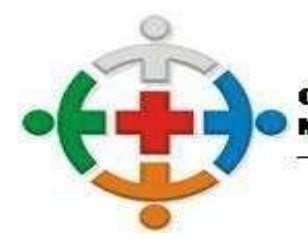

#### CIS-COMCAM CONSÓRCIO INTERMUNICIPAL DE SAÚDE DA COMUNIDADE DOS MUNICIPIOS DA REGIÃO DE CAMPO MOURÃO COMCAM  $\blacksquare$

Processo 95/2021 Pregão Presencial 09/2021

Página 139

## **EXTRATO CONTRATO DE PRESTAÇÃO DE SERVIÇO Nº «Número\_Contrato»/«Ano\_Contrato»**

**Contratante**: **«Entidade»**, sob a sigla CIS-COMCAM, pessoa Jurídica de direito público interno, inscrito no CNPJ sob nº «CNPJ», com endereço à «Endereço», «Bairro», CEP «CEP», «Cidade» - «Estado\_Sigla», neste ato representado por sua Presidente, Rafael Brito do Prado, portador do RG nº 8386563-6 SSP/PR e CPF/MF nº 049.334.159-51

**Contratado: «Nome\_Fornecedor»,** pessoa jurídica de direito privado, inscrita no CNPJ sob nº «CNPJ\_CPF\_Fornecedor» com endereço à «Endereço\_Fornecedor», «Bairro\_Fornecedor», CEP «CEP\_Fornecedor», «Cidade\_Fornecedor» - «Estado\_Sigla\_Fornecedor», neste ato representado por «Nome Representante», portador (a) do RG sob nº «RG Representante» SSP-PR e CPF/MF nº «CPF\_Representante».

**Objeto:** «Objeto»

**Vigência:** «Data\_Assinatura» à «Término\_Vigência».

**Legislação Pertinente:** Processo Licitatório n. «Número\_Processo»/«Ano\_Licitação» «Modalidade» n. «Número\_Licitação»/«Ano\_Licitação»

**Data:** Campo Mourão, **«Data\_Assinatura».**

**Signatários do Contrato: CONTRATANTE:** Rafael Brito do Prado **CONTRATADA:** «Nome\_Representante» **COORDENADOR:**Leandro Roque Avila